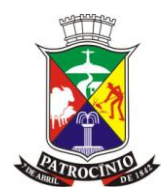

# **EDITAL ALTERADO EM FUNÇÃO DE PRORROGAÇÃO DE PRAZO DE ABERTURA**

**Processo nº: 2142022 Modalidade: Pregão Presencial Edital nº: 168/2022 Critério de julgamento: Global Critério de adjudicação: Menor Preço Global**

OBJETO: Refere-se à contratação de empresa especializada para o fornecimento de licença de uso de software de gestão, integrado, englobando prestação de serviços de instalação, implantação, conversão, treinamento e manutenção que garantam as alterações legais, corretivas e evolutivas, com atendimento e suporte técnico para os sistemas relacionados, conforme descritos no Termo de Referência, para atender às exigências do Decreto Federal nº 10.540/2020 e as necessidades do Município de Patrocínio - MG.

**A Prefeitura Municipal de Patrocínio**, Seção de Compras e Licitações, através da Comissão de Licitação, com autorização do Gestor do Departamento, de acordo com a Lei nº 8.666 de 21 de junho de 1993 e suas alterações, torna público aos interessados que no **dia 21 de dezembro de 2022 às 14:00 horas**, na Sala de Licitações, sito a Avenida João Alves do Nascimento, nº 1.452, nesta cidade, estará reunida a Comissão para proceder abertura dos envelopes contendo documentação e proposta orçamentária, **devidamente protocolados na seção de protocolo até no horário acima estabelecido,** para seleção de empresas visando a contração do objeto conforme especificado neste Edital e no Termo de Referência, anexo I, sendo a presente licitação julgada pelo critério de **"Menor Preço Global".** 

### **DA LEGISLAÇÃO APLICÁVEL**

O presente procedimento licitatório é disciplinado pela Lei nº 10.520, de 17 de julho de 2002, pelo regulamento aprovado pelo Decreto nº 2.322/2007 do Poder Executivo de Patrocínio e no que couber pela Lei nº 8.666 de 21 de junho de 1993 e suas alterações e, pelas condições estabelecidas no presente Edital abaixo fixada.

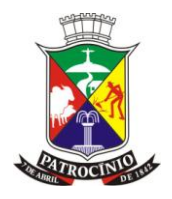

O presente procedimento licitatório é disciplinado pela Lei nº 10.520 de 17 de Julho de 2002, Lei Municipal nº 606 de 17 de Fevereiro de 2006, Lei Complementar nº 123 de 14 de Dezembro de 2006, Lei Complementar nº 147 de 07 de Agosto de 2014, e ainda no que couber pela Lei nº 8.666 de 21 de junho de 1993 e suas alterações e, pelas condições estabelecidas no presente Edital e seus anexos.

Integram este edital os seguintes anexos:

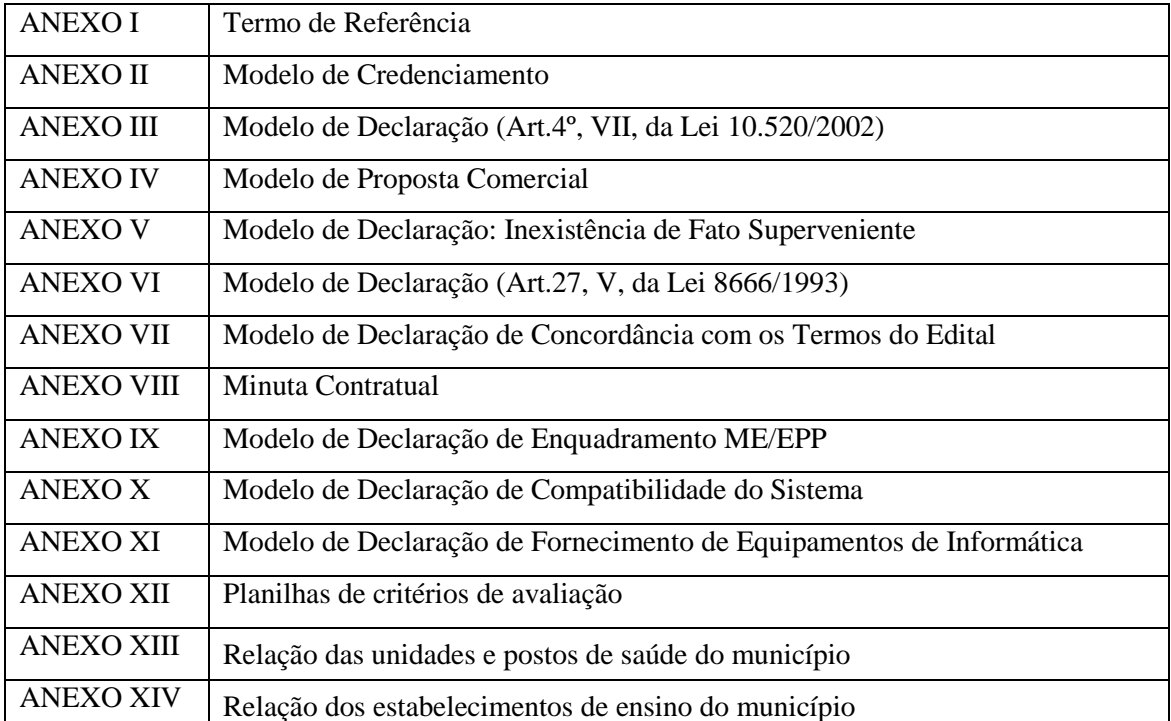

### PREÂMBULO

### **1. DO OBJETO**

1.1. A presente licitação tem por objeto: a contratação de empresa especializada para o fornecimento de licença de uso de software de gestão, integrado, englobando prestação de serviços de instalação, implantação, conversão, treinamento e manutenção que garantam as alterações legais, corretivas e evolutivas, com atendimento e suporte técnico para os sistemas relacionados, conforme descritos no Termo de Referência, para atender às exigências do Decreto Federal nº 10.540/2020 e as necessidades do Município de Patrocínio - MG.

#### **SISTEMAS:**

Sistema de compras;

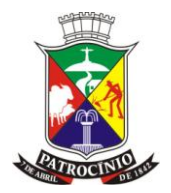

Sistema de licitações; Sistema de almoxarifado; Sistema de contabilidade pública e controle interno; Sistema de folha de pagamento, holerite online e e-social; Sistema de tributação; Sistema de importação e exportação de dados; Sistema de protocolo de documentos; Sistema de controle de aplicativos e permissões de usuários; Sistema de atualização de versões; Sistema de controle de frotas; Sistema de controle de bens patrimoniais; Sistema de controle de acessos; Sistema de backup/Restore; Sistema de aplicativos e permissões para assinatura digital; Sistema de instrumentos de planejamento – PPA - LDO – LOA; Sistema de controle integrado de acessos; Sistema de portal da transparência e serviços de informação ao cidadão; Sistema de saúde pública; Sistema de cotação de itens; Sistema de nota fiscal eletrônica de servicos - Nfe-s (estruturante); Sistema de gestão educacional (estruturante); Sistemas de saneamento básico; Sistema de faturamento de contas de água e esgoto; Sistema de gestão e controle previdenciário (estruturante). Sistema;

Sistema de consulta de documentos digitalizados.

1.2. Os anexos deste edital constituem partes integrantes e indissociáveis de seu conteúdo.

### **2. DAS CONDIÇÕES DE PARTICIPAÇÃO NA LICITAÇÃO**

www.patrocinio.mg.gov.br – (34) 3839-1800 – Praça Olímpio Garcia Brandão 1452, Cidade Jardim CEP 38747-050 2.1. Poderão participar da presente licitação todos os interessados que atuem no ramo pertinente ao objeto desta licitação, sob o regime de pessoa jurídica, em conformidade com as exigências e condições estabelecidas neste edital e seus anexos, inclusive quanto à documentação exigida. 2.1.1. As pessoas jurídicas deverão comprovar a atividade empresarial, no ramo pertinente ao objeto desta licitação, mediante certidão de inscrição e situação cadastral do CNPJ, atualizada,

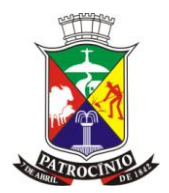

emitida pela RFB (Receita Federal do Brasil), a ser apresentada por ocasião da fase de habilitação.

2.2. *Não* poderá participar do presente certame a empresa:

2.2.1. Concordatária; em processo de falência; sob concurso de credores; em dissolução; ou em recuperação judicial;

2.2.2. Estrangeira que não funcione no País;

2.2.3. Com o direito suspenso de contratar com a Administração Pública ou por ter sido declarada *inidônea*;

2.2.4. Que esteja cumprindo penalidade que a impeça de participar de licitação junto à Administração Pública;

2.2.5. Que possua participação direta ou indireta de sócio, diretor ou responsável técnico que tenha vínculo empregatício com a Prefeitura de Patrocínio-MG.

2.2.6. Que se encontrar em processo de fusão, cisão ou de incorporação, bem como licitantes que se apresentem constituídos na forma de empresas em consórcio.

2.2.7. Que se enquadre juridicamente como cooperativa de mão de obra.

2.2.8*.* Empresa que possua objetivo social incompatível com o objeto da licitação.

### **3. DA IMPUGNAÇÃO DO ATO CONVOCATÓRIO**

3.1. Qualquer cidadão poderá solicitar esclarecimentos, providências ou impugnar o ato convocatório do presente pregão, protocolizando o pedido até 05 (cinco) dias úteis antes da data fixada para o recebimento das propostas, no endereço discriminado no preâmbulo deste Edital, cabendo ao Pregoeiro decidir sobre a petição no prazo de 03 (três) dias úteis.

3.2. Decairá do direito de impugnar os termos do presente Edital a licitante que não apontar as falhas ou irregularidades supostamente existentes no Edital até o segundo dia útil que anteceder à data de realização do Pregão. Sendo intempestiva, a comunicação do suposto vício não suspenderá o curso do certame, nem terá efeito de recurso.

3.3. Para efeitos de comprovação da tempestividade, será aceito envio de documentos via e-mail, sendo imprescindível efetuação do protocolo de remessa dos originais em tempo hábil, de forma fidedigna ao conteúdo enviado, com documentação ou procuração que comprove os poderes para o ato.

3.4. Para efeitos de averiguação da tempestividade, conta-se o prazo da ciência efetiva pelo Pregoeiro, mediante termo ou e-mail confirmando o recebimento.

#### **4. DA ENTREGA DOS ENVELOPES**

www.patrocinio.mg.gov.br – (34) 3839-1800 – Praça Olímpio Garcia Brandão 1452, Cidade Jardim CEP 38747-050

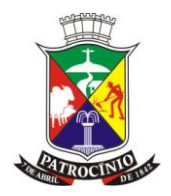

4.1. Dos envelopes "PROPOSTA COMERCIAL" e "DOCUMENTAÇÃO DE HABILITAÇÃO":

4.1.1. Os envelopes "Proposta Comercial" e "Documentos de Habilitação" deverão ser indevassáveis, hermeticamente fechados e deverão indicar em sua parte externa e frontal os seguintes dizeres: I - Envelope contendo Proposta Comercial:

Processo nº: 214/2022 Modalidade: Pregão Presencial Edital nº: 168/2022 Tipo: Global Critério de julgamento: Menor Preço Global ENVELOPE N.º 1 – PROPOSTA COMERCIAL OBJETO: Refere-se à contratação de empresa especializada para o fornecimento de licença de uso de software de gestão, integrado, englobando prestação de serviços de instalação, implantação, conversão, treinamento e manutenção que garantam as alterações legais, corretivas e evolutivas, com atendimento e suporte técnico para os sistemas relacionados, conforme descritos no Termo de Referência, para atender às exigências do Decreto Federal nº 10.540/2020 e as necessidades do Município de Patrocínio - MG.

PROPONENTE: ......................................................................................

II - Envelope contendo os Documentos de Habilitação:

Processo nº: 214/2022 Modalidade: Pregão Presencial Edital nº: 168/2022 Tipo: Global Critério de julgamento: Menor Preço Global ENVELOPE N.º 2 – DOCUMENTOS DE HABILITAÇÃO OBJETO: Refere-se à contratação de empresa especializada para o fornecimento de licença de uso de software de gestão, integrado, englobando prestação de serviços de instalação, implantação, conversão, treinamento e manutenção que garantam as alterações legais, corretivas e evolutivas, com atendimento e suporte técnico para os sistemas relacionados, conforme descritos no Termo de Referência, para atender às

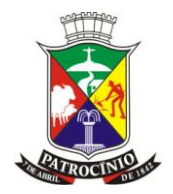

exigências do Decreto Federal nº 10.540/2020 e as necessidades do Município de Patrocínio - MG.

PROPONENTE: ......................................................................................

4.2. A interessada deverá entregar juntamente com os dois envelopes a Declaração dando ciência de que cumpre plenamente os requisitos de habilitação, conforme ANEXO III (a referida declaração deverá estar por fora dos envelopes).

4.3. Poderá a licitante apresentar envelopes através da Empresa Brasileira de correios e telégrafos ou por representante não credenciado, ficando a licitante obrigada a apresentá-los até a hora e data estabelecida no preâmbulo (enviar também documentação pertinente à declaração de habilitação prévia, ANEXO III, no envelope da proposta comercial).

4.3.1. A licitante que enviar sua documentação via postal, deverá providenciar a autenticação dos documentos necessários.

4.4. A participação na forma do item "4.3" inviabiliza a apresentação de lances por parte da licitante.

4.5. O Departamento Municipal de Licitações e Contratos não se responsabilizará por envelopes de "Proposta Comercial" e "Documentos de Habilitação" que não sejam protocolados, no local, data e horário definidos neste edital.

4.6. Os documentos necessários à participação na presente licitação poderão ser apresentados em original, por qualquer processo de cópia autenticada por Cartório competente ou por servidor designado para a sessão de pregão (mediante apresentação dos originais para conferência), ou por meio de publicação em órgão de imprensa oficial.

4.7. Não serão aceitos documentos apresentados por meio de fitas, discos magnéticos, filmes ou cópias em fac-símile, mesmo autenticadas, admitindo-se fotos, gravuras, desenhos, gráficos ou catálogos apenas como forma de ilustração das propostas de preços.

4.8. Os documentos necessários à participação na presente licitação, compreendendo aqueles referentes à proposta de preço e à habilitação, além de seus anexos, deverão ser apresentados no idioma oficial do Brasil.

4.9. Serão abertos, primeiramente, os envelopes contendo as Propostas de Preços, sendo feita a sua conferência e, em seguida, os lances. Será aberto o envelope de habilitação da licitante vencedora. Também será efetuada a conferência da documentação. Ao final, havendo ou não a adjudicação do objeto, todos os documentos ficarão à disposição das licitantes interessadas, para análise e rubrica se assim o desejarem.

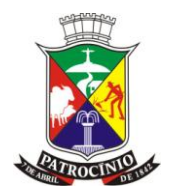

4.10. Declarada a abertura da sessão pelo Pregoeiro, não mais serão admitidos novos proponentes, dando-se início ao recebimento dos envelopes.

4.11. Ocorrendo decretação de feriado ou outro fato superveniente, de caráter público que impeça a realização deste evento na data acima mencionada, a licitação ficará automaticamente prorrogada para o primeiro dia útil subsequente, independentemente de nova comunicação.

### **5. DO CREDENCIAMENTO**

5.1. A licitante deverá se apresentar para credenciamento junto ao Pregoeiro por um representante devidamente munido de documento hábil que o credencie a participar deste procedimento licitatório.

5.2. Cada licitante credenciará apenas um representante, que será o único admitido a intervir nas fases do procedimento licitatório e a responder, para todos os atos e efeitos previstos neste Edital, por sua representada.

5.3. A licitante que enviar sua documentação via postal, deverá providenciar a autenticação dos documentos necessários.

5.4. Por credenciamento entende-se a apresentação conjunta dos seguintes documentos:

I - Documento de identidade;

II - Procuração que comprove a outorga de poderes, na forma da lei, para formular ofertas e lances de preços e praticar todos os demais atos pertinentes ao certame em nome da licitante, ou documento no qual estejam expressos poderes para exercer direitos e assumir obrigações, no caso do representante ser sócio, proprietário, dirigente ou assemelhado da licitante, em decorrência de tal investidura (vide observações constantes do ANEXO III);

III - Comprovação de enquadramento no regime jurídico da LEI Complementar 123/06. (OBS: conforme ANEXO IX ou nos termos do item "5.6", mediante certidão simplificada ou certificado de MEI)

5.5. Caso a *procuração seja particular*, deverá ter firma reconhecida e estar acompanhada dos documentos comprobatórios dos poderes do outorgante, tais como contrato social, acompanhado da última alteração contratual, e cópia do documento de identidade de quem recebe poderes.

5.6. Em se tratando de Microempresa – ME ou empresa de pequeno porte – EPP, a comprovação desta condição será efetuada, preferencialmente, mediante certidão simplificada expedida pela Junta Comercial, com data de emissão de até 90 (noventa dias) dias antes da abertura da sessão e deverá ocorrer quando do credenciamento, sob pena de não aplicação dos efeitos da Lei Complementar nº. 123/2006.

*5.6.1. A(s) certidão(ões) apresentada(s) após o dia 31 de janeiro do corrente ano, terá(ão) obrigatoriamente que ter(em) sido emitida(s) no exercício em curso.*

www.patrocinio.mg.gov.br – (34) 3839-1800 – Praça Olímpio Garcia Brandão 1452, Cidade Jardim CEP 38747-050

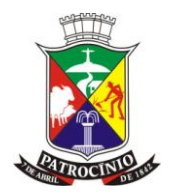

*5.6.2. Se inscrito no Registro Civil de Pessoas Jurídicas, deverá apresentar declaração de enquadramento arquivada ou a Certidão de Breve Relato do Cartório de Registro Civil de Pessoas Jurídicas ou equivalente, da sede da Microempresa e da Empresa de Pequeno Porte.*

*5.6.3. Na hipótese do Cartório de Registro Civil de Pessoas Jurídicas não emitir o documento mencionado no item acima, nos termos da Lei Complementar Federal n° 123/06, deverá ser apresentada, no credenciamento, declaração de emitida pelo representante da empresa, sob as penas da lei, mediante a comprovação dessa circunstância, bem como apresentação do balanço patrimonial do último exercício (modelo disponível no ANEXO IX).*

*5.6.4. Em se tratando de MEI, deverá apresentar o Certificado da Condição de Microempreendedor Individual (MEI), disponível no endereço:* 

*http: //www.portaldoempreendedor.gov.br*

5.7. A não apresentação ou incorreção de quaisquer dos documentos de credenciamento impedirá a participação do representante da licitante na sessão, para fins de apresentação de lances.

5.7.1. Os documentos que não estiverem autenticados em cartório, quando for o caso, deverão estar acompanhados da via original, para efeitos de autenticação pelos servidores no ato da sessão de pregão, sob pena de indeferimento do credenciamento, em consonância ao que dispõe o item "*11.7*".

5.8. Sob pena de *não se credenciar*, todos os documentos apresentados deverão estar em nome da licitante, conforme item "7.7", *infra*, e, obrigatoriamente, com objeto social/atividade empresarial condizente com objeto deste certame.

5.9. O representante poderá ser substituído por outro devidamente credenciado.

5.10. Não será admitida a participação de um mesmo representante para mais de uma empresa licitante.

### **6. DAS PROPOSTAS COMERCIAIS**

6.1. As propostas comerciais serão datilografadas ou impressas, em uma via, com suas páginas rubricadas, e a última assinada pelo representante legal da empresa, sem emendas, acréscimos, borrões, rasuras, ressalvas, entrelinhas ou omissões, salvo se, inequivocamente, tais falhas não acarretarem lesões ao direito dos demais licitantes, prejuízo à Administração ou não impedirem a exata compreensão de seu conteúdo, preferencialmente observando o modelo anexo a este edital, e deverão constar:

6.1.1. Nome/razão social da licitante, número do CNPJ, endereço, telefone, e-mail e fax da empresa proponente;

6.1.2. Especificação detalhada do objeto, com descrição completa do serviço proposto e seu respectivo preço;

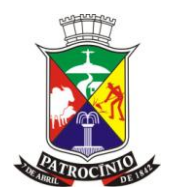

6.1.3. Termo de compromisso do licitante, declarando que o objeto do certame será executado conforme estipulado neste edital.

6.1.4. Prazo de validade da proposta de 60 (sessenta) dias, contados da data estipulada para a entrega dos envelopes;

6.1.5. Prazos de execução do serviço de acordo com o estipulado no *termo de referência* (ANEXO I), bem como prazo, garantia e demais condições que estiverem ali estabelecidas.

6.2. Serão *desclassificadas* as propostas que não atenderem às exigências do presente edital e seus anexos, por estarem omissas ou apresentarem irregularidades, ou defeitos capazes de dificultar o julgamento, bem como aquelas que apresentarem preço excessivo ou manifestamente inexequível.

6.3. As propostas poderão ser corrigidas automaticamente pelo pregoeiro, caso contenham erros de soma e/ou multiplicação, bem como divergências entre o preço unitário e o total do item, hipótese em que prevalecerá sempre o primeiro desde que não haja majoração do preço proposto. Sendo a proposta corrigida o representante da empresa, este deverá assiná-la se estiver presente na sessão.

6.4. Os preços serão cotados com 02 (duas) casas decimais. Ex: R\$10,50

6.5. Nos preços propostos estarão incluídos todos os tributos, encargos sociais, previdenciários e trabalhistas, deslocamento até o destino e quaisquer outros ônus que porventura possam recair sobre a execução do objeto da presente licitação, os quais ficarão a cargo única e exclusivamente da contratada.

6.6. A licitante apresentará, FORA DO ENVELOPE, por ocasião da apresentação da Proposta Comercial, a Declaração de que atende plenamente a todos os requisitos de habilitação exigidos para o certame, nos termos do ANEXO III, conforme item "4.2" *supra.*

6.7. As propostas não poderão impor condições ou conter opções, somente sendo admitidas propostas que ofertem apenas um preço para cada item do objeto desta licitação.

### **7. DA HABILITAÇÃO**

7.1. Quanto à REGULARIDADE JURÍDICA, a licitante apresentará:

a) *registro comercial*, no caso de empresa individual;

b) *ato constitutivo*, estatuto ou contrato social e seus aditivos em vigor, devidamente registrados, em se tratando de sociedade por ações, acompanhado da documentação de eleição de seus administradores.

c) Inscrição de ato constitutivo, no caso de sociedades civis, acompanhada de prova de diretoria em exercício.

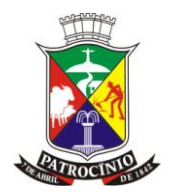

d) decreto de autorização, em se tratando de empresa ou sociedade estrangeira em funcionamento no País e ato de registro ou autorização para funcionamento expedido pelo órgão ou entidade competente.

OBSERVAÇÃO: Estará dispensada de apresentar os documentos supramencionados (item 7.1), a licitante que já os tiver apresentado para efeitos de credenciamento.

7.2. Quanto à REGULARIDADE FISCAL E TRABALHISTA, apresentará:

a) prova de inscrição no Cadastro Nacional de Pessoas Jurídicas *(CNPJ)* atualizado, relativo ao domicílio ou sede da licitante, pertinente e compatível com o objeto desta licitação.

b) prova de regularidade para com a Fazenda Federal relativa a Tributos Federais e à Dívida Ativa da União e prova de regularidade para com as Fazendas Estadual e Municipal do domicílio ou sede da licitante.

c) prova de regularidade relativa à Seguridade Social e ao Fundo de Garantia por Tempo de Serviço (FGTS), demonstrando situação regular no cumprimento dos encargos sociais instituídos por lei, mediante a apresentação de:

d) certidão Negativa de Débito (CND) comprovando a inexistência de débito junto ao Instituto Nacional de Seguridade Social - *INSS* ou documento equivalente que comprove a regularidade.

e) Certidão Negativa de Débitos Trabalhistas (CNDT), provando a inexistência de débitos inadimplidos perante a Justiça do Trabalho.

7.3. Quanto à REGULARIDADE ECONOMICO-FINANCEIRA, apresentará:

a) certidão negativa específica por ação de falência, concordata ou recuperação judicial expedida por órgão competente da sede da pessoa jurídica, emitida, no máximo, 60 (sessenta) dias antes da data fixada para abertura dos envelopes "Documentação".

*b)* Quando optante pelo SIMPLES nacional: comprovante da opção pelo SIMPLES obtido no sítio da Secretaria da Receita Federal.

*c)* Quando não optante pelo SIMPLES nacional: declaração de Imposto de Renda ou Balanço Patrimonial e demonstração do resultado do exercício – DRE, comprovando ter receita bruta dentro dos limites estabelecidos nos incisos I e II, do artigo 3º, da Lei Complementar nº 123/06 ou comprovação emitido pela Junta Comercial.

### 7.4. Quanto à QUALIFICAÇÃO TÉCNICA, apresentará:

www.patrocinio.mg.gov.br – (34) 3839-1800 – Praça Olímpio Garcia Brandão 1452, Cidade Jardim A comprovação da qualificação técnica será feita mediante a apresentação de 01 (um) ou mais atestado(s) de capacidade técnica operacional, comprovando aptidão da licitante para desempenho de atividade compatível com o objeto da licitação, no qual reste comprovado que a licitante prestou, presta ou possui capacidade para realizar os serviços e atender ao objeto licitado. O(s) atestado(s) deve(m) ser emitido(s) por pessoa jurídica de direito público ou privado, apresentado(s) em papel timbrado, constando atendimento ao objeto, o nome do ente público ou

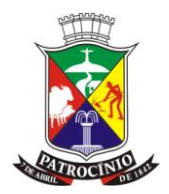

privado, CNPJ, endereço e o representante legal ou autoridade responsável pela emissão. O atestado também deverá conter o nome da empresa licitante, com seu respectivo CNPJ e endereço da sede.

Na hipótese de não constar prazo de validade nas certidões apresentadas, a Administração aceitará como válidas as expedidas até 90 (noventa) dias imediatamente anteriores à data de apresentação das propostas.

Sob pena de *inabilitação*, todos os documentos apresentados para habilitação deverão estar em nome da LICITANTE e, obrigatoriamente, com o número do CNPJ e endereço respectivo, observando-se que:

- a) Se o LICITANTE for matriz, todos os documentos deverão estar em nome da matriz; ou
- b) Se o LICITANTE for filial, todos os documentos deverão estar em nome da filial;
- c) Se o LICITANTE for matriz, e o executor do contrato for filial, a documentação deverá ser apresentada com o CNPJ da matriz e da filial, simultaneamente;
- d) Serão dispensados da filial aqueles documentos que, pela própria natureza, comprovadamente, forem emitidos somente em nome da matriz.

7.5. Quanto à comprovação do disposto no Art. 7º, XXXIII, da Constituição Federal, apresentará:

*7.5.1.* Declaração de que não possui trabalhadores menores de 18 anos realizando trabalho noturno, perigoso ou insalubre e de qualquer trabalho a menores de 16 anos, segundo determina o Art. 27, V, da Lei 8.666/93 (com redação dada pela Lei n.º 9854 de 27 de outubro de 1999), salvo na condição de aprendiz, a partir de 14 anos, na forma da Lei, conforme ANEXO VI.

7.6. Deverão ainda, as licitantes, apresentarem as seguintes declarações:

7.6.1. Declaração de inexistência ou superveniência de fato impeditivo da habilitação (Art. 32, § 2º, Lei 8.666/93), conforme ANEXO V.

7.6.2. Declaração expressa de que concorda com todos os termos deste Edital (ANEXO VII).

7.6.3. Modelo de Declaração de Compatibilidade do Sistema às especificações técnicas exigidas por este edital, conforme ANEXO X.

7.7. Sob pena de *inabilitação*, todos os documentos apresentados para habilitação deverão estar em nome do licitante e, obrigatoriamente, com número do CNPJ e endereço respectivo, observando-se que:

*a)* se o licitante for matriz, todos os documentos deverão estar em nome da matriz; ou

*b)* se o licitante for filial, todos os documentos deverão estar em nome da filial;

*c)* se o licitante for matriz, e o executor do contrato for filial, a documentação deverá ser apresentada com CNPJ da matriz e da filial, simultaneamente;

*d)* serão dispensados da filial aqueles documentos que, pela própria natureza, comprovadamente, forem emitidos somente em nome da matriz.

www.patrocinio.mg.gov.br – (34) 3839-1800 – Praça Olímpio Garcia Brandão 1452, Cidade Jardim CEP 38747-050

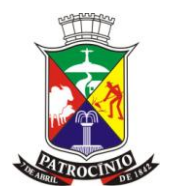

7.8. As empresas participantes que não apresentarem a documentação exigida, apresentarem incompleta ou incorreta, serão *inabilitadas*, não se admitindo complementação posterior, salvo quanto às hipóteses de tratamento diferenciado conferido às ME/EPP e equiparados pelo regime jurídico da LC 123/06.

### 8. DA SESSÃO DO PREGÃO

8.1. Após o encerramento do credenciamento e identificação dos representantes das empresas proponentes, o Pregoeiro procederá à abertura dos envelopes de proposta comercial das licitantes, cadastrando-as no sistema.

8.2. Após o cadastramento dos valores de cada empresa participante, o Pregoeiro declarará aberta a sessão do PREGÃO para os lances.

8.3. Na hipótese de ocorrência de problemas operacionais com o sistema de apuração informatizado, ou com os arquivos apresentados pelas proponentes, a sessão será suspensa por tempo necessário às devidas correções.

### **9. DA CLASSIFICAÇÃO DAS PROPOSTAS COMERCIAIS**

9.1. Abertos os envelopes de Propostas Comerciais, estas serão analisadas verificando o atendimento a todas as especificações e condições estabelecidas neste Edital e seus Anexos, sendo imediatamente *desclassificadas* aquelas que estiverem em desacordo.

9.2. A autora da oferta de valor mais baixo e as das ofertas com preços até 10% (dez por cento) superior àquela serão classificadas para participarem dos lances verbais.

9.3. Não havendo pelo menos 03 (três) ofertas nas condições definidas no artigo anterior, o pregoeiro classificará as melhores propostas, até o máximo de 03 (três), quaisquer que sejam os preços oferecidos, para que suas autoras participem dos lances verbais.

### **10. DOS LANCES VERBAIS**

10.1. Às licitantes classificadas e presentes na sessão será dada a oportunidade para disputa por meio de lances verbais e sucessivos, de valores distintos e decrescentes, a partir da autora da proposta classificada de maior preço e as demais.

10.2. A desistência em apresentar lance verbal, quando convocada pelo pregoeiro, implicará na exclusão da licitante da etapa de lances verbais e na manutenção do último preço apresentado pela licitante, para efeito de posterior ordenação das propostas.

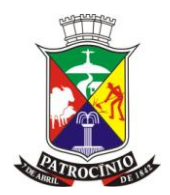

10.3. É vedada a oferta de lance com vista ao empate.

10.4. Na sucessão de lances, a diferença de valor será estipulada na própria sessão.

10.5. Não poderá haver desistência dos lances já ofertados, sujeitando-se a proponente desistente às penalidades previstas neste Edital.

10.6. Caso não se realizem lances verbais, será verificada a conformidade entre a proposta escrita de menor preço e o valor estimado da contratação.

10.7. Em havendo apenas uma oferta e desde que atenda a todos os termos do edital e que seu preço seja compatível com os valores praticados no mercado, esta poderá ser aceita.

10.8. O pregoeiro negociará diretamente com a proponente, para obtenção de melhor preço.

10.9. O encerramento da etapa competitiva dar-se-á quando, convocadas pelo Pregoeiro, as licitantes manifestarem seu desinteresse em apresentar novos lances. Portanto, o benefício conferido às microempresas, empresas de pequeno porte e equiparados, nos termos da Lei Complementar 123/06, somente será aferido após a finalização da etapa de lances, conforme estabelece o item "11.2.", deste edital.

### **11. DO JULGAMENTO E HABILITAÇÂO DO VENCEDOR**

11.1. Para julgamento e classificação das propostas, será adotado o critério de menor preço global, observados os prazos máximos para execução, as especificações técnicas e parâmetros mínimos de desempenho e qualidade definidos no edital e seus anexos.

11.2. Após a fase de lances, se a proposta mais bem classificada não tiver sido ofertada por microempresa – ME ou empresa de pequeno porte – EPP e houver proposta apresentada por ME ou EPP até 5% (cinco por cento) superior à melhor proposta, estará configurado o empate previsto no art. 44, § 2º, da Lei Complementar nº. 123/2006.

11.2.1. Verificado o empate, após termino dos lances para o respectivo edital, proceder-se-á da seguinte forma:

11.2.1.1. A ME ou a EPP mais bem classificada será convocada para, no prazo de 5 (cinco) minutos após o encerramento dos lances, apresentar nova proposta de preço inferior àquela considerada classificada em 1º lugar no certame, sob pena de preclusão do exercício do direito de desempate;

11.2.1.2. Apresentada nova proposta, nos termos do subitem anterior e atendidas as exigências habilitatórias, será adjudicado em seu favor o objeto deste Pregão;

11.2.1.3. Não sendo vencedora a ME ou EPP mais bem classificada, na forma do subitem anterior, serão convocadas as demais ME e EPP remanescentes cujas propostas estejam dentro do limite estabelecido no caput desta condição, na ordem classificatória, para o exercício do mesmo direito.

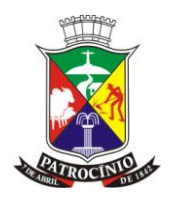

11.2.2. No caso de equivalência dos valores apresentados pelas ME e EPP que se encontrarem no limite estabelecido no caput desta condição, será realizado sorteio entre elas para que se identifique aquela que primeiro poderá apresenta melhor oferta.

11.3. Na hipótese da não contratação nos termos previstos na condição anterior, o objeto licitado será adjudicado em favor da proposta classificada em 1º lugar na etapa de lances.

11.4. Será considerada vencedora, a licitante que ao final da disputa de lances, observadas as disposições da Lei Complementar n.º 123/2006, ofertar o menor preço global, de acordo com as especificações do edital.

11.5. Examinada a proposta classificada em primeiro lugar, quanto ao objeto e valor, caberá ao pregoeiro, juntamente com a equipe de apoio decidir motivadamente a respeito de sua aceitabilidade.

11.6. Encerrada a etapa competitiva e ordenadas as ofertas, o pregoeiro procederá à abertura do invólucro contendo os documentos de habilitação da licitante que apresentou a melhor proposta, para verificação do atendimento das condições fixadas no edital.

11.7. As licitantes apresentarão documentos em cópias legíveis, autenticadas em cartório competente ou por servidor designado para o pregão mediante apresentação dos documentos originais.

11.8. *As ME e EPP deverão apresentar toda a documentação exigida para a habilitação, inclusive os documentos comprobatórios da regularidade fiscal, mesmo que estes apresentem alguma restrição*.

11.8.1. Havendo restrição na comprovação da regularidade fiscal, será assegurado o prazo de 05 (cinco) dias úteis, cujo termo inicial corresponderá ao momento em que o proponente apresentar preço inferior ao menor preço ofertado na etapa de lances, prorrogáveis por igual período, a critério da Administração Pública, para regularização da documentação, pagamento ou parcelamento do débito, e emissão de eventuais certidões negativas ou positivas com efeito de certidão negativa.

11.8.2. A prorrogação do prazo para a regularização fiscal dependerá de requerimento, devidamente fundamentado, a ser dirigido ao Pregoeiro.

11.8.3. Entende-se por tempestivo o requerimento apresentado dentro dos 05 (cinco) dias úteis inicialmente concedidos.

11.8.4. A não regularização da documentação, no prazo previsto neste item, implicará decadência do direito à contratação, sem prejuízo das sanções cabíveis.

11.9. Todos os documentos deverão ter vigência até o dia previsto para realização do pregão; inexistindo esse prazo, reputar-se-ão válidos por 90 (noventa) dias, contados de sua expedição ou assinatura, ressalvadas as exceções previstas no edital.

www.patrocinio.mg.gov.br – (34) 3839-1800 – Praça Olímpio Garcia Brandão 1452, Cidade Jardim 11.10. Se a detentor da melhor proposta desatender às exigências previstas neste Edital, será *inabilitada*, e o pregoeiro examinará as ofertas subsequentes e procederá à habilitação da licitante

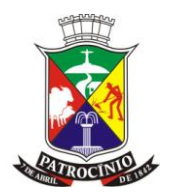

seguinte, na ordem de classificação, repetindo esse procedimento, sucessivamente, se necessário, até apuração de uma proposta que atenda ao Edital, para declarar a licitante vencedora.

11.11. O pregoeiro negociará diretamente com a proponente, para obtenção de melhor preço.

11.12. Da sessão lavrar-se-á ata circunstanciada, na qual serão registrados todos os atos do procedimento e as ocorrências relevantes e que, ao final, será assinada pelo pregoeiro, membros da equipe de apoio e licitantes presentes na sessão.

11.13. A sessão pública não será suspensa, salvo motivo excepcional, devendo toda e qualquer informação, acerca do objeto, ser esclarecida previamente junto ao Pregoeiro.

11.14. Caso haja necessidade de adiamento da sessão pública, será marcada nova data para continuação dos trabalhos, devendo ficar intimadas, no mesmo ato, as licitantes presentes.

### **12. DA ADJUDICAÇÃO**

12.1. Encerrado o julgamento das propostas e da habilitação, o Pregoeiro proclamará a vencedora, proporcionando, a seguir, a oportunidade às licitantes para que manifestem imediata e motivadamente a intenção de interpor recurso, sob pena de decadência do direito por parte da licitante.

12.2. Constatado o atendimento pleno às exigências fixadas neste Edital, e uma vez transcorrida eventual fase recursal, a licitante será declarada vencedora, sendo-lhe adjudicado o objeto do certame após realização da prova de conceito do serviço a ser prestado, que deverá ser realizada em até 05 dias úteis após o resultado da vencedora.

#### **13. DO RECURSO**

13.1. Declarado a vencedora, qualquer licitante poderá manifestar imediata e motivadamente a intenção de recorrer, cuja síntese será lavrada em ata, sendo concedido o prazo de 03 (três) dias úteis para apresentação das razões de recurso, ficando as demais licitantes desde logo intimadas para apresentar *contrarrazões* em igual número de dias, que começarão a correr do término do prazo da recorrente, sendo-lhes assegurada vista imediata dos autos.

13.1.1. A falta de manifestação imediata e motivada da licitante, importará decadência do direito de recurso.

13.2. A licitante poderá também apresentar as razões do recurso no ato do pregão, as quais serão reduzidas a termo na respectiva ata, ficando todas as demais licitantes desde logo intimadas para apresentar contrarrazões no prazo de 3 (três) dias úteis, contados da lavratura da ata, sendo-lhes assegurada vista imediata dos autos.

www.patrocinio.mg.gov.br – (34) 3839-1800 – Praça Olímpio Garcia Brandão 1452, Cidade Jardim CEP 38747-050

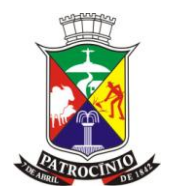

13.2.1. A falta de apresentação das razões importará na decadência do direito de recurso, culminando com a adjudicação do objeto do certame à licitante vencedora.

13.3. O acolhimento de recurso importará a invalidação apenas dos atos insuscetíveis de aproveitamento.

13.4. Os recursos deverão ser decididos no prazo de 05 (cinco) dias úteis pela Administração, nos termos do Art. 109, §4º, da Lei 8666/93, a contar do decurso de prazo para o oferecimento de eventuais contrarrazões.

13.5. Em caso de necessidade de realização de diligência necessária para decisão do mérito, ou por motivo de força maior, o prazo de decisão poderá ser prorrogado, mediante justificativa fundamentada, nos moldes da Lei 9784/99.

13.6. O resultado do recurso será divulgado mediante afixação no quadro de avisos deste órgão e comunicado a todos as licitantes via correio eletrônico.

13.7. Decididos os recursos ou transcorrido o prazo para sua interposição relativamente ao pregão, o pregoeiro devolverá, às licitantes, julgadas desclassificadas em sua proposta, os envelopes "DOCUMENTAÇÃO DE HABILITAÇÃO" inviolados, podendo, todavia, retê-los até a realização da prova de conceito e eventual aceite da Comissão especialmente designada para essa finalidade.

13.8. A decisão proferida em grau de recurso será definitiva e dela dar-se-á conhecimento, mediante publicação nos mesmos órgãos nos quais foram publicados o o presente edital e no quadro de avisos da Prefeitura Municipal de Patrocínio – MG

### **14. DA HOMOLOGAÇÃO**

14.1. Encerrada a seleção e ultrapassada a eventual fase recursal, o pregoeiro adjudicará o objeto à licitante vencedora.

14.2. Verificada a regularidade dos atos e a realização do interesse público, nos termos do Art. 3º, da Lei 8.666/93, o Prefeito Municipal de Patrocínio-MG, autoridade competente, homologará o procedimento licitatório.

14.3. Após a homologação do resultado da licitação, a licitante classificadas em primeiro lugar, terá o prazo de 05 (cinco) dias úteis, a contar da data do recebimento da convocação pela Administração, para assinar o respectivo contrato, sob pena de decair o direito à contratação, sem prejuízo das sanções previstas neste edital e no art. 81 da Lei 8666/93.

14.4. A contratação formalizar-se-á mediante assinatura do contrato, observando-se as cláusulas e condições dispostas neste edital e seus anexos.

www.patrocinio.mg.gov.br – (34) 3839-1800 – Praça Olímpio Garcia Brandão 1452, Cidade Jardim 14.5. É facultado à Administração, quando a convocada não assinar o contrato no prazo e condições estabelecidas, convocar as licitantes remanescentes, conforme subitem anterior, na

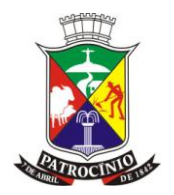

ordem de classificação, para fazê-lo em igual prazo e nas mesmas condições propostas pela 1º (primeira) classificada, ou revogar a licitação, independentemente da aplicação das sanções previstas neste edital.

14.6. As demais licitantes serão classificadas neste processo, em ordem crescente de preço proposto e poderão ser convocados a celebrar contrato com a Administração, nos casos previstos neste Edital.

### **15. CONDIÇÕES DA PRESTAÇÃO DOS SERVIÇOS**

15.1. O objeto do presente certame será fornecido em conformidade com as especificações técnicas, cronogramas, prazos, local e condições apontadas no respectivo *Termo de Referência* e documentação anexa.

15.2. De acordo com a legislação a contratada é obrigada a reparar, corrigir, remover, reconstituir ou substituir, às suas expensas, no total ou em parte, o objeto do contrato em que se verificarem vícios, defeitos ou incorreções resultantes da execução de serviço ou de procedimentos empregados.

15.3. A contratada deverá comprovar a manutenção das condições demonstradas para habilitação, até que seja satisfeita a obrigação assumida.

15.4. Caso a adjudicatária não apresente situação regular no ato de retirada do Empenho, ou recuse-se a retirá-lo, serão convocadas as licitantes remanescentes, observada a ordem de classificação, para retirá-lo.

15.5. Qualquer solicitação de prorrogação de prazo para retirada do Empenho, decorrente desta licitação, somente será analisada se apresentada antes do decurso do prazo para tal e devidamente fundamentada.

#### **16. DO PAGAMENTO**

16.1. A Nota Fiscal / Fatura Discriminativa deverá ser apresentada conforme descrito no Anexo I – Termo de Referência.

16.2. Os pagamentos serão efetuados à CONTRATADA pelos respectivos Órgãos requisitantes, tendo em vista que não haverá consolidação de dados em função da utilização de Banco de Dados único.

### **17. DAS PENALIDADES**

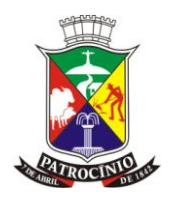

17.1. Recusando-se a vencedora a contratação sem motivo justificado, ou recusar-se a entregar documentação exigida para o aperfeiçoamento da relação contratual, caracterizará o descumprimento total da obrigação assumida, sujeitando-se á multa equivalente a 10% do valor de sua proposta, sem prejuízo da aplicação da sanção administrativa de *suspensão temporária* do direito de licitar pelo prazo de até 5 anos.

17.2. Em caso de inexecução parcial ou total das condições fixadas no contrato e neste edital, erros ou atrasos no cumprimento do contrato e quaisquer outras irregularidades, a Administração poderá, garantida a prévia defesa, aplicar à contratada as *sanções descritas na MINUTA DO FUTURO CONTRATO.*:

### **18. DA DOTAÇÃO ORÇAMENTÁRIA**

18.1. As despesas decorrentes desta licitação correrão à conta das dotações orçamentárias vigente para o exercício de 2022 e seguintes:

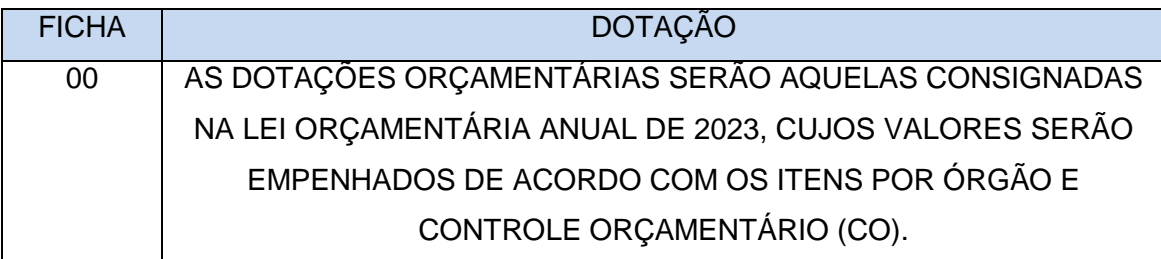

18.2. No(s) exercício(s) seguinte(s), correrão à conta dos recursos próprios para atender às despesas da mesma natureza, cuja alocação será feita no início de cada exercício financeiro, de acordo com a respectiva LOA.

### **19. DISPOSIÇÕES GERAIS**

19.1. A homologação do resultado desta licitação não implicará em direito à prestação do serviço ou contratação do objeto.

19.2. Caso a adjudicatária não execute o objeto do certame de acordo com a sua proposta ou recuse-se a entregá-lo, serão convocadas as licitantes remanescentes, observada a ordem de classificação.

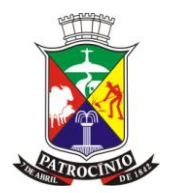

19.3. Qualquer solicitação de prorrogação de prazo para execução do objeto/serviço, decorrentes desta licitação, somente será analisada se apresentada antes do decurso do prazo para tal e devidamente fundamentada.

19.4. Uma vez convocada, a recusa injustificada da adjudicatária em prestar os serviços, dentro do prazo estabelecido neste edital, caracteriza o descumprimento total da obrigação assumida, sujeitando-a às penalidades legalmente estabelecidas.

19.5. Na hipótese acima referida será convocada nova adjudicatária, observada a ordem de classificação nesta licitação.

19.6. Constituem motivos para RESCISÃO do contrato ou instrumento equivalente, todos aqueles listados pela Lei nº 8.666/93, nos artigos 77 e 78 e 79.

19.7. A Administração poderá nas mesmas condições contratuais, realizar acréscimos ou supressões de até 25% (vinte e cinco por cento) do valor inicial atualizado do contrato, conforme estabelecido no Art.65, § 1º, da Lei 8666/93.

19.8. Este edital deverá ser lido e interpretado na íntegra, e após decorrido prazo para impugnação não serão aceitas alegações de desconhecimento ou discordância de seus termos.

19.9. As normas que disciplinam este edital serão sempre interpretadas em favor da ampliação da disputa entre os interessados, desde que não comprometam o interesse da Administração e a segurança da prestação dos serviços.

19.10. Será dada vista às proponentes interessadas tanto das propostas comerciais como dos documentos de habilitação apresentados na sessão, bem como pleno acesso e direito de acompanhar a realização da prova de conceito.

19.11. É facultado ao pregoeiro ou à autoridade superior em qualquer fase do julgamento promover *diligência* destinada a esclarecer ou complementar a instrução do processo e a aferição do preço ofertado, bem como solicitar a Órgãos competentes a elaboração de pareceres técnicos destinados a fundamentar as decisões.

19.10.1. O desatendimento a exigências formais não essenciais não importará no afastamento da licitante, desde que seja possível aferição da sua qualificação e a exata compreensão da sua proposta, durante a realização da sessão pública de pregão, em consonância com os termos do item "6.3" deste edital.

19.11.2 O pregoeiro, no interesse da Administração, poderá relevar omissões puramente formais observadas na documentação e proposta, desde que não contrariem a legislação vigente e não comprometam a lisura da licitação sendo vedado qualquer acréscimo ou complementação posterior na documentação dos envelopes de "habilitação" e "proposta".

19.12. É vedado à licitante retirar sua proposta ou parte dela após aberta a sessão do pregão.

19.13. A presente licitação somente poderá ser revogada por razões de interesse público, decorrente de fato superveniente devidamente comprovado, ou anulada, em todo ou em parte, por

www.patrocinio.mg.gov.br – (34) 3839-1800 – Praça Olímpio Garcia Brandão 1452, Cidade Jardim

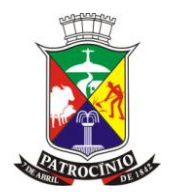

ilegalidade de ofício ou por provocação de terceiros, mediante ato escrito e devidamente fundamentado.

19.14. Por força das Leis Federais nº 9.069/95 e 10.192/01, os preços poderão ser reajustados após a vigência contratual de 12 (doze) meses, salvo autorização de aumento concedida pelo Governo Federal.

19.14.1. Decorrido o prazo acima estipulado, os preços unitários serão corrigidos monetariamente pelo INPC (IBGE) ou outro índice que venha a substituí-lo por força de determinação governamental.

19.14.2. A aplicação do índice dar-se-á de acordo com a variação ocorrida entre o mês da assinatura do contrato e do 12º mês de execução do contrato, passando a vigorar o novo preço a partir do 13º mês.

19.15. O resultado que sobrevier ao procedimento licitatório será publicado no em todos os meios de comunicação nos quais foram publicados o Edital e no mural da Prefeitura Municipal de Patrocínio - MG.

19.16. Nenhuma indenização será devida às licitantes pela elaboração ou pela apresentação de documentação referente ao presente Edital, nem tampouco pela realização da prova de conceito.

19.17. A apresentação das propostas implicará na plena aceitação, por parte da licitante, das condições estabelecidas neste Edital e seus anexos.

19.18. Na contagem dos PRAZOS estabelecidos neste Edital, exclui-se o dia do início e inclui-se o do vencimento, observando-se que só se iniciam e vencem prazos em dia útil de expediente na Prefeitura Municipal de Patrocínio - MG.

19.19. No caso de alteração deste Edital no curso do prazo estabelecido para o recebimento das propostas de preços e documentos de habilitação, este prazo será reaberto, exceto quando, inquestionavelmente, a alteração não afetar a formulação das propostas.

19.20. Cópias do Edital e seus anexos serão fornecidas, gratuitamente, mediante recibo, no horário de 8h00 às 17h00, no endereço referido no preâmbulo deste Edital, através da Comissão de Licitações da Prefeitura Municipal de Patrocínio-MG.

19.21. Os casos omissos serão resolvidos pelo Pregoeiro.

19.22. Quaisquer dúvidas porventura existentes sobre o disposto no presente Edital deverão ser objeto de consulta, por escrito, ao Pregoeiro na Prefeitura Municipal de Patrocínio - MG, no endereço declinado no preâmbulo do presente Edital. Demais informações poderão ser obtidas pelo telefone (34) 3839.1800 ou pelo e-mail: li*citacao@patrocinio.mg.gov.br*

19.23. Fazem parte integrante deste Edital:

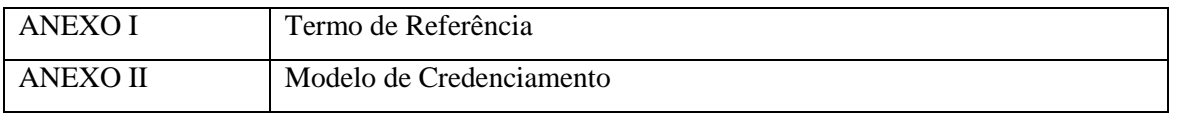

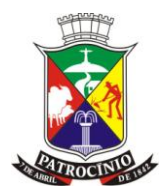

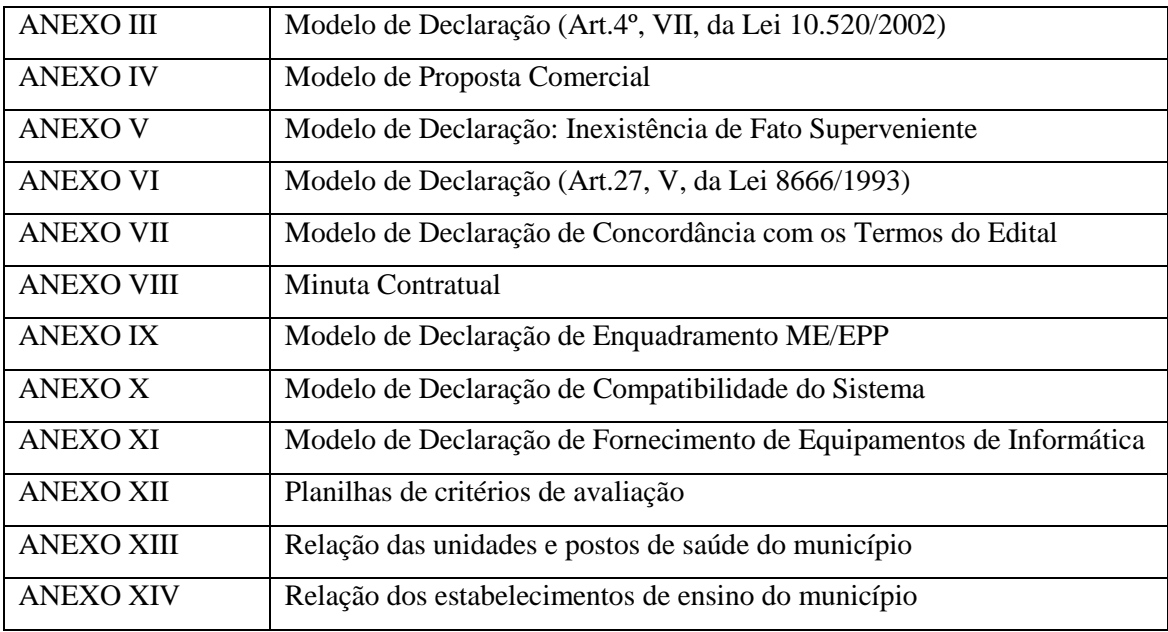

Patrocínio, 02 de dezembro de 2022.

Cristiane Castro Alves Pregoeira Substituta

\_\_\_\_\_\_\_\_\_\_\_\_\_\_\_\_\_\_\_\_\_\_\_\_\_\_\_\_\_\_\_\_\_\_\_\_\_

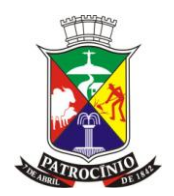

#### ANEXO I

### **TERMO DE REFERÊNCIA**

**Processo nº: 214/2022 Modalidade: Pregão Edital nº: 168/2022 Critério de julgamento: Global Tipo: Menor Preço Global**

#### <span id="page-21-0"></span>**1. - OBJETO:**

Refere-se à contratação de empresa especializada para o fornecimento de licença de uso de software de gestão, integrado, englobando prestação de serviços de instalação, implantação, conversão, treinamento e manutenção que garantam as alterações legais, corretivas e evolutivas, com atendimento e suporte técnico para os sistemas relacionados, conforme descritos no Termo de Referência, para atender às exigências do Decreto Federal nº 10.540/2020 e as necessidades do Município de Patrocínio - MG.

#### **Conteúdo**

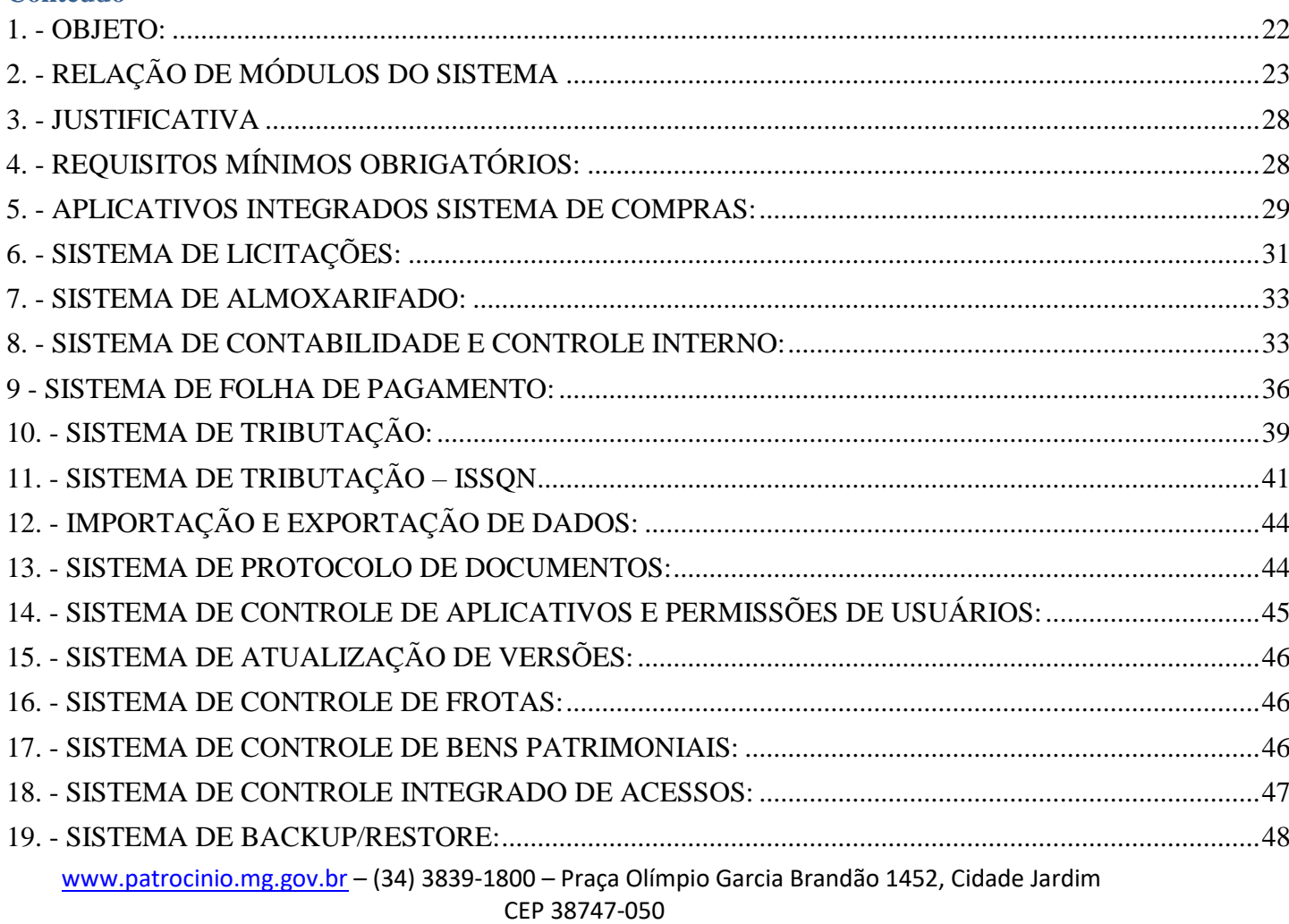

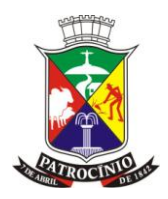

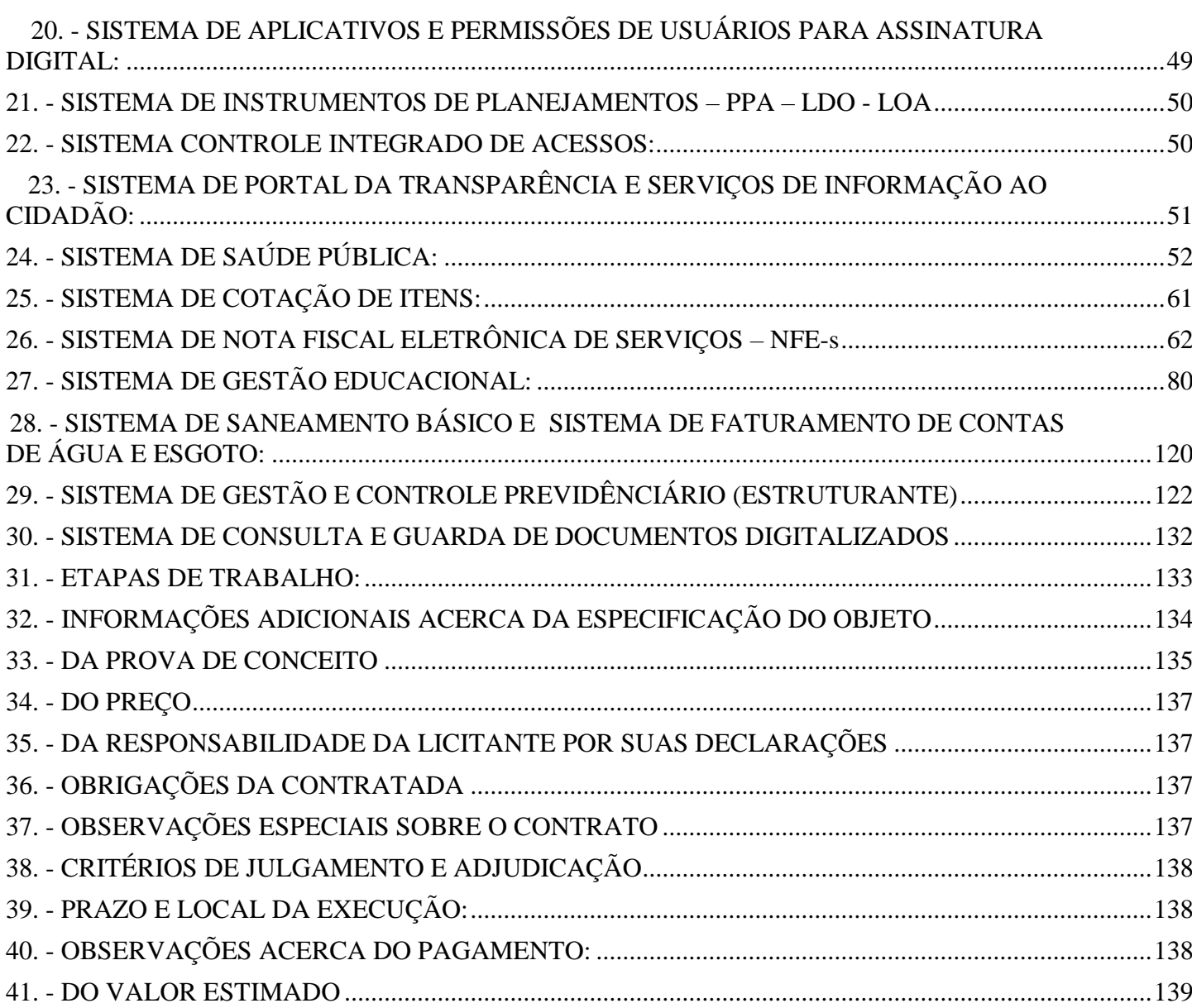

### <span id="page-22-0"></span>**2. - RELAÇÃO DE MÓDULOS DO SISTEMA**

Cada item será composto por seus módulos que serão utilizados para cada Entidade conforme abaixo:

### 2.1 - Item: 01 – SOFTWARE E SERVIÇOS - PREFEITURA

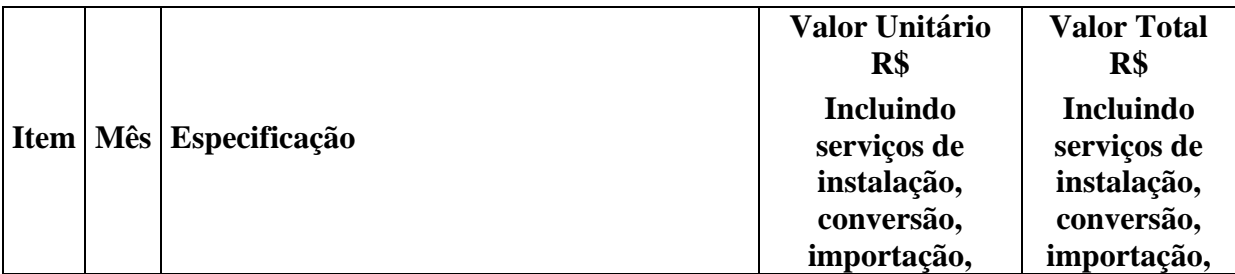

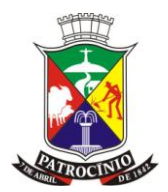

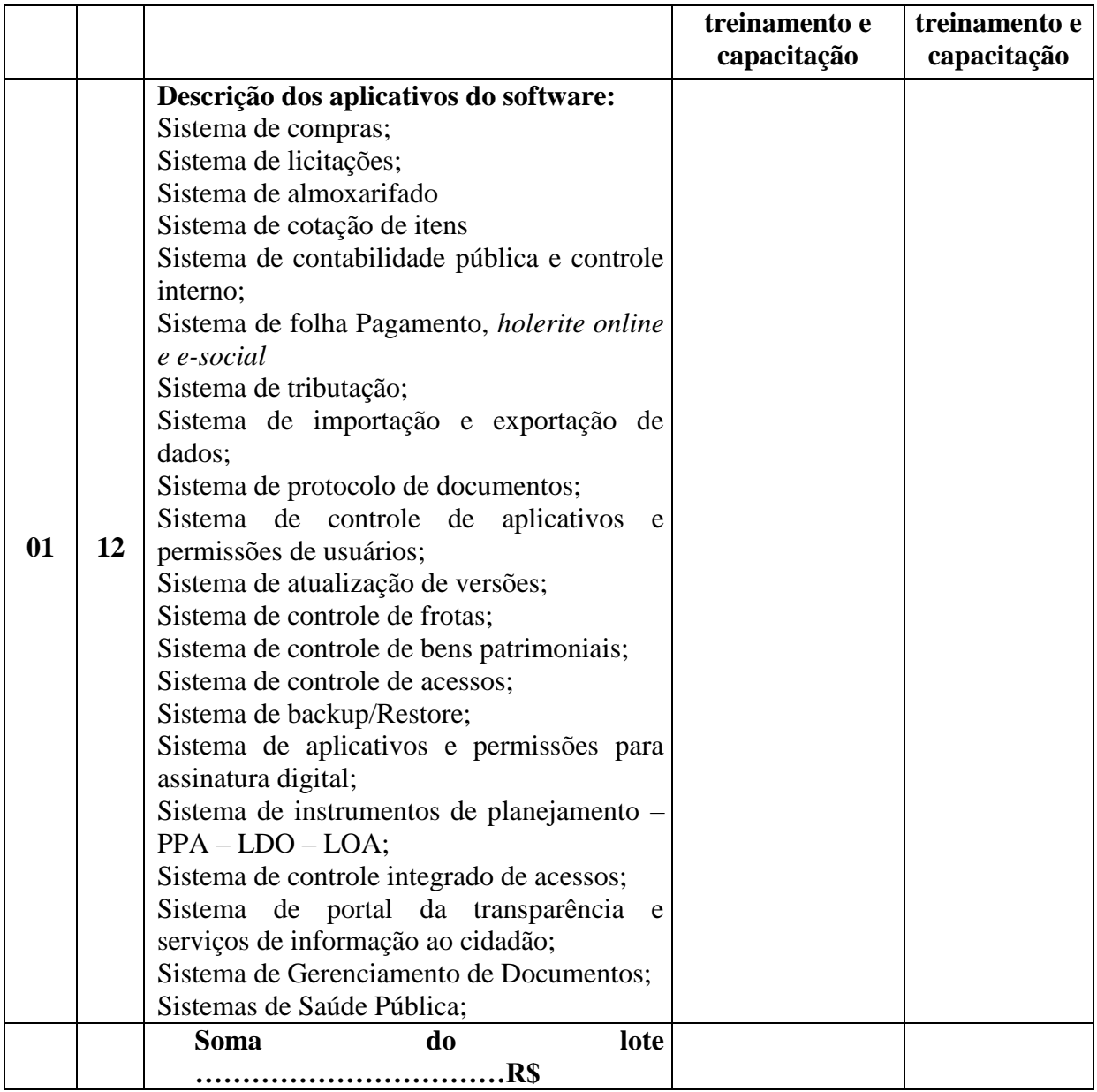

## 2.2 - Item: 02 – SOFTWARE E SERVIÇOS – CÂMARA MUNICIPAL

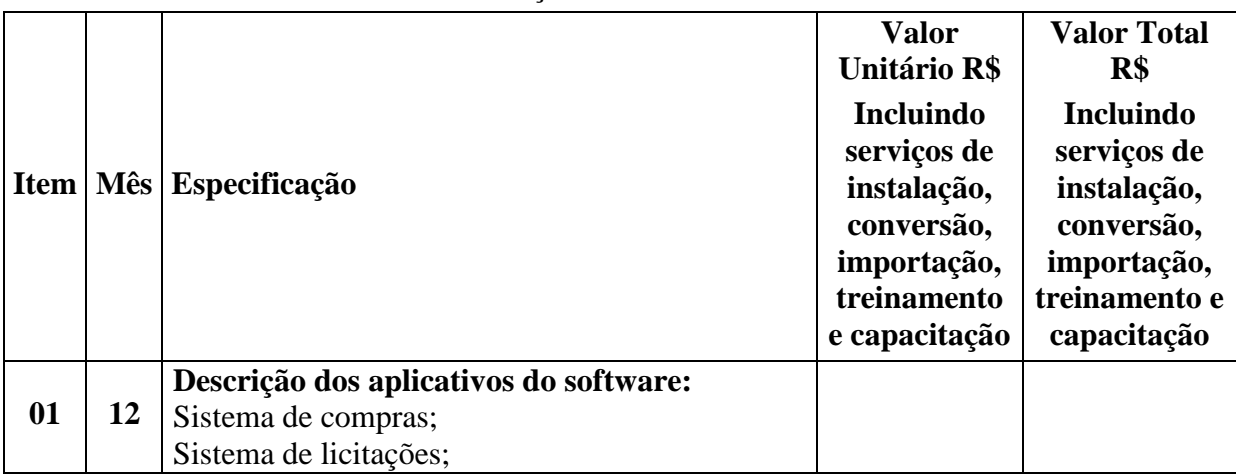

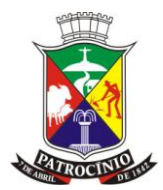

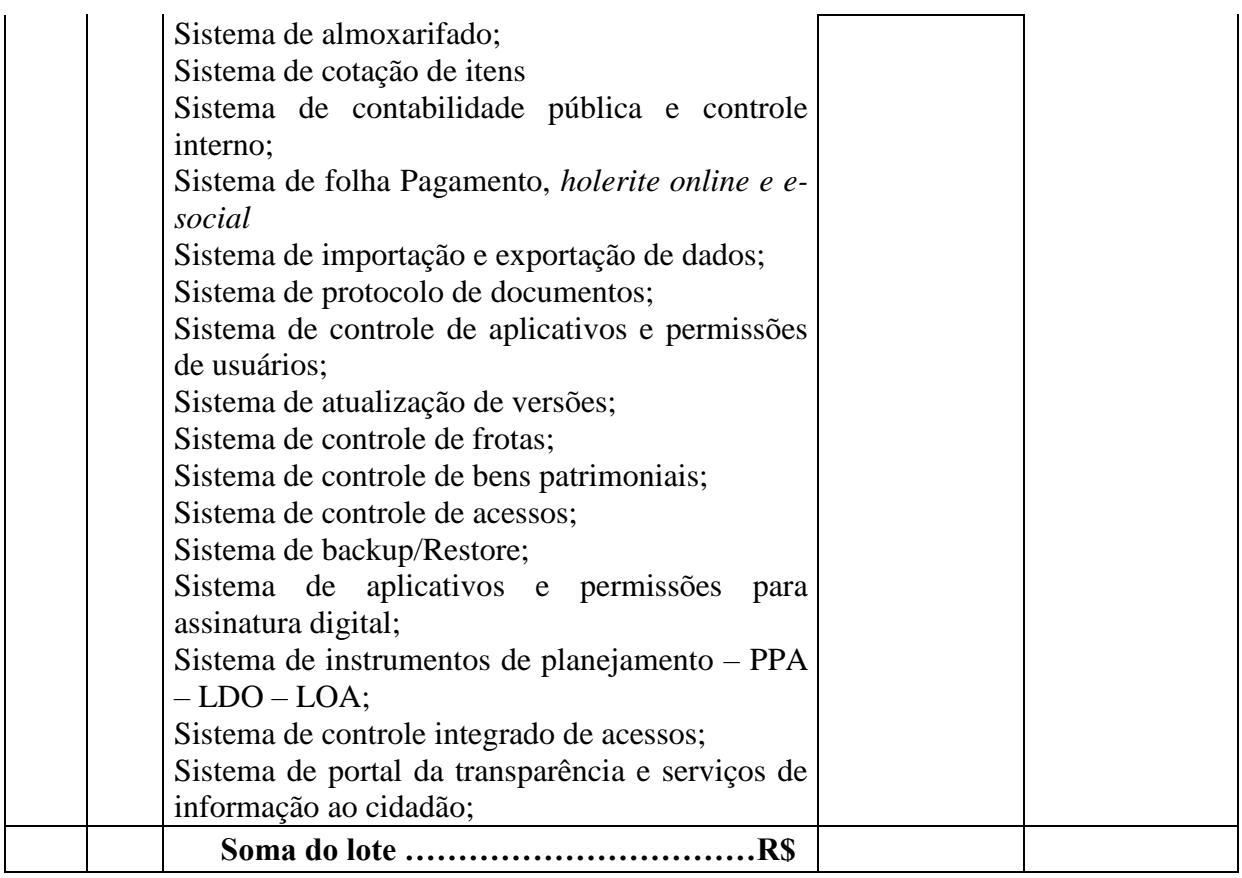

### 2.3 - Item: 03 – SOFTWARE E SERVIÇOS – IPSEM

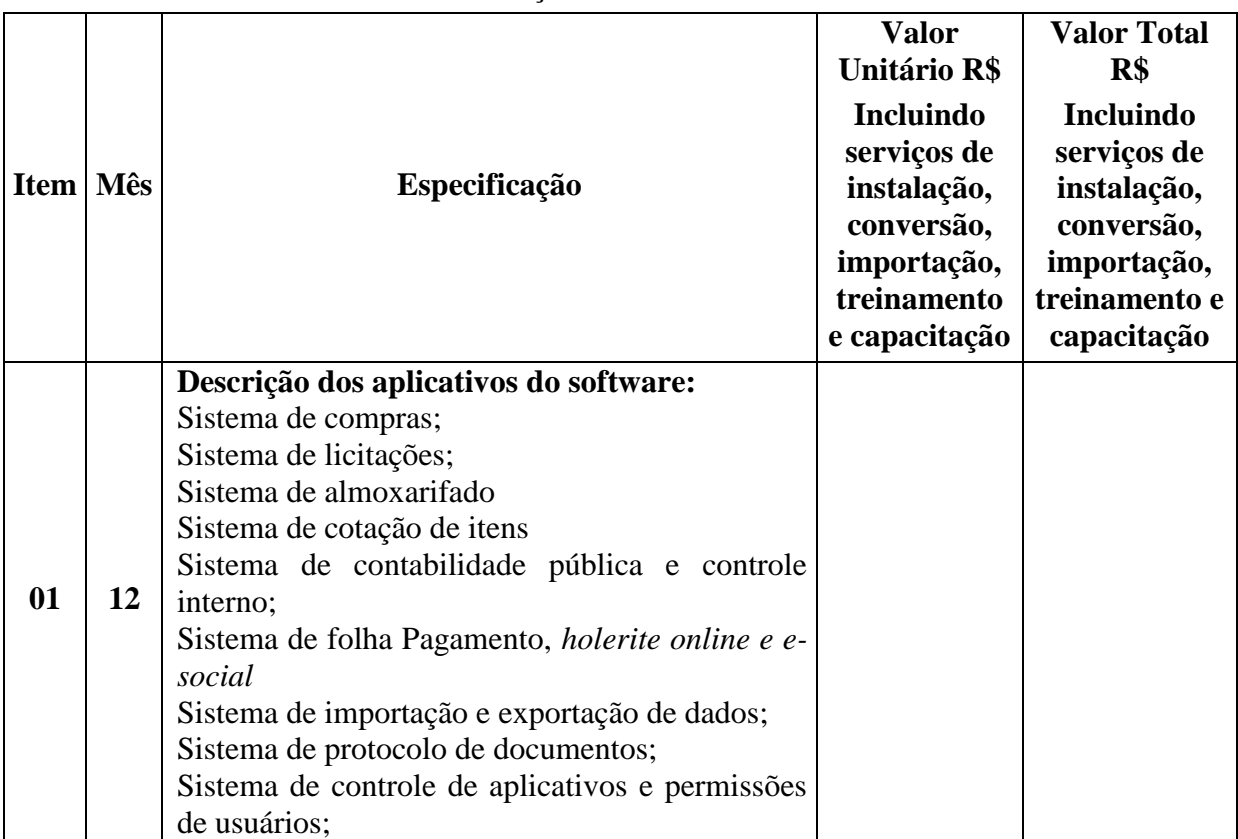

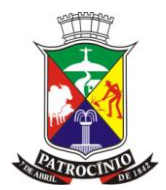

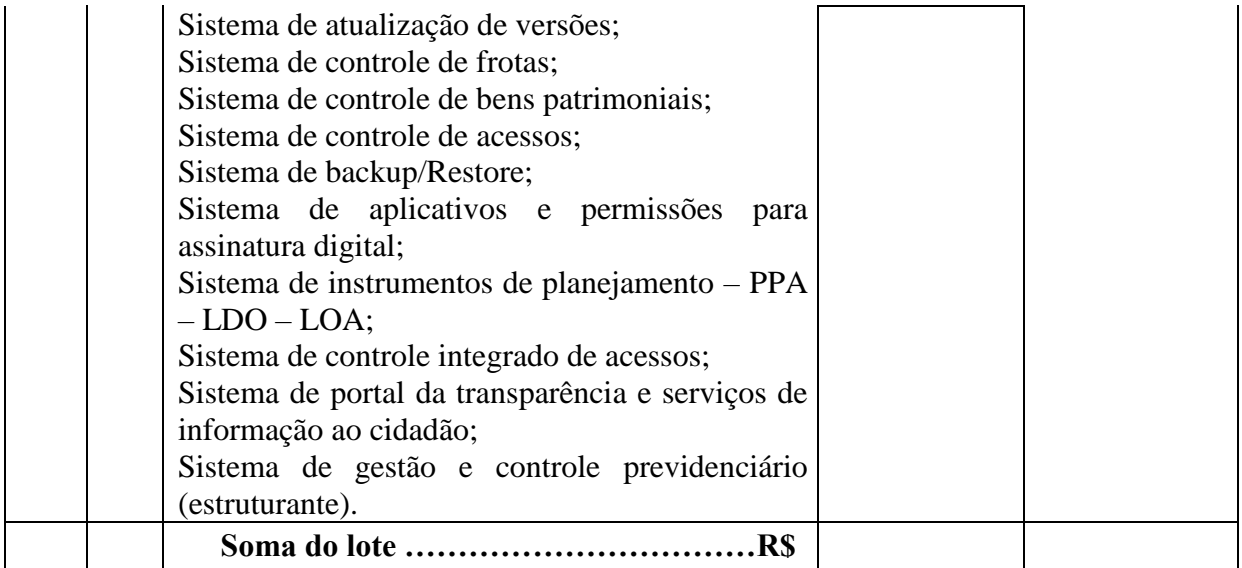

### 2.4 - Item: 04 – SOFTWARE E SERVIÇOS - DAEPA

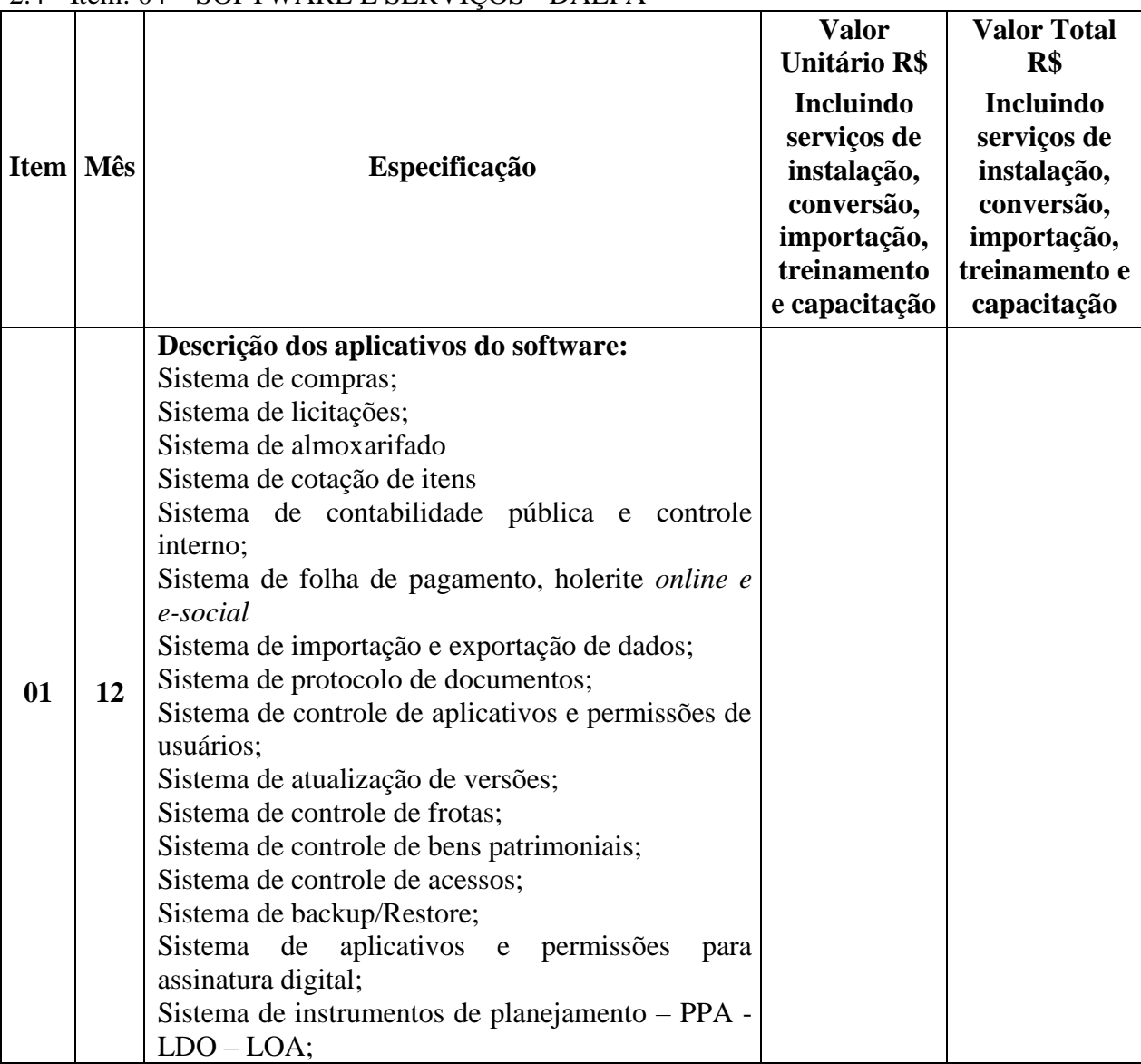

www.patrocinio.mg.gov.br – (34) 3839-1800 – Praça Olímpio Garcia Brandão 1452, Cidade Jardim CEP 38747-050

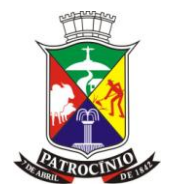

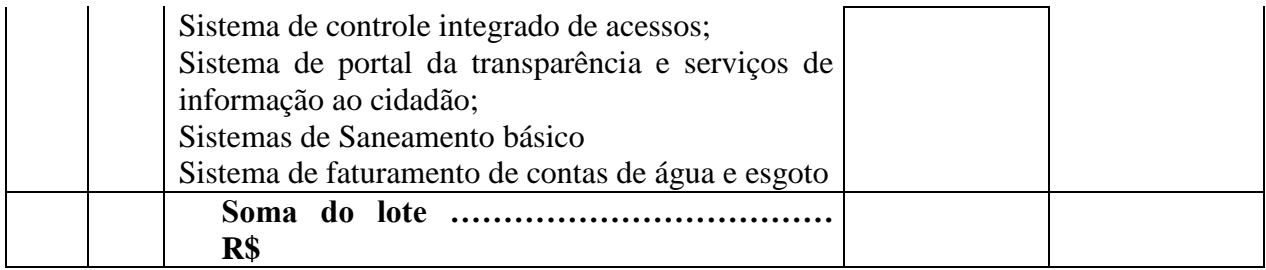

### 2.5 - Item: 05 – SOFTWARE E SERVIÇOS GESTÃO EDUCANIONAL (ESTRUTURANTE)

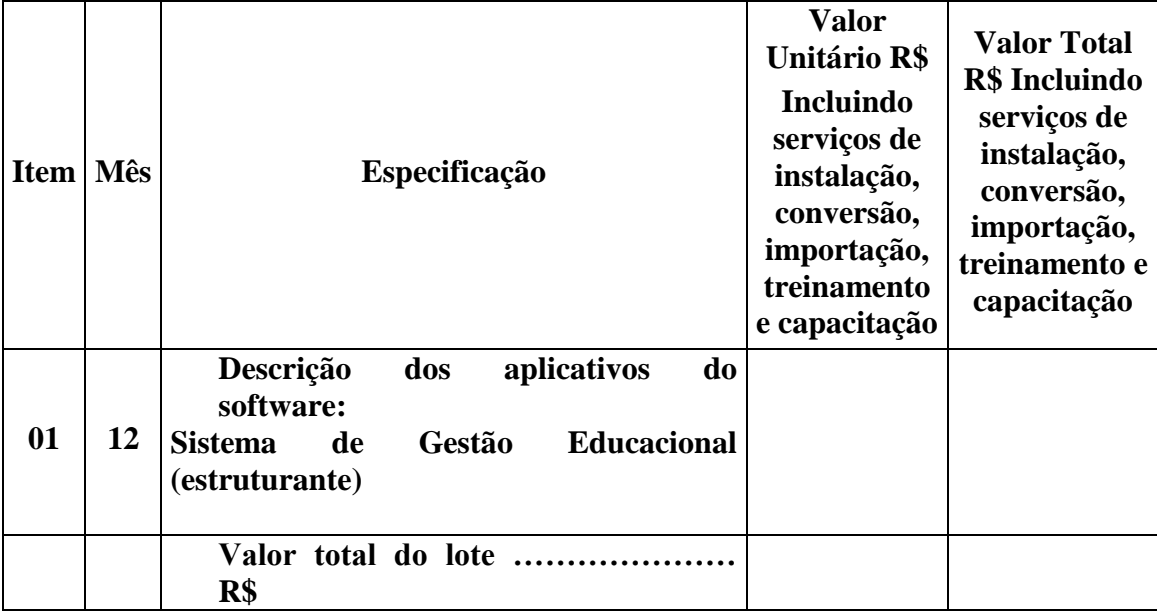

### 2.6 - Item: 06 – SOFTWARE E SERVIÇOS DE NOTA FISCAL ELETRÔNICA DE SERVIÇOS (ESTRUTURANTE)

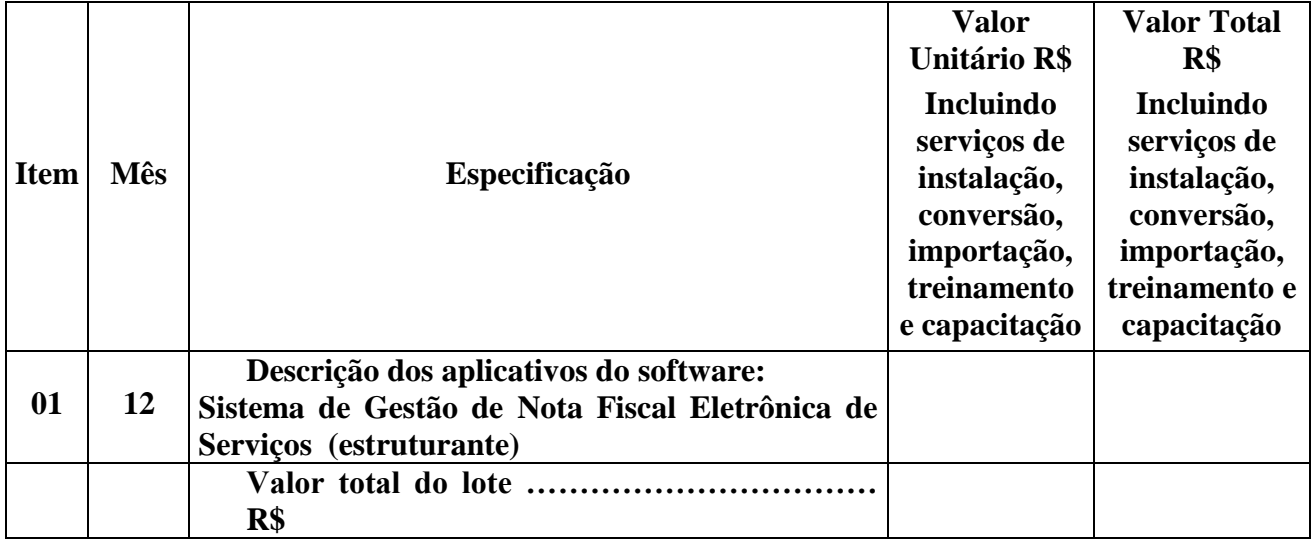

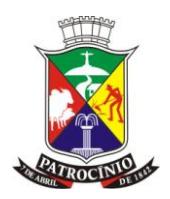

### <span id="page-27-0"></span>**3. - JUSTIFICATIVA**

- 3.1. O sistema de gestão relacionado a Execução Orçamentária, Administração e Controle necessariamente precisa utiliza-se de banco único e ser integrado permitindo a consolidação de dados em atendimento ao disposto no Decreto Federal n° 10.540 de 2022 relativo ao SIAFIC, os demais sistemas especificados como estruturantes podem não possuir banco único, porém todos devem conversar entre si, serem interligados, dependendo uns dos outros de forma unificada, possibilitando ao gestor uma visão articulada, não só para atendimento ao interesse público, mas também para o envio das informações que devem ser repassadas aos munícipes e aos órgãos de Fiscalização Externa.
- 3.2. A assinatura digital é utilizada pela Prefeitura de Patrocínio desde 2012 e, conforme disposto na Lei Municipal nº 5.058 de 29 de outubro de 2018 que tornou a sua utilização obrigatória em todos os entres municipais faz-se necessária a contração de sistema que atenda aos requisitos do Edital quanto à sua utilização.
- 3.3. Os serviços em referência são necessários para gerir e processar o conjunto das informações administrativas, conferindo unidade e lógica sistêmica aos dados obtidos, para que sejam enviados de forma precisa e compatível com os padrões vigentes, em sintonia com o princípio da eficiência administrativa elencado no Art. 37, *"caput"*, da CF/88.
- 3.4. Em virtude do controle externo realizado pelo Tribunal de Contas do Estado de Minas Gerais (TCE-MG) por meio do Sistema Informatizado de Contas do Município (SICOM), instrumento essencial para controle da gestão dos recursos públicos, torna-se imprescindível que o Município tenha um Sistema Integrado de Gestão Pública que seja capaz de processar os dados administrativos de forma compatível com esta tecnologia, sob pena de inobservância e desatendimento às deliberações emanadas pelo TCE-MG.
- 3.5. Acrescente-se o fato de que, no atual contexto tecnológico, com predomínio da informática e da *internet* como plataformas tecnológicas da era digital, um Sistema Integrado de Gestão Pública caracteriza ferramenta essencial para a Administração Pública e continuidade dos servicos públicos.
- 3.6. Também, com a presente licitação, o Município busca formalizar a contratação destes itens, buscando evitar com tal medida o fracionamento de despesa.
- 3.7. Outrossim, como se trata de serviços comuns, amplamente referenciados pelo mercado, adotou-se a modalidade pregão.
- 3.8. Em razão das peculiaridades técnicas do Edital ora referenciado, deliberou-se pelo critério de julgamento global e critério de adjudicação de menor preço global, uma vez que o objeto engloba procedimentos que são indissociáveis para a execução do serviço como um todo, visando atender ao Decreto Federal nº 10.540 de 2020 relativo ao SIAFIC (Sistema Único e Integrado de Execução Orçamentária, Administração e Controle), sendo que as propostas que não contemplem o atendimento global do objeto serão desclassificada por não atender ao escopo da contratação.
- 3.9. Por fim, as especificações técnicas exigidas são necessárias e imprescindíveis para a obtenção de serviços de qualidade, compatíveis com as praticadas no mercado em referência.

### <span id="page-27-1"></span>4. - **REQUISITOS MÍNIMOS OBRIGATÓRIOS:**

#### **REQUISITOS GERAIS DE ATENDIMENTO OBRIGATÓRIO, SOB PENA DE DESCLASSIFICAÇÃO: OBS: OS SISTEMAS INTEGRADOS DEVERÃO SER IMPLANTADOS ATENDENDO OS SEGUINTES REQUISITOS MÍNIMOS:**

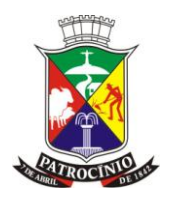

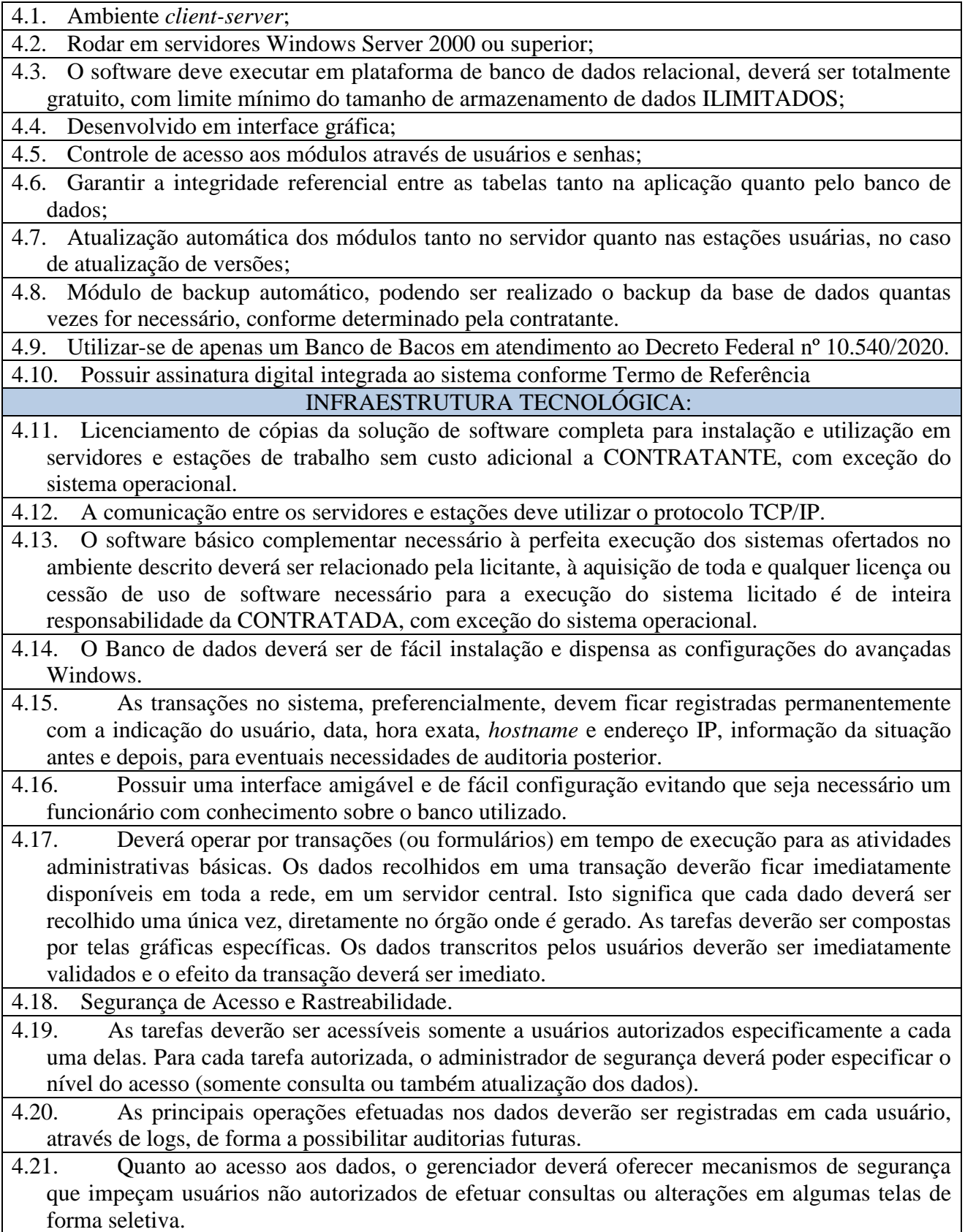

### <span id="page-28-0"></span>**5. - APLICATIVOS INTEGRADOS SISTEMA DE COMPRAS:**

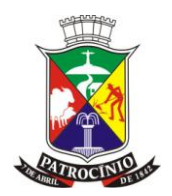

#### **Exigências mínimas para este aplicativo. Este Aplicativo deverá, necessariamente, contemplar e atender as seguintes exigências, sob pena de desclassificação da proposta:**

1 - Possuir mecanismos automáticos de controle da numeração dos processos administrativos de compras, independente de modalidade, fazendo com que os números sejam sequenciais e sem repetições, inclusive para as requisições, solicitações, autorizações de fornecimento de materiais e servicos;

2 - Possuir tabelas que permitam a inclusão de Grupos, Subgrupos, Materiais e Itens com campo com capacidade 35para atender ao Pcasp;

3 - Possuir mecanismos para inclusão e definição de itens definindo se Material de Consumo, Material Permanente ou Serviço;

4 - Possuir mecanismos para controlar as datas de inclusão dos itens no momento dos cadastramentos, contendo informações sobre a definição da unidade de medida, (unidade, litro, dúzia, quilo, pacote, caixa, metro, etc.) sem limite de quantidade.

5 - Possuir mecanismo que não permita a inclusão de item sem o valor de mercado para auxiliar na geração do valor estimado e limite para compras e reserva de dotação orçamentária;

6 - Possuir mecanismo que permita vincular um item a mais de um almoxarifado e proporcionar o controle dos saldos individualizados por almoxarifados;

7 - Possuir mecanismo que só permita a inclusão de um item de material de consumo em uma requisição de igual finalidade, ou seja, de material de consumo. Esse controle é de fundamental importância para o controle das dotações orçamentária, impedindo que um material de consumo seja empenhado e incorporado ao Patrimônio do Município indevidamente.

8 - Possuir mecanismo que só permita a inclusão de um item de material permanente em uma requisição de igual finalidade, ou seja, de material permanente. Esse controle é de fundamental importância para o controle das dotações orçamentárias, a inclusão automática do item no Patrimônio do Município e ainda quando se tratar de veículos e/ou máquinas possibilitar a inclusão no aplicativo de Frotas para controle e envio dos gastos TCEMG através do projeto SICOM;

9 - Possuir mecanismo que permita que todos os usuários do respectivo aplicativo possam efetuar requisições de materiais ao qual esteja vinculado no aplicativo de Folha de Pagamento, ou seja, os servidores municipais possam apenas efetuarem requisições de acordo com o vínculo com a sua Secretaria, não permitindo que um servidor da Educação tenha acesso e faça requisição de matérias no Almoxarifado da Saúde ou em qualquer outro. Esse controle é de fundamental importância para que não ocorra desvio de recursos e/ou de finalidade dos bens materiais adquiridos;

10 - Possuir mecanismo que possibilita ao responsável autorizar em todo ou em parte as quantidades requisitadas pelos seus subordinados, mantendo inalteradas as quantidades requisitas e não aprovadas;

11 - Possuir mecanismo que efetue a contabilização automática de entrada e saída de materiais em estoque, efetuando os lançamentos de Variações Patrimoniais Aumentativas e Diminutivas quando for o caso e os lançamentos de controle no PCASP;

12 - Possuir mecanismo que efetue os lançamentos automaticamente nas respectivas contas de almoxarifados e demonstrem os saldos no Balancete contábil. Esse procedimento é de fundamental importância para a geração e envio dos arquivos ao TCEMG através do projeto SICOM;

13 - Possuir mecanismo que demonstre o valor individualizado por item e global nas Solicitações de Compras, de acordo com aqueles cadastrados no momento da inclusão do item ou alterado em função do valor de mercado. Esse procedimento é de fundamental importância para auxiliar o gestor e ou comprador do valor global que servirá de parâmetro para reserva da dotação orçamentária e consequentemente para julgamento da menor proposta.

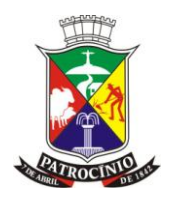

14 - Possuir mecanismos que sugerem automaticamente a classificação orçamentária da despesa, se despesa com pessoal e encargos, material de consumo, permanente, de serviços, amortização da dívida e etc. diminuindo a ocorrência de erros na definição das dotações orçamentárias;

15 - Possuir mecanismo que efetue a reserva na dotação orçamentária definida pelo contador e/ou responsável, do valor total solicitado, automaticamente, controlando ainda o saldo orçamentário reservado anteriormente e o disponível para a realização dos respectivos processos administrativos;

16 - Possuir mecanismos que impeçam a abertura de processos administrativos de compra sem a reserva prévia de dotação orçamentária, independentemente do valor ou da origem da despesa, exceto nos casos de Pregão por Registro de Preços;

17 - Possuir mecanismos que efetuem o estorno das reservas de dotações automaticamente, no ato da geração dos empenhos;

18 - Possuir mecanismos que possibilitem ao Controle Interno, intervir no processo de compra, liquidação e pagamento de maneira que somente possam prosseguir após concluído a verificação prévia, concomitante e de fiscalização, de acordo com o estágio do processo administrativo e ou de gestão;

19 - Possuir mecanismos que impeçam que um Servidor, de uma determinada Secretaria, efetue empenho em dotação de outra Secretaria, sem que exista permissão para tal finalidade;

20 - Possuir mecanismos que efetuem o empenho automaticamente no ato da realização da despesa, gerando as Autorizações de Fornecimento, de acordo com parametrização da Prefeitura Municipal;

21 - Possuir mecanismos que permitam à Administração, determinar as permissões de cada usuário dentro da Aplicação;

22 -Possuir mecanismos que registrem as principais ações dos usuários dentro da Aplicação, contendo informações como: rotinas em que o usuário efetuou modificações, tabela que foi modificada, chave de acesso à tabela, data e hora da modificação, número do IP da máquina que originou a modificação, tipo de operação efetuada (inclusão, alteração, exclusão etc.) e o conteúdo dos campos.

23 – Possuir mecanismos que obrigue o requisitante informar o Centro de Custos que será onerado com a realização da futura despesa para que a administração possa mensurar os custos de cada programa ou objeto.

24 - Quando se tratar de despesa cuja modalidade de compra não exigir a identificação do Centro de Custo no momento da requisição ou da solicitação, o Sistema deverá possuir mecanismos para vincular a despesa no momento da realização do empenho. Exemplo: Pregão Registro de Preços.

25 - Possuir tecnologia de assinatura digital integrada ao sistema, que permite a atualização de etoken e Smartcard para efetuar assinaturas digitais, de acordo com a parametrizações desejadas pela Prefeitura Municipal de Patrocínio-MG e de acordo com as atribuições e permissões dos usuários, conforme particularidades de cada aplicativo.

### <span id="page-30-0"></span>**6. - SISTEMA DE LICITAÇÕES:**

#### **Exigências mínimas para este aplicativo. Este Aplicativo deverá, necessariamente, contemplar e atender as seguintes exigências, sob pena de desclassificação da proposta:**

1 - Possuir mecanismos que permitam registrar a Portaria e/ou Decreto de nomeação dos integrantes da Comissão de Licitações, suas responsabilidades individuais, as datas da vigência (início e fim), os termos do Projeto SICOM do TCEMG;

2 - Possuir mecanismos que permitam registrar a Portaria e/ou Decreto de nomeação dos integrantes da equipe de apoio e do Pregoeiro, suas responsabilidades individuais, as datas da vigência (início e fim), nos termos do Projeto SICOM do TCEMG;

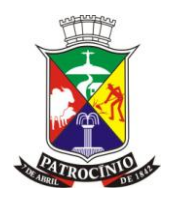

3 - Possuir mecanismos que permitam cadastrar as demais autoridades responsáveis, seus cargos, para atendimento ao Projeto SICOM do TCEMG;

4 -Possuir mecanismos que permitam a abertura de processos de compras, possibilitando a unificação do objeto de despesa para a realização de um único processo, independente da quantidade de solicitações requisitadas pelas diversas Secretarias e/ou Departamentos, somando os valores reservados e possibilitando que a Comissão de Licitações escolha a modalidade de licitação; 5 - Possuir mecanismos que permitam a elaboração do Edital a partir do processo administrativo já instaurado, e atenda as exigências do art. 38 da Lei 8.666/93;

6 - Possuir mecanismo que permitam a emissão de Parecer Jurídico pelo profissional previamente cadastrado, registrando o nome completo e respectivo registro na OAB, vinculando o profissional aos respectivos Processos e suas fases;

7 - Possuir mecanismos que permitam o cadastramento do representante legal do fornecedor em cada processo licitatório, para atendimento ao Projeto SICOM do TCEMG;

8 - Possuir mecanismos que possibilitem importar a proposta inicial apresentada em qualquer mídia removível (CD, *Pen Drive, etc.*), independentemente da quantidade de fornecedores participantes, classificando de acordo com o critério de julgamento definido no edital;

9 - Possuir mecanismos que verifiquem e classifique as propostas apresentadas por item ou global, conforme estabelecido no Edital;

10 - Possuir mecanismos que gerem os relatórios e/ou formulários exigidos no certame licitatório em tempo real e de acordo com as fases (interna e externa), e permitam ao usuário efetuar quaisquer adequações aos mesmos antes de sua impressão, através de editor de textos próprio e/ou gratuito, integrado à Aplicação;

11 - Possuir mecanismos que permitam ao usuário definir novos relatórios, e/ou formulários, do certame licitatório, bem como alterar os existentes utilizando-se de editor de textos próprio e/ou gratuito, integrado à Aplicação;

12 -Possuir editor de texto próprio e/ou gratuito integrado à Aplicação, com recurso de justificação automática de texto e de geração automática de relatórios;

13 - Possuir mecanismos que permitam o registro e a validação automática dos documentos apresentados pelos proponentes para habilitação, possibilitando ainda, a inabilitação quando ocorrer divergência entre as exigências estabelecidas no edital e a proposta apresentada;

14 - Possuir mecanismos que permitam à Administração receber, registrar e encaminhar os recursos administrativos apresentados, independentemente das fases;

15 - Possuir mecanismos que permitam a realização dos empenhos, automaticamente, sem retrabalho, de todas as despesas, de acordo com os respectivos fornecedores vencedores no certame licitatório;

16 - Possuir mecanismos que permitam a realização das Autorizações de Fornecimento, automaticamente, sem retrabalho, possibilitando o controle e demonstrando ao Fornecedor que as despesas foram devidamente empenhadas;

17 - Possuir mecanismos que gerem automaticamente os dados principais do contrato para atender ao projeto SICOM do TCEMG;

18 - Possuir mecanismos que registrem as principais ações dos usuários dentro da Aplicação, contendo informações como: rotinas em que o usuário efetuou modificações, tabela que foi modificada, chave de acesso à tabela, identificação do usuário, data e hora da modificação, número do IP da máquina que originou a modificação, tipo de operação efetuada (inclusão, alteração, exclusão, etc.) e o conteúdo dos campos;

19 - Possuir tecnologia de assinatura digital integrada ao sistema, que permite a atualização de etoken e *SmartCard* para efetuar assinaturas digitais, de acordo com a parametrizações desejadas pela Prefeitura Municipal e de acordo com as atribuições e permissões dos usuários, conforme particularidades de cada aplicativo.

www.patrocinio.mg.gov.br – (34) 3839-1800 – Praça Olímpio Garcia Brandão 1452, Cidade Jardim

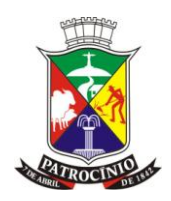

### <span id="page-32-0"></span>**7. - SISTEMA DE ALMOXARIFADO:**

#### **Exigências mínimas para este aplicativo. Este Aplicativo deverá, necessariamente, contemplar e atender as seguintes exigências, sob pena de desclassificação da proposta:**

1 - Possuir mecanismos de classificação de materiais, por grupo e subgrupo de acordo com o Plano de Contas Aplicado ao Setor Público. (PCASP);

2 - Possuir mecanismos que permitam a inclusão dos itens de materiais de consumo e permanente, bem como a vinculação em um ou mais almoxarifados;

3 - Possuir mecanismos que possibilitam que os usuários efetuem os lançamentos automáticos de entrada de materiais de acordo com a Autorização de Fornecimento e registre a chave de validação das Notas Fiscais; (entradas dependentes da execução orçamentária)

4 - Possuir mecanismos que possibilitem que os usuários efetuem os lançamentos de entrada e saída de materiais recebidos por doação ou baixados, através de lançamentos independente da execução orçamentária;

5 - Possuir mecanismos que possibilitam atender as requisições para as quais os materiais foram adquiridos, respeitando sempre a Secretaria pela qual ocorreram as despesas, impossibilitando que outra Secretaria requisite os materiais adquiridos, ou seja, todos os bens adquiridos por uma Secretaria deverão permanecer consignado à mesma;

6 - Possuir mecanismos que permitam a transferência de matérias entre almoxarifados apenas para o usuário responsável e com senha específica;

7 - Possuir mecanismos que permitam a incorporação automática dos materiais permanentes adquiridos no exercício, no cadastro do patrimônio, em decorrência da entrega dos bens (liquidação), bem como sua contabilização nas contas patrimoniais e de variações;

8 - Possuir mecanismos que registrem automaticamente o último custo praticado para cada item;

9 - Possuir mecanismos que possibilitem o atendimento parcial de requisições;

10 - Possuir mecanismos que permitam à Administração, vetar a requisição de materiais em função de motivo relevante;

11 - Possuir mecanismos que gerem a Nota de Liquidação de Despesa, automaticamente, quando da entrada dos materiais de consumo e permanente, nos respectivos almoxarifados de origem, com a consequente contabilização no PCASP e as incorporações no aplicativo do Patrimônio e Frotas, quando for o caso;

12 - Possuir mecanismos que permitam ao usuário realinhar os preços dos itens quando necessário;

13 - Possuir mecanismos que registrem as principais ações dos usuários dentro da Aplicação, contendo informações como: rotinas em que o usuário efetuou modificações, tabela que foi modificada, chave de acesso à tabela, identificação do usuário, data e hora da modificação, número do IP da máquina que originou a modificação, tipo de operação efetuada (inclusão, alteração, exclusão, etc.) e o conteúdo dos campos.

14 - Possuir relatórios para conferência de estoque por almoxarifado;

15 - Gerar o Inventário Geral de materiais existentes em estoque em todos os almoxarifados;

16 - Possuir tecnologia de assinatura digital integrada ao sistema, que permite a atualização de etoken e Smartcard para efetuar assinaturas digitais, de acordo com a parametrizações desejadas pela Prefeitura Municipal de Patrocínio/MG e de acordo com as atribuições e permissões dos usuários, conforme particularidades de cada aplicativo.

#### <span id="page-32-1"></span>**8. - SISTEMA DE CONTABILIDADE E CONTROLE INTERNO:**

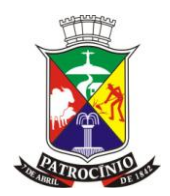

#### **Exigências mínimas para este aplicativo. Este Aplicativo deverá, necessariamente, contemplar e atender as seguintes exigências, sob pena de desclassificação da proposta:**

1 - Utilizar o Plano de Contas Aplicado ao Setor Público PCASP;

2 - Possuir integração com outros Aplicativos do Sistema, de forma a permitir receber os lançamentos automaticamente, sem a necessidade de retrabalho;

3 - Possuir mecanismos que permitam a elaboração do Plano Plurianual de Governo

4 - Possuir mecanismos que permitam a elaboração da Lei de Diretrizes Orçamentárias;

5 - Possuir mecanismos que permitam a elaboração da Lei Orçamentária Anual;

6 - Possuir mecanismos que permitam efetuar a atualização de Receitas

7 - Possuir mecanismos que permitam a abertura de créditos adicionais, conforme classificados na Lei nº 4.320/64;

8 - Possuir mecanismos que permitam efetuar o bloqueio de despesas por dotação orçamentária quer seja para limitar gastos ou corrigir possíveis distorções ocorridas na elaboração do orçamento;

9 - Possuir mecanismos que permitam a elaboração de Planos de Trabalho visando à celebração de convênios;

10 - Possuir mecanismos que permitam registrar os Convênios e configuração das contas contábeis, a conta bancária e os demais dados necessários para atendimento ao Projeto SICOM do TCEMG;

11- Possuir mecanismos que permitam o cadastramento e controle dos financiamentos obtidos a longo prazo, dos Contratos e/ou Parcelamento da Dívida Fundada Interna, possibilitando a baixa automática das parcelas pagas com os respectivos lançamentos de Variações Patrimoniais no Plano de Contas, gerando o anexo 16 da Lei Federal nº 4.320/64;

12 - Possuir mecanismos que permitam o cadastramento e controle das contas de despesas extraorçamentária, as quais receberão os lançamentos de inscrição e baixa, automaticamente, gerando o Anexo 17 da Lei Federal nº 4.320/64;

13 - Possuir mecanismos que permitam incluir as contas bancárias por tido (Movimento, Vinculada, Aplicação e a Regularizar), separando por Fonte de Recursos, vinculando automaticamente às dotações orçamentárias com Fontes de Recursos Iguais;

14 - Possuir mecanismos que permitam ao contador ou responsável a classificação orçamentárias para cobrir as despesas de cada solicitação efetuada;

15 - Possuir mecanismos que permitam ao Controlador Interno e/ou responsável verificar e confirmar ou não a continuidade do processo administrativo de despesa (Controle Prévio);

16 - Possuir mecanismo que permita ao Secretário de Planejamento ou outro usuário especialmente designado dar prosseguimento ao processo que antecede a abertura dos processos de compras;

17 - Possuir mecanismos que possibilitam a geração de Comunicação Interna para realizar os procedimentos de despesas administrativas e/ou de compromissos assumidos tais como; Empenhos de Juros e Correção Monetária, adiantamentos de despesas de viagens, de pronto pagamento etc.;

18 - Possuir mecanismos que permitam gerar as Notas de Autorizações de pagamento vinculando a conta corrente bancária de modo que a Tesouraria não consiga efetuar alteração e pagar com outra conta;

19 - Possuir mecanismos que permitam que o responsável pelos pagamentos possa efetuar a vinculação de qualquer desconto orçamentário e extraorçamentário no ato do pagamento de empenho;

20 - Possuir mecanismos que efetuem os lançamentos contábeis de desconto tanto nas receitas quanto nas contas bancárias utilizadas para o pagamento de empenhos com desconto;

21 - Possuir mecanismos que impeça que os pagamentos sejam realizados por usuário que não utilizam o certificado digital;

22 - Possuir mecanismos que permitam selecionar mais de um empenho para que sejam assinados de um só vez, pelos responsáveis e somente por eles, através do certificado digital;

www.patrocinio.mg.gov.br – (34) 3839-1800 – Praça Olímpio Garcia Brandão 1452, Cidade Jardim

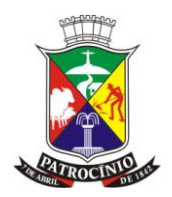

23 - Possuir mecanismos que registrem automaticamente o controle das despesas com Amortização e baixas da Dívida Fundada Interna (anexo 16 da Lei Federal nº 4.320/64) e os respectivos lançamentos contábeis de Inclusão, atualização, cancelamento e saldo no Plano de Contas.

24 - Possuir mecanismos que permitam à Administração, determinar as permissões de cada usuário dentro da Aplicação;

25 - Possuir mecanismos que permitam a vinculação das fontes de recursos e as contas bancárias na elaboração da previsão orçamentária de receitas;

26 - Possuir mecanismos que permitam a vinculação das receitas para cumprimento e controle dos gastos com Educação e FUNDEB, gerando automaticamente os Anexos para conferências;

27 - Possuir mecanismos que permitam a vinculação das receitas para cumprimento e controle dos gastos com Saúde Demonstrativo dos Gastos nas Ações e Serviços Públicos de Saúde gerando automaticamente os Anexos para conferências;

28 - Possuir mecanismos que permitam a vinculação das receitas para cumprimento e controle dos gastos com Pessoal Demonstrativo dos Gastos com Pessoal incluída a Remuneração dos Agentes Políticos Lei nº 101/00;

29 - Possuir mecanismos que permitam a contabilização e geração automática das Guias de Receitas no momento da leitura do arquivo retorno bancário, sem a interferência do usuário;

30 - Possuir mecanismos que permitam efetuar lançamentos de débitos e créditos a Regularizar, em contas específicas, separadas por Banco, agência e conta e os respectivos lançamentos no Plano de Contas;

31 - Possuir mecanismo que permitam regularizar os débitos e créditos quando identificados, registrando o histórico e identificando o Usuário responsável pelo lançamento através de *Log;*

32 - Possuir mecanismos que permitam efetuar as conciliações bancárias, registrando saldo anterior e final e demonstre os cheques em trânsito, os favorecidos, o número do empenho e o valor;

33 - Possuir mecanismos que permitam o bloqueio do mês fechado após a assinatura digital dos balancetes de Receita e Despesa;

34 - Possuir mecanismos que gerem os lançamentos automaticamente nos livros Diário, Razão, Balancete Contábil e demais Anexos da Lei Federal nº 4.320/64, no padrão PECASP, sendo que no Balancete Contábil o sistema deverá gravar até o décimo dígito contábil;

35 - Possuir mecanismos que efetue a geração e exportar dos arquivos (AM Balancete Contábil) e Folha de Pagamento através do projeto SICOM do Tribunal de Contas de Minar Gerais;

36 - Possuir mecanismo que só permitam a geração de liquidações de despesas, anulações de empenhos e pagamento mediante a utilização do *e-token e Smartcard*, com controle de usuários e permissões previamente definidos;

37 - Possuir mecanismos que permitam efetuar a transposição em percentual sobre o primeiro ano para o segundo das receitas e assim para os demais subsequentes.

38 - Possuir mecanismos que permitam efetuar a inclusão dos programas de governo com suas respectivas descrições, objetivos, justificativas.

39 - Possuir mecanismos que permitam efetuar a inclusão dos projetos/atividades dentro de cada programa de governo com suas respectivas descrições, finalidades, produtos, metas físicas, unidades de medida e indicadores para cada um dos quatro anos do PPA em elaboração.

40 - Possuir mecanismos que permitam efetuar a inclusão/exclusão/alteração das fichas da despesa para cada um dos quatro anos.

41 - Possuir mecanismos que permitam efetuar a emissão dos relatórios do PPA.

42 - Possuir mecanismos que permitam efetuar o atendimento Pleno dos arquivos de Instrumento de Planejamento (IP) do SICOM TCEMG

43 - Possuir tecnologia de assinatura digital integrada ao sistema, que permite a atualização de etoken e Smartcard para efetuar assinaturas digitais, de acordo com a parametrizações desejadas pela

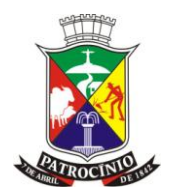

Prefeitura Municipal e de acordo com as atribuições e permissões dos usuários, conforme particularidades de cada aplicativo.

### <span id="page-35-0"></span>**9 - SISTEMA DE FOLHA DE PAGAMENTO:**

#### **Exigências mínimas para este aplicativo. Este Aplicativo deverá, necessariamente, contemplar e atender as seguintes exigências, sob pena de desclassificação da proposta:**

1 - Possuir mecanismos que permitam integração com o Aplicativo da "Contabilidade" para configuração e definição das dotações orçamentárias por servidor de acordo com a sua lotação na estrutura administrativa de cada Secretaria;

2 - Possuir mecanismos no cadastro de servidor contendo dados como PIS/PASEP, CPF, Data de Nascimento. Cada servidor deve possuir seu código de Matrícula e a informação de vínculo previdenciário;

3 - Possuir mecanismos para cadastros de dependentes;

4 - Possuir mecanismos que lancem automaticamente o "salário família", de acordo com as particularidades cadastradas no dependente;

5 - Possuir mecanismos que façam automaticamente a dedução do IRRF, de acordo com as particularidades cadastradas no dependente;

6 - Possuir mecanismos para cadastros de pensionistas;

7 - Possuir mecanismos que permitam o cadastro de secretários e vinculação as suas respectivas unidades orçamentárias, concedendo assim atribuições de acessos às liberações no Módulo de Administração do Processo de Compras, Licitação e Almoxarifado;

8 - Possuir mecanismos que permitam o cadastro das Autoridades Responsáveis, concedendo as autorizações necessárias no Aplicativo da "Contabilidade Pública";

9 - Possuir mecanismos de configuração da folha de pagamento conforme a legislação municipal;

10 - Possuir mecanismos que permitam o cadastro de Plano de Cargos e Salários, conforme explanado em Lei Municipal Tipos de Contrato, Funções e Níveis;

11 - Possuir mecanismos que permitam o cadastro de Cargos e Funções, informando a Descrição do Cargo, o Vínculo, o CBO, Horas Mensais e Semanais, Grau de instrução para o cargo, e o Curso Acadêmico necessário ao cargo, sendo estes dados utilizados no cadastro do servidor e no envio do SICOM FOLHA;

12 - Possuir mecanismos para cadastro da tabela do Imposto de Renda, suas respectivas alíquotas, dedução e período de vigência;

13 - Possuir mecanismos que permitam o cadastro dos Planos de Previdência usados pela Entidade INSS e Previdências Privadas indicando período de referência e as respectivas alíquotas;

14 - Possuir mecanismos que permitam o cadastro de Contribuição de Outros Vínculos, caso o servidor possua. Cadastro necessário para que o desconto não ultrapasse o teto permitido em lei;

15 - Possuir mecanismos que permitam a utilização das Fichas Orçamentárias, previamente desdobradas no Aplicativo da "Contabilidade Pública", no cadastro dos servidores;

16 - Possuir mecanismos que permitam selecionar as dotações de obrigações Patronais de acordo com os vínculos dos Servidores.

17 - Possuir mecanismos que permitam selecionar o contribuinte com mais de um regime de previdência, tanto do Regime Geral de Previdência, Instituto de Previdência dos Servidores Municipais de Patrocínio IPSEM, ou INSS, IPSEMG, etc.

18 - Possuir mecanismos que permitam efetuar os empenhos automaticamente conforme definido na ficha de cadastro;
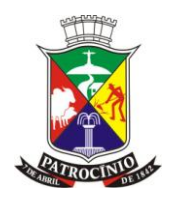

19 - Possuir mecanismos para Cadastro de Bancos, Agências e Tipos de Contas (Corrente, Salário, Poupança) para posterior vinculação ao cadastro dos servidores;

20 - Possuir mecanismos que permitam o cadastro dos Graus de Risco Insalubridade e Periculosidade suas respectivas alíquotas para pagamento do adicional;

21 - Possuir mecanismos que permitam o cálculo e empenho de Folhas de Pagamento diversas, por exemplo: Mensal, Complementar, 13º Salário, Férias, Rescisão, Etc.;

22 - Possuir mecanismos que possibilitam a criação de eventos de proventos ou descontos com diversas categorias, por exemplo: Hora Extra, Adiantamento de Férias, Adicional Noturno, Faltas, etc.;

23 - Possuir mecanismos que possibilitem o controle dos empréstimos consignados por servidor, separados por instituições financeiras;

24 - Possuir mecanismos que possibilitem a quitação do empréstimo antecipado, e o cancelamento de prestações quando o servidor estiver afastado, impossibilitado de receber pelo órgão público;

25 - Possuir mecanismos que bloqueiem a geração da Folha de Pagamento, mediante servidores com valores do cálculo Negativo;

26 - Possuir mecanismos de controle integrado com o Aplicativo da "Contabilidade Pública" que impeçam a geração dos empenhos da folha de pagamento quando não houver saldo suficiente nas fichas;

27 - Possuir mecanismos que identifiquem as fontes de recursos que não possuem saldo suficiente para o pagamento dos empenhos, fornecendo as informações necessárias para suplementação;

28 - Possuir mecanismos de integração com o Aplicativo da "Contabilidade Pública" que permitam gerar os empenhos da Folha de Pagamento automaticamente;

29 - Possuir mecanismos que permitam a geração automática das guias de receitas vinculadas aos empenhos gerados pela Folha de Pagamento;

30 - Possuir mecanismos que permitam a geração automática das guias de despesas extras orçamentárias vinculadas aos empenhos gerados pela Folha de Pagamento;

31 - Possuir mecanismo que possibilite a liquidação dos empenhos da folha de pagamento liberandos para pagamento de forma integrada com o Aplicativo da "Contabilidade Pública";

32 - Possuir mecanismos que montem arquivos de exportação dos valores da Folha, para pagamento dos funcionários, dentro dos padrões bancários;

33 - Possuir mecanismos para exportar arquivos com informações mensais e anuais, em meio magnético, para DIRF, RAIS, SEFIP, CAGED e PIS/PASEP, integrado com o Aplicativo da "Contabilidade Pública";

34 - Possuir mecanismos para cadastro das alíquotas RAT e Valor FAP, para geração da SEFIP;

35 - Possuir mecanismos que permitam o controle de afastamentos, inclusive por CID (Código Internacional de Doenças), acompanhando a emissão de Atestados Médicos, expedidos por profissional de saúde;

36 - Possuir mecanismos que permitam o cadastro de licenças previstas em lei Licença Maternidade, Serviço Militar, Licença sem Vencimentos e etc.;

37 - Possuir mecanismos que permitam o lançamento de Faltas não justificadas, seja em dia ou horas, para o desconto em folha e desconto nos dias de direito a férias, caso ultrapasse o limite aceitável;

38 - Possuir mecanismos que permitam consulta em janela única abrangendo todo o histórico do funcionário, como cálculo de férias, períodos aquisitivos e evolução funcional;

39 - Possuir diversidade de relatórios gerenciais para controle das movimentações da folha de pagamento;

40 - Possuir mecanismos que registrem as principais ações dos usuários dentro da Aplicação, contendo informações como: rotinas em que o usuário efetuou modificações, tabela que foi modificada, chave de acesso a tabela, identificação do usuário, data e hora da modificação, número

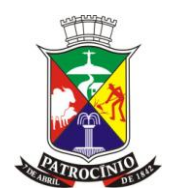

do IP da máquina que originou a modificação, tipo de operação efetuada (inclusão, alteração, exclusão, etc.) e o conteúdo dos campos;

41 - Possuir mecanismos de controle de pagamento integrado com o Aplicativo de "Contabilidade Pública" através da assinatura digital.

42 - Possuir mecanismos que permitam a consulta e emissão de holerite online;

43 - Possuir mecanismo que permita ao servidor cadastrar/alterar senha, para ter acesso ao seu holerite no portal do servidor público;

44 - Possuir mecanismos que permitam o acesso dos servidores por CPF, matrícula e senha;

45 - Possuir mecanismos de segurança que permitam ao servidor ter acesso somente aos seus dados de holerite;

46 - Possuir mecanismos que permitam ao servidor ter acesso em tempo real aos seus vencimentos na última folha gerada;

47 - Possuir mecanismos que permitam ao servidor consultar qualquer holerite desde sua contratação;

48 - Possuir mecanismos que permitam ao servidor recuperar sua senha;

### **9.1 - E-SOCIAL**

1. Possuir mecanismo que permita o cadastro e configuração de rubricas;

2. Possuir mecanismo que permita alteração das configurações de rubricas cadastradas;

3. Possuir mecanismo que permita o cadastro de processo administrativo ou judicial com decisão/sentença favorável, determinando a não incidência de contribuição previdenciária relativa a rubrica identificada nos eventos do E-Social;

4. Possuir mecanismo que permita cadastro de lotação, informação de inscrição do contratante e CNO para obras de construção civil sob regime de empreitada parcial ou subempreitada;

5. Possuir mecanismo que permita salvar o Protocolo de envio das remessas para eventual alteração;

6. Possuir mecanismo para envio dos dados utilizando webservice;

7. Possuir mecanismo que demonstre em tela por remessa e por registro enviado cada uma das ocorrências impeditivas ou não impeditivas para sua recepção da remessa pelo E-social permitindo ao usuário que identifique a inconsistência e proceda novo envio de dados;

8. Possuir mecanismo que permita a configuração do ambiente webservice;

9. Possuir mecanismo que permita o cadastro de Eventos periódicos;

10. Possuir mecanismo que permita o cadastro de Eventos não-periódicos;

11. Possuir mecanismo que permita o envio Webservice de Informações do Empregador;

12. Possuir mecanismo que permita o envio Webservice de Tabela de Estabelecimentos e Obras de Construção Civil;

13. Possuir mecanismo que permita o envio Webservice de Tabela de Rubricas;

14. Possuir mecanismo que permita o envio Webservice de Tabela de Lotações/Departamentos;

15. Possuir mecanismo que permita o envio Webservice de Tabela de Processos;

16. Possuir mecanismo que permita o envio Webservice do cadastramento inicial do vínculo e Admissão/Ingresso de Trabalhadores;

17. Possuir mecanismo que permita o envio Webservice de Eventos não-periódicos;

18. Possuir mecanismo que permita o envio Webservice de Eventos Periódicos;

19. Possuir mecanismo que permita o envio Webservice do Afastamentos Temporário;

20. Possuir mecanismo que permita o envio Webservice de Cessão/Exercício em outro órgão;

21. Possuir mecanismo que permita o envio Webservice de Desligamento;

22. Possuir mecanismo que permita o envio Webservice de Trabalhador e Sem vínculo - Início;

23. Possuir mecanismo que permita o envio Webservice do Cadastro de Beneficiário - Entes Públicos - Início;

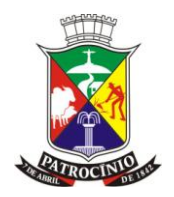

24. Possuir mecanismo que permita o envio Webservice de Cadastro de Benefício - Entes Públicos - Início;

25. Possuir mecanismo que permita o envio Webservice de Exclusão de Eventos;

26. Possuir mecanismo que permita o envio Webservice de Remuneração do Trabalhador RGPS;

27. Possuir mecanismo que permita o envio Webservice de Remuneração do Trabalhador RPPS;

28. Possuir mecanismo que permita o envio Webservice de Benefícios Previdenciários RPPS;

29. Possuir mecanismo que permita o envio Webservice de Pagamento de Rendimentos do Trabalho;

30. Possuir mecanismo que permita o registro e armazenamento de Log e dos IDs de retorno dos eventos validados ou não validados por Remessa, por Evento e por Registro;

31. Possuir mecanismo que permita o envio do XML ao E-Social e a leitura do retorno do XML do E-Social contendo ou não a validação com sucesso da remessa.

32. Possuir mecanismo que permita a consulta do Protocolo de envio por meio de visualização em tela do Evento, do número do protocolo de envio, da data e hora do envio da remessa e do aceite ou não-aceite do XML enviado.

## **10. - SISTEMA DE TRIBUTAÇÃO:**

#### **Exigências mínimas para este aplicativo. Este Aplicativo deverá, necessariamente, contemplar e atender as seguintes exigências, sob pena de desclassificação da proposta:**

1 - Possuir mecanismos de cadastro único de bairros e logradouros integrado com os aplicativos de "Protocolo, Contabilidade e ISSQN" para garantir a unicidade do registro;

2 - Possuir mecanismos que permitam a unificação de cadastros de bairros e logradouros;

3 - Possuir mecanismos de controle das unidades fiscais do município;

4 - Possuir mecanismos que possibilite a atualização da cotação das unidades fiscais;

5 - Possuir mecanismos que permitam o cadastro único para; proprietários, compromissários e sócios, integrado aos aplicativos de "Protocolo, Contabilidade e ISSQN" que garantam a unicidade do cadastro de contribuintes;

6 - Possuir mecanismos que permitam o zoneamento fiscal imobiliário;

7 - Possuir mecanismos que permitam a abertura e controle de loteamentos e vilas;

8 - Possuir mecanismos que permitam efetuar o cadastramento da planta de valores imobiliário do município;

9 - Possuir mecanismo que permita a atualização da planta de valores do município;

10 - Possuir mecanismos que permita realizar o backup da planta de valores do município;

11 - Possuir mecanismos que permita a impressão da planta de valores do município;

12 - Possuir mecanismos que permita o cadastro das diversas espécies de guias integrado ao aplicativo "DIVERSOS" para emissão de guias para contribuintes;

13 - Possuir mecanismos que permita a configuração das espécies de guia para se converterem em Dívida Ativa;

14 - Possuir mecanismos que permita a configuração das espécies de guias para emissão de Certidão Negativa de Débitos;

15 - Possuir mecanismos que permitam cadastrar as informações dos imóveis de acordo com a legislação municipal;

16 - Possuir mecanismos que permitam a configuração do valor cobrado no cadastro de informações dos imóveis por valor ou índice da unidade fiscal;

17 - Possuir mecanismos que permitam cadastrar os tipos de construção de acordo com a legislação municipal;

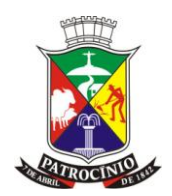

18 - Possuir mecanismos que permitam a configuração do valor cobrado no cadastro de construção por valor ou índice da unidade fiscal;

19 - Possuir mecanismos que permitam o cadastro da pontuação dos imóveis de acordo com a legislação municipal;

20 - Possuir mecanismos que permitam a configuração do valor cobrado no cadastro de pontuação imobiliária por valor ou índice da unidade fiscal;

21 - Possuir mecanismos que permitam o cadastro dos Serviços e Taxas a serem cobrados juntamente com o imposto anual;

22 - Possuir mecanismos que permitam o cadastro de mensagens e justificativas integrado ao aplicativo de "DIVERSOS, ISSQN" para serem utilizadas como padrão de mensagem;

23 - Possuir mecanismos que permitam o cadastro do imóvel de acordo com o padrão da planta imobiliária do município;

24 - Possuir mecanismo que gere um código reduzido para o cadastro de imóvel facilitando a consulta no sistema;

25 - Possuir mecanismos do cadastro de imóveis que controle as alterações de valores venais;

26 - Possuir mecanismos no cadastro de imóveis que permita a inclusão de proprietário, compromissário e outros proprietários;

27 - Possuir mecanismos no cadastro de imóveis que permita a inclusão de certidões de acompanhamento nas fases de construção, acréscimos, demolições;

28 - Possuir mecanismos no cadastro dos imóveis que permita o registro de fiscalizações;

29 - Possuir mecanismos no cadastro dos imóveis que permita a inclusão de observações importantes;

30 - Possuir mecanismos no cadastro dos imóveis que permita o lançamento automático do ITBI;

31 - Possuir mecanismos no cadastro dos imóveis que permita a transferência de números de inscrição;

32 - Possuir mecanismos no cadastro dos imóveis que permita o desmembramento de imóveis;

33 - Possuir mecanismos no cadastro dos imóveis que permita o lançamento do ITBI;

34 - Possuir mecanismos no cadastro dos imóveis que permita a verificação do valor venal;

35 - Possuir mecanismos que possibilite o cálculo do IPTU para todos os imóveis aptos;

36 - Possuir mecanismos que possibilite o cálculo do IPTU para um imóvel específico ou para um intervalo de imóveis;

37 - Possuir mecanismos que possibilite o recalculo do IPTU para os imóveis que estejam aptos ao recalculo;

38 - Possuir mecanismos que possibilite a impressão do imposto calculado em qualquer tempo;

39 - Possuir mecanismos que possibilite a emissão da 2ª via dos impostos;

40 - Possuir mecanismos de lançamento de TAXAS DIVERSAS para imóveis e contribuintes;

41 - Possuir mecanismos quer permita efetuar a consulta analítica de todas as parcelas geradas pelo IPTU;

42 - Possuir mecanismos que permitam a identificação das espécies para emissão de dívidas diversas;

43 - Possuir mecanismos que possibilite a leitura dos arquivos de retorno bancário;

44 - Possuir mecanismos que possibilite a baixa automática de dívida pagas no ato da leitura do arquivo de retorno bancário;

45 - Possuir mecanismos que realize os lançamentos contábeis simultaneamente à baixa pela leitura dos arquivos de retorno bancário;

46 - Possuir mecanismos que efetue o registro do crédito bancário na conta bancaria de forma simultânea à leitura dos arquivos de retorno bancário;

47 - Possuir mecanismos que permitam o cancelamento dos recebimentos feitos via recebimento automático;

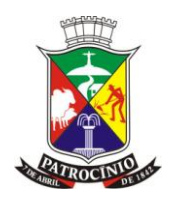

48 - Possuir mecanismos que permitam o estorno da contabilização dos recebimentos cancelados;

49 - Possuir mecanismos que permitam o recebimento manual de dívidas;

50 - Possuir mecanismos que possibilitem os lançamentos contábeis de dívida liquidadas manualmente;

51 - Possuir mecanismos que possibilite a emissão de dívida inscritas em dívidasativa para pagamento;

52 - Possuir mecanismos que permitam a configuração de leis para parcelamento de dívidas;

53 - Possuir mecanismos que permitam o parcelamento de dívidasativa conforme lei municipal configurada;

54 - Possuir mecanismos de controle da vigência da lei de parcelamento conforme lei municipal;

55 - Possuir mecanismos que permitam o cancelamento de parcelamentos da dívidasativa;

56 - Possuir mecanismos que permitam a anulação de dívida lançadas integrado ao aplicativo de "CONTABILIDADE" que registre os lançamentos de anulação de dívida;

57 - Possuir contabilização automática das guias baixadas no ato da baixa;

58 - Possuir mecanismos que permita identificar as guias emitidas para protesto;

59 - Possuir mecanismos que permita a inclusão manual de dívida em dívidasativa;

60 - Possuir mecanismos de inscrição automática da dívidasativa;

61 - Possuir mecanismo de anulação automática da dívidasativa;

62 - Possuir mecanismos de ajuizamento automático de dívida do IPTU;

63 - Possuir mecanismos de ajuizamento manual de dívidas do IPTU;

64 - Possuir mecanismos de ajuizamento automático de dívidas do DIVERSOS;

65 - Possuir mecanismos de ajuizamento manual de dívidas do DIVERSOS;

66 - Possuir mecanismos de geração dos livros da dívida inscrita e acumulada do IPTU;

67 - Possuir mecanismos de geração dos livros da dívida inscrita e acumulada do DIVERSOS;

68 - Possuir mecanismos que permitam a execução de cancelamento de dívidas por lote de imóvel ou contribuinte;

69 - Possuir mecanismos de verificação de débitos de proprietários e propriedades na emissão de certidões;

70 - Possuir mecanismos que possibilitem a geração de relatórios gerenciais de dados de dívida e pagamentos;

71 - Possuir mecanismos de que permitam a consulta unificada de dívidas dos tributos municipais por contribuinte;

72 - Possuir mecanismos que possibilitem à Administração, determinar as permissões de cada usuário dentro da Aplicação;

73 - Possuir mecanismos que possibilite a exportação do cadastro imobiliário;

74 - Possuir mecanismos que registrem as principais ações dos usuários dentro da Aplicação, contendo informações como: rotinas em que o usuário efetuou modificações, tabela que foi modificada, chave de acesso à tabela, identificação do usuário, data e hora da modificação, número do IP da máquina que originou a modificação, tipo de operação efetuada (inclusão, alteração, exclusão, etc.) e o conteúdo dos campos.

### **11. - SISTEMA DE TRIBUTAÇÃO – ISSQN**

#### **Exigências mínimas para este aplicativo. Este Aplicativo deverá, necessariamente, contemplar e atender as seguintes exigências, sob pena de desclassificação da proposta:**

Este Aplicativo deverá, necessariamente, contemplar as seguintes exigências:

1 - Possuir mecanismos de cadastro único de bairros e logradouros integrado com o aplicativo de "IPTU" para garantir a unicidade do registro;

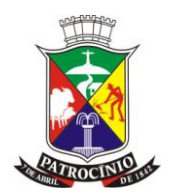

2 - Possuir mecanismos que permitam a unificação de cadastros de bairros e logradouros;

3 - Possuir mecanismos de controle das unidades fiscais do município vinculado ao aplicativo de "IPTU" que permita em qualquer dos aplicativos o cadastro das unidades fiscais;

4 - Possuir mecanismo vinculado ao aplicativo "IPTU" que possibilite em qualquer dos aplicativos a atualização da cotação das unidades fiscais;

5 - Possuir mecanismo vinculado ao aplicativo de "IPTU" que permitam em qualquer dos aplicativos o cadastro único para; proprietários, compromissários e sócios que garantam a unicidade do cadastro de contribuintes;

6 - Possuir mecanismos que permitam o zoneamento fiscal;

7 - Possuir mecanismos que permitam a abertura e controle de distritos fiscais;

8 - Possuir mecanismos que permitam efetuar o cadastramento dos tipos de estabelecimento;

9 - Possuir mecanismo que permita o cadastro de categorias de estabelecimentos configurando o valor a ser lançado para composição dos cálculos dos impostos e taxas;

10 - Possuir mecanismos que permita a classificação dos estabelecimentos possibilitando a configuração do cadastro para os cálculos;

11 - Possuir mecanismos que o cadastro das situações do cadastro dos estabelecimentos permitindo a configuração para o calculo dos impostos e taxas;

12 - Possuir mecanismos que permita o cadastro dos tipos de recolhimento e dos regimes de recolhimento existentes na lei municipal para configuração do calculo dos impostos e taxas;

13 - Possuir mecanismos que permita o cadastro das atividades relacionadas na lei municipal;

14 - Possuir mecanismos que permita a configuração dos valores e/ou índices das atividades relacionadas na lei municipal para de calculo dos impostos e taxas;

15 - Possuir mecanismos que permita o cadastro dos serviços relacionados na lei municipal;

16 - Possuir mecanismos que permita a configuração dos valores e/ou índices dos serviços relacionados na lei municipal para de calculo dos impostos e taxas;

17 - Possuir mecanismos que permitam cadastrar os tipos de taxas de acordo com a legislação municipal para efeito do calculo dos impostos e taxas;

18 - Possuir mecanismos que permitam o cadastro dos estabelecimentos de acordo com o padrão fiscal do município;

19 - Possuir mecanismo que gere um código reduzido para o cadastro do estabelecimento facilitando a consulta no sistema;

20 - Possuir mecanismos do cadastro de estabelecimento vinculado ao aplicativo de "IPTU" que permita a associação de um imóvel ao estabelecimento;

21 - Possuir mecanismos no cadastro de estabelecimentos que vincule os dados do Contador;

22 - Possuir mecanismos no cadastro de estabelecimentos que permita a inclusão de todos os sócios do estabelecimento;

23 - Possuir mecanismos no cadastro dos estabelecimentos que permita a inclusão de observações importantes;

24 - Possuir mecanismos no cadastro dos estabelecimentos que permita o lançamento automático das TAXAS de Localização;

25 - Possuir mecanismos no cadastro dos estabelecimentos que permita a emissão das taxas anuais de localização;

26 - Possuir mecanismos no cadastro dos estabelecimentos que permita a emissão de alvarás de funcionamento;

27 - Possuir mecanismos no cadastro dos estabelecimentos que permita a anulação dos alvarás de funcionamento emitidos;

28 - Possuir mecanismos que possibilite o controle de baixa de estabelecimentos;

29 - Possuir mecanismos que possibilite a emissão da baixa de estabelecimentos gerando comprovante;

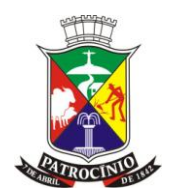

30 - Possuir mecanismos que possibilite a emissão de Certidão Negativa de Débitos Municipais para o estabelecimento;

31 - Possuir mecanismo vinculado ao aplicativo de "IPTU" que possibilite a baixa automática de dívida pela leitura do arquivo retorno bancário;

32 - Possuir mecanismos vinculados ao aplicativo da "Contabilidade" que registre os lançamentos contábeis das dívida liquidadas

33 - Possuir mecanismos que possibilite o cancelamento dos recebimentos automáticos efetuados pela leitura do arquivo de retorno dos bancos;

34 - Possuir mecanismos que possibilite o estorno dos lançamentos contábeis das dívidas liquidadas;

35 - Possuir mecanismos que possibilite a baixa manual de dívida;

36 - Possuir mecanismos que possibilite os lançamentos contábeis de dívida liquidadas manualmente;

37 - Possuir mecanismos que possibilite a emissão de Notas Avulsas para contribuintes;

38 - Possuir mecanismos que possibilite o cálculo dos valores de impostos gerados pela emissão de notas avulsas;

39 - Possuir mecanismos que possibilite a emissão de notas mensais;

40 - Possuir mecanismos que possibilite a leitura automática de registros do cadastro do Simples Nacional;

41 - Possuir mecanismos que possibilite a leitura automática de registros de pendências do Simples Nacional;

42 - Possuir mecanismos que possibilite a importação de arquivos de guias de notas fiscais emitidas em softwares de emissão de Nota Fiscal Eletrônica;

43 - Possuir mecanismos de cálculo dos impostos dos contribuintes;

44 - Possuir mecanismos de recalculo dos impostos lançados para os contribuintes;

45 - Possuir mecanismos que possibilite a emissão da 2ª via dos impostos;

46 - Possuir mecanismos quer permita efetuar a consulta analítica de todas as parcelas geradas pelo lançamento dos impostos;

47 - Possuir mecanismos que possibilite a emissão de dívida inscritas em dívidasativa para pagamento;

48 - Possuir mecanismos que permitam a configuração de leis para parcelamento de dívidas;

49 - Possuir mecanismos que permitam o parcelamento de dívidasativa conforme lei municipal configurada;

50 - Possuir mecanismos de controle da vigência da lei de parcelamento conforme lei municipal;

51 - Possuir mecanismos que permitam o cancelamento de parcelamentos da dívidasativa;

52 - Possuir mecanismos que permitam a anulação de dívidas lançadas integrado ao aplicativo de "CONTABILIDADE" que registre os lançamentos de anulação de dívida;

53 - Possuir mecanismos que permita identificar as guias emitidas para protesto;

54 - Possuir mecanismos que permita a inclusão manual de dívida em dívidas ativa;

55 - Possuir mecanismos de inscrição automática das dívidas ativa;

56 - Possuir mecanismo de anulação automática das dívidas ativa;

57 - Possuir mecanismos de ajuizamento automático de dívida do ISSQN;

58 - Possuir mecanismos de ajuizamento manual de dívida do ISSQN;

59 - Possuir mecanismos de ajuizamento automático de dívida de TAXAS;

60 - Possuir mecanismos de ajuizamento manual de dívida de TAXAS;

61 - Possuir mecanismos de geração dos livros das dívidas inscrita e acumulada do ISSQN;

62 - Possuir mecanismos de geração dos livros das dívidas inscrita e acumulada de TAXAS;

63 - Possuir mecanismos que permitam a execução de cancelamento de dívida por lote de contribuinte ou estabelecimento;

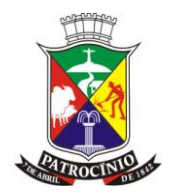

64 - Possuir mecanismos de verificação de débitos de contribuintes e sócios na emissão de certidões;

65 - Possuir mecanismos que possibilitem a geração de relatórios gerenciais de dados de dívida e pagamentos;

66 - Possuir mecanismos que possibilitem a geração de relatórios gerenciais de dados do cadastro de estabelecimentos e contribuintes;

67 - Possuir mecanismos de que permitam a consulta unificada de dívida dos tributos municipais por contribuinte;

68 - Possuir mecanismos que possibilitem à Administração, determinar as permissões de cada usuário dentro da Aplicação;

69 - Possuir mecanismos que possibilite a exportação do cadastro imobiliário;

70 - Possuir mecanismos que registrem as principais ações dos usuários dentro da Aplicação, contendo informações como: rotinas em que o usuário efetuou modificações, tabela que foi modificada, chave de acesso à tabela, identificação do usuário, data e hora da modificação, número do IP da máquina que originou a modificação, tipo de operação efetuada (inclusão, alteração, exclusão, etc.) e o conteúdo dos campos.

### **12. - IMPORTAÇÃO E EXPORTAÇÃO DE DADOS:**

#### **Exigências mínimas para este aplicativo. Este Aplicativo deverá, necessariamente, contemplar e atender as seguintes exigências, sob pena de desclassificação da proposta:**

1 - Exportar arquivos para prestação de contas ao TCE/MG através do Projeto SICOM do Tribunal de Contas do Estado de Minas Gerais:

- a) Instrumentos de Planejamentos PPA LDO LOA;
- b) Acompanhamento Mensal AM;
- c) Balancete Contábil;
- d) Edital;
- e) Obras;
- 2 Folha de Pagamento.
- 3 Montar arquivos magnéticos de IPTU, para emissão de carnês;
- 4 Possuir mecanismos que permita a exportação de títulos do IPTU para o Cartório de protesto;
- 5 Possuir mecanismos que permita a exportação de títulos do ISSQN para o Cartório de protesto;

6 - Possuir mecanismos que permita a exportação de títulos do DIVERSOS para o Cartório de protesto;

- 7 Possuir mecanismos que controle o fluxo de títulos protestados;
- 8 Possuir mecanismos que permita o cancelamento do envio de títulos protestados;

### **13. - SISTEMA DE PROTOCOLO DE DOCUMENTOS:**

#### **Exigências mínimas para este aplicativo. Este Aplicativo deverá, necessariamente, contemplar e atender as seguintes exigências, sob pena de desclassificação da proposta:**

1 - Protocolar toda a solicitações dirigidas à administração pública, oriunda de qualquer fonte, cadastrando por tipos de processo, com a documentação necessária;

2 - Permitir o controle de prazos de arquivamento dos processos;

3 - Permitir a visualização do percurso das solicitações protocoladas e a informação do tempo de trâmite em cada secretaria;

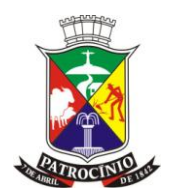

4 - Permitir a emissão de etiquetas com o número do processo aberto, assunto do mesmo, a data e o nome do solicitante;

5 - Controlar tabelas de valores de taxas que precisem ser cobradas no trâmite do processo;

6 - Permitir arquivo de processos, principalmente na fase de finalização;

7 - Permitir integração com os Aplicativos da Tributação, para processos que envolvam solicitações de informações sobre bens imóveis, por exemplo;

8 - Permitir consultas relativas ao andamento de um determinado processo, utilizando-se de várias formas de pesquisa;

9 - Permitir um gerenciamento dos processos, em qualquer fase em que eles estejam, de tal maneira que se consiga localizá-los e obter as suas situações, a qualquer instante;

10 - Possibilitar a emissão de comprovantes de encaminhamento, na abertura de uma solicitação protocolada;

11 - Permitir imprimir Alvarás de diferentes naturezas, com toda segurança e confiabilidade;

12 - Possibilitar encaminhamento de processos por vários caminhos de entrada, ou ainda centralizado;

13 - Manter histórico de cada processo, para futuras referências;

14 - Permitir consultar e imprimir processos que já estejam arquivados;

15 - Permitir fazer comentários, e/ou observações, relativos a um processo qualquer e que constem do nome e setor dos responsáveis, assim como a data;

16 - Cadastrar de forma ordinária e parametrizada, toda e qualquer solicitação.

### **14. - SISTEMA DE CONTROLE DE APLICATIVOS E PERMISSÕES DE USUÁRIOS:**

#### **Exigências mínimas para este aplicativo. Este Aplicativo deverá, necessariamente, contemplar e atender as seguintes exigências, sob pena de desclassificação da proposta:**

1 - Permitir controlar os tipos de acesso que um usuário pode fazer dentro das Aplicações, como "Incluir", "Excluir", "Alterar" e "Excluir", dentre outros;

2 - Identificar cada usuário dentro de um Grupo, permitindo assim um controle mais refinado do nível de acesso que ele pode ter numa Aplicação;

3 - Identificar um usuário através de um nome de acesso e um código numérico, facilitando uma pesquisa no Cadastro;

4 - Permitir consultas num Cadastro de todos os Formulários do Sistema hospedeiro;

5 - Permitir consultas no Cadastro do Sistema hospedeiro, através dos nomes e dos códigos dos Usuários;

6 - Permitir consultas a arquivos de registros de Segurança do Sistema hospedeiro;

7 - Permitir fazer consultas e manutenções num Cadastro de Versões das Aplicações, indicando também o Status das mesmas. Por aqui se deve verificar qual é a última Versão em que uma Aplicação se encontra;

8 - Permitir o controle dos endereçamentos dos Bancos de Dados da Entidade hospedeira e dos endereçamentos das Aplicações;

9 - Permitir o controle dos níveis de atualização dos Bancos de Dados, utilizados pelas Aplicações. Por aqui se deve conseguir saber qual o nível de atualização do Banco de Dados para uma determinada Aplicação;

10 - Permitir controlar todas as estações de trabalho que acessam o Sistema hospedeiro, abrindo qualquer Aplicação, através dos nomes delas e de um código numérico;

11 - Permitir o controle de acessos às Aplicações através dos nomes das estações de trabalho: qual máquina pode acessar o quê;

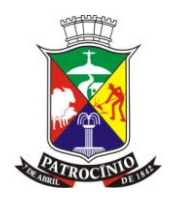

12 - Permitir o Gerenciamento de Usuário através de janelas com botões "Incluir", "Alterar", alteração de "Senha" e "Inativar", para tirar um usuário da ativa.

## **15. - SISTEMA DE ATUALIZAÇÃO DE VERSÕES:**

#### **Exigências mínimas para este aplicativo. Este Aplicativo deverá, necessariamente, contemplar e atender as seguintes exigências, sob pena de desclassificação da proposta:**

1 - Permitir tranquilidade nas atualizações das Aplicações, bastando colocá-lo no ar para que se tenha a última versão de uma determinada Aplicação, através de sincronismos nas execuções de rotinas que permitam isto;

2 - Executar com precisão a sua função de Atualização, tomando como base um arquivo de controle, onde ele pode buscar os registros das novas versões a serem atualizadas;

3 - Permitir que se abra, automaticamente, uma conexão remota, que ligue a Entidade onde ele está executando, com o ambiente central de desenvolvimento de programas, quando este for o caso, onde ele possa ler o arquivo de controle e buscar a última versão do Executável, a qual ele deve colocar no ambiente da Entidade;

4 - Permitir que se guarde uma cópia de segurança do Executável que está no "Servidor" e que vai ser substituído, como retaguarda, para o caso de uma finalização indesejada;

5 - Permitir atualizar o Banco de Dados, guardando o número da nova versão que foi atualizada. Assim ele pode permitir que cada estação de trabalho que abrir aquela Aplicação possa ter a mesma atualizada, neste momento, em seu ambiente;

6 - Permitir atualizar quantas Aplicações forem necessárias, numa mesma execução, sempre tomando como base o arquivo de controle;

7 - Mostrar mensagens das etapas dos processamentos, indicando cada fase que se encontra em andamento, na Atualização.

### **16. - SISTEMA DE CONTROLE DE FROTAS:**

#### **Exigências mínimas para este aplicativo. Este Aplicativo deverá, necessariamente, contemplar e atender as seguintes exigências, sob pena de desclassificação da proposta:**

1 - Permitir o cadastramento de todas as máquinas e veículos da frota municipal;

2 - Permitir o gerenciamento da quilometragem e abastecimento da frota;

3 - Permitir o gerenciamento da documentação dos veículos, dos seguros obrigatórios e dos facultativos;

- 4 Permitir o controle do abastecimento em postos internos e externos;
- 5 Permitir o cadastramento de condutores e documentação;
- 6 Fazer a integração com o Aplicativo de "Patrimônio", para o registro dos bens patrimoniais;
- 7 Permitir a emissão de relatórios de abastecimentos, por unidade orçamentária;
- 8 Permitir a emissão de relatórios de requisições baixadas;
- 9 Permitir o gerenciamento de infrações de trânsito;
- 10 Possuir mecanismos para liquidação de empenhos;

11 – Possuir mecanismos para controle de quantidade de combustíveis de acordo com cada empenho emitido.

### **17. - SISTEMA DE CONTROLE DE BENS PATRIMONIAIS:**

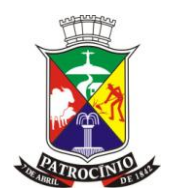

**Exigências mínimas para este aplicativo. Este Aplicativo deverá, necessariamente, contemplar e atender as seguintes exigências, sob pena de desclassificação da proposta:**

1 - Possuir mecanismos para cadastro e atualização da árvore administrativa de localizações patrimoniais;

2 - Possuir mecanismo integrado ao aplicativo de "COMPRAS" que permita incorporação dos bens móveis ou imóveis automaticamente;

3 - Possuir mecanismos que permitam cadastrar bens móveis ou imóveis independentes da execução orçamentária;

4 - Possuir mecanismo que gere automaticamente a sequência de plaquetas dos bens integrados;

5 - Possuir mecanismo que permita a digitação do número da plaqueta do bem patrimonial incorporado;

6 - Possuir mecanismos que possibilite a classificação do bem de acordo com a tabela do plano PCASP;

7 - Possuir mecanismo que permita o cadastro dos membros da portaria para avaliação de bens;

8 - Possuir mecanismo integrado ao aplicativo de "CONTABILIDADE" que permita a avaliação de bens patrimoniais;

9 - Possuir mecanismo integrado ao aplicativo de "CONTABILIDADE" que permita a depreciação de bens patrimoniais;

10 - Possuir mecanismo integrado ao aplicativo de "CONTABILIDADE" que permita a baixa de bens desincorporados;

11 - Possuir mecanismos que permitam a transferência e empréstimo de bens entre setores;

12 - Possuir mecanismos que permitam a identificação de bens transferidos para outros setores;

13 - Possuir mecanismo integrado ao aplicativo de "COMPRAS" que controle no ambiente de Patrimônio o cancelamento de liquidações com itens patrimoniais;

14 - Possuir mecanismos de emissão de relatórios gerenciais para verificação de bens incorporados e desincorporados;

15 - Possuir mecanismos de emissão de relatórios gerenciais para verificação de bens por localização;

16 - Possuir mecanismos para emissão de termo de responsabilidade sobre os bens patrimoniais;

17 - Possuir mecanismos para emissão do inventário geral patrimonial;

18 - Possuir mecanismo integrado ao aplicativo de "FROTAS" para emissão de relatório de bens de natureza veículos, máquinas e equipamentos;

19 - Possuir mecanismos que registrem as principais ações dos usuários dentro da Aplicação, contendo informações como: rotinas em que o usuário efetuou modificações, tabela que foi modificada, chave de acesso à tabela, identificação do usuário, data e hora da modificação, número do IP da máquina que originou a modificação, tipo de operação efetuada (inclusão, alteração, exclusão, etc. - e o conteúdo dos campos).

### **18. - SISTEMA DE CONTROLE INTEGRADO DE ACESSOS:**

#### **Exigências mínimas para este aplicativo. Este Aplicativo deverá, necessariamente, contemplar e atender as seguintes exigências, sob pena de desclassificação da proposta:**

1 - Ser a única via de acesso a qualquer Aplicação integrante do Sistema, o que permite segurança total de que não haverá acesso indevido a alguma Aplicação;

2 - Possuir um mecanismo de busca de todos os Bancos de Dados que o usuário poderá acessar na sua execução e colocá-los numa lista de escolha, na sua janela;

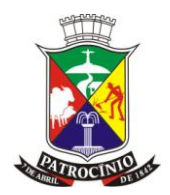

3 - Checar, no Banco de Dados, o nome, a senha e a data de expiração da senha do usuário que vai abrir uma Aplicação;

4 - Abrir uma lista com os nomes das Aplicações que o usuário poderá acessar, depois de checadas as suas condições iniciais;

5 - Permitir que o usuário abra quantas Aplicações ele precisar, uma a uma, sem que ele tenha que abrir novamente este Módulo;

6 - Checar no Banco de Dados, a última versão atualizada da Aplicação que o usuário pediu, antes de abri-la;

7 - Atualizar a versão local da Aplicação, na estação de trabalho do usuário, se a versão registrada no Banco de Dados, estiver atualizada, em relação a ela, para que o usuário tenha sempre a última versão atualizada da Aplicação;

8 - Permitir que se abra, automaticamente, uma conexão remota, que ligue a estação de trabalho do usuário com o Servidor, onde este Módulo deverá buscar a última versão da Aplicação, que o usuário quer abrir;

9 - Emitir mensagem de aviso ao usuário, informando o motivo de não abrir a Aplicação que ele quer acessar, quando as condições iniciais não forem atendidas;

10 - Controlar para que, quando o usuário quiser abrir uma outra Aplicação, logo após a primeira, sem fechar este Módulo, a lista com os nomes das Aplicações fique desabilitada e seja exigida a senha novamente;

11 - Checar se a sua versão foi atualizada no Banco de Dados;

12 - Possuir um mecanismo de auto atualização para quando a sua versão estiver atualizada no Banco de Dados, de tal maneira que, ele abra a Aplicação que o usuário pediu e saia do ar passando o controle para uns programas atualizadores, que deve residir no mesmo endereço dele;

13 - Permitir que o seu programa atualizador atualize a sua nova versão, na estação de trabalho que o usuário está utilizando e devolva o controle para esta sua nova versão, abrindo a sua janela minimizada, com os mesmos dados, do usuário, que existiam na janela da versão anterior;

### **19. - SISTEMA DE BACKUP/RESTORE:**

#### **Exigências mínimas para este aplicativo. Este Aplicativo deverá, necessariamente, contemplar e atender as seguintes exigências, sob pena de desclassificação da proposta:**

1 - Fazer um gerenciamento extenso de erros, gerando mensagens que serão enviadas para a console do *Sistema* e, em casos de riscos que possam provocar uma interrupção da execução, um responsável da Prefeitura deve ser informado. Em caso de impossibilidade da execução do *"BACKUP"* com sucesso, o sistema deve informar que houve falha na execução do *Módulo.*

2 - O *Módulo "MANUTENÇÃO"* deve permitir fazer verificações periódicas na *"Base de Dados"*  mantendo uma constante observação do estado de *"saúde"* da mesma, identificando erros que possam existir e que possam trazer problemas de todo tipo no futuro. Erros mais simples, o próprio *Módulo* deve recuperá-los, mas quando forem mais graves ele deve gerar um arquivo com o tipo do erro e sua quantidade.

3 - O *Módulo "RESTORE"* deve permitir, com simplicidade, restaurar uma *Cópia de Segurança* da *Base de Dados* que, por algum motivo, tenha ficado corrompida. Ele deve fazer isto com segurança tal que não seja possível corromper a *Base* que está no ar, em funcionamento, mesmo que se execute o *Módulo* na mesma pasta em que ela está*.* O *Módulo* deve gerar um arquivo de *"Log",*  com a descrição de cada passo do procedimento, permitindo que se verifique a ocorrência de erros durante a execução. No final da execução ele deve informar, na própria janela, o horário de início e final do processo, incluindo ainda o tempo de duração total do mesmo.

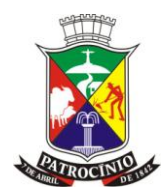

4 - O *Módulo "BACKUP"* deverá ainda fazer controle de datas de execuções. Para isto, ele deverá guardar no *"Banco de Dados",* a data da execução que ele está realizando e sempre checar a data anterior, para identificar se o *"Sistema"* está sem *"Cópias de Segurança".* 

5 – Trabalhar com a utilização de um *arquivo de controle* onde ele buscará várias das informações de que precisa. Aí devem estar registrados os endereços de *"e-mails"* do *Cliente para* atender a necessidade de envio das mensagens de erros ocorridos, além dos endereços de *Destinos,* onde ele deve guardar cópias do arquivo de *"Backup"* gerado.

6 - O *Módulo "RESTORE"* deve gerar um arquivo de *"Log"* com todas as informações da máquina que o executou;

a7 - O *Módulo "RESTORE"* deve identificar a *"Cópia de Segurança"* gerada, com o seu *"Nome"*  original, seguido da *"Data"* da execução no formato "DDMMAAAA" e do horário no formato "HHMMSS". O arquivo de *"Log"* deve conter a *"Data"* e o horário no mesmo formato.

8 - O *Módulo "MANUTENÇÃO"* deve gerar um arquivo de *"Log"* com as informações dos erros encontrados: as suas identificações e as suas quantidades. Mesmo que ele não encontre erros na *"Base de Dados",* ele deve gerar este arquivo com conteúdo em branco.

9 - Poder ser executado em qualquer endereço.

### **20. - SISTEMA DE APLICATIVOS E PERMISSÕES DE USUÁRIOS PARA ASSINATURA DIGITAL:**

#### **Exigências mínimas para este aplicativo. Este Aplicativo deverá, necessariamente, contemplar e atender as seguintes exigências, sob pena de desclassificação da proposta:**

Este Aplicativo deverá, necessariamente, contemplar as seguintes exigências:

1 - Possuir tecnologia que permita a utilização de *TOKEN e-*CPF e e-CNPJ emitido por qualquer Autoridade Certificadora, sendo necessária a assinatura dos documentos produzidos em:

- a. Requisição
- b. Solicitação;
- c. Autorização de Fornecimento de compras;
- d. Nota de Empenho;
- e. Nota de Liquidação de Despesa;
- f. Nota de Autorização de Pagamento.

2 - Possuir mecanismos que permitam definir o Usuário proprietário do *Token* e sua parametrização de acordo com o cargo e/ou vínculo com o órgão;

3 - Possuir mecanismos que permitam identificar o responsável pela utilização do *Token*, gravando o nome e o número de registro perante a Autoridade Certificadora.

4 - Possuir mecanismos que permitam a vinculação do *Token* e a sua vinculação com cada documento a ser assinado;

5 - Possuir controle de documentos assinados digitalmente integrados ao sistema que salvem o usuário logado e o token utilizado para a realização da assinatura digital;

6 - Possuir mecanismos que permitam cadastrar os tipos de documentos que serão assinados digitalmente;

7 - Possuir mecanismos que permitam cadastrar e definir os responsáveis e a sequência de assinatura para cada documento;

8 - Possuir mecanismos que permitam efetuar ainda as seguintes configurações, parametrizações e controles:

- a) Controle de usuários *e-tokens;*
- b) Cadastro do usuário liberado para assinar um tipo ou tipos de documento;

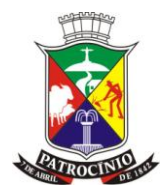

- c) Registro dos *e-tokens* autorizados e configurados para cada usuário e tipo de assinatura;
- d) Controle de documentos assinados digitalmente;
- e) Cadastro dos tipos de documentos que serão assinados digitalmente;
- f) Cadastro do tipo de assinante: Ordenador, Contador, Almoxarife, Controlador Interno;

9 - Possuir mecanismos que permitam ao órgão determinar o local onde o documento PDF assinado digitalmente será salvo não podendo o usuário alterar esse local de salvamento ou manipular o documento;

10 - Possuir mecanismos que permitam a configuração de quem serão os *tokens* que poderão cancelar assinaturas digitais executadas, devendo o sistema manter o registro da assinatura digital e de seu cancelamento para consultas.

## **21. - SISTEMA DE INSTRUMENTOS DE PLANEJAMENTOS – PPA – LDO - LOA**

#### **Exigências mínimas para este aplicativo. Este Aplicativo deverá, necessariamente, contemplar e atender as seguintes exigências, sob pena de desclassificação da proposta:**

1 - Possuir mecanismos que permite efetuar a inclusão das receitas para cada um dos quatro anuênios em do PPA em elaboração.

2 - Possuir mecanismos que permite efetuar a transposição em percentual sobre o primeiro ano para o segundo das receitas e assim para os demais subsequentes.

3 - Possuir mecanismos que permite efetuar a inclusão dos programas de governo com suas respectivas descrições, objetivos, justificativas.

4 - Possuir mecanismos que permite efetuar a inclusão dos projetos/atividades dentro de cada programa de governo com suas respectivas descrições, finalidades, produtos, meta física, unidades de medida e indicadores para cada um dos quatro anos do PPA em elaboração.

5 - Possuir mecanismos que permite efetuar a inclusão/exclusão/alteração das fichas da despesa para cada um dos quatro anos.

6 - Possuir mecanismos que permite efetuar a emissão dos relatórios do PPA.

7 - Possuir mecanismos que permite efetuar o atendimento Pleno dos arquivos de Instrumento de Planejamento (IP do SICOM – TCE-MG

### **22. - SISTEMA CONTROLE INTEGRADO DE ACESSOS:**

#### **Exigências mínimas para este aplicativo. Este Aplicativo deverá, necessariamente, contemplar e atender as seguintes exigências, sob pena de desclassificação da proposta:**

1 - Ser a única via de acesso a qualquer Aplicação integrante do Sistema, o que permite segurança total de que não haverá acesso indevido a alguma Aplicação;

2 - Possuir um mecanismo de busca de todos os Bancos de Dados que o usuário poderá acessar na sua execução e colocá-los numa lista de escolha, na sua janela;

3 - Checar, no Banco de Dados, o nome, a senha e a data de expiração da senha do usuário que vai abrir uma Aplicação;

4 - Abrir uma lista com os nomes das Aplicações que o usuário poderá acessar, depois de checadas as suas condições iniciais;

5 - Permitir que o usuário abra quantas Aplicações ele precisar, uma a uma, sem que ele tenha que abrir novamente este Módulo;

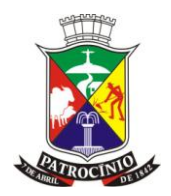

6 - Checar no Banco de Dados, a última versão atualizada da Aplicação que o usuário pediu, antes de abri-la;

7 - Atualizar a versão local da Aplicação, na estação de trabalho do usuário, se a versão registrada no Banco de Dados, estiver atualizada, em relação a ela, para que o usuário tenha sempre a última versão atualizada da Aplicação;

8 - Permitir que se abra, automaticamente, uma conexão remota, que ligue a estação de trabalho do usuário com o Servidor, onde este Módulo deverá buscar a última versão da Aplicação, que o usuário quer abrir;

9 - Emitir mensagem de aviso ao usuário, informando o motivo de não abrir a Aplicação que ele quer acessar, quando as condições iniciais não forem atendidas;

10 - Controlar para que, quando o usuário quiser abrir uma outra Aplicação, logo após a primeira, sem fechar este Módulo, a lista com os nomes das Aplicações fique desabilitada e seja exigida a senha novamente;

11 - Checar se a sua versão foi atualizada no Banco de Dados;

12 - Possuir um mecanismo de auto atualização para quando a sua versão estiver atualizada no Banco de Dados, de tal maneira que, ele abra a Aplicação que o usuário pediu e saia do ar passando o controle para uns programas atualizadores, que deve residir no mesmo endereço dele;

13 - Permitir que o seu programa atualizador atualize a sua nova versão, na estação de trabalho que o usuário está utilizando e devolva o controle para esta sua nova versão, abrindo a sua janela minimizada, com os mesmos dados, do usuário, que existiam na janela da versão anterior;

### **23. - SISTEMA DE PORTAL DA TRANSPARÊNCIA E SERVIÇOS DE INFORMAÇÃO AO CIDADÃO:**

#### **Exigências mínimas para este aplicativo. Este Aplicativo deverá, necessariamente, contemplar e atender as seguintes exigências, sob pena de desclassificação da proposta:**

1 - Possuir mecanismos que permitam a consulta por Receita orçada;

2 - Possuir mecanismos que permitam a consulta por Receita arrecadada por intervalo de período;

3 - Possuir mecanismos que permitam a consulta por Receita arrecadada pela descrição da receita;

4 - Possuir mecanismos que permitam a consulta do detalhamento da receita;

5 - Possuir mecanismos que permitam a consulta por Receita arrecadada acumulada;

6 - Possuir mecanismos que permitam a consulta por Receita arrecadada atualizada;

Detalhamento da Receita Extra Orçamentária por:

7 - Possuir mecanismos que permitam a consulta por Receita orçada;

8 - Possuir mecanismos que permitam a consulta por Receita arrecadada por intervalo de período;

9 - Possuir mecanismos que permitam a consulta de pessoal pelos níveis salariais;

10 - Possuir mecanismos que permitam a consulta de pessoal por função;

11 - Possuir mecanismos que permitam a consulta de pessoal pelo tipo de contrato de servidores;

12 - Possuir mecanismos que permitam a consulta de pessoal pela situação do contrato de servidores;

13 - Possuir mecanismos que permitam a consulta de pessoal pela remuneração dos servidores;

14 - Possuir mecanismos que permitam a consulta de pessoal pela remuneração dos servidores por intervalo de período;

15 - Possuir mecanismos que permitam a consulta de pessoal pela remuneração dos servidores por tipo de remuneração;

16 - Possuir mecanismos que permitam a consulta de pessoal pela remuneração dos servidores pelo nome do servidor;

17 - Possuir mecanismos que permitam a consulta da despesa com pessoal por exercício;

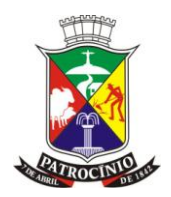

- 18 Possuir mecanismos que permitam a consulta do Plano Plurianual PPA;
- 19 Possuir mecanismos que permitam a consulta do Plano Plurianual por Órgão;
- 20 Possuir mecanismos que permitam a consulta do Plano Plurianual por Programas;

21 - Possuir mecanismos que permitam a consulta da Lei de Diretrizes Orçamentárias- LDO;

22 -Possuir mecanismos que permitam a consulta dos Riscos Fiscais da Administração Direta por exercício;

23 - Possuir mecanismos que permitam a consulta das Metas Bimestrais da Administração Direta por exercício;

24 - Possuir mecanismos que permitam a consulta das Metas Fiscais da Administração Direta por exercício;

25 - Possuir mecanismos que permitam a consulta da Lei Orçamentária Anual - LOA;

26 - Possuir mecanismos que permitam a consulta do Demonstrativo da Receita Orçada por fonte de recurso por exercício;

27 - Possuir mecanismos que permitam a consulta do Quadro de Detalhamento da Despesa por exercício;

28 - Possuir mecanismos que permitam a consulta do Quadro de Detalhamento da Receita por exercício;

29 - Possuir mecanismos que permitam a consulta das Prestações de Contas disponíveis no Tribunal de Contas do Estado por meio de redirecionamento de consulta;

30 - Possuir mecanismos que permitam a consulta do Balanço Orçamentário Simplificado por exercício;

31 - Possuir mecanismos que permitam a consulta do Balanço Orçamentário por bimestre;

32 - Possuir mecanismos que permitam a consulta da Despesa por Função/Subfunção por período;

33 - Possuir mecanismos que permitam a consulta dos Limites Constitucionais Anuais do MDE/Saúde por período;

34 - Possuir mecanismos que permitam a consulta dos Relatórios de Gestão Fiscal por intervalo de período;

35 - Possuir mecanismos que permitam a consulta do Balancete das Receitas por período;

36 - Possuir mecanismos que permitam a consulta do Balancete das Receitas pela descrição da receita;

37- Possuir mecanismos que permitam visualização do detalhamento da Receita;

38 - Possuir mecanismos que permitam a consulta do Balancete das Despesas por intervalo de período;

39 - Possuir mecanismos que permitam a consulta do Balancete das Despesas por intervalo de período e órgão.

### **24. - SISTEMA DE SAÚDE PÚBLICA:**

#### **Exigências mínimas para este aplicativo. Este Aplicativo deverá, necessariamente, contemplar e atender as seguintes exigências, sob pena de desclassificação da proposta:**

### **Administração Sistema - Geral**

1 - Possibilitar o cadastro de Unidades de Saúde;

2 - Possibilitar o cadastro de profissionais, ruas, bairros e outros que servem de apoio ao uso do Sistema

3 - Possibilitar o cadastro dos vínculos de profissionais com as Unidades de Saúde com definição da atividade que desempenhará.

### **24.1 - Controle do Registro da Produção das Unidades.**

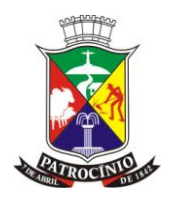

1 - Possuir relatórios e listagens de apoio referentes aos cadastros efetuados.

2 - Possuir mecanismo de gerenciamento de acesso de operadores que irão utilizar o sistema de gestão de saúde

3 - Possibilitar ao administrador do sistema determinar o nível de acesso de cada operador e as respectivas permissões.

4 - Possibilitar ao administrador definir Nome e Senha de Acesso.

5 - Possibilitar a cada operador do Sistema a efetuar a troca de sua Senha de acesso.

6 - Dispor de meios de ajuda *Online* quando necessário.

7 - Dispor de mecanismo para pesquisa e tratamento de duplicidade de cadastro de usuário do SUS, incluindo mecanismo que permita a qualquer operador da rede notificar a duplicidade ao Administrador do Sistema para as devidas providências.

### **24.2 - Faturamento**

1 – Possuir ferramentas para consolidação da produção das unidades:

2 – Possibilitar o registro administrativo da produção das Unidades de Saúde.

3 – Possuir o fechamento de produção mensal.

4 - Geração de arquivo de exportação para SIA/BPA conforme padrão do ministério da saúde (individual e consolidado).

5 – Possuir relatórios para conferência do faturamento

### **24.3 - EXPORTADOR E-SUS**

1 – Possuir ferramenta integrada ao sistema que possibilita a geração de arquivos de produção das unidades básicas de saúde:

2 – Efetuar a geração dos arquivos de exportação para o sistema E-SUS (Fichas de Cadastro Individual a saber:

2.1- Atendimento Odontológico

- 2.2 Procedimentos
- 2.3 Cadastro Domiciliar e Territorial
- 2.4 Atividade Coletiva
- 2.5 Visita Domiciliar e Territorial;
- 2.6 Atendimento Individual;
- 2.7 Vacinação;
- 2.8 Marcadores de Consumo Alimentar

Observação: – Todos os arquivos deverão estar de acordo com Layout de exportação orientado pelo Ministério da Saúde).

#### **24.4 - Coordenação**

1 - Ferramentas de Relatórios e listagens objetivando disponibilizar informações às coordenações:

- 1.1 -Disponível para uso da Coordenação/Secretário de Saúde.
- 1.2 Dispor de Relatórios de Morbidade, Produção e Atendimento.

1.3 - Dispor de Relatórios de Demanda por Procedimentos especializados que permitam avaliar a Demanda de Procedimentos por Profissional

- 1.3.1 Unidade por Profissional individualmente
- 1.3.2 Por Usuário do SUS.
- 2 Dispor de Relatórios de Demanda por Medicamentos.
- 3 Dispor de Relatórios de Consumo de Materiais por Unidades.
- 4 Dispor de extrato do Usuário SUS com Dados de Agendas.

### **24.5 - ADMINISTRAÇÃO DE CADASTROS EM GERAL**

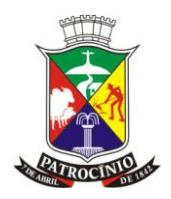

1 – Possibilitar cadastrar e determinar a estrutura geral mínima e os recursos disponíveis para os principais cadastros necessários ao Sistema.

### **24.6 - Cadastro do Usuário SUS**

1 - Deve permitir a inclusão e manutenção de cadastro do Usuário SUS com informações básicas, objetivando permitir atender as necessidades diárias, independentemente de haver todos os dados exigidos pelo CADUS.

- 2 Deve permitir o cadastro dos seguintes dados:
- 2.1- Matrícula municipal (prontuário);
- 2.2 Número do Cartão Nacional de Saúde (CNS);
- 2.3 Data de nascimento;
- 2.4 Sexo;
- 2.5 Cadastro de pessoa física CPF;
- 2.6 Cédula de identidade
- 2.7 Raça/cor (de. MS);
- 2.8 Escolaridade (de. MS);
- 2.9 Nome da Mãe;

2.10 - Números de telefone, endereço, número da casa, bairro, complemento, cidade.

3 - Dispor de mecanismo para tratamento de cadastros duplicados, que permita a fusão de todos os dados registrados no sistema para o cadastro indicado como correto, notificados por:

3.1 - Sistema administrativo de localização de cadastros duplicados;

3.2 - Sistema de notificação de cadastros duplicados disponível a qualquer tempo, para todos os módulos do sistema, que permita ao operador notificar sempre que perceber a existência de um cadastro duplicado.

4 - Todos os módulos do sistema devem permitir a pesquisa de cadastros de Usuários SUS por nome, parte do nome, nome da mãe ou prontuário.

#### **24.7 - Cadastro de Unidades**

1 - Deve permitir a inclusão e manutenção de cadastro de unidades de saúde, identificando:

- a) Nome completo;
- b) Nome simplificado;
- c) Sigla;
- d) Matricula CNES, identificação de unidade própria;
- e) CNPJ, Endereço, número, bairro, CEP, complemento, Cidade, UF, e-mail, telefone e fax;

2 - Deve permitir vincular profissionais e a respectiva atividade que desenvolve na mesma unidade.

3 - Deve permitir o cadastro de feriados ou pontos facultativos a que a unidade está sujeita.

### **24.8 - Cadastro de Profissionais**

1 - Deve permitir a inclusão e manutenção de cadastro de Profissionais de Saúde e Administrativos da Secretaria, identificando:

- a) Nome;
- b) Nome completo;
- c) Matrícula Funcional;
- d) Data Nascimento;
- e) Sexo;
- f) CPF, RG, CNS, Conselho, Número de Registro no respectivo Conselho e título, endereço, número da casa, complemento, bairro, cidade, UF, telefone, Fax, Celular, e-mail.

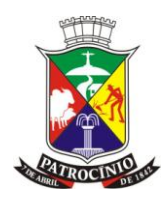

## **24.9 - UNIDADES DE SAÚDE**

1 – Possuir ferramentas de apoio ao funcionamento da unidade de saúde:

2 - Atendimento de pacientes em unidades de saúde:

2.1 - Geral Processos de atendimento ao Paciente, comum a qualquer tipo de unidade de saúde.

2.2 - Inclusão de cadastro de novos Usuários SUS, conforme padrões para cadastros definido no item 2 – Administração de Cadastros – Geral.

2.3 - Atualização de dados cadastrais de Usuários SUS já existentes no Banco de Dados, conforme padrões para cadastros definido no item 2 - Administração de Cadastros - Geral.

2.4 - Todas as alterações no cadastro do paciente devem gravar um log de transação.

Recepção de Usuários SUS com identificação do Profissional ou Plantonista, Data e Hora.

3 – Efetuar a recepção de usuários SUS a partir da agenda do profissional ou por procura direta.

4 – Efetuar a recepção do usuários SUS com registro do número do prontuário.

5 – Possibilitar a impressão da ficha de atendimento ambulatorial para registro de dados.

#### **24.10 - Atendimento de pacientes em unidades de Pronto Atendimento (Pronto Socorro).**

1 – Possuir funcionalidades esperadas para estruturação de atendimento de pacientes em unidades de pronto atendimento objetivando humanizar o processo de atendimento:

1.1 - Recepção de Usuários SUS com Registro indicador de prioridade do Paciente ao Acolhimento (Priorizado Não Priorizado).

1.2 - Recepção de Usuários SUS com Registro de Condição importante do Paciente (itens cadastráveis).

1.3 - Recepção de Usuários SUS com Registro de Detalhes sobre a condição do Paciente.

1.4 - Recepção de Usuários SUS com Registro de Informações sobre onde o paciente está alocado (local o qual está recebendo atendimento ou internado).

1.5 – Possibilitar o acolhimento e classificação de risco do paciente com sala de espera virtual com segmentação de pacientes priorizados e não priorizados na recepção.

1.6 – Possibilitar o acolhimento e classificação de risco do paciente com sala de espera virtual com destaque para pacientes com idade superior a 60 anos, inferior a 2 anos, gestantes e pacientes com deficiência.

1.7 – Possibilitar o acolhimento e classificação de risco do paciente com tela para registro dos dados resultantes do acolhimento (História descrição, medicamentos em uso, prova do laço, pressão arterial, pulso, temperatura, frequência respiratória, peso, saturação de oxigênio, *glasgow,* nível de consciência, história passada, itens cadastráveis), com a respectiva queixa do paciente traduzida em cores, conforme gravidade (vermelho, amarelo, verde e azul).

2 – Possibilitar efetuar registro dos atendimentos realizados por paciente com características de atendimento multidisciplinar, devendo ser possível:

2.1 - Cadastrar os Procedimentos SUS que serão possíveis de serem executados na unidade;

2.2 - Registrar cada um dos procedimentos realizados por profissionais de saúde que atenderam o paciente durante sua estada na unidade, identificando sempre a data, hora, procedimento e o profissional que o executou;

3 - Internação (Histórico do paciente com a evolução diária feita pelos profissionais de saúde que atenderam o paciente durante a sua permanência na unidade, identificando sempre data, hora, procedimento, exames, medicamentos e profissionais que acompanharam o paciente durante a internação).

### **24.11 - Atendimento de pacientes em unidades CAPS (RAAS)**

1 – Possuir funcionalidades esperadas para estruturação de atendimento de pacientes em unidades CAPS – Centro de Apoio Psicossocial:

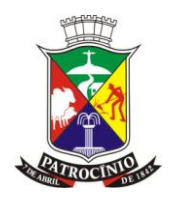

1.1 - Recepcionar pacientes agendados ou de procura espontânea identificando data e hora e emitindo formulário de registro de atendimento multidisciplinar que permita identificar profissionais e procedimentos realizados.

1.2 - Incluir e editar plano terapêutico, controlando automaticamente laudos anteriores porventura existentes.

2 - Registrar os atendimentos realizados por paciente com características de atendimento multidisciplinar, devendo ser possível:

2.1 - Cadastrar os Procedimentos SUS que serão possíveis de serem executados na unidade;

2.2 - Registrar cada um dos procedimentos realizados por profissionais de saúde que atenderam o paciente durante sua estada na unidade, identificando sempre a data, hora, procedimento e o profissional que o executou;

Gerar faturamento BPA para atendimentos.

#### **24.12 - Agenda da Unidade de Saúde**

1 - Possuir funcionalidades esperadas para a estruturação de atendimento ao paciente a partir da agenda da unidade:

1.1 - Criação de Horários de Atendimento por Profissional (com ou sem hora marcada) e Atividade Profissional considerando feriados fixos e móveis.

1.2 - Manutenção de Horários de Atendimento de determinado Profissional.

1.3 - Obtenção de Tela/Impresso da Agenda do Profissional por Data.

2 - Possibilidade de Pesquisa de Horários marcados de determinado Usuário SUS.

3 - Possibilidade de marcar Atendimentos com Horário definido ou contínuo (com ou sem hora marcada).

4 - Permitir o agendamento de múltiplas datas para o paciente para atendimentos programados.

#### **24.13 - Agenda de Eventos**

1 - Agenda de eventos deve permitir a estruturação de agenda para administrar eventos compartilhando vagas entre unidades de saúde:

1.1 - Definição de Eventos por Unidade administradora.

1.2 - Definição de Unidades participantes por Evento.

1.3 - Criação de Horários de participação em determinado evento.

2 - Obtenção de Tela/Impresso da Agenda de Eventos por Data.

#### **24.14 - Saída do Paciente**

1 – Possibilitar os registros necessários, quando for o caso, vinculados a conclusão do atendimento na unidade:

1.2 - Registro dos dados de atendimentos realizados por auxiliares e técnicos de enfermagem e outros profissionais de nível superior.

1.3 - Registro dos dados de atendimentos realizados por odontólogos e técnicos em higiene bucal.

1.4 - Registro dos dados de atendimentos realizados por médicos.

1.5 - Registro dos dados de atendimento com encaminhamentos a especialidades.

2 – Possibilitar marcar consulta em especialidades médicas com controle de horários já marcados.

3 – Possibilitar marcar consulta em especialidades médicas, no caso de não ser possível agendar, colocar o paciente em lista de espera controlada por ordem de entrada.

#### **24.15 - Outros Registros**

1 - Registro de dados sobre procedimentos coletivos realizados nas Unidades de Saúde.

2 - Registro de notificação de agravos notificáveis.

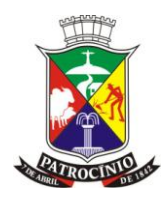

#### **24.16 - Gerência e Controle**

1 - Recursos para gerenciamento e controle aplicável a qualquer tipo de unidade:

1.1 – Possuir tela para consulta da situação do encaminhamento de determinado paciente ao especialista, apresentando a situação na Fila de Espera e Agenda.

2 – Possibilitar a impressão de extrato do usuário SUS indicando todos os entendimentos recebidos pelo usuário, situação de exames e registro de entrega de medicamentos.

3 – Possibilitar a impressão para controle de registro de Produção.

- 4 Possibilitar a Pesquisa de Cadastro de Usuários SUS.
- 5 Possibilitar a Pesquisa de Procedimentos.
- 6 Possibilitar a pesquisa e impressão de CID10.

7 – Possibilitar a impressão de lista de Procedimentos compilados por atividade, profissional e unidade onde está alocado.

8 – Possuir relatório para impressão de atendimentos realizados por profissional.

9 – Possuir relatório para impressão de procedimentos realizados por profissional específico ou todos, com subtotal por grupo e subgrupo de procedimentos.

### **24.17 - ESTRATÉGIA DA SAÚDE DA FAMÍLIA-ESF**

1 -Ferramentas necessárias para o gerenciamento da Estratégia da Saúde da Família:

#### **24.18 - Características Gerais:**

1 - Inclusão de cadastros completos de famílias.

2 - Inclusão de cadastros completos de membros das famílias vinculando cadastros de usuários SUS do sistema comumente utilizado nas Unidades Básicas de Saúde.

3 - Alteração de Cadastros, quando necessários.

4 - Inclusão e alteração de cadastros realizados pelo ACS na unidade de saúde

5 - Emissão da ficha (A) atualizada.

6 - Exportação de cadastros para SIAB – ESUS.

7 - Dispor de ferramenta baseada em metodologia para apuração do risco da família e de seus membros, permitindo coletar dados, digitar e exibir informações na forma de relatórios e gráficos. 8 – Possibilitar o registro de notificação de Agravos Notificáveis.

9 – Possibilitar atualização dos dados cadastrais do usuário SUS (cfe. padrões para cadastro), no ato da vinculação ou definição do mesmo como membro de uma família.

#### **24.19 - SALAS DE ATENDIMENTO INFORMATIZADO**

1 - Ferramenta de apoio ao atendimento de médicos, psicólogos, nutricionistas e fonoaudiólogos e enfermagem e vacinação.

#### **24.20 - Geral**

1 - Características aplicadas a todos os tipos de atendimento:

1.1 - Suportar, em unidades onde ocorre atendimento multiprofissional de forma integrada, como unidades CAPS, modo de operação integrado entre os vários tipos de salas de atendimento, dispondo inclusive de mecanismo de registro e consulta de evolução integrada entre as várias especialidades para o paciente que estiver sendo atendido.

#### **24.21 - Atendimento de Enfermagem**

1 - Ferramenta de apoio ao atendimento de enfermagem compreendendo atendimento de préconsulta (triagem) e atendimento de enfermagem:

2 - Dispor de sala de espera virtual para pacientes recepcionados aguardando atendimento médico a serem selecionados para registro de dados da triagem. Deve ser possível selecionar ainda um

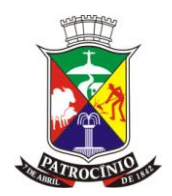

paciente agendado para determinado médico, não recepcionado, diretamente da agenda da unidade ou da agenda de especialidades.

3 - Dispor de sala de espera virtual para pacientes recepcionados aguardando atendimento de enfermagem a serem selecionados para registro de dados. Deve ser possível selecionar ainda um paciente não recepcionado diretamente da agenda do profissional de enfermagem que estiver acessando o Sistema.

4 - A sala de atendimento de enfermagem deve suportar compartilhamento entre vários operadores, identificando ao final do registro de atendimento de enfermagem e/ou triagem do profissional que atendeu.

5 - Registrar os seguintes dados da triagem:

5.1- Unidade, Profissional, Paciente, Data, Hora, peso, altura, temperatura, PA, glicemia, Medição do Paciente, registro de ocorrências em saúde, resultados de exames (não estruturado) e detalhes gerais.

6 - Registrar dados do atendimento de enfermagem (unidade, profissional, paciente, data, hora, procedimento, evolução da enfermagem).

7 - Durante o atendimento deve ser possível consultar e alimentar:

7.1 - Ocorrências em saúde (registro sobre informações ref. a incidentes de saúde relacionados ao paciente);

7.2 - Resultados de exames.

### **24.22 - Atendimento Médico**

1 – Possuir ferramenta de apoio ao atendimento médico:

1.1 Dispor de sala de espera virtual para pacientes recepcionados, com triagem realizada ou não, aguardando atendimento, a serem selecionados pelo profissional. Deve ser possível selecionar ainda um paciente não recepcionado diretamente da agenda da unidade e da agenda de especialidades, além de poder selecionar um paciente não agendado ou recepcionado para atendimento direto.

2 - Ao iniciar um atendimento devem ser exibidos os dados do último atendimento que o paciente recebeu, devendo ser possível consultar atendimentos anteriores.

3 - Durante o atendimento, devem ser exibidos os dados da triagem, permitindo ao profissional registrar, se aplicado, dados da triagem que ele próprio venha a fazer.

4 - Durante o atendimento deve ser possível consultar e registrar:

4.1 - Ocorrências em saúde (registro sobre informações ref. a incidentes de saúde relacionados ao paciente);

4.2 - Resultados de Exames.

5 - Durante o atendimento deve ser possível visualizar os seguintes gráficos:

5.1 - Evolução do IMC (índice de Massa Corpórea);

5.2 - Evolução da Pressão Arterial;

5.3 - Evolução da Glicemia.

6 - Durante o atendimento, deve ser possível visualizar e editar dados clínicos permanentes do paciente, com registro do histórico de alterações destes indicando a alteração, profissional, data e hora em que foram alterados.

7 - Permitir o registro de dados da evolução do paciente com possibilidade de consulta a registros de evolução de outros atendimentos.

8 - Indicar no mínimo um diagnóstico principal e outros secundários, se necessário, com base no CID10.

9 - Indicar necessidade de retorno em número de dias, habilitar a agenda do Profissional para esta agendar o paciente durante o atendimento.

10 - Indicar um ou mais procedimentos com base na tabela SIGTAP – SIA/SUS.

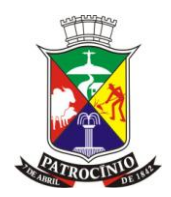

11 - Emitir uma ou mais receitas com base nos medicamentos da farmácia básica de forma integrada com o módulo da Assistência Farmacêutica.

12 - Emitir prescrições de medicamentos não disponíveis na farmácia básica, bem como prescrição de terapias, dietas e outros.

13 - Solicitar Procedimentos (exames).

14 - Solicitar o encaminhamento do paciente a uma ou mais especialidades médicas.

15 - Permitir o registro de adendos à evolução, bem como a fazer requisições, encaminhamentos e prescrições complementares em consultas realizadas no dia.

#### **24.23 - Atendimento de Psicólogo**

1 - Ferramenta de apoio ao atendimento psicólogo, compreendendo todas as características da ferramenta de apoio ao atendimento médico, acrescido das características:

2 - Dispor de área adicional para registro de dados restritos à área de psicologia (evolução do psicólogo).

#### **24.24 - Atendimento de Nutricionista**

1 – Possuir ferramenta de apoio ao atendimento nutricionista, compreendendo todas as características da ferramenta de apoio ao atendimento médico, acrescido das características:

1.1 - Permitir configurar quais recursos da sala de atendimento podendo ficar disponíveis para o nutricionista (se deve definir o diagnóstico ou não, requisitar exames, encaminhar ao especialista, emitir receitas da farmácia básica ou livre, etc.).

#### **24.25 - Atendimento de Fonoaudiólogo**

1 - Ferramenta de apoio ao atendimento fonoaudiólogo, compreendendo todas as características da ferramenta de apoio ao atendimento médico, acrescido das características:

1.1 - Permitir configurar quais recursos da sala de atendimento podem ficar disponíveis para o fonoaudiólogo (se deve definir o diagnóstico ou não, requisitar exames, encaminhar ao especialista, emitir receitas da farmácia básica ou livre, etc.).

#### **24.26 - Atendimento Odontológico**

1 – Possuir ferramenta de apoio ao atendimento odontológico, compreendendo todas as características de apoio ao atendimento médico, acrescido das características:

1.1 - Disponibilizar ferramenta de planejamento, permitindo programar procedimentos para boca, dente, face.

2 - Permitir o registro de atendimento diretamente a partir de um procedimento definido no planejamento.

3 - Dispor de visualização no formato de odontograma, permitindo visualizar graficamente em cores distintas, os dentes/faces que tem ações programadas daqueles cuja ação já foi concluída.

3.1 - A interface deve permitir clicar sobre a figura equivalente do dente para fazer o registro dos procedimentos planejados.

3.2 - Permitir registrar e exibir no odontograma, dados históricos dos dentes, exibindo-os graficamente em cor diferente.

4 - Permitir o registro de procedimento diretamente, independente do sistema de planejamento, exigindo a identificação da boca/dente, face.

4.1 - Registros diretos devem ser exibidos no odontograma como dado histórico.

5 - Registrar ocorrências em saúde objetivando integrar o registro de ocorrências em saúde do paciente em seu prontuário.

6 – Possibilitar registrar um agravo de notificação compulsória para o paciente.

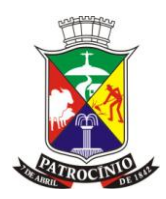

#### **24.27 - Requisição e/ou Autorização**

1 – Possuir funcionalidades disponíveis para o processo de registro da requisição e autorização de procedimentos:

1.1 - Validar o Procedimento indicado, conforme todos os parâmetros da tabela oficial de procedimentos do Ministério da Saúde (SIGTAP):

- a) Sexo do paciente;
- b) Idade do paciente;
- c) Cartão Nacional de Saúde quando o procedimento assim o exigir;
- d) CID10 quando o procedimento assim o exigir.

2 - Dispor de histórico do paciente para consulta de todos os procedimentos já realizados, bem como do procedimento específico que estiver sendo indicado para autorização.

#### **24.28 - Almoxarifado**

1 - Recursos gerais necessários a administração do Almoxarifado

2 - Registrar entrada de materiais por compras e doações.

3 - Registrar entrada de materiais identificando a vida útil do material em relação a sua data de validade, permitindo cadastrar aviso ao almoxarife a ser exibido n dias antes do vencimento do mesmo.

4 - Permitir que a unidade/estoque baixe a ordem de entrega do material entregue.

- 5 Cadastrar e controlar solicitações de compras permitindo indicar justificativa.
- 6 Possuir controle de entrega de medicamentos nas farmácias;
- 7 Possibilitar a impressão de comprovante de entrega de medicamentos e/ou materiais.
- 8 Possuir relatórios de controle de saldos de medicamentos e materiais em todas as Farmácias;

#### **24.29 - Setor de Benefícios**

1 - Possuir ferramentas de apoio ao atendimento da Assistência Social da Saúde:

- 2 Características gerais e funcionalidades esperadas:
	- 2.1 Operações com vínculo a partir de qualquer unidade de saúde da rede.
	- 2.2 Cadastro de famílias assistidas e seus membros.

2.3 - Vínculo do membro cadastrado com o cadastro de usuário SUS e com ESF (Estratégia da Saúde da Família).

#### **24.30 - Tablets e Informações Gerais sobre o Sistema:**

- 1. Possibilitar efetuar o cadastro de visitas domiciliares no sistema principal e nos *tablets,* possibilitando a sincronização dos dados entre tais;
- 2. Utilizar cadastro único de profissional para atendimento em todas as unidades de saúde;
- 3. Possuir cadastro único de usuário (paciente), para ser utilizado em todas as unidades;
- 4. Possibilitar o agendamento de consultas centralizado;
- 5. Possuir relatórios de agendamentos, atendimentos, farmácia, produção e odontologia;
- 6. Gerar e controlar a agenda diária dos profissionais da saúde, para as demandas espontâneas e agendadas;
- 7. Contemplar o prontuário eletrônico consultar histórico de atendimentos dos usuários;
- 8. Registrar os atendimentos executados pelos profissionais (triagem, acolhimento e atendimento);
- 9. Gerar o faturamento dos serviços de saúde executados e as informações da produção para o Sistema de informações ambulatoriais do SUS (SIA/SUS) e E-SUS (Informatiza APS);
- 10. Gerar os relatórios de fechamento (BPA);- Geração dos arquivos para atualização das tabelas do SIGTAP – SIA/SUS;

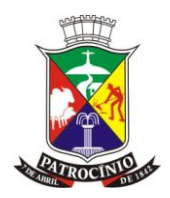

- 11. Possuir integração dos almoxarifados da prefeitura com os das farmácias (importação automática sem retrabalho de entrada de itens);
- 12. Visualização dos resultados dos exames em qualquer unidade de saúde;
- 13. Possibilitar todo e qualquer profissional de nível superior informar resultados de exames solicitados por terceiros (solicitados no SUS ou no particular);
- 14. Possibilitar a emissão de relatórios de controle de estoques;
- 15. Possibilitar a exportação de cadastro de usuários;
- 16. Possuir mecanismos para renovação de receita;
- 17. Possibilitar a inclusão de favoritos na tela medicamentos;
- 18. Possuir mecanismos para registro das atividades coletivas, com informações sobre a atividade realizada, os participantes da atividade, os procedimentos realizados e informar, também, o não comparecimento de usuários;
- 19. Possibilitar a inclusão de favoritos, na tela de atividade coletiva, para facilitar a inclusão de usuários participantes das atividades em grupo, escolas, creches, etc.;
- 20. Possuir tela de coleta e requisições de exames;
- 21. Possuir tela de retorno/encaminhamento, para administrar a fila de espera para atendimentos no município;
- 22. Possuir tela para consulta dos atendimentos realizados, que possibilita visualizar o histórico de atendimentos do usuário;
- 23. Possuir tela para consulta rápida de todos os usuários do SUS, que são assistidos pelo município e estão cadastrados no sistema;- Possuir tela para administrar, por grupos de servidores, as permissões e acessos às telas do sistema;
- 24. Possibilitar o atendimento odontológico utilização o odontograma para informar os procedimentos realizados, procedimentos a serem realizados (Procedimentos realizados por sextantes, por arcada, por dente e por terceiros);
- 25. Botão odontologia, para informar as condições de saúde do paciente e para a vigilância em saúde bucal;
- 26. Possuir controle de ficha de consumo alimentar, para o acompanhamento nutricional do usuário;
- 27. Possuir ficha da gestante e o cartão pré-natal;
- 28. Possuir ficha do adulto;
- 29. Possuir mecanismos que permita parametrizar os acessos do usuário do sistema, através da combinação dos perfis de usuário já existentes, versus a lotação do profissional, dando assim as permissões e acessos às telas do sistema de acordo com o perfil do profissional;
- 30. Possibilitar a solicitação de exames comuns e APAC;
- 31. Possuir a classificação internacional da atenção primária (CIAP 2);
- 32. Possuir a classificação internacional de doenças (CID);
- 33. Possuir atestado e certidão de comparecimento;
- 34. Possuir lista de vagas disponíveis nas demais unidades de saúde;
- 35. Possuir lista de problemas/condição avaliada integrados ao atendimento de enfermagem, de acordo com o que é solicitado pelo e-SUS;
- 36. Possuir tela para parametrização de procedimentos por profissionais de acordo com o que pode ser utilizado na atenção primária (e-SUS);
- 37. Possuir tela para registro de vacinação;
- 38. Possuir tela para o cadastro de imunobiológicos (vacinas), onde pode ser feito o controle por lote, estoque e validade.

### **25. - SISTEMA DE COTAÇÃO DE ITENS:**

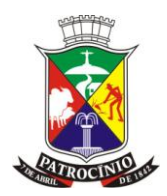

#### **Exigências mínimas para este aplicativo. Este Aplicativo deverá, necessariamente, contemplar e atender as seguintes exigências, sob pena de desclassificação da proposta:**

- 1. Permitir o download do aplicativo em plataforma de confiança
- 2. Possuir informações para contato com suporte técnico caso necessário
- 3. Possuir mecanismo de escolha da cotação entre um processo licitatório e pesquisa de mercado
- 4. Permitir a Cotação automática de itens de um processo licitatório.
- 5. Permitir a Cotação automática de itens para simples pesquisa de mercado
- 6. Permitir a exportação dos arquivos digitais para cotação pelo modulo compras, para os fornecedores cadastrados
- 7. Permitir a informação da marca do item na cotação
- 8. Permitir informar o prazo de entrega do item se desejar
- 9. Possuir mecanismo que permita a cotação parcial dos itens de um processo permitindo ignorar um determinado item que o fornecedor não deseja fornecer valor ou não tenha para fornecer
- 10. Salvar arquivo de cotação parcial permitindo continuar de onde parou
- 11. Possuir mecanismo de exportação do arquivo dos itens cotados ou ignorados para processo licitatório, não perdendo o vínculo com o processo, para posterior leitura do mesmo no sistema de licitação
- 12. Possuir mecanismo de exportação dos itens cotados como simples pesquisa de mercado possibilitando leitura do mesmo no sistema de compras para médias de mercado sem perder o vínculo ao documento que originou a pesquisa
- 13. Permitir a impressão em arquivo pdf ou salvar o arquivo de cotação do processo licitatório para entrega ao órgão onde ocorrerá o certame
- 14. Permitir a impressão em arquivo pdf ou salvar o arquivo de cotação para envio ada pesquisa de mercado.

# **26. - SISTEMA DE NOTA FISCAL ELETRÔNICA DE SERVIÇOS – NFE-s**

### **Exigências mínimas para este aplicativo. Este Aplicativo deverá, necessariamente, contemplar e atender as seguintes exigências, sob pena de desclassificação da proposta:**

O sistema desejado pela administração municipal deve gerenciar as informações pertinentes a:

- 1. Nota Fiscal Eletrônica de Serviços on-line;
- 2. Declaração Eletrônica de Serviços Prestados e Tomados on-line por tipo de contribuinte;
- 3. Fiscalização eletrônica com controle de produtividade;

### **26.1 - Características Gerais**

- 1. Disponibilidade de um Data Center com Alta Performance e Balanceamento de Carga, disponível durante as 24 horas dos 7 dias da semana, com reconhecidos critérios de segurança física (proteção contra fogo, fornecimento ininterrupto de energia, proteção contra água e proteção contra furto) e segurança tecnológica (detecção de invasão) de forma que atenda o disposto nos itens 8.3.1, 8.3.2, 11.1, 11.2.1, 11.2.2, 11.2.3, 12.3 da NBR – Norma da Associação Brasileira de Normas Técnicas (ABNT) ISO/IEC 27002/2013.
- 2. Disponibilização de Servidores de Internet, Aplicativos e Banco de Dados, com componentes redundantes que ofereçam alta disponibilidade, proteção contra vírus, spywares e demais pragas

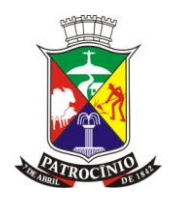

virtuais gerando cópias de segurança que garantam o armazenamento dos dados em local seguro. O tráfego para o servidor de backup não deve concorrer com o tráfego externo;

- 3. Disponibilidade de Links de comunicação de alto desempenho com banda compatível com a demanda necessária ao atendimento dos contribuintes do Município, com garantia de alta disponibilidade e desempenho e conexões com certificação segura e criptografadas no transporte das informações (https). Devem atender, via web, aos contribuintes da contratante, tomadores de serviços, contadores e colaboradores da contratante.
- 4. Deverá ser disponibilizado relatórios periódicos que possibilite o Município a realizar o acompanhamento do consumo dos recursos de hardware e consumo de banda disponibilizados pelos serviços de Data Center.

### **26.2 - Requisitos de Ambiente**

- 1. A licitante deve disponibilizar aos cidadãos e à Administração Municipal, equipamentos de alta performance e que assegure alta disponibilidade, com tolerância a falhas, balanceamento de carga e contingência operacional, devendo atender aos seguintes requisitos:
	- I. Ambiente climatizado;
	- II. Sala Cofre

III. Detecção de invasão;

IV. Proteção contra água (local não sujeito a inundações) e fogo (detecção precoce e combate);

V. Monitoramento 24 horas por CFTV (câmeras day-night);

VI. Fornecimento ininterrupto de energia elétrica garantidos por grupo motor-gerador e/ou *no-breaks*.

### **26.3 - Requisitos de Monitoração do Ambiente**

- 1. Operação do ambiente de servidores;
- 2. Operação de Backup diário;
- 3. Monitoração 24x7 dos servidores;
- 4. Monitoração e Operação 24x7 do ambiente de firewalls;
- 5. Monitoração 24x7 do Backbone Internet;
- 6. Disponibilização de Relatórios on-line de Status dos recursos hospedados e recursos de
- 7. Infraestrutura, servidores e equipamentos de rede.

### **26.4 - Requisitos de Tecnologia**

- 1. A solução deverá oferecer funcionalidades em ambiente WEB para acesso via browser (no mínimo Internet Explorer e Mozilla Firefox).
- 2. O sistema de gestão do ISSQN deverá oferecer funcionalidades Web para acesso, visando à simplicidade, funcionalidade e interoperabilidade entre redes de ambientes heterogêneos e, ao mesmo tempo, aproveitar os ativos existentes no Município.
- 3. A definição da utilização da tecnologia WEB visa promover a integração social com os contribuintes, operando de modo transparente, simples e funcional, através da tecnologia e infraestrutura oferecidas pela Internet para acesso aos sistemas on-line serviços de Gestão de Receitas fornecidos pela Prefeitura aos contribuintes, além de minimizar a perda de produtividade do Município para administração de seus serviços. O sistema de gestão do ISSQN deve oferecer servidores, infraestrutura de rede, segurança, recuperação de dados, gerenciamento e monitoração, destacando-se:
- 4. Firewall compartilhado e redundante da área de hospedagem do Data Center;
- 5. Servidor web com redundância de fonte de alimentação, interface de rede e discos;

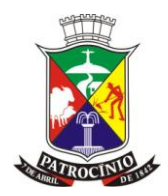

- 6. Servidor de banco de dados com redundância de fonte de alimentação, interface de rede e discos;
- 7. Licença do sistema operacional Windows 2012 Server ou Linux para ambos os servidores;
- 8. Licença de software agente de monitoração de todos os servidores, inclusive processos e recursos computacionais;
- 9. Licença de software antivírus para todos os servidores;
- 10. Reserva mínima de 500 GB em disco para backup;
- 11. Rede de dados exclusiva para backup e monitoração dos serviços;
- 12. Acesso Internet com links redundantes de no mínimo de 20 Mbps de largura de banda dedicada.
- 13. Firewall Clusterizado com Balanceamento de Carga em 3 Camadas, Load Balance no Banco de Dados Distribuído e na camada WEB;
- 14. Conexões SSL, com Certificação Segura e Criptografada do Transporte das Informações HTTPS;
- 15. Atendimento dos usuários em suas dúvidas referentes aos trabalhos de sua responsabilidade, com indicação das soluções de problemas técnicos, assim como as instruções sobre como implantar a solução indicada em cada um dos Softwares.
- 16. Acesso através de senha personalizada com dispositivo do tipo CAPTCHA (análise identificador a de utente computador robô e humanos);
- 17. Possuir campo para identificação do usuário e senha criptografada;
- 18. Ambiente de homologação: disponibilizar um ambiente nas mesmas condições do ambiente de produção, com os sistemas integrados para customizações, implementações e testes, que se façam necessários para atender às necessidades do cliente;

# **26.5 - NOTA FISCAL DE SERVIÇOS ELETRÔNICA**

01 - A ferramenta informatizada desejada pela administração deve atender as especificações da ABRASF, e para comprovar que o SOFTWARE está de acordo com o modelo se faz necessário a demonstração através da gravação de uma Nota Fiscal de Serviços Eletrônica – NFS-e, com dados fornecidos pela administração e validação do arquivo XML gerado para validação do XML contra o esquema XSD publicado e disponível no sitio http://www.abrasf.org.br/, através de programa disponível gratuitamente, no sítio http://notepad-plus-plus.org

02 - O software de nota fiscal eletrônica deverá funcionar integrado ao software tributário, possibilitando a interoperabilidade dos dados do cadastros de forma que as informações referentes ao cadastro da empresa como (estágio, regime de recolhimento, enquadramento no Simples Nacional, data de baixa) sejam replicadas automaticamente sem necessidade de ação por parte do servidor/usuário;

03 - Permitir que os prestadores façam a geração da Nota Fiscal Eletrônica de serviços de forma online através da rede mundial de computadores;

04 - O sistema para emissão da Nota Fiscal de Serviços Eletrônica deve atender a codificação padrão ABRASF não inferior a versão 2.2;

05 - Possibilitar o prestador de serviço cadastrar seus tomadores de serviço;

06 - Permitir a seleção do tomador do serviço por CNPJ/CPF no momento de emissão da nota fiscal eletrônica;

07 - Permitir a emissão de nota fiscal eletrônica para tomadores de serviços não identificados (PFNI);

08 - Possibilitar que a prefeitura obrigue ou não o preenchimento do tomador de serviço no ato da gravação da nota fiscal ou permita a emissão indicando como PFNI (Pessoa Física Não identificada);

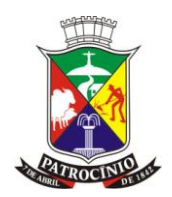

09 - A permissão para emitir ou não a Nota Fiscal Eletrônica para PFNI (Pessoa Física Não identificada) deverá ser autorizada por cadastro econômico;

10 - Controlar o local de incidência do ISSQN de acordo com o domicílio fiscal do prestador e atender as exceções do local de incidência da lei 116/03 ;

11 - Permitir o cancelamento de nota fiscal eletrônica, com obrigatoriedade de informação do motivo do cancelamento;

12 - Permitir a emissão da segunda via da nota fiscal eletrônica com opção de enviar ou não para o e-mail do tomador do serviço;

13 - Possuir mecanismos de utilização de WEBSERVICE conforme manual de integração da ABRASF versão 2.02 item 4.5 e com utilização de assinatura digital tipo A1 e A3;

14 - A apuração do ISSQN deve ocorrer de forma automática com base nas informações de base de cálculo e alíquotas informados no preenchimento da nota fiscal eletrônica;

15 - A nota fiscal eletrônica deve possuir codificação qrcode de forma a permitir a validação de sua autenticidade;

16 - Possibilitar consultar os RPS convertidos em nota fiscal eletrônica ;

17 - A Nota Fiscal Eletrônica deverá possuir número sequencial por exercício e prestador;

18 - Permitir os contribuintes converter RPS, em notas fiscais eletrônicas;

19 - Na conversão de RPS (Recibo Provisório de Serviço) em notas fiscais eletrônicas, o sistema deverá ter funcionalidades que permitam: Informar a série do RPS; Identificar o tipo de RPS utilizado (Recibo Provisório de Serviços, RPS Nota Fiscal Conjugada (mista) ou cupom; Identificar o número do RPS;

20 - Na emissão de nota fiscal eletrônica para um tomador de serviço substituto tributário, indicar na nota fiscal eletrônica que o imposto ISSQN foi retido pelo tomador;

21 - Permitir aos contribuintes importarem arquivos de RPS emitidos em uma aplicação própria realizando no seu processamento e a geração das respectivas notas fiscais eletrônicas;

22 - No ato da importação do arquivo em lote do RPS o sistema deverá fazer a validação do arquivo, demonstrando as inconsistências existente. Havendo inconsistência não pode receber o arquivo;

23 - Após processar o arquivo de RPS, deverá disponibilizar o arquivo com as NFS-e geradas;

24 - Discriminar nas notas fiscais as informações discriminativas do valor dos tributos federais, estaduais e municipais que influenciam no valor da prestação do serviço em conformidade com a lei federal 12.741/12;

25 - Possibilitar que prestadores de serviço, optante pelo Simples Nacional ao emitir a Nota Fiscal de Serviços Eletrônica, informar a alíquota que se enquadra conforme as regas do Simples Nacional;

26 - No ato da gravação da nota fiscal de serviços eletrônica enviar para o e-mail do tomador de serviço o arquivo da NFS-e nos formatos PDF e XML;

27 - Permitir que seja visualizado relação das notas fiscais eletrônicas emitidas dentro de uma competência, bem como a reimpressão destas notas a qualquer tempo;

28 - Permitir a configuração de regras de cancelamento da nota fiscal de serviços eletrônica, para que após vencimento do ISSQN da competência o cancelamento da nota fiscal ocorra com autorização do usuário/servidor;

29 - As notas fiscais eletrônicas substituídas devem conter na sua impressão identificação destacando que a mesma se refere a uma nota fiscal eletrônica substituída;

30 - As notas fiscais eletrônicas gravadas no sistema de forma manual, por webservice , importação de arquivo RPS devem ser lançadas automaticamente no livro fiscal do prestador de serviços;

31 - Ter mecanismos que permita ao usuário/servidor acesso a réplica das informações dos contribuintes, para análise de dados e gravação de dados a fim de simular situações relatados pelos contribuintes e auxiliar no suporte/atendimento;

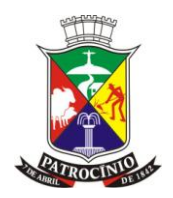

32 - Ter mecanismos que permita ao usuário/servidor acesso on-line a base do contribuinte de forma a simular os lançamentos do mesmo e auxiliar na operação do sistema;

33 - As notas fiscais com ISSQN retido devem ser lançadas automaticamente no livro do tomador de serviços;

34 - Permitir configuração para em caso de imposto retido a nota fiscal eletrônica não pode ser lançada na declaração de serviços tomados do tomador se a declaração da competência estiver encerrada;

35 - Permitir ao prestador de serviço encerrar o livro fiscal;

36 - Após o encerramento do livro fiscal não permitir a inclusão de novos registros;

37 - A impressão do livro fiscal deve conter o termo de abertura e termo de encerramento para guarda estabelecido pela legislação municipal;

38 - Na emissão de nota fiscal eletrônica cancelada, destacar na nota a informação que a nota está CANCELADA;

39 - Permitir que o prestador de serviço tenha campo próprio para preenchimento dos dados da fatura;

40 - Permitir que a prefeitura proceda com a reativação de notas fiscais de serviços eletrônica anulada indevidamente pelo prestador de serviço;

41 - Permitir o acesso ao sistema com uso do certificado digital;

42 - Permitir o cadastro para acesso ao sistema com certificado digital do tipo e-cpf;

43 - Permitir o cadastro para acesso ao sistema com certificado digital do tipo e-cnpj;

44 - Possuir mecanismo onde seja possível vincular o usuário a um certificado digital;

45 - Possuir validação que não permita o vínculo do certificado que não coincida com os dados do usuário logado;

46 - O sistema deve possuir mecanismos de bloqueio de acesso após três tentativas de login com dados incorretos de senha;

### **26.6 - NOTA FISCAL ELETRÔNICA AVULSA**

01 - O SOFTWARE deverá permitir que a prefeitura faça a emissão da nota fiscal avulsa para as empresas autônomas;

02 - Possibilitar que a prefeitura cadastre os tomador de serviço para quem será emitida a nota fiscal eletrônica avulsa;

03 - Permitir a seleção do tomador do serviço por CNPJ/CPF no momento de emissão da nota fiscal eletrônica avulsa;

04 - Permitir a emissão de nota fiscal eletrônica avulsa para tomadores de serviços não identificados (PFNI);

05 - Controlar o local de incidência do ISSQN de acordo com o domicílio fiscal do prestador e atender as exceções do local de incidência da lei 116/03 ;

06 - Após a gravação da nota fiscal eletrônica avulsa junto com o documento fiscal disponibilizar a guia para pagamento;

07 - Na emissão nota fiscal eletrônica avulsa e a guia correspondente destacar a informação que a nota está SEM VALOR FISCAL;

08 - Após a quitação da guia e registro do pagamento no sistema, ao emitir a nota fiscal eletrônica avulsa a mesma deverá ser emitida sem a tarja SEM VALOR FISCAL;

09 - No ato da baixa da guia correspondente a nota fiscal eletrônica avulsa, proceder com o envio da nota fiscal por e-mail para o tomador de serviço;

10 - Após a quitação da guia correspondente a nota fiscal eletrônica avulsa, ao emitir sua segunda via a mesma deve sair sem a informação de SEM VALOR FISCAL;

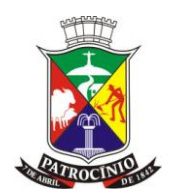

11 - A nota fiscal eletrônica deve possuir codificação de validação de forma a permitir a validação de sua autenticidade;

12 - Ter opção que permita ao fisco proceder com o cancelamento da baixa de uma parcela baixa indevidamente pelo SOFTWARE de emissão de nota fiscal avulsa;

13 - Ao proceder o cancelamento da baixa deverá ter campo próprio para informar a justificativa;

14 - O SOFTWARE deve ter opção própria para cancelamento da nota fiscal eletrônica avulsa;

15 - O SOFTWARE deve ter campo específico para indicar o motivo do cancelamento da nota, com justificativas padronizadas e um campo livre para digitação;

16 - A guia emitida vinculada a nota fiscal eletrônica avulsa deve ter indicação de que nota fiscal se refere o DAM;

17 - O SOFTWARE deve possuir mecanismo que permita ao fisco copiar a nota fiscal eletrônica avulsa, facilitando o trabalho do fiscal para não ter que digitar todas as informações todo mês referente a um serviço rotineiro;

18 - Ter opção própria que permita ao fisco emitir a segunda via tanto da nota fiscal eletrônica avulsa quanto das guias emitidas;

## **26.7 - AIDF – AUTORIZAÇÃO DE DOCUMENTO FISCAL**

01 - Permitir o controle de atendimento de solicitações realizadas pelo contribuinte como: Liberação de AIDF de RPS; Liberação de AIDF NFSe;

02 - Permitir que o contribuinte solicite de forma on-line a Autorização para emissão de Nota Fiscal Eletrônica;

03 - Permitir a solicitação on-line de Autorização para impressão do Recibo Provisório de Serviços;

04 - A ferramenta de solicitação de AIDF deve manter o controle de todas as solicitações efetuadas pelo sistema;

05 - Possuir mecanismos que possibilite a autorização ou não por parte da prefeitura para emissão de nota fiscal eletrônica, registrando os motivos;

06 - Permitir que o administrador do sistema/prefeitura indefira o pedido de AIDF informando o motivo do indeferimento;

07 - Permitir que o contribuinte consulte o motivo do indeferimento da AIDF;

08 - Possibilitar a pesquisa de histórico da liberação de AIDF"s de RPS e NFSe;

### **26.8 - GESTÃO E REQUISITOS DE CADASTROS**

01 - Possuir identificação no cadastro da empresa definir o tipo de contribuinte como ( cartório, eventual, Contribuinte Prestador normal e Bancos) para tratativas de fiscalização , enquadramento ao item lista de serviço e apuração do ISSQN;

02 - Possuir identificação no cadastro da empresa que defina se o mesmo é emissor de Nota Fiscal Eletrônica;

03 - Possuir mecanismo que permita o reenvio de senha;

04 - Permitir que o administrador da empresa habilite e desabilite o acesso de usuários às informações da sua empresa;

05 - Permitir definir o nível de acesso de cada usuário do sistema;

06 - Possuir cadastro de prestador com todas as informações necessárias para emissão da nota fiscal;

07 - Permitir que o usuário/administrador do sistema possa inserir/alterar as alíquotas da lista de serviço;

08 - Possuir registro das tabelas de emolumentos dos cartórios e atualizar sempre que divulgado novos valores pelo TJMG/MG;

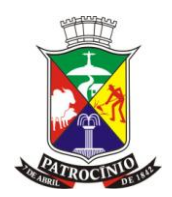

09 - Possibilitar ao prestador de serviço através de seu login e senha, importar imagem do logotipo da empresa, que será apresenta nas Notas Fiscais Eletrônicas;

10 - Permitir que no cadastro de cada empresa seja possível informar as atividades e qualificar como principal e as secundárias;

11 - Possibilitar ao prestador de serviço o cadastramento de seus tomadores de serviço de forma a facilitar a identificação e agilidade no processo de emissão da nota fiscal eletrônica;

12 - Na emissão da Nota Fiscal permitir a identificação dos tomadores de serviço, como segue: Pessoa Física não Identificada; Pessoa Física (dentro ou fora do município) Identificada – através do CPF; Pessoa Jurídica (dentro ou fora do município) Identificada – através do CNPJ;

13 - Possuir ferramenta que possibilite o cadastro e controle de obras (construção civil);

14 - Após o cadastramento da empresa, gerar e enviar para o e-mail do responsável a senha de acesso;

15 - Possuir ferramenta que possibilite o cadastro do plano de contas COSIF e/ou plano de Contas Próprio;

16 - Dar a possibilidade que contadores possam se auto-cadastrar no sistema e utilizá-lo após liberação por intermédio de um servidor com direito de acesso para esta atividade (senha que permita esta operação);

17 - Os contadores, através da utilização de sua senha de contador, poderão ter acesso ao sistema para gerenciar as obrigações principais e acessórias de cada um de seus clientes (contribuintes), sendo que os lançamentos efetuados terão indicação de quem os efetuou (contador e/ou contribuinte);

18 - Possuir mecanismos quer possibilite o servidor municipal publicar informações / mensagens de orientação e ou comunicado contribuinte como painel informativo;

19 - Permitir o cadastro das cotações/índice de moeda para cálculo da correção monetária;

20 - Possuir cadastro de calendário onde seja possível a definição de dias não úteis (sábados, domingos e feriados municipais, estaduais ou federais);

21 - Permitir a prorrogação de vencimento pelo usuário/servidor municipal;

22 - Permitir a atualização das guias informando um novo vencimento com cálculo automático de correção, juros e multa por atraso;

23 - Permitir definir mensagens com instruções para pagamento e recebimento a ser impressa nas guias de arrecadação;

24 - Possibilitar a definição do vencimento da obrigação principal – vencimento das guias de ISSQN Próprio e Retido ;

25 - Possibilitar o usuário/servidor identificar os contribuinte com ou sem movimentação mensal e sem encerramento da competência ;

26 - Possibilitar identificar os contribuintes com competência encerrada como valores de ISSQN apurado e sem geração de guia;

27 - Permitir ao usuário/servidor gerenciar o encerramento em lote das movimentações após a data legal de encerramento ;

28 - Permitir ao usuário/servidor a gravação de guias em lote ou individual para os contribuintes com valor de ISSQN apurado e sem guia na competência;

29 - Permitir o controle de atendimento de solicitações realizadas pelo contribuinte como: - Liberação de AIDF de RPS; Liberação de AIDF NFSe; Solicitação de Retificação; Solicitação de Cancelamento de NFSe; Solicitação de cancelamento de guia;

30 - Possibilitar a emissão de relatório das Atividades CNAE vinculadas ao item lista de serviço da lei 116/03 e 157/2016;

31 - Relatório que permita ao fisco identificar o mês de início da emissão da NFS-e;

32 - Permitir a emissão de relatório dos maiores emissores de notas fiscais de serviços eletrônicas, por valor e quantidade de notas emitidas por um determinado período pelos prestadores de serviços;

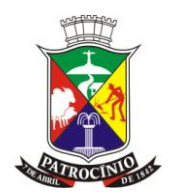

33 - Possibilitar a configuração de informações adicionais que irão aparecer na Nota Fiscal de Serviços eletrônica:

34 - Permitir a emissão de relatório dos dados referente das notas fiscais emitidas por competência;

35 - Permitir emissão de relatório com os dados das notas fiscais canceladas e o motivo do seu cancelamento;

36 - Listagem dos contribuintes que retificaram a sua declaração em uma determinada competência;

37 - Permitir a visualização das notas fiscais emitidas por prestador de serviço visualizando o corpo da nota fiscal na integra emitida pelo sistema;

38 - Listagem das escriturações efetuadas apontando ISSQN Retido;

39 - Listagem das Notas Fiscais por prestador e período;

40 - Listagem das Notas Fiscais por Tomador e período;

41 - Listagem das empresas optantes pelo Simples Nacional;

42 - Listagem das empresas definidas como Substitutas tributárias;

43 - Possibilitar o usuário emitir listagem das ações efetuadas;

44 - Listagem das empresas estabelecidas/não estabelecidas no município;

45 - Listagem das empresas por atividade;

46 - Possibilitar visualizar as guias geradas por contribuinte e sua situação das guias como (pagas, canceladas ou ativas);

47 - Permitir listar e identificar as declarações realizada pelos contadores;

48 - Listagem de empresas autorizadas a emitir nota fiscal eletrônica;

49 - Listagem das divergências encontradas no cruzamento automático das informações prestadas pelo prestador com aquelas prestadas pelo tomador de serviço;

50 - Emissão do livro Fiscal por prestador de Serviço com link para visualização do corpo da nota fiscal;

51 - Emissão de relatório das empresas com declaração de Não Faturamento;

52 - Preservar a segurança das informações garantindo o sigilo de acesso de todos os usuários habilitados com uso de senha própria e intransferível;

53 - Permitir a importação de arquivos de períodos dos contribuintes do Simples Nacional.

54 - Permitir a importação de arquivos contendo os eventos dos contribuintes do Simples Nacional.

55 - Permitir a consulta e visualização dos períodos e eventos dos contribuintes enquadrados no Simples Nacional.

56 - Permitir o cruzamento de dados do arquivo de eventos x cadastro da prefeitura com saída em formato XML, pdf, jason, csv e txt.

57 - Permitir o cruzamento de dados das divergências de Informações entre os dados da RFB x dados da Prefeitura com saída em formato XML, pdf, jason, csv e txt.

58 - Permitir o cruzamento de dados dos históricos de eventos através do arquivo da RFB com saída em formato XML, pdf, jason, csv e txt.

59 - Possibilitar listar contribuintes itentificados como exclusão no arquivo de eventos da RFB com saída em formato XML, pdf, jason, csv e txt.

60 - Permitir a importar arquivos PGDAS com os dados das guias geradas pelas empresas do simples Nacional;

61 - Possuir apontamento do item lista de serviço no livro fiscal;

62 - Possuir mecanismos de auto cadastro para contribuintes de fora do município com o enquadramento por tipo de contribuinte ( construção Civil, Contribuinte Eventual, Contador );

63 - Permitir por parte do servidor municipal o reenquadramento do tipo de contribuinte dos cadastros realizados pelos contribuintes na funcionalidade de auto cadastro;

64 - Possibilitar ao usuário/servidor da prefeitura a autorizar o prestador de serviços alterar o local de incidência do imposto em virtude de legislação municipal mesmo que o sistema acuse as definições de local de incidência definida na Lei 116/2003;

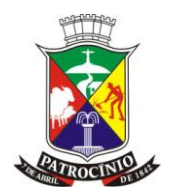

65 - Possibilitar ao usuário/servidor da prefeitura autorizar ao prestador de serviço a indicar se o ISSQN é exigível, imune e isento conforme necessidades da administração atender a legislação municipal;

66 - Permitir a emissão de relatório que demonstre o valor do faturamento mensal por empresas e atividade;

67 - Possibilitar que ao efetuar a consulta do cadastro econômico o sistema possua links para consultar o cartão do CNPJ da empresa na RFB e consulta do mesmo para verificar seu enquadramento no simples nacional;

68 - O SOFTWARE deverá ter opção que permita a emissão de relatório dos valores Cobrado e Pago por Origem das Guias demonstrando o valor lançado e pago por módulo e por tipo de guia se NFS-e ou pelo Simples Nacional;

69 - O SOFTWARE deverá ter opção que permita a emissão de relatório dos valores de ISSQN por Notas Fiscais Emitidas demonstrando o valor do serviço, base de cálculo, valor do ISSQN e valor do ISSQN Retido de um determinado contribuinte, podendo agrupar por tipo de informação utilizada no ato do preenchimento da nota;

### **26.9 - CONSTRUÇÃO CIVIL**

01 - Permitir o cadastro de obra contendo no mínimo campos para informar o número do alvará expedido pela prefeitura (quando houver) responsável técnico, nome do proprietário da obra, ART;

02 - Permitir o cadastro do material gasto na obra com identificação do fornecedor, número da nota e valor.

03 - Permitir que os prestadores do módulo Construção Civil façam a geração da Nota Fiscal Eletrônica de serviços através da rede mundial de computadores;

04 - O sistema deverá possuir mecanismos para seleção do tomador de serviços através do CNPJ/CPF;

05 - O sistema deverá permitir a emissão de nota para tomadores de serviços não identificados (PFNI);

06 - Possibilitar que a prefeitura obrigue ou não o preenchimento do tomador de serviço no ato da gravação da nota fiscal ou permita a emissão indicando como PFNI (Pessoa Física Não identificada);

07 - A permissão para emitir ou não a Nota Fiscal Eletrônica para PFNI (Pessoa Física Não identificada) deverá ser autorizada por cadastro econômico;

08 - O sistema deverá apresentar mecanismos de busca automática das atividades vinculadas ao prestador de serviço;

09 - Não permitir a seleção de um local de incidência de ISSQN diferente do domicílio do prestador do serviço quando o item selecionado não esteja cadastrado na exceção do local da incidência do ISSQN, conforme definido pela lei 116/03;

10 - Permitir o cancelamento de Nota Fiscal Eletrônica emitida, informando o motivo do seu cancelamento;

11 - Permitir a cada prestador ter seu cadastro de tomadores;

12 - O sistema deverá efetuar o cálculo automático do ISSQN com base nas informações digitadas da base de cálculo e alíquota;

13 - Permitir a emissão da segunda via da Nota Fiscal Eletrônica;

14 - A Nota Fiscal Eletrônica deverá possuir número randômico de forma a permitir pesquisas futuras de autenticidade;

15 - O sistema deverá apresentar dispositivos que permitam os contribuintes converter individualmente, em notas fiscais eletrônicas os RPS (Recibo Provisório de Serviços), que foram emitidos de forma provisória, em situações de contingência;

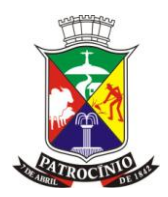

16 - Na conversão de RPS (Recibo Provisório de Serviço) em notas fiscais eletrônicas, o sistema deverá ter funcionalidades que permitam:

- a) Informar a série do RPS;
- b) Identificar o tipo de RPS utilizado (Recibo Provisório de Serviços, RPS Nota Fiscal Conjugada (mista) ou cupom;
- c) Identificar o número do RPS
- d) Permitir a consulta da conversão de RPS em nota;

17 - Ao emitir a nota fiscal de serviços eletrônica para um tomador definido pelo município como substituto tributário já proceder com a dedução do valor do ISSQN devido por ele;

18 - O sistema deverá apresentar dispositivo que permitam os contribuintes importarem o arquivo em lote dos RPSs emitidos em uma aplicação própria de sua empresa para processamento e geração das respectivas NFS-e;

19 - No ato da importação do arquivo em lote do RPS o sistema deverá fazer a validação do arquivo, demonstrando as inconsistências encontradas no arquivo;

20 - Ao importar o arquivo em lote do RPS, não ocorrendo erros o programa deverá disponibilizar o arquivo das respectivas NFS-e geradas;

21 - O sistema deverá apresentar funcionalidades para lançamentos das retenções federais no ato da emissão da nota fiscal;

22 - Possibilitar que prestadores de serviço, optante pelo Simples Nacional ao emitir a Nota Fiscal de Serviços Eletrônica, seja disponibilizado a lista de alíquotas do simples conforme definido pelo Comitê Gestor do Simples Nacional;

23 - Para os tomadores de serviços que possuam em seu cadastro o e-mail preenchido, o sistema deverá enviar automaticamente por e-mail com identificação da prefeitura, um link para acesso direto aos dados da nota;

24 - Permitir que para prestadores com atividade de construção civil, seja vinculado o código da obra, previamente cadastrado no sistema à nota fiscal;

25 - Permitir que seja visualizado o histórico de todas as notas emitidas dentro de uma competência selecionada, bem como a reimpressão destas notas a qualquer tempo, com GRANDE DESTAQUE às notas que eventualmente forem canceladas (do tipo tarja diagonal colorida com informação CANCELADA);

26 - Permitir a prefeitura definir prazo para cancelamento da nota fiscal de serviços eletrônica, de forma que ao vencer o ISSQN da competência a nota fiscal gerada não possa ser cancelada;

27 - Permitir a reimpressão das notas fiscais substituída a qualquer tempo, com GRANDE DESTAQUE da informação SUBSTITUÍDA;

28 - No ato da gravação da nota fiscal de serviços eletrônica enviar para o e-mail cadastrado do tomador de serviço o arquivo da NFS-e nos formatos PDF e XML

29 - Possuir campo específico para que o prestador de serviço, cumpra a obrigatoriedade da lei federal 12.741/12 discriminado o valor dos tributos federais, estaduais e municipais que influenciam no valor da prestação do serviço;

30 - As notas fiscais geradas deverão ser lançadas automaticamente no livro fiscal;

31 - Permitir que o livro possa ser encerrado e após o encerramento não permitir a inclusão de novos registros, onde após o seu encerramento impressão do livro fiscal será demonstrado o termo de encerramento para guarda do livro conforme estabelecido pela legislação municipal;

32 - Gerar protocolo de encerramento com resumo da declaração;

### **26.10 - CONTADOR**

01 - Possibilitar a solicitação de auto cadastro, que deve ser autorizado ou não por um usuário/servidor municipal;

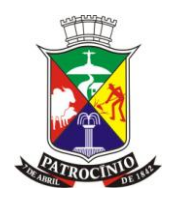

02 - Os contadores, através da utilização de sua senha de contador, poderá gerenciar as obrigações principais e acessórias de cada um de seus clientes , sendo que os lançamentos efetuados terão indicação de quem os efetuou (contador e/ou contribuinte);

03 - Permitir que os contadores possam solicitar via internet à emissão de AIDF – de seus clientes;

04 - Possibilitar ao contador realizar o cadastro de seus clientes e estes cadastros devem ser autorizados ou não pelo cliente/contribuinte ou usuário/servidor da prefeitura;

05 - Possibilitar ao contador que apenas com um único acesso ele possa realizar suas atividades para qualquer um dos seus clientes cadastrados;

06 - Possibilitar ao contador identificar a competência para os lançamentos de cada um de seus clientes;

07 - Ter mecanismos de encerramento de competência/movimentação por empresa;

08 - Gerar protocolo de encerramento com resumo da declaração;

09 - Garantir que após o encerramento, as alterações/correções sejam realizadas com declaração retificadora;

10 - Possibilitar a visualização/impressão do resumo da declaração por competência e cliente;

11 - Possibilitar a visualização e impressão do resumo da declaração por competência ou cliente;

12 - Permitir a emissão antecipada de guias ( antes da data do vencimento / encerramento), com indicação do prestador;

13 - O sistema deverá dar a possibilidade de emissão de boletos automáticos ao encerramento de escrituração deduzindo os valores gerados em guia antecipada;

14 - Possuir ferramenta que permita a emissão do livro fiscal conforme dados da declaração por prestador de serviço;

15 - Permitir que o livro possa ser encerrado e após o encerramento não permitir a inclusão de novos registros onde após o seu encerramento na sua impressão será demonstrado o termo de encerramento para guarda do livro fiscal conforme estabelecido pela legislação municipal;

16 - Possuir opção para que o prestador de serviço cumpra com sua obrigação acessória e registre a sua declaração de não faturamento quando a empresa não possuir movimentação no mês;

# **26.11 - DECLARAÇÃO ELETRÔNICA DE SERVIÇOS PRESTADOS**

01 - Toda declaração de serviços deve ocorrer com identificação da competência;

02 - As notas fiscais eletrônicas deverão ser automaticamente lançadas na DES do prestador;

03 - O sistema deverá possuir mecanismos para encerramento da declaração de serviços prestados/tomados por competência;

04 - A correção de um declaração encerrada deve ocorrer apenas com declaração retificadora;

05 - O sistema deverá possuir mecanismos retificação da declaração de serviços prestados/tomados por competência;

06 - Possibilitar a visualização/impressão do resumo da declaração por competência;

07 - Gerar protocolo de encerramento com resumo da declaração;

08 - Permitir a emissão de boletos antecipado para pagamento ( antes do encerramento da DES ), com indicação do prestador;

09 - O sistema deverá dar a possibilidade de emissão de boletos automáticos ao encerramento de escrituração normal e/ou substitutiva, completamente vinculado a esta escrituração e abatendo valores gerados anteriormente via boletos avulsos de que trata o item anterior;

10 - Possuir ferramenta que permita a emissão do livro fiscal conforme dados da declaração;

11 - Permitir que as empresas definidas pelo fisco como plano de saúde emitam a nota fiscal e o valor do ISSQN não seja destacado na nota, onde sua apuração será de acordo com informações declaratórias;
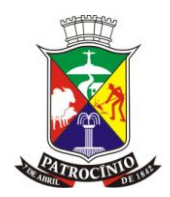

12 - Ter opção específica que permitam que os planos de saúde ao proceder com o encerramento da declaração indique os atos cooperados e não cooperados e o cálculo do ISSQN seja calculado de acordo com as informações declaradas pelo contribuinte;

13 - Ao emitir o livro fiscal para empresas enquadradas como plano de saúde, seja demonstrado quadro informativo dos dados declarados antes do fechamento da competência;

14 - Permitir ao servidor/fiscal realizar manutenção na Declaração do contribuinte quando diante de divergências identificadas na fiscalização;

15 - Possuir mecanismos que registre observação no livro fiscal contendo a justificativa, data, hora e usuário que realizou a alteração

### **26.12 - DECLARAÇÃO ELETRÔNICA DE SERVIÇOS TOMADOS**

01 - Toda declaração de serviços deve ocorrer com identificação da competência;

02 - Permitir a escrituração dos serviços tomados, por digitação, identificando o número da nota, data de emissão, série, situação da nota, exigibilidade do ISSQN, base de cálculo, alíquota, valor do ISSQN;

03 - Possuir mecanismo de controle e encerramento das declarações;

04 - Permitir que após o encerramento da declaração sua correção ocorra apenas com declaração retificadora;

05 - O sistema deverá possuir mecanismos para encerramento da declaração de serviços prestados/tomados por competência;

06 - Possibilitar a visualização/impressão do resumo da declaração por competência;

07 - O sistema deverá dar a possibilidade de emissão de guias dos valores de ISSQN retido;

08 - A emissão do livro fiscal deve conter todos os dados lançados na declaração;

09 - Gerar protocolo de encerramento com resumo da declaração;

#### **26.13 - DECLARAÇÃO ELETRÔNICA DE SERVIÇOS DE ISSQN DAS INSTITUIÇÕES FINANCEIRAS**

01 - O SOFTWARE deverá consistir todos os campos nos arquivos enviados pelo banco apontando os erros e informando as mensagens de acordo com o manual da versão 2.3 ou superior disponibilizado pela ABRASF , sendo a versão exigida de acordo com a necessidades de fiscalização da Administração;

02 - O SOFTWARE deve preservar a segurança das informações garantindo o sigilo de acesso dos servidores municipais e dos funcionários das instituições financeiras, devidamente habilitados para desempenhar tal função através de senha própria e intransferível;

03 - O SOFTWARE deve ter opção que possibilite o envio do arquivo referente ao módulo de informações comuns aos municípios, contendo todas as contas de resultado credoras com vinculação das contas internas à codificação do COSIF e seu respectivo enquadramento das contas tributáveis pela Lei Complementar nº 116/03 e 157/16;

04 - O SOFTWARE deve importar os dados do arquivo referente ao Módulo 3 - Informações Comuns aos Municípios e apontar em caso de erros, as descrições contidas no Modelo Conceitual da ABRASF tais como:

- a) Código e descrição do erro;
- b) Motivo do erro;
- c) Solução para a correção do erro;
- d) Informação sobre a localização do erro);

05 - Importar os dados do arquivo referente ao Módulo 2 – Apuração Mensal do ISSQN e apontar em caso de erros, as descrições contidas no Modelo Conceitual da ABRASF tais como:

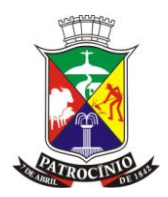

- a) Código e descrição do erro;
- b) Motivo do erro;
- c) Solução para a correção do erro;
- d) Informação sobre a localização do erro);

06 - O SOFTWARE deve permitir o envio do módulo Apuração mensal do ISSQN, contendo o demonstrativo da apuração por subtítulo, da receita tributável mensal por alíquota e seu imposto devido;

07 - Permitir o envio do registro que demonstre a apuração do ISSQN mensal a recolher com as devidas deduções e ajustes na receita declarada, tais como incentivos autorizados em lei e depósitos judiciais:

08 - Possibilitar o envio do arquivo do módulo demonstrativo contábil contendo o balancete analítico mensal das contas de resultados por CNPJ de cada dependência da instituição localizada no município com a movimentação das contas no período solicitado pela legislação municipal ;

09 - O SOFTWARE deve permitir ao usuário/servidor acompanhar as declarações efetuadas de todos os módulos do modelo conceitual ABRASF;

10 - Após importação do balancete o SOFTWARE deve possibilitar cruzar as informações balancete analítico mensal nos mesmos moldes do arquivo enviado ao Banco Central do Brasil com os dados importados na apuração mensal;

11 - Possibilitar o envio do arquivo do módulo demonstrativo das partidas de lançamentos contábeis contendo as informações do razão analítico ou ficha de lançamento;

12 - O SOFTWARE deve gerar protocolo de envio e aceite dos arquivos caso os dados enviados sejam validados no padrão ABRASF;

13 - Permitir ao fisco municipal emitir listagem do plano geral de contas dos Bancos com identificação das contas declaradas como tributáveis;

14 - Possibilitar a emissão de relatório contendo dados do balancete analítico mensal importado pelas instituições financeiras;

15 - O SOFTWARE deve emitir relatório com os dados da identificação de serviços de remuneração variável por instituição financeira/Banco;

16 - O SOFTWARE deve emitir relatório dos dados das tarifas de serviços da instituição financeira/Banco;

17 - Possibilitar a emissão de relatório dos dados dos códigos de tributação DESIF de acordo com o manual da ABRASF;

18 - Possibilitar a consulta e análise da função de cada conta do Plano de Contas enviadas pelas instituições financeiras/Bancos no arquivo de Informações Comuns;

19 - O SOFTWARE deve permitir ao usuário/servidor avaliar marcar como TRIBUTÁVEL contas do plano de contas de cada instituição financeira/banco enviada como não tributável no arquivo de informações comuns;

20 - O SOFTWARE deve permitir ao usuário/servidor reenquadrar ao item lista de serviços contas do plano de contas de cada instituição financeira/banco enviada como TRIBUTÁVEL no arquivo de informações comuns;

21 - O SOFTWARE deve permitir ao usuário/servidor listar para controle e validação as contas reenquadrada bem como as justificativas do reenquadramento;

22 - O SOFTWARE deve permitir ao usuário/servidor listar para controle e validação as contas que os usuários/servidores marcaram como tributáveis para apuração de ISSQN bem como as justificativas de enquadramento como tributável;

23 - O SOFTWARE deve apurar de forma automática saldo a recolher de ISSQN referente a divergências apontadas no cruzamento dos dados enviados nos módulos de apuração mensal do ISSQN e demonstrativo contábil levando em consideração as contas avaliadas e marcadas como tributável e ou reenquadramento;

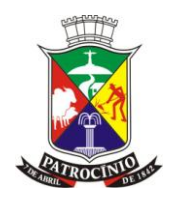

24 - Possibilitar confrontar contas enviadas pelo banco com as determinadas pelo fisco como passíveis de tributação gerando relatório dos valores devidos e não declarados;

25 - O SOFTWARE deve permitir configurações para atender às rotinas atuais da Administração;

26 - O SOFTWARE deverá dar a possibilidade de emissão de boletos automáticos ao encerramento de escrituração normal e/ou substitutiva, completamente vinculado a esta escrituração e abatendo valores gerados anteriormente via boletos avulsos de que trata o item anterior;

27 - O SOFTWARE deverá dar a possibilidade de emissão de boletos de pagamento avulso, para antecipação do pagamento antes do fechamento da declaração;

28 - Permitir que após o encerramento da declaração sua correção ocorra apenas com declaração retificadora;

29 - O SOFTWARE deve emitir o livro fiscal contendo os dados das contas , item lista de serviço, valores e alíquotas importados no arquivos de apuração mensal modelo ABRASF; conforme dados da declaração;

30 - Permitir que o livro possa ser encerrado e após o encerramento impeça a inclusão de novos registros. Após o encerramento, na impressão do livro, será demonstrado o termo de encerramento para guarda do livro fiscal conforme estabelecido pela legislação municipal;

31 - O SOFTWARE deve permitir ao fisco municipal identificar as instituições financeiras que não efetuaram a declaração de serviços prestados e ou tomados;

32 - O SOFTWARE deve ser capaz de emitir relatório das declarações efetuadas pelas instituições financeiras por competência;

33 - O SOFTWARE deve permitir à Administração municipal atualizar as guias de ISSQN informando um novo vencimento para uma instituição financeira específica;

34 - O SOFTWARE deve permitir a configuração do dia do vencimento do DAM (documento de arrecadação municipal) do ISSQN;

35 - O SOFTWARE deve permitir configurar mensagens para serem apresentadas no DAM (documento de arrecadação municipal), exemplo: instruções para pagamentos;

36 - O SOFTWARE deve calcular a correção monetária dos boletos em atraso de acordo com o índice usado pela administração municipal;

37 - O SOFTWARE deve ter um painel informativo que permita o cadastro de mensagens para as instituições financeiras do município;

38 - O SOFTWARE deve possuir função que permita ao usuário/servidor prorrogar o vencimento a guia de ISSQN;

39 - O SOFTWARE deve ter mecanismos de declaração de serviços tomados através de importação arquivo com layout próprio do software;

40 - O SOFTWARE deve permitir a declaração manual dos serviços tomados, identificando o prestador, item lista de serviço, valor dos serviços e alíquota;

41 - Deve possuir opção que demonstre os dados da declaração dos serviços tomados pelas instituições Financeiras;

42 - O sistema deve ter calendário pelo qual se possa definir dias não úteis (finais de semana sábados, domingos; feriados municipais, estaduais ou federais; outros);

43 - Possibilitar visualizar o conta corrente fiscal da instituição financeira com todas as guias geradas e sua situação de pagamento;

44 - O SOFTWARE deve listar as instituições financeiras/Bancos com valor de ISSQN apurado e pendentes de geração de guia;

45 - Possuir mecanismos para que o usuário/servidor possa fazer o encerramento da movimentação e geração de guias nos casos em que as instituições financeiras /Bancos tenham valores pendentes de geração de guia;

46 - Permitir a emissão de diversos relatórios gerenciais para o apoio ao trabalho da fiscalização nas autuações das instituições financeiras / Bancos;

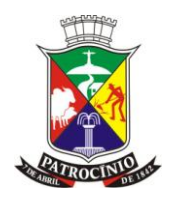

47 - O SOFTWARE deverá possuir função para captar as declarações enviadas pelas instituições financeiras, com auditoria prévia, apontando indícios suficientes para o início de uma fiscalização;

48 - Permitir ao fisco municipal marcar e alterar contas no plano de contas informado pelos bancos quando, após a análise do mesmo, o fisco julgar procedente, permitindo inclusive incluir informações sobre o trabalho efetuado para a referida análise;

49 - Possibilitar a emissão de relatório dos dados declarados pelas instituições financeiras através do módulo das partidas dos lançamentos contábeis;

50 - Possuir opção para emissão de relatório que liste as instituições financeiras com dedução na base de cálculo do ISSQN para solicitação de esclarecimentos;

51 - Possibilitar a emissão de relatório dos dados dos códigos de tributação DESIF de acordo com o manual da ABRASF;

52 - Relatório que demonstre o valor a recolher pela fiscalização, indicando as divergências encontradas pela marcação de contas como tributáveis pelo fisco;

53 - Possuir chat interno para usuários do sistema DESIF, para suporte e atendimento pela equipe de suporte do SOFTWARE;

54 - Permitir consulta dos dados da declaração dos serviços tomados pelas Instituições Financeiras/Bancos;

55 - O SOFTWARE deve ter funcionalidade para identificação dos valores declarados como crédito e a débito por exercício ou competência;

56 - O SOFTWARE pretendido deve auxiliar na fiscalização pretérita dos últimos 5 permitindo o envio de arquivo no modelo conceitual ABRASF dos módulos:

- a) Módulo 1 Demonstrativo Contábil;
- b) Módulo 2 Apuração Mensal do ISSQN;
- c) Módulo 3 Informações Comuns aos Municípios;
- d) Módulo 4 Demonstrativo das Partidas dos Lançamentos Contábeis;

57 - Permitir o envio das contas de resultado credoras e a descrição detalhada da natureza das operações registradas nos subtítulos dos últimos anos, possibilitando encaminhar arquivo para cada período estabelecido na legislação;

58 - Deve disponibilizar função para envio das contas de resultado credoras e a descrição detalhada da natureza das operações registradas nos subtítulos dos últimos 5 anos, possibilitando encaminhar arquivo para cada período estabelecido na legislação;

59 - Possuir relatório que demonstre o valor a recuperar referente a divergência de alíquota em declarações efetuadas pelos bancos em exercícios anteriores, divergentes com a legislação municipal;

60 - Possibilitar identificar o montante a ser recuperado a partir de análise das contas tributáveis realizadas pelos usuários/servidores em até 6 meses após a implantação do software;

61 - O SOFTWARE deve apontar as divergências de enquadramento dos COSIFs entre instituições financeiras/bancos do município;

62 - O SOFTWARE deve ter banco de dados de forma que o usuário/servidor possa consultar informações sobre contas oferecidas como tributáveis em outros municípios que utilizem o mesmo SOFTWARE e que estão como não tributáveis em seu município;

63 - Possibilitar que o fisco visualize a divergência entre alíquotas, após o banco importar os dados pretéritos e as alíquotas utilizadas para pagamento do ISSQN não estejam de acordo com a legislação vigente;

64 - Os arquivos importados referente as competências atuais deverão ser bloqueadas no ato da importação apresentando o erro EM046 - Alíquota ISSQN informada está errada. Não existe essa alíquota para o código de tributação informado com vigência no mês e ano dessa declaração. Tipo de registro, identificação da dependência, mês-ano da declaração, código de tributação e alíquota informados ;

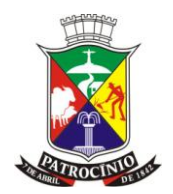

65 - Permitir a emissão de relatório que demonstre o cruzamento entre os registros balancete analítico mensal x apuração mensal do ISSQN e apresentar de forma clara a divergência encontrada entre os arquivos:

66 - Permitir ao fisco emissão de relatório que demonstre a Tabelas de Tarifas de Serviços não Consideradas Tributáveis pelo Banco;

67 - Ter opção própria que permita ao fisco efetuar o cruzamento do ESTBAN x Balancete Analítico Mensal;

68 - Possibilitar ao fisco emissão de relatório que efetue o Cruzamento do Balancete x Demonstrativo Partidas;

69 - O SOFTWARE deverá ter opção que cruze o PGCC dos bancos do municípios com outros municípios e demonstre as contas ausentes no PGCC, possibilitando ao fisco notificar as instituições financeiras por falta de envio de informação;

70 - O SOFTWARE deverá ter opção que cruze o PGCC dos bancos do municípios com outros municípios e demonstre as divergências de enquadramento com o "cod\_trib\_desif";

71 - O SOFTWARE deverá ter opção que cruze o PGCC dos bancos do municípios com outros municípios e demonstre as divergências de enquadramento com o COSIF;

72 - O sistema deverá possuir inteligência fiscal, permitindo que o fisco efetue a marcação das contas do PGCC dos bancos do seu município baseado em informações prestadas pelos bancos em outros municípios;

73 - O sistema deverá possuir inteligência fiscal, permitindo que o fisco efetue a marcação das contas marcadas pelo fisco em outros municípios e efetuar a marcação de forma automática no PGCC das instituições do seu município ficando destacado como contas marcadas pelo fisco;

74 - Permitir ao fisco emissão de relatório que demonstre as contas declaradas no apuração mensal e que não foram enviadas como tributáveis no Plano Geral de Contas;

75 - Listagem do Plano Geral de contas das instituições financeiras onde através dele a fiscalização possa identificar as contas de resultado credoras não enviadas pelo banco como tributáveis e possuam atividade de prestação de serviço;

76 - Possibilitar a emissão de relatório dos dados dos códigos de tributação DESIF de acordo com o manual da ABRASF;

77 - Permitir ao fisco municipal emitir listagem para controle da entrega das declarações por parte das instituições financeiras;

16 - Possuir indicação do item da lista de serviços que a conta bancária está vinculado no momento que o servidor/fiscal estiver procedendo com a auditoria;

# **26.14 - FISCALIZAÇÃO ELETRÔNICA DO ISSQN E OUTROS**

01 - O SOFTWARE de possuir tabelas de cadastros como:

- a) Cadastro de fiscais;
- b) Cadastro de documentos;
- c) Cadastro de secretarias/órgãos;
- d) Cadastro de categoria de Ordem de Serviço OS;
- e) Cadastro de tabela de pontuação com assunto/serviço e pontuação ;
- f) Cadastro de motivos/assuntos de fiscalização;
- g) Cadastro de atividades/procedimentos da Ordem de Serviço OS;

02 - O SOFTWARE deve permitir vincular o fiscal a sua secretaria/órgão podendo um mesmo fiscal ser vinculado em mais de uma secretaria;

03 - Possibilitar o cadastro de procedimento/atividades/ações de cada motivo de Fiscalização;

04 - O SOFTWARE deve permitir o cadastro de procedimentos para execução para cada motivo da Fiscalização;

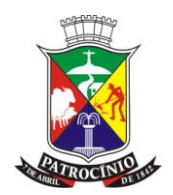

05 - Possibilitar o cadastro de responsável para cada secretaria/órgãos, o sendo este responsável pela assinatura da Ordem de Serviço - OS ;

06 - Permitir a abertura Ordem de serviços, sendo elas geradas por um protocolo (solicitação do contribuinte), denúncia ou uma atividade extraordinária/rotina;

07 - O SOFTWARE deve possibilitar a abertura de Ordem de Serviço - OS por item lista de serviço, gerando uma OS para cada contribuinte vinculado ao item lista de servicos;

08 - O SOFTWARE deve permitir vincular o motivo/assunto à Ordem de Serviço - OS;

09 - Permitir a abertura da Ordem de Serviço possibilitando selecionar o tipo da ordem de serviço de acordo com cadastro do item anterior; O SOFTWARE deve permitir vincular um ou mais procedimentos na abertura da Ordem de Serviço – OS do motivo/assunto selecionado;

10 - O SOFTWARE deve permitir no ato da abertura da Ordem de Serviço - OS selecionar as atividades a serem fiscalizadas ou contribuinte; identificando o fiscal responsável pela sua execução;

11 - É obrigatório que o SOFTWARE exija a indicação de Fiscal responsável pela Ordem de Serviço – OS;

12 - Permitir vincular todos os fiscais atuantes nos serviços/procedimentos da Ordem de Serviço - OS;

13 - O SOFTWARE deve possibilitar que no cadastro de atividades/procedimentos seja informado o código de serviço da tabela de pontuação e o prazo para execução;

14 - Na abertura da Ordem de Serviço - OS ao selecionar o assunto calcular a data prevista para conclusão de acordo com os prazos estabelecidos em cada procedimento;

15 - Permitir que na abertura da OS seja possível informar o número do processo que deu origem a essa ordem de serviço;

16 - O SOFTWARE deverá enviar um e-mail para o fiscal responsável após confirmação de conclusão da Ordem de Serviço - OS;

17 - O SOFTWARE deverá enviar um e-mail de alerta para o fiscal responsável pela Ordem de Serviço - OS quando o seu prazo estiver sendo alcançado/vencendo e a mesma não estiver em aberto;

18 - O SOFTWARE deverá possuir mecanismos pra que o Fiscal registro informações vinculadas a sua Ordem de Serviço – OS, como ação realizada, data e ocorrência;

19 - O SOFTWARE deve possibilitar a emissão da 2ª via da Ordem de Serviço - OS;

20 - O SOFTWARE deve permitir cancelamento da Ordem de Serviço – OS pelo Fiscal responsável, exigindo o motivo do seu cancelamento;

21 - Permitir que o responsável pela secretaria/órgão prorrogue a data prevista de conclusão da Ordem de Serviço – OS;

22 - O SOFTWARE desejável deve permitir os lançamentos referentes as DAP"s dos cartórios com a codificação dos respectivos atos, quantidades e distinção automática dos valores dos emolumentos para apuração do ISSQN ;

23 - O SOFTWARE desejável deve permitir ao Fiscal bloquear a competência do contribuinte quando o mesmo estiver sob fiscalização;

24 - O SOFTWARE deve impedir os lançamentos por parte do contribuinte efetue lançamentos na declaração, quando a mesma estiver bloqueada para Fiscalização;

25 - O SOFTWARE deve apresentar mensagem de orientação ao contribuinte quando o mesmo tentar fazer lançamentos, encerrar, retificar ou alterar dados de uma competência que estiver marcada/bloqueada para fiscalização;

26 - Permitir ao fiscal a confirmação dos procedimentos executados em uma Ordem de Serviço - OS, podendo inserir observações em cada procedimento;

27 - O SOFTWARE deve possuir mecanismos de registro de encerramento/conclusão da Ordem de Serviço - OS;

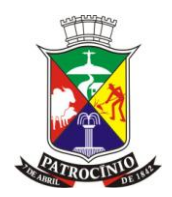

28 - Permitir cadastrar os itens da tabela de produtividade fiscal de acordo com a lei/decreto indicando os pontos positivos e negativos de cada item;

29 - O SOFTWARE deve apurar valor da produtividade fiscal de acordo com os motivos/assuntos de fiscalização e as atividades/procedimentos da Ordem de Serviço – OS;

30 - Permitir o controle de pontuação por fiscais que compõem a Ordem de Serviço - OS;

31 - Permitir o controle da gratificação por Produtividade Fiscal da Fiscalização de diversas secretarias/órgãos da Prefeitura em conformidade com Leis e regulamentos que a instituíram;

32 - Permitir a elaboração e emissão dos Autos de infração e imposição de multa, incluindo a fundamentação legal;

33 - Permitir a emissão e elaboração do Termo de Início da Ação Fiscal – TIAF;

34 - Possibilitar a emissão de documentos diversos necessários para a execução da Ordem de Serviço – OS;

35 - Possibilitar a emissão da segunda via de documentos gravadas para o processo de fiscalização;

36 - Permitir vincular imagem da assinatura digital do fiscal ao cadastro do fiscal, para impressão da assinatura nos documento;

37 - O SOFTWARE deve possuir mecanismos próprio de envio de e-mail, para envio de notificações e documentos fiscais;

38 - Emitir listagem da tabela de produtividade fiscal;

39 - Permitir consultar extrato das ordens de serviço por fiscal;

40 - Possibilitar ao responsável pelo setor listar as Ordem de Serviço - OS em atraso;

41 - Permitir que o responsável pelo setor fazer lançamentos/correções de pontos do Fiscal mediante a análise de serviços executados/não executados de uma Ordem de Serviço - OS específica;

42 - Permitir a emissão de relatório que comprove a pontuação efetuada pelo fiscal no período selecionado para pagamento da Gratificação;

43 - Permitir o cadastro de formulário / questionário de fiscalização;

44 - O SOFTWARE deve possuir mecanismos de comunicação on-line ao contribuinte quanto a notificações/fiscalização em andamento;

45 - Possuir cadastro de assuntos para comunicação/notificação on-line;

46 - Permitir o cadastro de motivo de comunicação/notificação com prazo para leitura e resposta;

47 - Possibilitar o controle das comunicações/notificações com confirmação de leitura e/ou respondidas;

48 - O SOFTWARE deve possibilitar indicar será comunicado/notificado contador, contribuinte ou os dóis para leitura e resposta as comunicações/notificações;

49 - Ao gerar uma comunicação/notificação on-line o SOFTWARE notificar o contribuinte e o contador atual da empresa;

50 - O SOFTWARE deve permitir a confirmação de leitura e ou envio de resposta tanto pelo contribuinte quanto por seu contador;

51 - O SOFTWARE deve possuir mecanismos que bloqueie automaticamente a competência do contribuinte, quando o mesmo estiver com comunicação/notificação on-line sem confirmação de leitura;

52 - O SOFTWARE deve permitir o gerenciamento do envio de comunicações/notificações que pode ser on-line pelo sistema com ou sem envio de e-mail;

53 - O SOFTWARE deve possibilitar anexar documentos de apoio a fiscalização quando da geração de comunicações/notificações on-line;

54 - O SOFTWARE deverá permitir a emissão em arquivo CSV as Informações da OS por Fiscal, podendo selecionar um intervalo de Ordem de serviços.

55 - Permitir abertura automática de notificação on-line para o contribuinte ao solicitar cancelamento de NFSe;

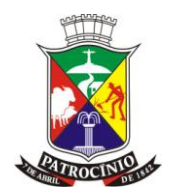

56 - Permitir o contribuinte anexar documentos em resposta à notificação de cancelamento de NFSe;

- 57 Possibilitar o encerramento em lote dos processos abertos;
- 58 Possibilitar a mudança da situação do processo em lote.

## **27. - SISTEMA DE GESTÃO EDUCACIONAL:**

#### **Exigências mínimas para este aplicativo. Este Aplicativo deverá, necessariamente, contemplar e atender as seguintes exigências, sob pena de desclassificação da proposta:**

#### **27.1 - Das Disposições Gerais**

- 1. Deverá seguir as regras estabelecidas nos módulos com seus respectivos subtópicos. Ou seja, todos os itens das regras descritas neste documento são considerados obrigatórios. A apresentação do sistema será solicitada em até 2 dias úteis.
- 2. A apresentação será realizada em equipamentos da própria prefeitura, onde estará instalado o browser atualizado com acesso à internet e leitor de PDF.
- 3. O endereço do site de funcionamento do sistema deverá ser fornecido pela empresa que realizará toda a apresentação do sistema ofertado a partir deste endereço.
- 4. Cada tópico deverá ser testado no sistema, utilizando o endereço de protocolo HTTP, sem que seja realizado nenhum acesso remoto.
- 5. Não poderá instalar nenhum aplicativo, software ou similar nos computadores, toda funcionalidade testada deverá funcionar no browser.

#### **27.2 - Da Tecnologia e outros**

- 1. O software poderá ser instalado nos próprios servidores da prefeitura ou em servidores da empresa fornecedora.
- 2. Para efeito de comprovação, a proponente deve apresentar, no envelope de Habilitação, atestado(s) de capacidade técnica comprovando que presta, ou prestou, serviços de implantação e manutenção, no sistema oferecido pela proponente, com as funcionalidades e características do sistema de gestão de Educação descritas neste termo de referência e que, necessariamente, o sistema esteja em funcionamento.
- 3. O Sistema deverá estar desenvolvido para funcionar na web world wide web, com suporte para os seguintes browsers: mozilla firefox e google chrome. funcionando diretamente nestes aplicativos de navegação.
- 4. Não será permitido usar nenhum serviço de terminal server, terminal services, Remote Desktop Protocol (RDP), thin client, entre outros similares.
- 5. Funcionar em qualquer sistema operacional do mercado, que consiga executar os aplicativos de navegação definidos.

#### **27.3 - Regras para criação de pessoas**

- 1. O sistema a ser instalado deverá permitir ter um cadastro único de pessoa para ser utilizado em todos os módulos, todas as escolas e demais unidades.
- 2. A base de cadastro do pai, mãe, profissional, aluno e usuário de sistema devem seguir as mesmas características e serem realizadas unicamente no sistema, utilizando-se das seguintes regras:
- 3. Para cadastrar uma pessoa o sistema instalado deverá ter no mínimo, como campo obrigatório, Nome, Data Nascimento, Sexo, Raça/cor, Nome da Mãe ou do pai, e Naturalidade.
- 4. Permitir adicionar pelo menos o telefone residencial e o celular da pessoa.

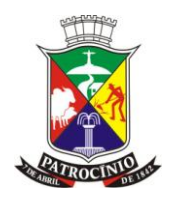

- 5. Permitir o lançamento de documentos da pessoa, tais como CPF, Certidão de nascimento, e NIS.
- 6. Uma pessoa para ser cadastrada no sistema deverá ter um endereço.
- 7. Após informar um endereço completo, o sistema deverá localizar este endereço e exibir visualmente através de um mapa de dados cartográficos.
- 8. As coordenadas deste endereço deverão ser armazenadas para utilização no transporte escolar, cadastro escolar, e outros módulos que necessitam destes dados.
- 9. O mapa cartográfico deverá permitir a visualização via satélite e a visão da rua deste endereço, possibilitando alterar a geolocalização da coordenada para melhor precisão dos dados.

#### **27.4 - Módulo Cadastro básico**

- 1. O sistema deverá permitir que sejam cadastradas informações sobre endereços do município, para armazenamento de informações de Logradouros e Bairros, onde poderão ser utilizados tanto no cadastro de alunos profissionais e usuários e demais informações, onde haja necessidade de utilização de endereços, obedecendo às seguintes regras:
- 2. Cadastrar Bairros O sistema deverá permitir cadastrar os bairros que compõem o município, permitindo lançar no mínimo o nome do bairro, zona residencial, e cidade.
- 3. A cidade deve ser uma informação previamente importada para o sistema, necessitando apenas selecioná-la.
- 4. A zona residencial pode ser urbana ou rural.
- 5. Cadastrar Logradouros O sistema deverá permitir cadastrar os logradouros que compõem o município, permitindo lançar no mínimo o CEP, nome do logradouro, e bairro.
- 6. O bairro deve ser uma informação previamente cadastrada no cadastro de bairros.

#### **27.5 - Módulo Administrativo**

1. Este módulo objetiva a configuração da carga inicial do sistema, contendo todos os cadastros de dados e personalizações pertinentes a Rede de Ensino. Serão lançadas as Informações das Escolas, Usuários, Anos letivos, Eventos e Feriados que compõem o Calendário Escolar; Níveis de Ensino, Anos de Escolaridade, Quadros Curriculares e Instrumentos de Avaliação que indicam as Definições de Ensino utilizadas no Município, além de configurar e replicar o calendário escolar em toda rede de ensino. A contratada deverá garantir que a carga inicial do sistema, contendo todos os cadastros de dados e informações pertinentes a toda Rede Municipal de Ensino, se mantenha organizado e estruturado.

2. Importação das tabelas auxiliares do Educacenso O sistema deverá permitir a importação das tabelas auxiliares, disponíveis no site do INEP para realização do último Educacenso (http://sitio.Educacenso.inep.gov.br).

3. O sistema deverá permitir que sejam importados no mínimo as tabelas auxiliares de países, unidades federativas, municípios, distritos, cartórios, órgãos regionais de ensino, órgãos emissores de identidade, tipo de atividades complementares, tipo de atendimento especializado, instituições de ensino superior, cursos de formação superior, cursos de educação profissional.

4. O sistema deverá permitir que qualquer usuário que contenha as devidas permissões de acesso, efetue login no sistema e realize a importação.

5. O sistema deverá permitir que a importação destas tabelas sejam realizadas através da conversão do arquivo em seu formato original para o formato CSV ou qualquer outro formato que permita o usuário realizar a importação.

6. Para cada tabela que for importada, o sistema deverá notificar o usuário do formato na qual a tabela deverá ser anexada para importação, o caractere de separação dos campos e a sequência dos campos que devem estar disponibilizados no arquivo.

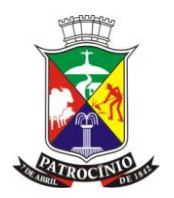

7. Após a importação de cada tabela auxiliar, o sistema deverá exibir ao usuário que realizou a importação um quantitativo de registros importados para cada tabela.

8. Importação das Escolas, Profissionais e Alunos do Educacenso O sistema deverá permitir a importação do arquivo de migração do Educacenso, contendo todas as escolas, alunos e professores enviados no último Censo Escolar, disponibilizados pelo MEC através do endereço eletrônico: (http://Educacenso.inep.gov.br).

9. O sistema deverá permitir que qualquer usuário que contenha as devidas permissões de acesso, efetue login no sistema e realize a importação.

10. O sistema deverá permitir anexar o arquivo de importação único, contendo todas as informações da rede municipal, conforme último Censo Escolar.

11. O sistema deverá dividir o arquivo, onde será possível importar separadamente as escolas, alunos e professores.

12. Secretaria - O sistema deverá permitir lançar informações cadastrais da SME, incluindo sua localização, CNPJ, gestores atuais, e ainda a inclusão do Brasão do Município e a Logo utilizada na atual administração. Estas imagens importadas para o sistema devem ser automaticamente alteradas e exibidas em todos os relatórios que o sistema gerar.

13. - Escola – O sistema deverá permitir cadastrar todos os dados relacionados à escola, bem como informações pertinentes da situação de funcionamento, órgão regional de ensino, diretor atuante, e todas as informações de infraestrutura da escola, preenchendo todos os requisitos necessários para geração do arquivo de migração ao Educacenso, conforme leiaute de migração do último Censo Escolar.

14. - Perfil – O sistema deverá permitir a criação vários perfis de acesso, separados por módulos ou funcionalidades. O sistema não deverá aceitar que os usuários manipulem informações que não tenham permissão de acesso.

15. - Usuários O sistema deverá permitir efetuar o cadastro dos usuários do sistema utilizando de pessoas previamente cadastradas na base de dados ou efetuando seu cadastro desde o início.

16. - Para cadastrar um usuário que já esteja no sistema como uma pessoa, o sistema deverá permitir que se busque esta pessoa pelo nome, digitando apenas uma parte do nome ou por completo.

17. - Ao buscar uma pessoa que esteja previamente cadastrada, o sistema deverá exibir todos os seus dados cadastrais automaticamente, inclusive informações de endereço.

18. - Para finalizar o cadastro de usuários, o sistema deverá permitir que se escolha um perfil de acesso e que se vincule uma ou várias unidades, conforme necessidades de acesso do usuário.

19. - O perfil de acesso deverá ser previamente cadastrado no cadastro de perfis.

20. - As unidades deverão ser previamente cadastradas no cadastro de escolas e secretaria de educação.

21. - Anos Letivos O sistema deverá permitir cadastrar os anos letivos com seu respectivo período letivo, utilizado para elaboração de calendários escolares e separação de modalidades de ensino.

22. - O sistema deverá permitir vincular cada ano letivo às unidades escolares que poderão utilizá-los.

23. - O sistema deverá permitir a qualquer momento, criar um ano letivo, possibilitando a replicação para o ano letivo novo de eventos, feriados, documentos para matrícula, salas, anos de escolaridade, e quadros curriculares que foram cadastrados no ano letivo anterior, garantindo persistência das configurações.

24. - O sistema deverá permitir que se lance vários anos letivos para um mesmo ano, permitindo assim, que separe todas as modalidades de ensino pertencentes ao ano, como as modalidades EJA semestrais.

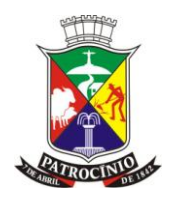

25. - O sistema deverá permitir lançar um ano letivo em qualquer período de data, independente do mês ou ano, podendo iniciar no meio de um ano e terminando em outro.

26. Todas as informações que são únicas e exclusivas do período escolar do aluno, deverão ser vinculadas ao ano letivo que foi cadastrado.

27. Níveis O sistema deverá permitir que se lance todos os níveis de ensino utilizados na rede municipal de educação.

28. Anos de escolaridade O sistema deverá permitir cadastrar todos os anos de escolaridade exigidos pelo MEC, de acordo com a base nacional comum, permitindo que a secretaria cadastre uma nomenclatura específica para o mesmo, ou seja, especifique um nome próprio utilizado pelo município, sem perder a ligação com a etapa de ensino utilizada pelo MEC.

29. O sistema deverá permitir que seja informado, no cadastro do ano de escolaridade, qual o seu ano de escolaridade anterior, criando uma relação das etapas de ensino na qual o aluno deverá estudar.

30. Todos os anos de escolaridade deverão pertencer a um nível de ensino previamente cadastrado no sistema.

31. Cada ano de escolaridade deverá ter sua respectiva quantidade de aulas semanais, e duração do módulo aula.

32. Todos os anos de escolaridade poderão ter processos avaliativos independentes, que podem ser através de pontos, conceitos, pontos e conceitos, ou porcentagens.

33. O sistema deverá conhecer a idade ideal para o aluno está frequentando determinado ano de escolaridade. Esta idade será utilizada para gerar demonstrativos de distorção de idade, e sugerir qual o ano de escolaridade ideal para realizar a inscrição do aluno no módulo de cadastro escolar.

34. Cada ano de escolaridade poderá ser configurado para lançamento de faltas por dia ou por matéria, atendendo as necessidades principalmente das turmas de anos iniciais e finais do ensino fundamental.

35. Eventos O sistema deverá permitir lançar todos os eventos que poderão ser utilizados pelas unidades escolares durante o ano letivo.

36. Os eventos deverão ser do tipo Letivo, Escolar ou Recesso, no qual irá influenciar na elaboração e contagem de dias do calendário escolar e de toda documentação escolar dos alunos.

37. Os eventos terão validade somente no ano letivo no qual foi cadastrado, não podendo ser visualizado em outros anos letivos.

38. Feriados O sistema deverá permitir lançar todos os feriados que deverão ser atualizados automaticamente nos calendários das unidades escolares, durante o ano letivo.

39. Os feriados terão validade somente no ano letivo no qual foi cadastrado, não podendo ser visualizado em outros anos letivos.

40. Calendários Escolares O sistema deverá permitir que a Secretaria de Educação cadastre os calendários escolares que serão utilizados em toda a rede de ensino.

41. Para gerar o calendário escolar o sistema deverá permitir lançar os períodos letivos e escolares de vigência.

42. O sistema deverá permitir a criação de calendários por anos de escolaridade, através da nomenclatura específica do município, permitindo que se vincule um ou vários anos de escolaridade, respeitando o começo e fim de cada período determinado pela SME.

43. No mesmo calendário escolar, o sistema não poderá permitir que se vincule mais que uma vez o mesmo ano de escolaridade.

44. Todos os processos referentes ao lançamento de notas e faltas deverão identificar entre vários calendários escolares, qual o correspondente ao seu ano de escolaridade e validar as datas utilizadas para não ultrapassar os valores das etapas bem como os dias letivos.

45. O sistema mostrará, numa mesma tela, o calendário completo do período letivo, mostrando apenas os meses vigentes de acordo com ano letivo selecionado, destacando os eventos, etapa,

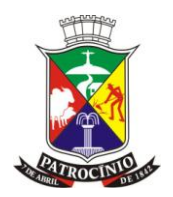

feriados, recessos, mostrar também, nesta mesma tela, as legendas destes. Estes destaques serão exibidos nos dias, dentro do mês, de forma clara, sem abrir outra tela, ou mesmo atualizar.

46. Na visualização do calendário, o sistema deverá permitir exibir automaticamente todos os feriados previamente cadastrados no ano letivo logado. Quando apontar o mouse para o dia de um feriado específico, o sistema deverá apresentar a descrição do feriado, sem necessidade de nenhum clique para tal ação.

47. Na visualização do calendário, após ter gerado o calendário, O sistema deverá permitir o lançamento de todas as etapas pertencentes ao calendário, bastando para isto, selecionar visualmente no calendário, as datas correspondentes ao início e fim da etapa escolar e lançar as informações referentes ao valor total da nota na etapa e a média para aprovação.

48. Na visualização do calendário, o sistema deverá permitir o lançamento de todos os eventos pertencentes ao calendário, bastando para isto que selecione visualmente no calendário, as datas correspondentes ao início e fim do evento escolar e selecionar um evento previamente cadastrado.

49. O sistema deverá permitir exibir automaticamente após seus lançamentos, todas as etapas, eventos, recessos, feriados nacionais e municipais, durante o ano letivo, bem como, destacar diferenciadamente as etapas, eventos, recessos, feriados e qualquer outra atividade inclusa dentro do calendário.

50. Após definir os calendários oficiais, o sistema deverá permitir que a Secretaria de Educação replique os calendários para as escolas que irão utilizá-los.

51. Após a replicação, as escolas poderão acessá-lo e realizar alterações para atender suas peculiaridades, não interferindo nos calendários das outras escolas.

52. Configurar recuperações O sistema deverá permitir a secretaria de educação configurar as recuperações trabalhadas na rede de ensino, conforme regras descritas abaixo:

53. O sistema deverá permitir configurar recuperações apenas após cada etapa.

54. O sistema deverá permitir configurar apenas a recuperação anual.

55. O sistema deverá permitir configurar apenas recuperações semestrais.

56. O sistema deverá permitir configurar recuperações após cada etapa mais uma recuperação anual.

57. O sistema deverá permitir configurar recuperações semestrais mais uma recuperação anual.

58. As recuperações deverão ser inseridas dentro do calendário escolar para registrar suas datas de aplicação.

59. A secretaria de educação deverá configurar os pontos distribuídos e média de aprovação de cada recuperação.

60. O sistema deverá conhecer quais os anos de escolaridade que trabalham com cada recuperação cadastrada, não aplicando recuperação para turmas que não participam de todas ou determinadas recuperações.

61. A secretaria de educação poderá configurar qual a regra a ser aplicada para cada recuperação, onde poderá prevalecer a nota da recuperação independente da nota obtida pelo aluno na etapa, ou o sistema analisar qual das duas notas é de maior valor e considerá-la como sua nota final.

62. O sistema deverá permitir que a secretaria de educação configure para cada recuperação cadastrada, se a nota recuperada do aluno poderá ser superior ao valor da média aplicada na etapa, semestre, ou do ano letivo, conforme tipo de recuperação.

63. Disciplinas O sistema deverá permitir cadastrar todas as disciplinas de acordo com a Base Nacional Comum, estabelecida pelo MEC, incluindo as partes diversificadas, formações específicas e complementares do município.

64. Todas as disciplinas deverão ser vinculadas com seus respectivos códigos, de acordo com as exigências da migração para o sistema do Educacenso.

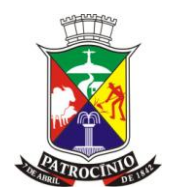

65. Para complementar o cadastro de disciplinas, o sistema deverá permitir cadastrar uma nomenclatura usada pela Secretaria Municipal de Educação em cada matéria, e opção para abreviação do nome desta.

66. Conceitos O sistema deverá permitir cadastrar os tipos de conceito que poderão ser utilizados pela Escola para aplicar os processos avaliativos.

67. Quadros Curriculares O sistema deverá permitir cadastrar os quadros curriculares, informando as disciplinas que serão trabalhadas em cada ano de escolaridade.

68. O sistema deverá permitir que seja cadastrado vários quadros curriculares para cada ano de escolaridade, contemplando principalmente as turmas de ensino parcial e integral.

69. Todas as disciplinas vinculadas aos quadros devem conter a quantidade de aulas semanais.

70. O sistema deverá calcular automaticamente e exibir para cada disciplina do quadro curricular sua respectiva carga horária semanal e anual.

71. Cada disciplina vinculada ao quadro curricular deverá ser configurada para aceitar lançamento de pontos ou conceitos.

72. Um mesmo quadro curricular poderá ter lançamento de pontos e conceitos para disciplinas distintas.

73. As disciplinas poderão trabalhar com conceitos diferentes dentro do mesmo quadro curricular.

74. Documentos necessários para matrícula O sistema a ser instalado deverá permitir lançar todos os documentos necessários para se efetuar a matrícula dos alunos na rede municipal de ensino. Podendo a secretaria lançar quantos documentos forem necessários.

75. O coordenador do sistema poderá definir quais os documentos serão obrigatórios ou opcionais para cada ano de escolaridade.

76. Após lançar um documento, o sistema a ser instalado deverá adicioná-lo automaticamente no cadastro de matrículas dos alunos.

77. O sistema a ser instalado deverá exibir uma notificação de todos os alunos que estão devendo algum documento exigido para efetuar sua matrícula na escola.

78. O sistema não deverá exibir uma notificação para os documentos definidos como não obrigatórios.

79. Modelos de ficha de matrícula O sistema deverá permitir cadastrar as perguntas que serão respondidas na matrícula dos alunos.

80. As perguntas deverão possuir duas opções de resposta, que pode ser por texto grande ou única escolha.

81. Texto grande significa que a resposta será um texto livre.

82. Única escolha significa que a resposta deverá ser escolhida dentre as opções disponíveis.

83. O sistema deverá permitir cadastrar os modelos de ficha de matrícula utilizados na rede de ensino.

84. Para cadastrar os modelos de ficha de matrícula, o sistema deverá exibir uma barra de ferramenta para formatação de texto, onde seja permitido escolher pelo menos a fonte, tamanho, negrito, itálico, sublinhado, marcadores e numeração. Deverá ser possível também inserir quebras de página, dividindo manualmente o conteúdo em duas ou mais páginas.

85. Após esta barra de ferramenta o sistema deverá exibir uma página para elaboração do modelo de ficha de matrícula, onde será possível escrever informações em texto livre, buscar perguntas previamente cadastradas, e buscar dados utilizados na ficha.

86. Após salvar o modelo de ficha, será possível visualizar um modelo de impressão, contendo o cabeçalho padrão e todos os textos mapeados com um exemplo do que será buscado.

87. Todas as perguntas e dados que podem ser utilizados na elaboração da ficha deverão ser documentados.

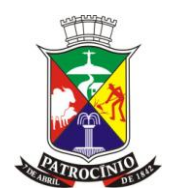

88. Modelos de Ficha Individual O sistema deverá permitir que seja elaborado diversos modelos que serão utilizados conforme necessidade.

89. Estes modelos de ficha individual deverão ser de fácil elaboração ao ponto de serem criados pelos coordenadores na SME, sem a necessidade de qualquer tipo de programação para elaborar o documento.

90. A elaboração destes modelos de ficha individual deverão ser realizados através de uma ferramenta para formatação de texto integrada ao sistema, onde será permitido escolher pelo menos a fonte, tamanho, negrito, itálico, sublinhado, marcadores e numeração.

91. Deverá ser possível inserir quebras de página, dividindo manualmente o conteúdo em duas ou mais páginas.

92. Deverá ser possível escrever informações em texto livre.

93. Deverá ser possível buscar dados armazenados no sistema que serão utilizados na ficha, contendo no mínimo o nome da escola e endereço da escola; nome do aluno, sexo, data de nascimento, naturalidade, filiação, ano da matrícula, turma, ID INEP, e nível de ensino; quantidade de dias letivos anuais e cursados; carga horária anual e cursada; Faltas em horas; e todas as informações de desempenho obtido pelo aluno, separado por etapa e disciplinas cursadas.

94. Todos os dados armazenados no sistema que serão utilizados para elaboração da ficha deverão ser mapeados e documentados.

95. Após salvar os modelos, será possível visualizar o modelo de impressão, contendo o cabeçalho padrão e todos os dados armazenados no sistema, com um exemplo do que será exibido.

96. Modelos de Histórico escolar O sistema deverá permitir que seja elaborado diversos modelos que serão utilizados conforme necessidade.

97. Estes modelos de histórico escolar deverão ser de fácil elaboração ao ponto de serem criados pelos coordenadores na SME, sem a necessidade de qualquer tipo de programação para elaborar o documento.

98. A elaboração destes modelos de histórico deverão ser realizados através de uma ferramenta para formatação de texto integrada ao sistema, onde será permitido escolher pelo menos a fonte, tamanho, negrito, itálico, sublinhado, marcadores e numeração.

99. Deverá ser possível inserir quebras de página, dividindo manualmente o conteúdo em duas ou mais páginas.

100. Deverá ser possível escrever informações em texto livre.

101. Deverá ser possível buscar dados armazenados no sistema que serão utilizados no histórico, contendo no mínimo o nome da escola e endereço da escola; nome do aluno, sexo, data de nascimento, naturalidade, filiação, último ano cursado, último ano de escolaridade cursado, ID INEP, e nível de ensino; todas as informações de desempenho final obtidos pelo aluno, separado por ano de escolaridade e disciplina; Ano de conclusão de cada ano de escolaridade cursado; quantidade de dias letivos de cada ano de escolaridade cursado; nome da escola que cursou cada ano de escolaridade; e município e estado da escola que cursou cada ano de escolaridade.

102. Todos os dados armazenados no sistema que serão utilizados para elaboração do histórico escolar deverão ser mapeados e documentados.

103. Após salvar os modelos, será possível visualizar o modelo de impressão, contendo o cabeçalho padrão e todos os dados armazenados no sistema, com um exemplo do que será exibido.

104. Resoluções O sistema deverá permitir que a Secretaria de Educação cadastre e personalize a resolução vigente, contendo no mínimo as seguintes configurações:

105. O sistema deverá permitir que seja configurado qual o modelo de ficha de matrícula será utilizado para cada ano de escolaridade, imprimindo as fichas nas escolas conforme modelos definidos.

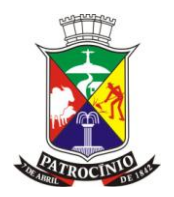

106. O sistema deverá permitir que seja configurado qual o modelo de ficha individual será utilizado para cada ano de escolaridade, imprimindo as fichas nas escolas conforme modelos definidos.

107. O sistema deverá permitir que seja configurado qual o modelo de histórico escolar será utilizado para cada nível de ensino, imprimindo os históricos nas escolas conforme modelos definidos.

108. O sistema deverá permitir escolher qual o modelo de correspondência que será utilizado no cadastro escolar, imprimindo as correspondências conforme modelo selecionado.

109. O sistema deverá permitir escolher para cada ano de escolaridade se o lançamento de conteúdos ministrados e observações serão diários ou mensais.

110. O sistema deverá permitir informar quais os ciclos de ensino que serão trabalhados em cada modalidade de ensino.

111. O sistema deverá permitir informar qual ciclo de ensino cada ano de escolaridade trabalha.

112. O sistema deverá permitir criar uma nova resolução vigente, alterando todas as configurações acima apresentadas.

113. Personificar usuários O sistema deverá fornecer condições dos coordenadores da Secretaria de Educacenso obterem a visão de acesso de qualquer outro usuário da rede de ensino, sem a necessidade de saber suas informações de acesso.

114. Esta personificação deverá ser solicitada e justificada.

115. O coordenador do sistema poderá autorizar ou negar a personificação.

116. Para autorizar o coordenador do sistema deverá informar o período de validade desta personificação.

117. Após autorizar, o usuário solicitante poderá acessar e obter a visão de acesso do usuário solicitado.

118. Após o término do período de validade da personificação, o sistema deverá impedir acesso a personificação vencida.

#### **27.6 - Módulo Cadastro Escolar**

- 1. Este módulo do sistema será responsável em cadastrar todos os candidatos que aspiram uma matrícula em uma escola da rede municipal de ensino, minimizando a fila nas escolas. Deverá permitir que a confirmação da vaga seja enviada através de correspondências, e-mails ou SMS e ainda possibilitar que o candidato contemplado consiga uma vaga em uma escola mais próxima de sua localidade, respeitando as parametrizações e regras pré-definidas no sistema.
- 2. Início e parametrizações do Cadastro Escolar O sistema deverá permitir ao coordenador do cadastro escolar, lançar as datas correspondentes ao início e término do cadastro, incluindo a data de referência, que será usada para estimar o ano de escolaridade que melhor se ajusta à idade do candidato, na data que referencia o limite de efetivação das matrículas nas escolas.
- 3. As datas início e término do cadastro, deverão ser inseridas no começo do processo e poderão ser alteradas até iniciar o período de inscrição.
- 4. O sistema deverá sempre checar estas datas automaticamente antes de permitir ao cadastrador realizar a inscrição do candidato, não permitindo que efetue a inscrição fora do período de datas estabelecido.
- 5. O sistema deverá permitir ao coordenador do cadastro escolar na SME, parametrizar a possibilidade de se continuar as inscrições do candidato, após o término do prazo estabelecido e adicionado ao sistema.
- 6. O sistema deverá permitir a parametrização pelo coordenador do cadastro escolar, na SME, antes mesmo de iniciar as inscrições do candidato, a obrigatoriedade do preenchimento da segunda e terceira opção de escola na ficha de inscrição, a ser realizada pelo cadastrador nas unidades escolares, para que no ato da inscrição do candidato, o sistema torne obrigatório, ou

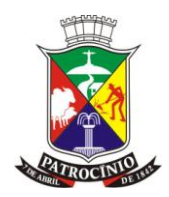

não, informar a segunda e/ou a terceira opção de escola, dentre as três opções de escolas definidas pela SME como opção de vaga para o candidato.

- 7. Esta obrigatoriedade poderá ser alterada a qualquer momento pelos coordenadores do cadastro escolar na SME, alterando instantaneamente as obrigatoriedades nas fichas de inscrição que estão sendo realizadas e as próximas.
- 8. O sistema deverá permitir ao coordenador do cadastro escolar na SME, antes do início das inscrições do candidato, definir a um ou vários anos de escolaridade previamente incluídos no sistema, períodos de datas início e término distintos, onde o sistema deverá bloquear a realização da inscrição do candidato pelos cadastradores, quando a data de acesso ao sistema estiver fora dos períodos de datas definidos para o ano de escolaridade selecionado ao candidato.
- 9. Os períodos de datas não poderão extrapolar os períodos início e fim do cadastro escolar.
- 10. Os anos de escolaridade selecionados deverão ser únicos, não podendo repetir no período e entre os períodos criados.
- 11. O sistema deverá sempre olhar para estas datas antes de permitir ao cadastrador realizar a inscrição do candidato, não permitindo que efetue a inscrição fora do período de datas estabelecido.
- 12. A cada agrupamento de anos de escolaridade com suas respectivas datas início e término de validade, o sistema deverá permitir ao coordenador do cadastro escolar na SME, escolher se deseja apenas notificar o cadastrador, no ato das inscrições, informando que o ano de escolaridade está fora do período de vigência, ou se o sistema irá impedir o cadastrador de realizar a ficha de inscrição fora do prazo.
- 13. O coordenador poderá alterar esta parametrização a qualquer momento, atualizando instantaneamente nas fichas de inscrição que estão sendo realizadas e as próximas.
- 14. O sistema deverá permitir ao coordenador do cadastro escolar, na SME, antes do início das inscrições do candidato, definir especificamente para pessoas com necessidades especiais, períodos de datas início e término distintos, onde o sistema deverá bloquear a realização da inscrição do candidato, quando a data de acesso ao sistema estiver fora dos períodos de datas cadastrados para o ano de escolaridade selecionado ao candidato.
- 15. Os períodos de datas não poderão extrapolar os períodos início e fim do cadastro escolar.
- 16. As datas início e término do cadastro, deverão ser inseridas no começo do processo e não poderão mais ser alteradas.
- 17. O sistema deverá sempre olhar para estas datas antes de permitir ao cadastrador realizar a inscrição do candidato, não permitindo que efetue a inscrição fora do período de datas estabelecido.
- 18. Para pessoas com necessidades especiais, o sistema deverá permitir ao coordenador do cadastro escolar na SME, escolher se deseja apenas notificar o cadastrador, no ato das inscrições, informando que o ano de escolaridade está fora do período de vigência ou se o sistema irá impedir o cadastrador de realizar a ficha de inscrição fora do prazo.
- 19. O coordenador poderá alterar esta parametrização a qualquer momento, atualizando instantaneamente nas fichas de inscrição que estão sendo realizadas e as próximas.
- 20. O sistema deverá permitir que o cadastrador realize a inscrição de um candidato com necessidades especiais, mesmo que o ano de escolaridade selecionado ao candidato esteja fora do período de vigência, com a condição que, a inscrição, esteja dentro do período de validade, incluído na parametrização específica para pessoas com necessidades especiais.
- 21. O sistema deverá permitir ao coordenador do cadastro escolar na SME definir especificamente para pessoas com necessidades especiais, se a unidade escolar na qual o cadastrador está realizando a inscrição do candidato, será definida obrigatoriamente como a primeira opção de escolha de escola ou se o cadastrador poderá escolher outras escolas. O coordenador poderá

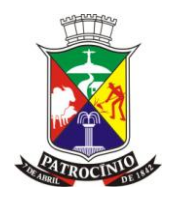

alterar esta parametrização a qualquer momento, atualizando instantaneamente nas fichas de inscrição que estão sendo realizadas e as próximas.

- 22. O sistema deverá permitir ao coordenador do cadastro escolar na SME, escolher para pessoas com necessidades especiais, se, no ato da inscrição a realizar pelos cadastradores nas unidades escolares, o sistema deverá gerar a matrícula deste candidato automaticamente, contemplando-o a uma vaga ou se deverá passar pelo crivo dos gestores do cadastro escolar, na SME, para sua contemplação. O coordenador poderá alterar esta parametrização a qualquer momento, atualizando instantaneamente nas fichas de inscrição que estão sendo realizadas e as próximas.
- 23. Definição das Regiões O sistema instalado deverá permitir criar todas as regiões, de modo que possa separar o município em grandes grupos de logradouros, adicionando a cada região um ou vários logradouros.
- 24. Estas regiões definirão quais as escolas estão mais próximas do endereço do candidato, organizando, dessa maneira, os alunos pela proximidade de sua residência.
- 25. O sistema deverá permitir inserir em uma região, um logradouro ou todos os logradouros de um bairro em apenas um procedimento.
- 26. O sistema deverá permitir inserir em uma mesma região logradouros de um ou vários bairros.
- 27. O sistema deverá permitir inserir a um logradouro, sua numeração início e fim de endereço, com a condição de que seus períodos numéricos não conflitem com a numeração do mesmo logradouro, caso exista.
- 28. O sistema deverá permitir inserir o mesmo logradouro a várias regiões, desde que seus períodos de numeração não se conflitem.
- 29. O sistema deverá permitir inserir logradouro pertencentes ao município ou de outras cidades que necessitar incluir, respeitando as mesmas regras estabelecidas.
- 30. O sistema deverá permitir visualizar no mapa a localização dos logradouros de determinada região, incluindo seu nome.
- 31. O sistema deverá permitir que seja alternado a exibição entre mapa e satélite
- 32. O sistema deverá permitir que seja corrigido a localização no mapa, arrastando para posicionar o balão de localização no logradouro desejado.
- 33. O sistema deverá permitir ajustar a localização através da visão da rua.
- 34. O sistema deverá destacar os logradouros que não foram encontrados no mapa.
- 35. O sistema deverá permitir indicar as coordenadas desses logradouros no mapa.
- 36. O sistema deverá notificar automaticamente que existem logradouros cadastrados no sistema que não foram vinculados à uma região, exibindo ainda os mesmos.
- 37. Personalização do cadastro escolar para as escolas O sistema instalado deverá permitir a definição para cada escola, quais os anos de escolaridade cada uma disponibiliza para a realização das inscrições, a quantidade de vagas disponíveis e a quais regiões pertence esta unidade escolar.
- 38. O sistema deverá permitir inserir a cada escola, uma ou várias regiões que sua unidade abrange no município. Criando uma relação de zoneamento com a escola.
- 39. O sistema deverá permitir inserir a mesma região a uma ou várias escolas.
- 40. O sistema deverá permitir inserir a capacidade de receber candidatos a cada ano de escolaridade definido para a escola.
- 41. O sistema deverá exibir uma consolidação com todas as escolas cadastradas, informando se possuem regiões definidas e se os anos de escolaridade estão todos preenchidos com suas devidas capacidades.
- 42. O sistema deverá gerar um relatório por escola, contendo todos os anos de escolaridade definidos a ela, a capacidade de cada ano de escolaridade e as regiões que foram definidas para a unidade escolar.

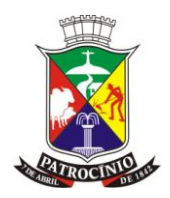

- 43. Inscrição dos Candidatos O sistema deverá permitir inscrever todos os candidatos a uma vaga na rede municipal de ensino gerando sua ficha de inscrição, mesmo que o total de vagas disponibilizadas seja inferior à quantidade de candidatos, distinguindo os candidatos os contemplados e os que ficaram em demanda reprimida.
- 44. Para iniciar o cadastro da ficha de inscrição do candidato, o sistema deverá obrigar que o candidato seja uma pessoa no sistema, contendo todas as informações básicas descritas nas regras para criação de pessoas, contidas neste documento.
- 45. O sistema deverá permitir que o cadastrador inclua o e-mail do candidato ou responsável pelo candidato, com a possibilidade de marcar que o sistema poderá enviar a confirmação da contemplação da vaga através deste contato.
- 46. O sistema deverá permitir que o cadastrador inclua o telefone celular do candidato ou responsável pelo candidato, com a possibilidade de marcar que o sistema poderá enviar a confirmação da contemplação da vaga através deste contato.
- 47. O sistema deverá permitir que o cadastrador defina o responsável pelo aluno.
- 48. O sistema deverá permitir ao cadastrador selecionar se o candidato possui deficiências, permitindo ao cadastrador defini-las conforme informado pelo candidato. Estas opções deverão seguir as regras exigidas no último Educacenso.
- 49. 1.29 O sistema deverá permitir ao cadastrador salvar as informações inseridas para o candidato e iniciar o lançamento da ficha de inscrição do mesmo.
- 50. O sistema deverá exibir, na ficha de inscrição, a idade que o candidato terá na data de referência e qual o ano de escolaridade ideal para realização de sua inscrição, conforme idade. Esta ação deverá analisar os dados que já foram digitadas no início e parametrizações do cadastro escolar, de maneira que, não seja necessário digitar as informações novamente.
- 51. O sistema deverá permitir selecionar, na ficha de inscrição, qual o ano de escolaridade o candidato irá se inscrever, independentemente da sugestão de ano de escolaridade ideal informado pelo sistema.
- 52. O sistema deverá permitir ao cadastrador adicionar à ficha de inscrição, os documentos que foram apresentados pelo candidato.
- 53. O sistema deverá exibir automaticamente, para a primeira opção de escola, após o cadastrador selecionar o ano de escolaridade, quais são as escolas mais próximas do candidato, utilizando o endereço do candidato como referência, com suas respectivas capacidades, e destacando as escolas cuja capacidade está zerada das que ainda podem receber candidatos.
- 54. Após selecionar a primeira opção de escola, o sistema deverá, automaticamente, exibir para a segunda opção de escola, quais são as escolas mais próximas do candidato com suas respectivas capacidades, não exibindo mais as escolas definidas nas opções anteriores.
- 55. Após selecionar a segunda opção de escola, o sistema deverá automaticamente exibir, para a terceira opção de escola, quais são as escolas mais próximas do candidato com suas respectivas capacidades, não exibindo mais as escolas definidas nas opções anteriores.
- 56. 1.30 O sistema deverá permitir, ao cadastrador, concluir a ficha de inscrição e gerar um modelo de impressão, contendo, todas as informações lançadas ao candidato, com os devidos campos para assinatura do responsável e, também, do funcionário que foi responsável pelo cadastro. Caso o candidato decida receber a comunicação da confirmação da vaga para matrícula através de e-mail ou SMS, esse modelo de impressão deverá conter uma autorização de recebimento, com o tipo de comunicação escolhida pelo candidato, sem para tanto, imprimir outra página.
- 57. O sistema deverá analisar as capacidades das escolas escolhidas pelo candidato e sugerir, automaticamente, a escola de sua matrícula ou adicionar o candidato para a demanda reprimida. Estas análises devem ser realizadas utilizando os dados informados no início e parametrizações do cadastro escolar.

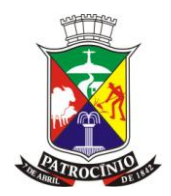

- 58. Gestão das inscrições O sistema deverá fornecer aos gestores do cadastro escolar uma listagem contendo todas as inscrições realizadas até o momento, independente de quantos polos de inscrição o município possuir.
- 59. Esta listagem poderá ser ordenada alfabeticamente para facilitar a localização de alguma inscrição.
- 60. Esta listagem poderá ser ordenada cronologicamente para identificar a quantidade de cadastros realizados por dia, facilitando o envio dos quantitativos para a Secretaria de Estado da Educação, órgão controlador do cadastro escolar municipal.
- 61. O gestor do cadastro escolar poderá imprimir qualquer ficha de inscrição que necessitar, como em situações onde é preciso emitir uma segunda via do comprovante de inscrição para os responsáveis pelo aluno.
- 62. O gestor do cadastro escolar poderá excluir qualquer ficha de inscrição que necessitar, como em situações onde a ficha foi emitida errada.
- 63. O gestor do cadastro escolar poderá imprimir uma lista quantitativa de cadastros, separada por data, para facilitar o envio dos quantitativos para a Secretaria de Estado da Educação, órgão controlador do cadastro escolar municipal.
- 64. O gestor do cadastro escolar poderá pesquisar a qualquer momento por alunos inscritos, onde o sistema deverá exibir as opções de escola escolhidas no ato da inscrição, e qual escola o sistema definiu.
- 65. Gerenciando a demanda reprimida O sistema deverá permitir aos gestores do cadastro escolar, gerenciar a demanda reprimida e maximizar a quantidade de alunos contemplados no município.
- 66. O sistema deverá permitir efetuar toda a gestão da demanda reprimida em uma única tela, onde o sistema permitirá ao gestor escolher o ano de escolaridade que deseja iniciar a verificação.
- 67. Após definir o ano de escolaridade, o sistema deverá exibir automaticamente todos os alunos cadastrados no sistema que estão em demanda reprimida, com seus respectivos endereços e as escolas que foram escolhidas pelo candidato.
- 68. O sistema deverá permitir escolher um candidato para análise. Ao selecionar o candidato, o sistema deve exibir automaticamente as escolas com capacidade disponível mais próxima da primeira, segunda e terceira opção de escola definida pelo candidato, agrupando-as separadamente.
- 69. O sistema deverá exibir ainda, ao final, todas as outras opções de escolas no sistema que possuam capacidade disponível para o candidato selecionado.
- 70. O sistema deverá permitir ao gestor do cadastro escolar, definir apenas uma escola para o candidato selecionado, que, após escolhida, poderá finalizar a gestão deste candidato, definido sua escola para matrícula.
- 71. Ao finalizar a gestão do candidato escolhido, o sistema deverá reiniciar o processo, exibindo novamente todos os alunos em demanda reprimida para o ano de escolaridade selecionado previamente, e eliminando da listagem, o candidato que fora contemplado no processo anterior.
- 72. O sistema deverá possibilitar ao gestor do cadastro escolar, gerar um relatório contendo todos os alunos que estão em demanda reprimida, agrupados por ano de escolaridade. Este relatório deverá exibir as informações básicas do aluno, incluindo as opções de escolas que foram definidas no ato do cadastro.
- 73. Gestão do cadastro escolar O sistema deverá permitir gerenciar todos os alunos que foram sugeridos automaticamente com uma vaga, mediante disponibilidade de vagas nas escolas.
- 74. O sistema deverá exibir uma listagem contendo todas as escolas cadastradas, exibindo para cada escola a quantidade de cadastros escolares realizados.
- 75. O sistema deverá permitir visualizar a localização destas escolas no mapa, permitindo ainda alternar a exibição entre mapa e satélite.

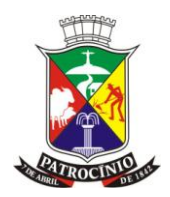

- 76. Ao clicar no mapa, em determinada escola, o sistema o sistema deverá exibir seu nome, endereço completo, e a quantidade de cadastros direcionados para ela.
- 77. O sistema deverá permitir ao gestor do cadastro escolar, selecionar qualquer escola para verificação, onde o sistema deverá exibir todos os alunos que foram definidos automaticamente pelo sistema para serem contemplados.
- 78. O sistema deverá permitir filtrar esta listagem, exibindo também os candidatos que selecionaram como primeira, segunda e/ou terceira opção de escola, a unidade que está sendo analisada.
- 79. O sistema deverá permitir visualizar a localização dos candidatos no mapa, permitindo ainda alternar a exibição entre mapa e satélite
- 80. O sistema deverá permitir corrigir a localização dos alunos, arrastando para posicionar o balão de localização em cima da residência do candidato.
- 81. O sistema deverá permitir ajustar este balão através da visão da rua.
- 82. Ao clicar em determinado candidato, o sistema deverá exibir seu nome, endereço completo, as opções de escola e a escola definida.
- 83. O sistema deverá permitir ao gestor, trocar a escola do candidato que foi sugerida pelo sistema, concluindo a definição da escola para este candidato.
- 84. O sistema deverá permitir ao gestor, limpar a escola definida pelo sistema, adicionando o aluno para demanda reprimida.
- 85. O sistema deverá permitir ao gestor finalizar todos os candidatos cuja escola definida esteja marcada para a unidade analisada, finalizando o processo do ano de escolaridade analisado.
- 86. Ao finalizar, o sistema automaticamente deverá gerar uma listagem de todos os alunos contemplados para a escola que irá matricular os alunos, bastando para o secretário escolar apenas realizar a matrícula dos alunos contemplados nesta listagem, sem que, para tanto, precise realizar qualquer importação ou digitação de todos os dados novamente para a realização da matrícula do candidato.
- 87. A regra de matrícula está contida neste documento, e, as informações já digitadas no cadastro escolar, deverão ser preenchidas nos respectivos campos da matrícula, de forma automática e transparente para o usuário.
- 88. O sistema deverá permitir ao gestor, após finalizar o ano de escolaridade da escola analisada, enviar SMS e E-mail aos candidatos contemplados que autorizaram o envio e gerar as correspondências para os candidatos contemplados que não optaram pelo envio do comunicado eletrônico.
- 89. O sistema deverá permitir ainda, a verificação da situação de envio dos SMS encaminhado aos contemplados, contendo no mínimo: Sucesso da entrega do SMS, insucesso da entrega do SMS, e os motivos do insucesso. A Contratada não será obrigada a arcar com os valores de envio do SMS.
- 90. Para as correspondências, o sistema deverá permitir que seja elaborado diversos modelos que serão utilizados conforme necessidade. Estes modelos de correspondências deverão ser de fácil elaboração ao ponto de serem criados pelos gestores do cadastro escolar, sem a necessidade de qualquer tipo de programação para elaborar o documento.
- 91. A elaboração destes modelos de correspondência deverão ser realizados através de uma ferramenta para formatação de texto integrada ao sistema, onde seja permitido escolher pelo menos a fonte, tamanho, negrito, itálico, sublinhado, marcadores e numeração.
- 92. Deverá ser possível também inserir quebras de página, dividindo manualmente o conteúdo em duas ou mais páginas. Desta forma, o gestor do cadastro escolar poderá elaborar os modelos, onde será possível escrever informações em texto livre, ou buscar dados armazenados no sistema que serão utilizados na correspondência, contendo no mínimo o nome do aluno, endereço, ano da matrícula, escola na qual o aluno irá estudar, endereço da escola.

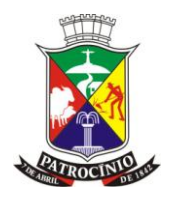

- 93. Após salvar os modelos de correspondência, será possível visualizar o modelo de impressão, contendo o cabeçalho padrão e todos os dados armazenados no sistema, com um exemplo do que será exibido.
- 94. Todos os dados armazenados no sistema que serão utilizados para elaboração do cadastro escolar deverão ser mapeados e documentados.
- 95. O sistema deverá permitir escolher qual o modelo de correspondência que será utilizado, imprimindo as correspondências conforme modelo selecionado.
- 96. O sistema deverá exibir uma consolidação de todas as escolas cadastradas e seus respectivos quantitativos de vagas, disponibilidade e fichas de inscrição efetuadas. O sistema deverá exibir para cada escola, se todos os candidatos sugeridos foram confirmados para as escolas definidas pelo sistema, concluindo todo o processo e finalizando o cadastro escolar.
- 97. O sistema deverá fornecer uma relação de todos os alunos inscritos com suas respectivas escolas definidas para matrícula no próximo ano letivo. Este relatório deverá ser agrupado pela escola de origem para serem enviados a relação dos alunos nas respectivas escolas que estão matriculados.
- 98. Inscrição automática dos alunos concluintes O sistema deverá permitir que seja realizado a inscrição automática dos alunos que já estudam em alguma escola da rede de ensino.
- 99. O sistema deverá exibir uma lista de todas as escolas da rede, contendo a quantidade de matrículas e o número de alunos que estão matriculados na escola e já fizeram o cadastro escolar.
- 100. O sistema deverá permitir que seja acessado determinada escola, visualizando estas mesmas informações distribuídas por ano de escolaridade. Nesta lista de anos de escolaridade da escola, o sistema deverá permitir que seja acessado os anos de escolaridade e visualizar os alunos que estão matriculados.
- 101. Na lista de alunos, o sistema deverá permitir que seja selecionado os alunos para realizar a inscrição automática.
- 102. O sistema não deverá permitir que seja selecionado os alunos que já estão inscritos no cadastro escolar.
- 103. Após selecionar os alunos, o sistema deverá permitir que seja realizado a inscrição automática, definido as opções de escola com as mesmas regras definidas para realizar uma inscrição manual.
- 104. O ano de escolaridade definido deverá ser o próximo ano de escolaridade do aluno, considerando como se todos fossem aprovados no ano de escolaridade atual.
- 105. O sistema deverá selecionar automaticamente as escolas mais próxima da residência do aluno.
- 106. O sistema deverá definir automaticamente a escola para o aluno caso houver vaga disponível, ou enviar para demanda reprimida caso não houver vaga para nenhuma das opções de escola.
- 107. O sistema também deverá permitir definir manualmente a escola dos alunos, desde que a escola de destino possua vaga.
- 108. O sistema deverá informar automaticamente a escola de origem dos cadastros feitos pela inscrição automática, contendo o nome da escola, o ano de escolaridade, e o ano na qual ele encontra-se matriculado.
- 109. O sistema deverá permitir que seja selecionado os alunos que foram feitas inscrições automáticas, e cancelar estas inscrições, reiniciando todo o processo.
- 110. O sistema deverá permitir que seja cancelado estas inscrições somente se o candidato não estiver com sua vaga fechada na gestão do cadastro escolar.

#### **27.7 - Módulo Secretaria Escolar**

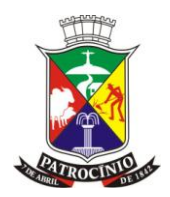

- 1. Este módulo terá o intuito de agilizar os processos escolares e principalmente garantir a documentação correta dos alunos, de maneira rápida e consistente. Através deste módulo, os Secretários Escolares poderão controlar toda a vida escolar dos alunos, desde sua matrícula na instituição; passando pela enturmação na qual vincula-os em suas respectivas turmas, podendo ainda remanejá-los e reclassificá-los entre elas; efetuar transferências instantaneamente, já emitindo os documentos necessários para sua conclusão. Deve ainda gerar toda a documentação escolar do aluno, tal como: Declarações de Escolaridade e Conclusão, Ficha individual, Boletim e Histórico Escolar. Ainda no módulo em questão, os secretários poderão efetuar o lançamento dos profissionais, vinculá-los na unidade escolar e enturmando os professores em suas respectivas turmas.
- 2. Calendários Escolares O sistema deverá permitir que os secretários escolares cadastrem os calendários escolares, caso a SME não estabeleça um calendário padrão para toda rede de ensino.
- 3. Para gerar o calendário escolar o sistema deverá permitir lançar os períodos letivos e escolares de vigência.
- 4. O sistema deverá permitir a criação de calendários por anos de escolaridade, através da nomenclatura específica do município, permitindo que se vincule um ou vários anos de escolaridade, respeitando o começo e fim de cada período determinado pela SME.
- 5. No mesmo calendário escolar, o sistema não poderá permitir que se vincule mais que uma vez o mesmo ano de escolaridade.
- 6. Todos os processos referentes ao lançamento de notas e faltas deverão identificar entre vários calendários escolares, qual o correspondente ao seu ano de escolaridade e validar as datas utilizadas para não ultrapassar os valores das etapas bem como os dias letivos.
- 7. O sistema mostrará, numa mesma tela, o calendário completo do período letivo, mostrando apenas os meses vigentes de acordo com ano letivo selecionado, destacando os eventos, etapa, feriados, recessos, mostrar também, nesta mesma tela, as legendas destes. Estes destaques serão exibidos nos dias, dentro do mês, de forma clara, sem abrir outra tela, ou mesmo atualizar.
- 8. Na visualização do calendário, o sistema deverá permitir exibir automaticamente todos os feriados previamente cadastrados no ano letivo logado. Quando apontar o mouse para o dia de um feriado específico, o sistema deverá apresentar a descrição do feriado, sem necessidade de nenhum clique para tal ação.
- 9. Na visualização do calendário, após ter gerado o calendário, o sistema deverá permitir o lançamento de todas as etapas pertencentes ao calendário, bastando para isto, selecionar visualmente no calendário, as datas correspondentes ao início e fim da etapa escolar e lançar as informações referentes ao valor total da nota na etapa e a média para aprovação.
- 10. Na visualização do calendário, após ter gerado o calendário, o sistema deverá permitir o lançamento de todos os eventos pertencentes ao calendário, bastando para isto que selecione visualmente no calendário, as datas correspondentes ao início e fim do evento escolar e selecionar um evento previamente cadastrado.
- 11. O sistema deverá permitir exibir automaticamente após seus lançamentos, todas as etapas, eventos, recessos, feriados nacionais e municipais, durante o ano letivo, bem como, destacar diferenciadamente as etapas, eventos, recessos, feriados e qualquer outra atividade inclusa dentro do calendário.
- 12. Turnos O sistema deverá permitir lançar todos os turnos utilizados pelas escolas. Cada unidade escolar terá seus turnos com suas respectivas horas de início e fim.
- 13. Salas O sistema deverá permitir lançar todas as salas das escolas contendo suas respectivas capacidades. O sistema deverá ainda permitir marcar as salas como provisória.
- 14. Turmas regulares O sistema deverá permitir gerenciar as turmas regulares das escolas, vinculando-as a seu respectivo ano de escolaridade, modalidade de ensino, turno e sala.

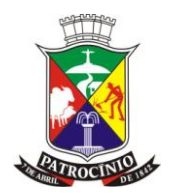

- 15. As turmas poderão ser da modalidade ensino regular, educação especial, EJA, ou de educação profissional.
- 16. As turmas poderão ser do tipo regular, multisseriada ou correção de fluxo.
- 17. As turmas poderão ter o tipo de atendimento diferenciado, como classe hospitalar, unidade prisional, ou unidade de educação socioeducativa.
- 18. Caso a turma seja multisseriada ou correção de fluxo, o sistema deverá permitir que seja escolhido quais os anos de escolaridade que serão trabalhados nesta turma.
- 19. O secretário escolar poderá escolher os dias da semana que a turma é trabalhada na escola.
- 20. O secretário escolar poderá escolher qual o quadro curricular que será trabalhado com a turma, caso exista mais de um quadro para o ano de escolaridade escolhido.
- 21. Turmas de atendimento diversificado O sistema deverá permitir gerenciar as turmas diversificadas das escolas, vinculando-as a suas respectivas Atividades Complementares ou especiais, regularizadas e previstas pelo MEC. Será utilizado as regras de importação do Educacenso para análise destes dados.
- 22. O secretário escolar poderá vincular o profissional responsável pela turma diversificada, onde este profissional deverá ser previamente cadastrado no sistema, obedecendo as regras gerais para cadastro de pessoas.
- 23. Uma turma diversificada poderá ter mais de uma atividade complementar ou educação especial, conforme regras estabelecidas pelo Educacenso.
- 24. Para cada atividade complementar ou especial, o secretário poderá vincular um profissional ou monitor de atividade complementar.
- 25. Deverá constar a hora inicial e final desta turma diversificada e quantas vezes esta turma será trabalhada por semana.
- 26. O secretário escolar poderá definir se a turma é de atividade complementar ou de atendimento educacional especializado (AEE).
- 27. O secretário escolar poderá definir se a turma trabalha com o projeto mais educação.
- 28. Profissionais O sistema a ser instalado deverá permitir manter um cadastro de profissionais completo, com CPF e Telefone obrigatório, incluindo todas as exigências de escolaridade necessárias para a migração dos dados para o Educacenso. Será utilizado as regras de migração do Educacenso para avaliar a correta regra do sistema a ser instalado.
- 29. Ao cadastrar um profissional o sistema a instalar deverá permitir usar os mesmos parâmetros de cadastro de uma pessoa, vide item Pessoa.
- 30. A lista das entidades de ensino e de cursos, que deverão ser selecionadas para o cadastro de profissional, quando o mesmo tiver curso Superior Completo ou Superior Incompleto, deverá estar atualizado com a lista do último Educacenso.
- 31. O sistema a ser instalado deverá permitir aceitar até três tipos de formação escolar para os casos de Superior Completo e Superior Incompleto, conforme exigência de quantidade máxima especificado no Educacenso.
- 32. Alunos O sistema a ser instalado deverá permitir que seja feito o cadastro do aluno utilizando os parâmetros de cadastro de pessoa descrito neste documento, contendo todos os dados necessários pela Escola/SME e pelo MEC.
- 33. O sistema deverá permitir que seja cadastrado as informações exigidas pelo Educacenso, conforme último censo escolar: INEP, atendimento escolar diferenciado, deficiências, e demais informações conforme exigências do último Educacenso.
- 34. Será utilizado as regras de migração do Educacenso para avaliar a correta regra do sistema a ser instalado.
- 35. Para o preenchimento do endereço do Aluno, o sistema a ser instalado busca informações do cadastro de endereço no próprio sistema.

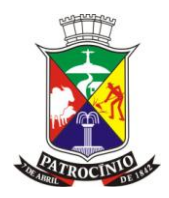

- 36. Matrículas O sistema a ser instalado deverá permitir efetuar a matrícula dos alunos em suas escolas, vinculando, esse, a um ano de escolaridade e seu turno.
- 37. O sistema deverá apresentar informações da situação do aluno, documentação pendente, dados anteriores do aluno caso tenha vindo de outra escola, contendo campo de observação para preenchimento de alguma informação complementar ou observação necessária para escola.
- 38. O sistema a ser instalado deverá permitir constar na matrícula dos alunos a opção de informar se possuem dispensa de educação física, informando também o motivo da dispensa, conforme LEI No 10.793 DE 1º DE DEZEMBRO DE 2003 DOU DE 2/12/2003.
- 39. Na matrícula dos alunos no sistema, caso o aluno tenha informações cadastradas no ano letivo anterior e possua situação final, ao efetuar sua nova matrícula, o sistema buscará automaticamente as informações anteriores do aluno, e seu atual ano de escolaridade no qual deverá cursar de acordo com a situação final anterior.
- 40. Na matrícula dos alunos, caso o aluno tenha passagem no sistema no ano letivo anterior e possua situação final, ao efetuar sua nova matrícula, o sistema não permitirá que o usuário altere as informações pretéritas como ano de escolaridade e escola do aluno.
- 41. O sistema a ser instalado deverá permitir informar os documentos pendentes conforme cadastro do item de documentos pendentes constante neste.
- 42. O sistema a ser instalado deverá permitir informar o transporte escolar do aluno conforme último leiaute de migração do Censo Escolar. Caso o aluno possua informações de transporte escolar no ano letivo anterior, o sistema deverá informar que o aluno utilizava transporte, em sua nova matrícula.
- 43. O sistema a ser instalado não deverá permitir matricular um aluno que já esteja com matrícula ativa em outra escola no mesmo ano letivo.
- 44. O sistema deverá exibir na matrícula do aluno, o mapa com a localização da residência do aluno.
- 45. O sistema deverá exibir a localização da residência do aluno baseando-se no endereço do mesmo.
- 46. O sistema deverá permitir corrigir a localização da residência do aluno, clicando no marcador e arrastar para a posição correta.
- 47. O sistema deverá permitir que seja corrigido a localização da residência do aluno na visão da rua.
- 48. Ao realizar uma matrícula, o sistema deverá exibir as perguntas que devem ser respondidas, conforme modelo de matrícula informado no ano de escolaridade selecionado.
- 49. Ao efetuar a matrícula o sistema permitirá imprimir a ficha de matrícula preenchida, contendo todas as informações pré-definidas no modelo de ficha, mais as perguntas com suas respectivas respostas.
- 50. Enturmações de alunos O sistema a ser instalado deverá permitir inserir o aluno em determinada turma, informando a capacidade da turma e permitindo filtrar pelo turno escolhido na matrícula do aluno, seguindo estas regras na mesma tela:
- 51. Para efetuar a enturmação, o sistema deverá permitir selecionar uma Turma Regular ou Diversificada, onde será exibido todos os alunos a enturmar, os já enturmados, a capacidade da turma, a quantidade de alunos enturmados e a quantidade disponível para enturmar.
- 52. No caso dos alunos a serem enturmados, o sistema deverá exibir somente alunos cuja matrícula seja do mesmo ano de escolaridade da turma escolhida.
- 53. No caso dos alunos a serem enturmados, após selecionar um aluno para enturmar, o sistema o deverá exibir, instantaneamente, na lista de enturmados.
- 54. Após confirmar a enturmação, o sistema deverá atualizar automaticamente as informações da quantidade de alunos enturmados e a disponibilidade da turma.

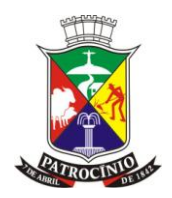

- 55. Caso a quantidade de alunos enturmados extrapole a capacidade da turma, o sistema deverá apenas informar a situação, não impedindo que seja adicionado alunos acima da capacidade da turma.
- 56. Ao selecionar um aluno, o sistema deverá exibir seu nome, data de nascimento e filiação.
- 57. Caso a turma selecionada seja do tipo diversificada, o sistema deverá permitir efetuar a enturmação de alunos da própria escola e de outras unidades escolares, seguindo o mesmo fluxo da turma regular, com a diferença de permitir enturmar em várias turmas diversificadas, desde que não tenha conflito de horários entre as turmas regulares e diversificadas na qual já estava enturmado.
- 58. Desenturmações de alunos O sistema a ser instalado deverá permitir que se desvincule alunos de suas respectivas turmas, seguindo estas regras para a mesma tela:
- 59. Para efetuar a desenturmação, o sistema a ser instalado deverá permitir selecionar se será para uma Turma Regular ou Diversificada.
- 60. Após selecionado o tipo da turma, deverá permitir a pesquisa da turma, exibindo na mesma tela todos os alunos enturmados com seus respectivos números de chamada, data de nascimento e pelo menos o nome da mãe.
- 61. O sistema a ser instalado deverá permitir que desenturme vários alunos em um único procedimento.
- 62. Para efetuar a desenturmação, o diário de classe não pode estar finalizado, permitindo assim, que seja alterado.
- 63. Remanejar Alunos O sistema a ser instalado deverá permitir a troca de alunos entre turmas, desde que os anos de escolaridades das turmas sejam exatamente os mesmos. Seguindo estas regras para a mesma tela:
- 64. Para realizar o remanejamento, o sistema a ser instalado deverá permitir selecionar o aluno que sairá, e a turma de destino na qual o aluno entrará.
- 65. No caso do remanejamento, o sistema deverá exibir na turma de destino, somente turmas que sejam do mesmo ano de escolaridade da turma de origem, com exceção da mesma.
- 66. Ao selecionar um aluno, o sistema deverá exibir seu nome, data de nascimento e o nome da mãe.
- 67. Para concluir o remanejamento deve-se informar uma data na qual ele ocorreu.
- 68. Após efetuar o remanejamento, todas as notas e faltas compatíveis com a turma de destino devem ser exibidas em seus devidos lugares.
- 69. Após efetuar o remanejamento, o diário escolar da turma de origem deverá exibir os alunos remanejados com seus devidos status a frente do nome, com os dias letivos sucessores ao remanejamento visualmente inabilitados.
- 70. No diário da turma de destino deverá ser exibido os dias anteriores ao remanejamento visualmente inabilitados.
- 71. Após efetuar os remanejamentos, o sistema não poderá permitir que se efetue qualquer tipo de lançamento para os alunos remanejados na turma de origem, inclusive faltas e notas.
- 72. O aluno poderá ter mais de um remanejamento.
- 73. Reclassificar Alunos O sistema a ser instalado deverá permitir que se altere alunos de seu ano de escolaridade, seguindo estas regras para a mesma tela:
- 74. Para realizar a reclassificação, o sistema a ser instalado deverá permitir pesquisar o aluno que sairá e a turma de destino na qual o aluno entrará.
- 75. No caso da reclassificação, o sistema deverá exibir na turma de destino, somente turmas que sejam de anos de escolaridade diferentes da turma de origem.
- 76. Ao selecionar um aluno, o sistema a ser instalado deverá permitir exibir seu nome, data de nascimento e nome da mãe.

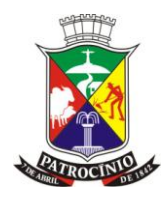

- 77. Após efetuar a reclassificação, todas as notas e faltas compatíveis com a turma de destino devem ser exibidas em seus devidos lugares.
- 78. Após efetuar a reclassificação, o diário escolar da turma de origem deverá exibir os alunos reclassificados com seus devidos status a frente do nome, com os dias letivos sucessores à reclassificação visualmente inabilitados.
- 79. No diário da turma de destino deverá ser exibido os dias anteriores à reclassificação visualmente inabilitados.
- 80. Após efetuar as reclassificações, o sistema não poderá permitir que se efetue qualquer tipo de lançamento para os alunos reclassificados na turma de origem, inclusive faltas e notas.
- 81. Quadros de horário O sistema a ser instalado deverá permitir gerenciar os quadros de horários dos professores, obedecendo as seguintes regras:
- 82. Uma turma poderá ter vários quadros de horários, desde que as datas início e fim, do quadro de horário, não conflitem com outros quadros da mesma turma. Sendo que para o quadro de horário vigente, o sistema não poderá apresentar a data fim, pois este estará em uso até que se crie um novo.
- 83. O sistema a ser instalado deverá permitir que se visualize, numa lista, na mesma tela do quadro de horário, todas as disciplinas que ainda não foram definidas no quadro de horário, com suas respectivas quantidades de aulas permitida no quadro curricular, quantidades já adicionadas no quadro e o saldo a ser lançado no quadro.
- 84. A quantidade de disciplinas e suas respectivas quantidades de aulas a serem lançadas no quadro de horário deverá seguir exatamente a quantidade já cadastrada no quadro curricular. Vide quadro curricular deste documento.
- 85. O sistema a ser instalado deverá permitir que se visualize todas as disciplinas lançadas em seus respectivos dias vinculados, na ordem da semana, de segunda a sexta, na sequência de seus horários.
- 86. Para que o quadro de horário possa ser utilizado para lançamento de faltas e demais serviços que necessitem deste, no restante do sistema, todas as disciplinas deverão ser devidamente alocadas nos seus respectivos dias e horários, formando assim o quadro de horário oficial da turma.
- 87. A ação no sistema de tornar o quadro de horário oficial para a turma deverá armazenar a data início do quadro e estabelecer a data fim do quadro de horário antecessor, caso exista algum vigente, e a partir deste instante, o sistema deverá utilizar este novo quadro de horário para esta turma como oficial, mantendo armazenado o quadro antigo, com todas as informações já registradas para ele.
- 88. O sistema a ser instalado deverá permitir que se lance faltas apenas a quadros de horários finalizados, respeitando seus períodos de vigência. Quando o lançamento de frequência diária do aluno tiver a data pretérita ao limite de data do quadro oficial, o sistema deverá respeitar os períodos vigentes dos quadros de horários já criados, e lançar exatamente para o quadro ao qual pertence o dia da falta.
- 89. O sistema a ser instalado deverá permitir que a qualquer instante o quadro de horário sofra alterações.
- 90. As alterações deverão ser realizadas a partir do quadro oficial, utilizando a mesma tela de criação dos quadros de horários, criando um novo quadro ao término do procedimento.
- 91. Enquanto o novo quadro de horário estiver sendo modificado, e não for finalizado, o sistema deverá manter as regras de disciplinas e horários do último quadro oficial inalteradas, de maneira que qualquer lançamento no sistema, tenha a persistência do quadro de horário vigente, apesar das novas modificações.
- www.patrocinio.mg.gov.br (34) 3839-1800 Praça Olímpio Garcia Brandão 1452, Cidade Jardim 92. Caso as alterações não estiverem completas, ou seja, não foi determinada por uma ação do usuário como pronto para uso oficial, e, por qualquer motivo, o usuário saia da edição do quadro, quando o usuário retornar a este quadro que estava sendo editado, o sistema deverá

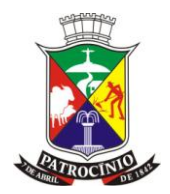

apresentar exatamente igual a sua última modificação, salvando automaticamente qualquer ação de edição.

- 93. O sistema a ser instalado deverá permitir a visualização cronológica de todos quadros de horários, por turma, exibindo o quadro de horário completo (dia, horário disciplina), com seus períodos de vigência, sendo que o último não possui data fim.
- 94. O sistema deverá permitir que seja registrado quadros de horários específicos para sábados e domingos letivos, além dos quadros de reposição de aula durante a semana.
- 95. Enturmação de professores O sistema a ser instalado deverá permitir que se vincule os professores às suas respectivas turmas, seguindo estas regras para a mesma tela:
- 96. Ao selecionar uma turma já cadastrada o sistema deverá apresentar as disciplinas préestabelecidas no quadro curricular.
- 97. Para cada disciplina o sistema deverá apresentar opção de escolha somente professores que podem lecionar a respectiva disciplina.
- 98. O sistema não poderá mostrar, como opção de vínculo com a disciplina, professores que não lecionam na escola a disciplina selecionada.
- 99. O sistema a ser instalado deverá permitir selecionar várias disciplinas a um mesmo professor, desde que as disciplinas sejam aptas ao professor lecionar.
- 100. O sistema deverá permitir selecionar vários professores a uma mesma disciplina, desde que as disciplinas sejam aptas ao professor lecionar.
- 101. O sistema deverá permitir adicionar vários auxiliares ou assistentes educacionais, conforme necessidade da turma.
- 102. Os auxiliares e assistentes educacionais não deverão ter vínculo com disciplinas, conforme regras estabelecidas pelo Educacenso.
- 103. Renovação de Matrículas O sistema a ser instalado deverá permitir que o usuário marque quais os alunos solicitaram a renovação de matrícula para o próximo ano letivo.
- 104. Os alunos poderão ser marcados para renovação a qualquer momento, independente dos alunos possuírem resultado final.
- 105. O sistema a ser instalado deverá permitir condicionar o aluno ao próximo ano letivo de acordo com a sua situação final, efetuada na apuração final, ficando a cargo do sistema analisar se o aluno foi aprovado e renovar sua matrícula automaticamente no próximo período ou para o mesmo período, caso tenha sido reprovado.
- 106. Transferências O sistema a ser instalado deverá permitir gerar transferências dos alunos e emitir todos os documentos necessários para realização das mesmas.
- 107. O sistema a ser instalado deverá permitir, antes de efetuar a transferência, exibir o boletim escolar do aluno a transferir, informando as notas e faltas no corrente ano.
- 108. Caso as informações do boletim escolar estiverem incompletas, o sistema permitirá ao secretário escolar realizar a solicitação de transferência, emitindo apenas a declaração de transferência e o requerimento.
- 109. Os alunos em solicitação de transferência poderão ser matriculados nas escolas de destino, mantendo pendente apenas a ficha individual.
- 110. Os professores poderão registrar notas e faltas para os alunos em solicitação de transferência até a data da solicitação, não permitindo registros após esta data.
- 111. Os secretários escolares deverão ser notificados dos alunos que estão com solicitação de transferência em aberto.
- 112. Os secretários escolares deverão ser notificados dos alunos que estão com solicitação de transferência vencida.
- 113. Após concluir a transferência, o sistema a ser instalado deverá disponibilizar para impressão os documentos de Requerimento de Transferência para que os pais ou o responsável pelo aluno possam assinar, a Declaração de Transferência que confirma o atendimento da solicitação e a

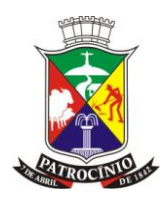

regulamentação da transferência, e a Ficha Individual do aluno contendo suas notas, faltas e informações curriculares exibidos em dias e horas, conforme modelo de ficha individual previamente configurado na resolução.

- 114. Após efetuar a transferência, o diário escolar no sistema exibirá o aluno transferido com seu devido status a frente do nome, com os dias letivos sucessores a transferência visualmente inabilitados.
- 115. Na turma de destino o diário deverá inabilitar visualmente os dias letivos antecessores a entrada do aluno na escola de destino.
- 116. Após efetuar a transferência, o sistema não poderá permitir que se efetue qualquer tipo de lançamento para o aluno transferido, faltas e notas.
- 117. Abandonos O sistema a ser instalado deverá permitir registrar o abandono dos alunos que estejam dentro dos critérios, conforme quantidade de faltas registradas consecutivamente. Após efetuar o registro do abandono, o sistema deverá exibir no diário escolar o aluno que deixou de frequentar com seu devido status à frente do nome, com os dias letivos sucessores ao abandono visualmente inabilitados.
- 118. Falecimento O sistema a ser instalado deverá permitir registrar o falecimento dos alunos. Após efetuar o registro do falecimento, o sistema deverá exibir no diário escolar os dias letivos sucessores ao falecimento visualmente inabilitados.

#### **27.8 - Módulo Encaminhamento de Matrículas**

- 1. Este módulo deverá fornecer uma gestão de todas as matrículas realizadas na rede municipal de ensino, garantindo que o aluno transferido será matriculado em uma outra escola mais próxima de sua residência, evitando o uso indevido do transporte escolar e diminuindo a evasão escolar, obedecendo as seguintes regras descritas abaixo:
- 2. O sistema deverá exibir para o gestor de matrículas uma listagem de todos alunos matriculados na rede de ensino, contendo no mínimo as informações de nome do aluno, filiação, data de nascimento, escola de origem, ano de escolaridade, turma, e situação da matrícula.
- 3. Esta listagem deverá ser filtrada inicialmente para exibir somente os alunos com solicitação de transferência aberta ou com transferência realizada sem uma matrícula posterior.
- 4. Poderá filtrar para exibir somente alunos com solicitação de transferência aberta.
- 5. Poderá filtrar para exibir somente alunos transferidos que não possuem uma matrícula posterior.
- 6. Poderá marcar para visualizar todos os alunos contidos nos dois filtros.
- 7. Caso o aluno tenha vindo de fora da rede de ensino, o gestor de matrículas poderá efetuar seu cadastro no sistema, informando obrigatoriamente a escola de origem e o ano de escolaridade na qual está matriculado.
- 8. O gestor de matrículas poderá selecionar para encaminhamento de matrículas somente alunos que estão com solicitação de transferência aberta sem matrícula posterior, que foram transferidos mas não possuem uma matrícula posterior, ou que nunca foram matriculados.
- 9. Ao selecionar um aluno para encaminhamento, o gestor da matrícula poderá informar os documentos apresentados que devem ser previamente cadastrados.
- 10. Após selecionar o aluno, o sistema deverá exibir uma lista contendo todas as escolas que possuem turmas para o mesmo ano de escolaridade do aluno.
- 11. As escolas deverão ser exibidas e ordenadas de acordo com o zoneamento referente às regras do cadastro escolar mais recente do município.
- 12. A capacidade da escola deverá ser automaticamente calculada de acordo com a quantidade de alunos com matrícula ativa no ano de escolaridade selecionado em relação a capacidade das salas que recebem estes alunos.
- 13. Esta capacidade deverá ser subtraída do quantitativo de alunos que constam na listagem de alunos aguardando matrícula para o cadastro escolar.

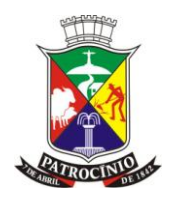

- 14. O gestor de matrículas deverá escolher a escola do encaminhamento e concluir o processo.
- 15. Ao concluir o encaminhamento o sistema deverá gerar o documento de encaminhamento para ser impresso e entregue aos responsáveis pelo aluno.
- 16. Ao concluir o encaminhamento, o aluno deverá ficar disponível para ser matriculado na escola que foi encaminhado.
- 17. Somente a escola na qual o aluno foi encaminhado que poderá efetivar sua matrícula.

#### **27.9 - Módulo Censo Escolar (Educacenso)**

- 1. O sistema a ser instalado deverá permitir visualizar telas informativas para gestão dos dados que devem ser enviados para o Educacenso. Estas telas deverão apresentar a situação de cadastro, de maneira que os secretários das escolas, ou gestores do Educacenso, possam acompanhar estes cadastros obrigatórios, tanto na situação inicial das escolas quanto o resultado final "Módulo Situação do Aluno". Seguindo as seguintes regras: Os secretários escolares poderão visualizar somente as informações das Escolas que trabalham. Os gestores da SME poderão visualizar um consolidado da situação de todas as Unidades Escolares.
- 2. Atualização de alunos O sistema deverá fornecer ao coordenador do Educacenso condições de exportar os alunos para enviar ao Educacenso e receber seu ID/INEP atualizado. O sistema deverá exportar os alunos conforme último leiaute para identificação de ID de alunos e professores, disponível através do site oficial do Educacenso (http://sitio.Educacenso.inep.gov.br). Após exportar os alunos, o sistema deverá fornecer ao coordenador do Educacenso condições de importar o arquivo com os ID/INEP atualizado dos alunos. Ao importar o sistema atualizará apenas o ID/INEP dos alunos. O coordenador do Educacenso poderá exportar de uma ou todas as escolas. O sistema deverá trazer informativos de quantos alunos da rede de ensino estão sem ID/INEP, e quantos foram atualizados.
- 3. Atualização de profissionais O sistema deverá fornecer ao coordenador do Educacenso condições de exportar os professores para enviar ao Educacenso e receber seu ID/INEP atualizado. O sistema deverá exportar os professores conforme último leiaute para identificação de ID de alunos e professores, disponível através do site oficial do Educacenso (http://sitio.Educacenso.inep.gov.br). Após exportar os professores, o sistema deverá fornecer ao coordenador do Educacenso condições de importar o arquivo com os ID/INEP atualizado dos professores. Ao importar o sistema atualizará apenas o ID/INEP dos professores. O coordenador do Educacenso poderá exportar de uma ou todas as escolas. O sistema deverá trazer informativos de quantos professores da rede de ensino estão sem ID/INEP, e quantos foram atualizados.
- 4. Gestão do Educacenso para as escolas Educacenso do Aluno O sistema a ser instalado deverá permitir exibir a listagem de todos os alunos com matrícula ativa nas escolas, seguindo estas regras para a mesma tela: Para efeito de visualização da listagem de informações exigidas pelo Educacenso, a tela deverá apresentar uma lista contendo todas os tópicos de dados exigidos pelo Educacenso, sendo que, para cada tópico, o sistema deverá apresentar um status mostrando que a informação foi registrada no sistema ou não, estes tópicos serão: Naturalidade, Filiação, Endereço e Documentos cadastrados. Na mesma listagem o sistema deverá apresentar qual turma o aluno está.
- 5. Educacenso da Escola O sistema a ser instalado deverá permitir exibir um resumo de todas as informações inerentes ao Educacenso com as seguintes regras, mostrando a situação de cadastro para cada informação, seguindo estas regras para a mesma tela: Para efeito de visualização da listagem de informações exigidas pelo Educacenso, a tela deverá apresentar uma lista contendo todos os tópicos de dados exigidos pelo Educacenso, sendo que, para cada tópico, o sistema deverá apresentar um status mostrando que a informação foi

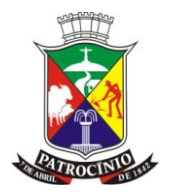

registrada no sistema ou não, estes tópicos serão: Diretor, situação de funcionamento, local de funcionamento, distrito, regional de ensino, localização, localização diferenciada, dependência administrativa, regulamentação, prédio compartilhado com outra escola, tipo de água consumida, tipo de esgoto sanitário, tipo de abastecimento de água, tipo de abastecimento de energia, destinação do lixo, dependências existentes na escola, computadores, alimentação escolar PNAE, atendimento educacional especializado, atividade complementar, ensino fundamental organizado em ciclos, educação indígena, modalidades. No mesmo quadro, o sistema deverá apresentar os seguintes tópicos com o somatório existentes na escola: quantidade de salas, quantidade de profissionais, alunos matriculados, alunos que utilizam o transporte escolar, alunos com laudo médico e a quantidade de turmas. Estes quantitativos devem ser exibidos conforme realidade das escolas na data corte do Educacenso, sempre considerando os dados contidos neste dia, confrontando as informações de datas de matrícula, enturmação, transferência, abandono, falecimento, entre outras informadas pelos secretários escolares. O sistema deverá apresentar, dentro desta mesma tela, uma forma do secretário escolar autorizar, e, com isso, informar que o seu trabalho, e, que, suas informações sobre o Educacenso, está completado. Somente após esta ação, o sistema permitirá que o arquivo seja gerado pela visão gestão do Educacenso Secretaria de Educação. Antes de autorizar a migração, caso alguma escola identifique algum erro nas informações que serão migradas, o secretário escolar poderá realizar os ajustes necessários. Estes ajustes serão refletidos na migração do Educacenso caso as alterações influenciarem nas datas e elas estiverem dentro da data corte do Educacenso. Na Visão da secretaria da Educação, deverá ter na lista de escolas do Educacenso, uma informação que a secretária daquela escola já liberou o envio, ou não.

- 6. Educacenso do Profissional O sistema a ser instalado deverá permitir exibir a listagem de todos os profissionais com vínculo ativo nas escolas, seguindo estas regras para a mesma tela:
- 7. Para efeito de visualização da listagem de informações exigidas pelo Educacenso, a tela deverá apresentar uma lista contendo todas os tópicos de dados exigidos pelo Educacenso, sendo que, para cada tópico, o sistema deverá apresentar um status mostrando que a informação foi registrada no sistema ou não, estes tópicos serão: endereço e documento cadastrado. Sendo o documento exigido pelo Educacenso.
- 8. Relatórios O sistema a ser instalado deverá apresentar relatórios para facilitar a análise das informações que serão migradas ao Educacenso, contendo no mínimo os descritos abaixo:
- 9. Composição das turmas: Relatório descritivo de todas as turmas das escolas, contendo o nome dos alunos, e para cada aluno seu respectivo ID INEP, se utiliza transporte escolar, se estuda em algum projeto, se possui alguma necessidade especial, e qual a sua situação final no ano letivo.
- 10. Alunos com necessidades especiais: Relatório descritivo de todos os alunos da escola que possuem necessidades especiais, contendo o nome do aluno, ID INEP, Turma e qual a necessidade especial que possui.
- 11. Alunos que utilizam transporte escolar: Relatório descritivo de todos os alunos da escola que possui transporte escolar, contendo o nome do aluno, turma que estuda, e se o transporte é estadual ou municipal.
- 12. Gestão do Educacenso para a Secretaria de Educação Educacenso do Aluno O sistema a ser instalado deverá permitir exibir a listagem de todas as escolas com o somatório dos alunos com matrícula ativa nas respectivas escolas, seguindo estas regras para a mesma tela:
- 13. O sistema a ser instalado deverá permitir apresentar na frente do nome de cada escola, nesta listagem, os seguintes tópicos: total de Alunos Matriculados, total de alunos com cadastro de

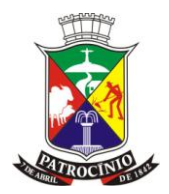

mãe incompleto, total de alunos sem cadastro de naturalidade, total de alunos com documento cadastrado, total de alunos com endereço cadastrado.

- 14. Educacenso da Escola O sistema a ser instalado deverá permitir exibir um resumo de todas as informações inerentes ao Educacenso com as regras descritas abaixo, mostrando a situação de cadastro para cada informação, seguindo estas regras para a mesma tela:
- 15. O sistema a ser instalado deverá permitir apresentar os seguintes tópicos com o somatório existentes nas escolas: quantidade de salas, quantidade de profissionais, quantidade de alunos matriculados, quantidade de alunos que utilizam o transporte escolar, quantidade de alunos com laudo médico e a quantidade de turmas. Estes quantitativos devem ser exibidos conforme realidade das escolas na data corte do Educacenso, sempre considerando os dados contidos neste dia, confrontando as informações de datas de matrícula, enturmação, transferência, abandono, falecimento, entre outras informadas pelos secretários escolares.
- 16. No mesmo quadro, para efeito de visualização da listagem de informações exigidas pelo Educacenso, a tela deverá apresentar uma lista contendo todos os tópicos de dados exigidos pelo Educacenso, sendo que, para cada tópico, o sistema apresentará um status mostrando que a informação foi registrada no sistema ou não, estes tópicos serão: Diretor, situação de funcionamento, local de funcionamento, distrito, regional de ensino, localização, localização diferenciada, dependência administrativa, regulamentação, prédio compartilhado com outra escola, tipo de água consumida, tipo de esgoto sanitário, tipo de abastecimento de água, tipo de abastecimento de energia, destinação do lixo, dependências existentes na escola, computadores, alimentação escolar PNAE, atendimento educacional especializado, atividade complementar, ensino fundamental organizado em ciclos, educação indígena, modalidades.
- 17. O sistema a ser instalado deverá permitir ao gestor exportar do sistema o arquivo de migração do Educacenso, situação inicial e situação final dos alunos, separado por escola, onde o sistema deverá liberar a geração do arquivo somente para as unidades escolares que estiverem com as informações obrigatórias preenchidas e autorizadas pelos secretários escolares.
- 18. O arquivo da situação inicial deverá ser gerado conforme realidade das escolas na data corte do Educacenso, podendo ser gerado no mesmo dia do corte ou qualquer outro dia posterior ao corte, sempre considerando os dados contidos neste dia, confrontando as informações de datas de matrícula, enturmação, transferência, abandono, falecimento, entre outras informadas pelos secretários escolares.
- 19. Todo o processo de geração destes arquivos deve ocorrer na base de dados oficial do município, de maneira transparente para os usuários, sem a necessidade de qualquer tipo de paralisação ou limitação na utilização do sistema.

19.1 - Para a migração da situação inicial, após gerar um arquivo, o gestor do Educacenso poderá visualizar um resumo de todos os dados antes de serem enviados ao Educacenso, no mesmo formato que o MEC disponibiliza após a migração, contendo no mínimo os totais de alunos, matrículas regulares, matrículas de atividade complementar, matrículas de atendimento educacional especializado, alunos que utilizam transporte escolar municipal, alunos que utilizam transporte escolar estadual, docentes, auxiliares educacionais, monitores de atividades complementares, intérpretes de libras, turmas, além do nome e CPF do diretor responsável.

20. Para efeito de comprovação, o sistema a ser instalado deverá gerar o arquivo de migração, tanto da situação inicial quanto da situação final dos alunos, conforme leiaute de migração disponibilizado pelo último Educacenso. Estas comprovações serão analisadas no departamento de Informática, onde serão verificados registros aleatórios contidos no arquivo de migração, e comparados os campos com o último leiaute de migração disponibilizado, para comprovar capacidade de gerar os arquivos de migração.

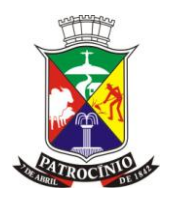

- 21. O departamento de informática poderá solicitar alterações via sistema de escolas, alunos e profissionais, gerando um novo arquivo de migração que será novamente analisadas no departamento de informática, para comprovar capacidade de alterações no arquivo de migração.
- 22. O sistema a ser instalado deverá permitir guardar o histórico de exportação, onde irá armazenar todos os arquivos gerados anualmente.
- 23. Para cada arquivo gerado, o sistema deverá disponibilizar para o gestor do Educacenso uma relação de todos os alunos que não serão enviados ao censo escolar, contendo no mínimo o nome do aluno, turma, ano de escolaridade, data de matrícula, situação da matrícula, data da saída caso possua, e o motivo pelo qual o aluno não consta no arquivo, conforme análise da situação do aluno na data corte do Educacenso.
- 24. Educacenso do Profissional O sistema a ser instalado deverá exibir uma lista de todas as escolas com o consolidado quantitativo de todos os profissionais com vínculo ativo em suas respectivas escolas, seguindo estas regras para a mesma tela.
- 25. O sistema a ser instalado deverá permitir apresentar os seguintes tópicos com o somatório existentes nas escolas: Total de professores ativos, total de professores ativos com documento cadastrado, total de professores ativos com endereço cadastrado.

#### **27.10 - Módulo Professores**

- 1. Módulo onde os professores das escolas irão efetuar todo o fluxo de lançamento de notas e faltas, e as apurações de notas.
- 2. Lançamento de Faltas O sistema a ser instalado deverá permitir que seja lançado as faltas dos alunos para todo um mês. A visão deverá ser o mais parecido possível com o clássico diário de papel usado para lançamento de falta manual, seguindo estas regras para a mesma tela:
- 3. O professor poderá lançar as faltas somente nas turmas e disciplinas em que leciona.
- 4. No lançamento de faltas, o sistema a ser instalado deverá permitir visualizar em uma única tela, qual a turma que será registrado a frequência, qual o mês que será lançado as faltas, todos os dias letivos do mês em que será lançado, os alunos com seus respectivos números de chamada e todas as faltas lançadas no mês selecionado.
- 5. O sistema deverá trazer somente os dias letivos para registrar falta, evitando erros no lançamento por parte dos professores.
- 6. O sistema a ser instalado deverá permitir manter uma lista de todos os alunos da turma, na ordem da lista de chamada, com número do aluno e o nome, demonstrando na frente, o registro de sua falta durante todo o mês selecionado.
- 7. Para efeito de análise de frequência escolar do aluno, os usuários deverão lançar apenas as faltas do aluno, sem necessidade de lançar dados quando o aluno for presente.
- 8. Caso a turma selecionada seja dos anos iniciais, o sistema deverá lançar faltas por dia, ficando a cargo do professor, apenas selecionar quais alunos terão suas faltas registradas.
- 9. Caso a turma selecionada seja dos anos finais, o sistema deverá permitir que o professor selecione para qual disciplina vai registrar as faltas, dentro das disciplinas que o professor leciona na turma.
- 10. O sistema a ser instalado deverá permitir ainda na mesma tela, lançar falta a todos os alunos ausentes da turma, em qualquer dia letivo do mês selecionado, bastando para isto, clicar no campo correspondente ao aluno, e, dia, ao qual deseja registrar a ausência. Neste momento, o sistema deverá atualizar apenas os registros que foram alterados, armazenando as informações no sistema automaticamente. Para voltar o registro do aluno marcado como ausente para presente, basta clicar no campo correspondente para o sistema alterar o registro do aluno, armazenando no sistema e atualizando a informação apenas do campo alterado.

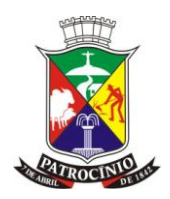

- 11. O sistema a ser instalado deverá permitir na mesma tela, justificar as faltas lançadas, bastando para isso, selecionar na tela, a coluna correspondente ao dia com o aluno que deseja lançar a justificativa, para o sistema atualizar instantaneamente o registro deste aluno, armazenando a informação no sistema e atualizando apenas este campo na tela.
- 12. Estas atualizações de faltas, a serem feitas nesta tela, deverão atualizar apenas o campo onde determina a junção do dia com o aluno, sem que, para tanto, a tela realize uma atualização completa, ou seja, ao adicionar uma falta de cada vez, apenas as os campos clicados podem atualizar e modificar sua condição presença para falta e vice-versa.
- 13. Avaliações O sistema a ser instalado deverá permitir cadastrar todos os tipos de avaliações a serem aplicadas aos alunos, obedecendo as seguintes regras:
- 14. Para lançar uma nova avaliação, o sistema a ser instalado, deverá permitir buscar o tipo de avaliação já cadastrado pela SME.
- 15. O sistema a ser instalado deverá permitir criar, a critério do professor, as avaliações a serem aplicadas aos alunos durante todas as etapas, selecionando em qual tipo de avaliação esta nova avaliação se enquadra.
- 16. As avaliações devem ser criadas por disciplina, respeitando o ano de escolaridade de cada, sendo que, cada professor, só poderá criar as avaliações de acordo com as disciplinas e anos de escolaridade que lecionam.
- 17. Na criação das avaliações, o sistema a ser instalado, deverá permitir que o professor escolha qual etapa será aplicada a avaliação, permitindo que escolha mais de uma etapa para a mesma avaliação criada. Desta forma, num único procedimento, cadastrar várias avaliações, uma para cada etapa.
- 18. O sistema a instalar deverá permitir, nesta mesma tela, que seja estabelecido pelo professor, a quantidade de pontos a serem distribuídos em cada avaliação e a média da avaliação, caso o ano letivo seja avaliado por ponto e não conceito.
- 19. O sistema a ser instalado deverá permitir excluir uma avaliação, independentemente se foi criada para mais de uma etapa, apagando somente a avaliação acessada.
- 20. O sistema não poderá permitir lançar uma avaliação cuja somatória de pontos das avaliações ultrapassem o valor máximo de pontos da etapa.
- 21. Desempenho O sistema a ser instalado deverá permitir que seja lançado as notas dos alunos para as avaliações previamente cadastradas, seja por pontos ou conceitos, conforme regras descritas abaixo:
- 22. A Para realizar os lançamentos, o sistema a ser instalado deverá permitir aos professores que selecione a etapa, turma e disciplina.
- 23. Ao carregar as informações da turma selecionada, o sistema a ser instalado deverá permitir trazer automaticamente uma listagem de todos os alunos da turma, por ordem de chamada, todas as avaliações cadastradas para a turma, etapa e disciplina selecionada, e a opções de se lançar as notas, por pontos ou conceitos, previamente personalizados nos cadastros do sistema. Caso o tipo de nota lançada for pontos, o sistema não deverá permitir que se lance valores acima da pontuação máxima da avaliação. Caso o tipo de nota lançada for ponto, o sistema deverá marcar visualmente quais alunos estão com notas abaixo da média.

#### **27.11 - Apuração de desempenho**

1. O sistema a ser instalado deverá permitir que o professor faça a apuração das notas dos alunos, fechando cada etapa individualmente, conforme regras descritas abaixo: Para realizar a apuração, o sistema a ser instalado deverá permitir aos professores selecionar a turma, etapa, disciplina.

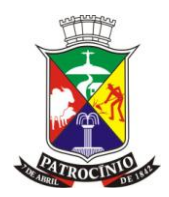

- 1.1 Ao carregar as informações da turma selecionada, o sistema deverá exibir automaticamente todas as avaliações aplicadas e suas respectivas notas lançadas na etapa, junto com a lista dos alunos ordenada pela chamada.
- 1.2 Caso a apuração for por conceito, o sistema deverá permitir que o professor escolha qual o conceito final que o aluno receberá na etapa.
- 1.3 Caso a forma de apuração seja por ponto o sistema deverá somar automaticamente as notas dos trabalhos e avaliações apresentados, preenchendo, assim, a nota final dos alunos na etapa.
- 1.4 Recuperações O sistema a ser instalado deverá permitir que os professores registrem as recuperações dos alunos, seja ela aplicada após cada etapa, semestral ou anual, conforme regras estabelecidas pela secretaria de educação. Vide módulo administrativo.
- 1.5 Apurar Recuperações O sistema a ser instalado deverá permitir que os professores apurem as recuperações dos alunos, seja ela aplicada após cada etapa, semestral ou anual, conforme regras estabelecidas pela secretaria de educação. Vide módulo administrativo.
- 1.6 Apurar Etapas O sistema a ser instalado deverá permitir que o professor faça a apuração de todas as etapas dos alunos, apresentando todas as notas obtidas pelo aluno durante a apuração das notas, conforme regras descritas:
- 2. Para realizar a apuração, o sistema a ser instalado deverá permitir aos professores que filtre os lançamentos por turma e disciplina.
- 3. Ao carregar as informações da turma selecionada, o sistema deverá exibir uma listagem de alunos por ordem de chamada, contendo todas as etapas e suas respectivas notas apuradas. Caso o avaliação for por conceito, o sistema a ser instalado deverá permitir que o professor escolha qual o conceito final que o aluno receberá na apuração final de todas as etapas.
- 4. Caso a forma de avaliação seja por ponto o sistema deverá somar automaticamente as etapas, preenchendo, assim, a nota final dos alunos na apuração final de todas as etapas, já considerando as recuperações por etapa, semestrais e finais configuradas pela secretaria de educação.
	- 4.1 Apuração Final O sistema a ser instalado deverá permitir que se faça a apuração final dos alunos, apresentando o consolidado das informações obtidas a partir da apuração das etapas, seguindo estas regras para a mesma tela:
- 5. O sistema a ser instalado deverá permitir exibir uma lista contendo os nomes dos alunos, número de chamada, suas respectivas notas e faltas, agrupados por disciplina.
- 6. O sistema a ser instalado deverá permitir que os professores escolham os resultados finais dos alunos, sendo no mínimo: Aprovado, Reprovado, Em Continuidade, ou Deixou de Frequentar.
- 7. Para efetuar a apuração final, o sistema deverá permitir aos professores que filtre os lançamentos por turma, finalizando o lançamento de cada uma separadamente.
- 8. Ao carregar as informações da turma selecionada, o sistema deverá exibir automaticamente todas as disciplinas aplicadas e suas respectivas notas adquiridas na apuração de etapas.
- 9. Ao carregar as informações da turma selecionada, o sistema deverá trazer automaticamente todas disciplinas juntamente com as faltas lançadas aos alunos.
- 10. O sistema deverá permitir que grave a apuração final, a qualquer momento, concluindo, ou não, o processo.
- 11. O sistema não deverá aceitar concluir uma apuração final, sem que todos os alunos da turma selecionada possuam situação final estabelecida.
- 12. Somente após concluir a apuração final de uma turma, o sistema poderá permitir que se efetue uma nova matrícula para o próximo ano letivo, dos alunos desta turma.
	- 12.1 Registro de ocorrências O sistema deverá permitir aos professores registrarem ocorrências de qualquer aluno da escola, contendo no mínimo a data da ocorrência, nome completo do aluno, e a descrição do ocorrido.

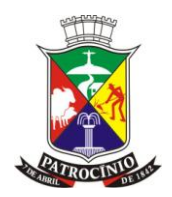

- 12.2 Registro de conteúdos ministrados O sistema a ser instalado deverá permitir ao professor lançar os conteúdos ministrados nas aulas, conforme regras a seguir:
- 13. O lançamento poderá ser mensal ou diário, conforme estabelecido pela secretaria de educação. Vide resoluções.
- 14. Para o lançamento mensal o sistema deverá exibir automaticamente a quantidade de aulas lecionadas em cada disciplina do mês letivo acessado, exibindo a frente da disciplina os campos para se realizar os registros.
- 15. Para o lançamento diário o sistema deverá exibir automaticamente todos os dias letivos do mês selecionado, exibindo a frente de cada dia o número de aulas lecionadas em cada disciplina, mais os campos para se realizar os registros por disciplina.
	- 15.1 Registro de observações no diário O sistema a ser instalado deverá permitir ao professor lançar as observações no diário, conforme regras a seguir:
- 16. O lançamento poderá ser mensal ou diário conforme estabelecido pela secretaria de educação. Vide resoluções.
- 17. Para o lançamento mensal o sistema deverá exibir automaticamente a quantidade de aulas lecionadas em cada disciplina do mês letivo acessado, exibindo a frente da disciplina os campos para se realizar os registros.
- 18. Para o lançamento diário o sistema deverá exibir automaticamente todos os dias letivos do mês selecionado, exibindo a frente de cada dia o número de aulas lecionadas em cada disciplina, mais os campos para se realizar os registros por disciplina.
	- 18.1 Ficha de acompanhamento dos alunos O sistema deverá permitir aos professores registrar a ficha de acompanhamento dos alunos em campo de texto livre, conforme regras a seguir:
- 19. O registro poderá ser feito quantas vezes for necessário para cada aluno.
- 20. Para cada registro os professores deverão informar o período na qual foi feito o acompanhamento.
- 21. O sistema deverá identificar automaticamente a qual etapa os registros foram cadastrados e exibir de maneira visual para os professores identificarem quais os alunos já possuem registro e quais não possuem em cada etapa.
- 22. O sistema deverá exibir de maneira visual quais as turmas já possuem registro para todos os alunos, os quais possuem para somente alguns alunos e quais não possuem registros.

#### **27.12 - Módulo Pedagógico**

1. O sistema deverá possuir uma gestão pedagógica para acompanhamento do desenvolvimento dos alunos nas escolas. Este módulo deverá permitir ao pedagogo acompanhar todos os lançamentos de notas e faltas, realizados no sistema. Somente após aprovação dos pedagogos, o sistema deverá disponibilizar as notas e faltas no boletim escolar.

#### **27.13 - Gestão de Notas e Faltas**

- 2. Os pedagogos deverão visualizar todas as informações escolares dos alunos, contendo seus rendimentos nas disciplinas e faltas, discriminado por avaliações e resultado das etapas, seguindo estas regras para a mesma tela:
- 3. O sistema deverá efetuar a gestão por turma e etapa.
- 4. O sistema deverá exibir todas as avaliações lançadas, agrupadas por disciplina, contendo também, o resultado final obtido pelos alunos na etapa, total de faltas na etapa, as faltas globais e a percentagem referente às faltas obtidas da etapa selecionada, fazendo um levantamento da possibilidade do aluno ser reprovado por infrequência, seguindo critérios estabelecidos pelo MEC.
- 5. O sistema deverá exibir destacadamente todos os alunos cuja notas não foram lançadas ou o resultado obtido foi que o aluno não foi avaliado naquela avaliação ou etapa.

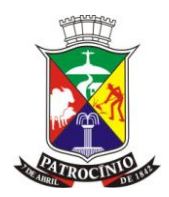

- 6. O sistema deverá destacar também os alunos infrequentes ou com risco de infrequência.
- 7. O sistema deverá permitir que se finalize a etapa verificada. Após a finalização da etapa, o sistema não poderá permitir que seja feita nenhuma alteração pelos professores das notas e faltas obtidas pelos alunos na etapa analisada.
- 8. Distorção de idade com ano de escolaridade O sistema deverá permitir aos pedagogos visualizarem um relatório quantitativo de todos os alunos agrupados por ano de escolaridade e idade, conforme regras a seguir:
- 9. Para cada ano de escolaridade o sistema deverá exibir a quantidade de alunos que estão com idade inferior a 6 anos, com 6 anos completos, 7, 8, 9, 10, 11, 12, 13, 14, 15, 16, 17, 18, e acima de 18 anos de idade.
- 10. Este relatório poderá ser visualizado independente do sexo dos alunos, ou separado.
- 11. Relatório quantitativo de desempenho O sistema deverá gerar para os pedagogos um relatório quantitativo de desempenho dos alunos, separado por etapa, agrupado por escola e ano de escolaridade, conforme regras a seguir:
- 12. Dentro de cada ano de escolaridade, o sistema deverá exibir as turmas da escola.
- 13. A frente de cada turma o sistema deverá exibir a quantidade de matrículas iniciais; quantidade de alunos admitidos posteriormente, seja por transferência ou por outros motivos; quantidade de alunos eliminados, seja por transferência, falecimento, abandono, ou por outros motivos; quantidade de matrículas ao final da etapa.
- 14. A frente de cada turma o sistema deverá exibir também as disciplinas lecionadas e o desempenho obtido pelos alunos.
- 15. Caso o sistema de aplicação de desempenho seja através de conceitos, o sistema deverá exibir a quantidade de alunos que obtiveram cada um dos conceitos trabalhados.
- 16. Caso o sistema de aplicação de desempenho seja através de pontos, o sistema deverá exibir a quantidade de alunos que obtiveram desempenho igual ou acima da média, e quantos obtiveram abaixo.
- 17. Conselho de Classe Os coordenadores pedagógicos poderão configurar um questionário para ser respondido no conselho de classe realizado nas escolas com os pedagogos e professores, conforme regras a seguir:
- 18. Este questionário poderá ter campos de texto livre, pergunta do tipo resposta livre, ou perguntas do tipo resposta de única escolha.
- 19. Para cadastrar cada pergunta o coordenador pedagógico deverá informar o título da pergunta e escolher o tipo de resposta.
- 20. Para as respostas de única escolha, o coordenador pedagógico deverá informar as opções de escolha.
- 21. Após configurado o questionário do conselho de classe, os pedagogos nas escolas poderão responder um questionário a cada etapa.

#### **27.14 - Módulo Diretoria Escolar**

1. O sistema a instalar deverá fornecer uma gestão para a diretoria escolar acompanhar a evolução da sua escola perante o sistema, gerenciando e antecipando problemas como atrasos nos lançamentos de notas e faltas, garantindo a finalização correta dos anos letivos. Através desta mesma gestão, o sistema deverá permitir aos coordenadores da rede gerenciar todas as escolas.

1.1 Gestão escolar O sistema deverá permitir aos diretores escolares visualizarem gráficos lineares de evolução de matrículas e enturmações durante todo o ano letivo, permitindo acompanhar a evolução da escola, conforme regras a seguir:

2. O sistema deverá exibir quantitativos de total de matrículas, enturmações e turmas.

3. Nesta mesma tela, o sistema deverá exibir uma lista de todas as turmas da escola, e todas as etapas que compõem o calendário escolar das turmas.
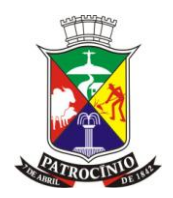

4. Para cada etapa, o sistema deverá exibir se a mesma encontra-se aberta ou fechada.

5. O sistema deverá exibir também nesta tela se já foi realizado a apuração de etapas da turma e se a turma já foi finalizada.

6. O sistema deverá permitir aprofundar a análise das turmas, exibindo as disciplinas que compõem o quadro curricular, os professores enturmados e a situação dos lançamentos, que pode ser lançado ou não lançado.

7. O sistema deverá permitir imprimir esta análise aprofundada de uma turma ou de todas as turmas da escola.

7.1 Registro de ocorrências O sistema deverá permitir aos diretores registrarem ocorrências de qualquer aluno ou profissional da escola, contendo no mínimo a data da ocorrência, nome completo do aluno ou profissional, e a descrição do ocorrido.

#### **27.15 - Módulo Gerência de ensino**

1. O sistema a ser instalado deverá fornecer relatórios gerenciais e analíticos para facilitar o trabalho da gerência de ensino, obedecendo as seguintes regras:

2. Gerência escolar O sistema deverá permitir a gerência de ensino acompanhar a evolução de todas as escolas da rede de ensino quanto a utilização do sistema e cumprimento das metas para fechamento de etapas e entrega dos boletins, conforme regras a seguir:

3. O sistema deverá permitir visualizar um gráfico de matrículas e enturmações de todas as escolas da rede de ensino, exibindo também os totais de todas as matrículas, enturmações e turmas de toda a rede.

4. O sistema deverá permitir visualizar uma lista de todas as escolas da rede, com a quantidade de matrículas e a situação das etapas.

5. A situação das etapas pode ser aberta quando a escola possuir mais que uma etapa aberta, alerta quando apenas a última etapa estiver aberta, e Fechada quando todas as etapas da escola estiverem fechadas.

6. O sistema deverá permitir aos coordenadores acessar as escolas e visualizar gráficos lineares de evolução de matrículas e enturmações durante todo o ano letivo, permitindo acompanhar a evolução da escola.

7. O sistema deverá exibir quantitativos de total de matrículas, enturmações e turmas.

8. Nesta mesma tela, o sistema deverá exibir uma lista de todas as turmas da escola, e todas as etapas que compõem o calendário escolar das turmas.

9. Para cada etapa, o sistema deverá exibir se a mesma encontra-se aberta ou fechada.

10. O sistema deverá exibir também nesta tela se já foi realizado a apuração de etapas da turma e se a turma já foi finalizada.

11. O sistema deverá permitir aprofundar a análise das turmas, exibindo as disciplinas que compõem o quadro curricular, os professores enturmados e a situação dos lançamentos, que pode ser lançado ou não lançado.

12. O sistema deverá permitir imprimir esta análise aprofundada de uma turma ou de todas as turmas da escola.

12.1 Gráfico de desempenho da rede de ensino A gerência de ensino poderá acessar um gráfico analítico do desempenho dos alunos em toda a rede de ensino, separado por etapa, sendo agrupado por ano de escolaridade e em cada ano uma separação por disciplina, conforme regras a seguir:

13. Para cada disciplina o sistema deverá exibir o desempenho gráfico de todos os alunos da rede no ano de escolaridade acessado.

14. Os gráficos deverão exibir o percentual de alunos abaixo da média, acima da média mas abaixo de 70%, e aqueles que estão entre 70 e 100%.

15. A gerência de ensino poderá aprofundar nesta análise e escolher para visualizar as informações de apenas uma escola.

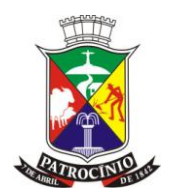

16. Estes gráficos serão gerados somente se todas as etapas passadas já estiverem finalizadas na gestão de faltas e notas.

16.1 Gráfico de desempenho por disciplina A gerência de ensino poderá acessar um gráfico analítico do desempenho dos alunos em toda a rede de ensino, separado por etapa, sendo agrupado por ano de escolaridade e em cada ano uma separação por escola, conforme regras a seguir:

17. Para cada escola o sistema deverá exibir o desempenho gráfico de todos os alunos da rede no ano de escolaridade e disciplina acessada.

18. Os gráficos deverão exibir o percentual de alunos abaixo da média, acima da média mas abaixo de 70%, e aqueles que estão entre 70 e 100%.

19. A gerência de ensino poderá escolher para visualizar os gráficos de qualquer disciplina do quadro curricular.

20. Estes gráficos serão gerados somente se todas as etapas passadas já estiverem finalizadas na gestão de faltas e notas.

21. Relatório analítico da situação final dos alunos A gerência de ensino poderá gerar um relatório quantitativo personalizado conforme situação final dos alunos, seguindo as regras:

22. Deverá ser possível personalizar para filtrar qual a situação dos alunos que será analisada, tendo no mínimo as opções: Aprovado, Reprovado, Em continuidade, e Deixou de frequentar.

23. Deverá ser possível personalizar para filtrar os alunos que estão com desempenho entre um percentual mínimo e máximo.

24. Deverá ser possível personalizar se o desempenho deve ser considerado a nota recuperada ou não.

25. Deverá ser possível personalizar para filtrar quais as disciplinas serão analisadas.

26. Deverá ser possível personalizar se os critérios anteriores devem constar em todas as disciplinas selecionadas ou em qualquer uma.

27. Após estabelecer os critérios personalizados, o sistema deverá exibir uma lista de todas as escolas e a quantidade de alunos que foram identificados com estes critérios.

28. A gerência de ensino poderá aprofundar na análise e selecionar uma escola para visualizar quais os anos de escolaridade foram identificados com os critérios personalizados, e a quantidade de alunos que foram identificados com estes critérios.

29. A gerência de ensino poderá aprofundar na análise e selecionar um ano de escolaridade para visualizar quais são os alunos que foram identificados com os critérios personalizados, e seus respectivos desempenhos.

29.1 Relatório quantitativo de faltas A gerência de ensino poderá gerar um relatório quantitativo de todas as faltas ocorridas na rede de ensino, agrupadas por escola e separado por ano de escolaridade, conforme regras a seguir:

30. As faltas deverão ser exibidas separadas em cada mês letivo e a frente um total destas faltas.

31. Abaixo de cada escola deverá ser exibido os totais gerais de cada mês e o total de faltas do ano na escola.

31.1 Relatório analítico das movimentações dos alunos A gerência de ensino poderá gerar um relatório quantitativo de todas as movimentações dos alunos, agrupados por escola e por modalidade de ensino, conforme regras a seguir:

32. Dentro de cada escola e modalidade de ensino, o sistema deverá exibir um quantitativo contendo a quantidade de matrículas iniciais; quantidade de alunos admitidos posteriormente, seja por transferência ou por outros motivos; quantidade de alunos eliminados, seja por transferência, falecimento, abandono, ou por outros motivos; quantidade de matrículas ao final do ano; e a situação final destes alunos.

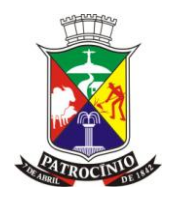

33. A gerência de ensino poderá aprofundar na análise e visualizar este mesmo relatório separado por cada ano de escolaridade trabalhado na rede de ensino.

34. A gerência de ensino poderá aprofundar na análise e visualizar este mesmo relatório de uma única escola, agrupado por ano de escolaridade trabalhado na unidade escolhida.

35. A gerência de ensino poderá aprofundar na análise e visualizar este mesmo relatório de uma única escola, agrupado por turmas trabalhadas na unidade escolhida.

35.1 Análise de risco de retenção O sistema deverá permitir aos coordenadores pedagógicos visualizarem um gráfico com o percentual de alunos aprovados e reprovados de todas as escolas da rede de ensino, exibindo também os totais de alunos aprovados e reprovados, com o percentual geral de aprovação e reprovação de toda a rede, conforme regras a seguir:

35.2 O sistema deverá permitir aos coordenadores pedagógicos visualizarem uma lista de todas as escolas da rede, com a quantidade de matrículas, quantidade de alunos aprovados, percentual de aprovação, quantidade de alunos reprovados por desempenho, percentual de reprovação por desempenho, quantidade de alunos reprovados por frequência, e percentual de reprovação por frequência.

#### **27.16 - Módulo Boletim online**

- 1. O sistema deverá fornecer um meio de comunicação com a sociedade, permitido aos pais e responsáveis pelos alunos acessarem as informações de notas e faltas.
	- 1.1 Segurança do boletim online O sistema deverá permitir aos pais/responsáveis pelos alunos, acessarem o boletim online através do próprio sistema instalado, sem a necessidade de se criar um site de acesso específico ao boletim online, conforme regras a seguir:
- 2. O sistema deverá permitir aos pais/responsáveis pelos alunos, acessarem somente as informações das etapas que foram analisadas e apuradas pelos Pedagogos.
- 3. O sistema deverá gerar automaticamente um login e senha de acesso ao boletim online para os pais/responsáveis pelos alunos, utilizando das informações previamente cadastradas no sistema, sem a necessidade de realizar qualquer outro tipo de cadastro.
- 4. Este login e senha de acesso deverá ser impresso e entregue aos pais/responsáveis pelos alunos, juntamente com as instruções de acesso ao sistema.
	- 4.1 Acesso ao boletim online Para os pais/responsáveis pelos alunos acessarem o boletim online, o sistema deverá permitir que se digite o login e senha de acesso na mesma página de entrada do sistema, utilizado para ingresso de todos os usuários do sistema, sem a necessidade de se criar um local específico de acesso ao boletim online.
- 5. O boletim deverá conter pelo menos a turma, escola, ano de escolaridade do aluno acessado, além das informações de notas e falta, separadas por disciplina.
- 6. Após realizar a troca da senha, o sistema não deverá mais permitir que se imprima o login e senha de acesso dos pais/responsáveis pelos alunos que efetuaram a troca da senha, continuando a imprimir normalmente dos que ainda não realizaram esta troca.

#### **27.17 - Módulo de RH**

- 1. O sistema deverá fornecer uma gestão básica de RH, preenchendo no mínimo os requisitos quanto ao quadro de funcionários, suas funções, vínculos, controle de ponto do funcionário, mostrando a situação do profissional perante a escola.
	- 1.1 Funções e Cargos O sistema deverá permitir cadastrar todas as funções e cargos desempenhados na escola, fazendo referência com o CBO (Classificação Brasileira de Ocupações).

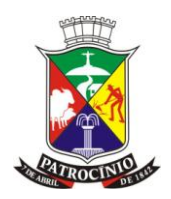

- 1.2 Tipos de Licença ou Férias O sistema deverá permitir cadastrar todos os tipos de licença e férias, regulamentando a quantidade de dias de afastamento, caso seja padrão, conforme lei regente.
- 2. Lotações de profissionais: O sistema deverá permitir realizar a lotação dos profissionais a disposição da Secretaria Municipal de Educação, permitindo selecionar o profissional previamente cadastrado e lançar no mínimo as informações de situação funcional, tipo de contratação, data de admissão, data de desligamento, número de matrícula, cargo, e carga horária mensal.
- 3. A situação funcional poderá ser ativo, rescindido, removido, demitido, ou exonerado.
- 4. Ao realizar uma nova lotação, a situação funcional deverá ser exclusivamente ativo.
- 5. O tipo de contratação poderá ser efetivo, contratado, comissionado efetivo, e comissionado contratado.
- 6. O cargo deverá ser uma informação previamente cadastrada na funcionalidade de cargos e funções.
- 7. Caso o tipo de contratação seja efetivo ou comissionado efetivo, o sistema não deverá permitir lançar a data de desligamento no cadastro da lotação dos profissionais.
- 8. Caso o tipo de contratação da lotação seja contratado ou comissionado contratado, o sistema deverá permitir rescindir a lotação, obrigando informar a data da saída e alterando a situação funcional para rescindido.
- 9. Caso o tipo de contratação da lotação seja efetivo ou comissionado efetivo, o sistema deverá permitir demitir ou exonerar a lotação, obrigando informar se é uma demissão ou uma exoneração, mais a data da saída, e alterando a situação funcional para demitido ou exonerado, conforme selecionado.

#### **27.18 - Vínculos de profissionais**

- 1. O sistema a ser instalado deverá permitir vincular as lotações ativas dos profissionais, em uma ou várias unidades, preenchendo os requisitos necessários do profissional para execução de sua atividade na escola, incluindo sua situação funcional, data de início do vínculo com a unidade, função e carga horária de trabalho, para cada unidade vinculada.
- 2. A situação funcional poderá ser ativo, rescindido, removido, demitido, ou exonerado.
- 3. Ao realizar um novo vínculo, a situação funcional deverá ser exclusivamente ativo.
- 4. A função deverá ser uma informação previamente cadastrada na funcionalidade de cargos e funções.
- 5. Caso a função selecionada seja correspondente aos professores da rede de ensino, o sistema deverá exibir todas as disciplinas previamente cadastradas, permitindo selecionar uma ou várias disciplinas que o professor leciona.
- 6. O sistema deverá permitir cadastrar um ou vários vínculos para uma mesma lotação, desde que a soma das cargas horárias dos vínculos ativos desta lotação não seja maior que a carga horária estabelecida na lotação do profissional.

#### **27.19 - Controle de Pontos**

- 1. O sistema deverá possuir um controle de ponto dos funcionários dividido por escola.
- 2. Para efetuar o controle de ponto, o usuário deverá ver em uma única tela, todos os profissionais vinculados a escola logada, permitindo a visualização de cada profissional da sua situação funcional, função exercida no cargo, dobra, carga horária, número de matrícula, abono incentivo, hora extras, horas facultativas, faltas letivas, faltas de hora módulo e faltas escolares.
- 3. Para realizar o controle dos pontos, o sistema deverá permitir que o usuário responsável em lançar o controle de pontos, veja na listagem de apuração descrita acima, a situação de cada

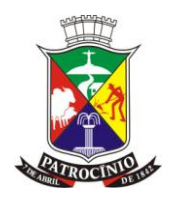

profissional, onde deverá exibir se o profissional encontra-se em análise, se foi aprovado ou rejeitado suas informações. Vide Apuração de Pontos.

- 4. Para efetuar o controle dos pontos, o sistema deverá permitir lançar todas as informações necessárias, contendo no mínimo as opções de lançar a Extensão de Carga horária, quantidade de aulas lecionadas, Dobra, Carga horária, exigência curricular, faltas letivas, faltas de hora módulo, Abono incentivo, adicional noturno, faltas escolares, observações e a situação funcional.
- 5. Caso a situação funcional seja do tipo férias ou licença, e o tipo de licença previamente cadastrado possua a quantidade de dias de afastamento, o sistema deverá calcular automaticamente a data do retorno do profissional, a partir da data de afastamento.
- 6. O sistema deverá permitir que se lance várias observações a um mesmo profissional.
- 7. O sistema deverá criar um canal de comunicação através destas observações, entre o usuário responsável por lançar o controle de ponto na escola e o gestor do RH, que efetuará a apuração dos pontos na SME.
- 8. O responsável pelo controle de ponto nas escolas poderá imprimir um mapa de apuração de ponto para ser assinado por cada profissional da escola, contendo no mínimo o tipo de contratação, número de matrícula, nome, função, horas contratadas, dobra, horas facultativas, letivas, escolares.
- 9. O responsável pelo controle de ponto nas escolas poderá imprimir um mapa de apuração de ponto para ser enviado à secretaria de educação contendo no mínimo o tipo de contratação, número de matrícula, nome do profissional, função, horas contratadas, dobra, horas facultativas, letivas, escolares.

#### **27.20 - Apuração de pontos**

- 1. O sistema deverá possuir uma gestão dos pontos para os gestores de RH da SME.
- 2. Para efetuar a apuração dos pontos, o sistema deverá permitir que o usuário gestor do RH selecione qualquer escola e o mês em que deseja apurar.
- 3. Após pesquisar, o sistema deverá permitir visualizar em uma única tela todos os profissionais vinculados a unidade selecionada, exibindo para cada profissional sua situação funcional, função exercida no cargo, carga horária, abono incentivo, número de matrícula, faltas de hora modulo, horas facultativas, faltas letivas, dobra, faltas escolares, e hora extras.
- 4. O sistema deverá permitir que o gestor do RH visualize todos os profissionais que possuem vínculo em mais de uma unidade, exibindo as escolas, a carga horária, função e situação funcional em cada escola.
- 5. Para efetuar a apuração dos pontos, o sistema deverá permitir que o usuário responsável em apurar, selecione na listagem de apuração descrita acima, a situação de cada profissional, onde deverá constar a opção de marcar o profissional como aprovado ou rejeitado.
- 6. O status selecionado pelo profissional deverá ser exibido para o usuário responsável em lançar o controle de ponto da escola escolhida.
- 7. Para cada profissional rejeitado, o sistema deverá obrigar o gestor a descrever o motivo da rejeição, na qual será exibido para o usuário responsável em lançar o controle de ponto da unidade escolhida.
- 8. Para ver detalhes da apuração dos pontos dos profissionais, o sistema deverá permitir ao usuário gestor do RH, apenas visualizar as informações lançadas, relacionada a Carga horária, faltas letivas, Dobra, faltas de hora módulo, Abono incentivo, adicional noturno, quantidade de aulas lecionadas, exigência curricular, Extensão de Carga horária, e faltas escolares.
- 9. O sistema deverá permitir que o gestor do RH lance várias observações a um mesmo profissional, não podendo alterar as observações lançadas pelo controle de pontos da escola selecionada.

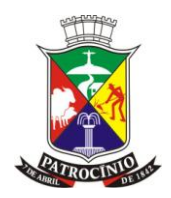

- 10. O sistema deverá criar um canal de comunicação através destas observações, entre o gestor do RH, que efetuará a apuração dos pontos e o usuário responsável por lançar o controle de ponto na escola.
- 11. O sistema deverá permitir que o gestor do RH lance ou altere a situação funcional dos profissionais escolhidos, alterando a situação funcional lançada pelo controle de pontos da escola selecionada.
- 12. Caso a situação funcional seja do tipo férias ou licença, e o tipo de licença previamente cadastrado possua a quantidade de dias de afastamento, o sistema deverá calcular automaticamente a data do retorno do profissional, a partir da data de afastamento.
- 13. O gestor do RH na SME poderá imprimir um mapa de apuração de ponto consolidado da rede de ensino para ser encaminhado ao setor de RH, agrupado por tipo de contratação, contendo no mínimo o número de matrícula, nome, função, horas contratadas, dobra, horas facultativas, letivas, escolares.

#### **27.21 - Plano de Cargos, Carreiras e Vencimentos**

- 1. O sistema a ser instalado deverá fornecer uma gestão completa do Plano de Cargos, Carreiras e Vencimentos, permitindo controlar as progressões de tempo de serviço, progressões de qualificações e os benefícios dos profissionais, adquiridos antes do plano entrar em vigor.
	- 1.1 Configurações do Plano O sistema a ser instalado deverá controlar a data na qual o plano entrará em vigor, onde a partir desta data, iniciar a contagem de tempo de progressão dos profissionais conforme regras estabelecidas abaixo:
- 2. Deverá controlar a data limite para os profissionais escolherem aderir ou não ao plano, onde a partir desta data, todos os profissionais que escolheram aderir serão incluídos no controle do plano de Cargos, Carreiras e Vencimento. Os profissionais que escolheram não aderir, serão excluídos do controle do plano de Cargos, Carreiras e Vencimento.
- 3. Deverá controlar em dias as progressões de tempo de serviço, onde a partir da data de aplicação, sempre que chegar ao valor estabelecido, todos os profissionais aderidos ao plano trocarão de progressão por tempo de serviço, chegando até o limite da aposentadoria.
- 4. Deverá controlar o tempo de estágio probatório dos profissionais, onde só poderá aderir ao plano ao final do tempo estabelecido.
- 5. Deverá controlar os benefícios adquiridos pelos profissionais antes do plano entrar em vigor, permitindo informar o percentual de aumento anterior e o tempo na qual deverá ser aplicado este percentual sobre o salário base.

#### **27.22 - Fontes de recurso**

- 1. O sistema deverá permitir informar as fontes de recurso disponíveis na SME, informando no mínimo seu nome.
	- 1.1 Enquadramento e Estrutura das Carreiras dos Profissionais O sistema a ser instalado deverá gerar a tabela de Enquadramento e Estrutura das Carreiras do Profissionais, onde será parametrizado apenas como cada estrutura deverá ser gerada, ficando a cargo do sistema gerar automaticamente todas as progressões por tempo de serviço dos profissionais e os vencimentos das progressões de qualificações, conforme regras estabelecidas abaixo:
- 2. Deverá permitir criar os cargos, digitando a descrição do cargo, descrição abreviada, código de vencimento, Fonte de recurso, valor de vencimento base do cargo, quantas progressões por tempo de serviço e o percentual base de aumento destas progressões.
- 3. Deverá permitir informar para cada cargo criado, quais as funções profissionais que serão correspondentes ao cargo criado.
- www.patrocinio.mg.gov.br (34) 3839-1800 Praça Olímpio Garcia Brandão 1452, Cidade Jardim 4. Deverá permitir informar para cada cargo criado, quais as progressões de qualificações, digitando o nome da habilitação, qual área de atuação compete esta habilitação, qual sua posição

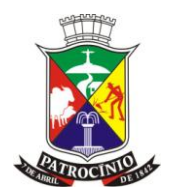

dentro do cargo, qual o seu percentual de aumento; e se este aumento será calculado através do nível anterior, calculado através do vencimento base ou calculado a partir de uma habilitação específica.

5. Deverá permitir informar para cada progressão de qualificação criada, as escolaridades préestabelecidas pelo Educacenso, que serão correspondentes a cada qualificação criada.

#### **27.23 - Gestão do Plano de Cargos, Carreiras e Vencimentos**

- 1. O sistema a ser instalado deverá gerenciar todos os profissionais em estágio probatório ou efetivos, aderidos ou não ao plano, conforme regras estabelecidas abaixo:
- 2. Deverá exibir uma listagem de todos os profissionais em estágio probatório ou efetivos, contendo no mínimo o nome do profissional, data de admissão, habilitação, cargo, vencimento atribuído pelo plano e o vencimento ajustado com base nos benefícios adquiridos antes da aplicação do plano.
- 3. Deverá permitir marcar cada profissional desta listagem como aderido ou não ao plano, respeitando a data limite para desistência previamente cadastrado.
- 4. Para cada profissional aderido ao plano que não estiver enquadrado, o sistema deverá permitir enquadrá-lo.
- 5. Ao enquadrar um profissional, o sistema deverá exibir todas as qualificações e formações, exibindo com base em suas qualificações e formações, qual enquadramento o profissional irá se encaixar, juntamente do vencimento base e vencimento ajustado.
- 6. Ao enquadrar um profissional, o sistema deverá permitir editar o cadastro do profissional, permitindo alterar inclusive suas qualificações e formações.
- 7. Ao enquadrar um profissional, o sistema deverá permitir editar a lotação do profissional, permitindo alterar inclusive o cargo que exerce.
- 8. O sistema deverá enquadrar o profissional somente se o gestor confirmar as informações do profissional. Após confirmar, o sistema deverá exibir o profissional com seu enquadramento finalizado.
- 9. O sistema não deverá permitir enquadrar os profissionais em estágio probatório até que ultrapassem o tempo de estágio pré-estabelecido.
- 10. O sistema deverá permitir identificar visualmente os profissionais aderidos ao plano, não aderidos, em estágio probatório, com pendências para enquadramento e com enquadramento finalizado.
- 11. O sistema deverá permitir visualizar um quantitativo do total de profissionais gerenciados, dividido por fonte de recurso.
- 12. O sistema deverá permitir visualizar um quantitativo do valor total pago aos profissionais, dividido por fonte de recurso.

#### **27.24 - Módulo Nutricional**

- 1. O sistema deverá permitir realizar avaliações nutricionais nos alunos para acompanhamento nutricional, identificando alunos em classificações de IMC irregulares, fornecendo informações para adaptar a merenda escolar destes alunos.
	- 1.1 Avaliações nutricionais O sistema deverá permitir acessar uma lista de todas as turmas da escola, exibindo a frente os meses anuais.
- 2. O sistema deverá destacar os meses que possuem avaliações nutricionais lançadas daqueles que não possuem.
- 3. Ao acessar um mês, o sistema deverá exibir uma lista de todos os alunos da turma acessada, contendo no mínimo o nome do aluno, sexo, data de nascimento e idade na data da avaliação.
- 4. O sistema deverá permitir informar a data da avaliação por aluno ou de todos os alunos ao mesmo tempo.

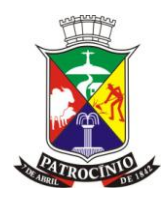

- 5. Para cada aluno, o sistema deverá permitir informar o peso e altura.
- 6. Após informar o peso e altura, o sistema irá calcular automaticamente o IMC e a Classificação da criança ou adolescente, conforme Cálculo de IMC infantil disponibilizado pelo programa Telessaúde Brasil: (http://www.telessaudebrasil.org.br).

#### **27.25 - Módulo Transporte Escolar**

- 1. O sistema deverá fornecer o gerenciamento da frota escolar através do controle dos veículos, pontos de parada, rotas e lotação dos alunos.
- 2. Veículos O sistema deverá permitir cadastrar todos os veículos que compõem a frota escolar, informando no mínimo o Modelo do veículo, Categoria do veículo, Fabricante do veículo, Tipo da frota, Placa, Lotação, e Lugares Especiais.
- 3. A categoria e o fabricante do veículo devem ser previamente cadastrados.
- 4. O tipo da frota deve ser: própria ou terceirizada.
	- 4.1 Pontos de parada O sistema deverá permitir cadastrar todos os postos de parada dos veículos de transporte escolar, informando no mínimo o nome do ponto, CEP, Logradouro, Número, Complemento, Bairro.
- 5. O CEP, logradouro e Bairro devem ser previamente cadastrados.
- 6. O sistema deverá permitir pesquisar o Endereço através do CEP ou logradouro, trazendo as demais informações do endereço automaticamente.
- 7. Rotas O sistema deverá permitir cadastrar todas as rotas que compõem o transporte escolar, informando no mínimo o nome da rota, e o valor pago pela rota.
- 8. Para cada rota, o sistema deverá permitir vincular os pontos de parada previamente cadastrados e as escolas disponíveis no sistema, criando uma rota em ordem sequencial de pontos e escolas na qual os veículos devem percorrer.
- 9. Motoristas O sistema deverá permitir vincular os motoristas em seus respectivos veículos previamente cadastrados, e este agrupamento a uma rota.
- 10. Os motoristas devem ser profissionais previamente cadastrados, que possuem a função de motorista informada através da lotação e vínculo de profissionais (vide módulo de RH).
- 11. O sistema deverá permitir informar vários grupos de motoristas e veículos a uma mesma rota.

### **27.26 - Lotação de Alunos**

- 1. O sistema deverá permitir informar os alunos que serão transportados para cada agrupamento de motorista e veículos vinculados a uma rota.
- 2. O sistema deverá exibir somente os alunos da escola logada.
- 3. O sistema deverá exibir somente alunos previamente marcados como utilizadores do transporte escolar (vide cadastro de alunos).
- 4. Os alunos já lotados não deverão aparecer na lotação de outras rotas.
	- 4.1 Análise personalizada de alunos para o transporte escolar O sistema deverá fornecer ao coordenador do transporte escolar uma ferramenta de análise personalizada de alunos que podem precisar de transporte escolar, conforme regras da rede de ensino.
- 5. A análise deverá exibir uma relação das escolas que utilizam o sistema, exibindo para cada uma, informações de matrículas e alunos que utilizam transporte escolar.
- 6. O coordenador do transporte escolar poderá aprofundar a análise para uma escola, onde verá a lista de todos os alunos matriculados, contendo no mínimo seu nome completo, ano de escolaridade, endereço completo, se utiliza transporte escolar, além da distância a pé e de carro de sua residência até a escola.
- 7. O coordenador do transporte escolar poderá filtrar esta listagem para exibir somente alunos que utilizam ou não o transporte escolar.

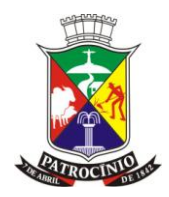

- 8. O coordenador do transporte escolar poderá filtrar esta listagem para exibir somente alunos que estão dentro de uma metragem.
- 9. O coordenador do transporte escolar poderá filtrar esta listagem para exibir somente alunos da zona urbana ou rural.
- 10. O coordenador do transporte escolar poderá filtrar esta listagem para exibir somente alunos de determinados bairros.
- 11. O coordenador do transporte escolar poderá filtrar esta listagem para exibir somente alunos de determinados logradouros pertencentes aos bairros filtrados.
- 12. O coordenador do transporte escolar poderá filtrar esta listagem para exibir somente alunos de determinados anos de escolaridade.
- 13. Todas estas opções de filtro poderão ser utilizadas juntas ou individualmente.
- 14. Na listagem de alunos o coordenador poderá escolher um para visualizar no mapa sua rota de carro e a pé.
- 15. Este mapa deve exibir destacadamente onde o aluno reside, qual escola estuda, e as demais escolas que a rede de ensino possui.
- 16. Este mapa deverá fornecer a visão via satélite e até mesmo a visão das ruas por onde o aluno deverá passar.
- 17. Após analisar os dados apresentados, o coordenador do transporte escolar poderá alterar todas as informações de transporte escolar do aluno, incluindo ou excluindo ele do transporte escolar.

#### **27.27 - Módulo Documentação Escolar**

- 1. O sistema a ser instalado deverá permitir gerar diversos relatórios de gerenciamento e documentos necessários à secretaria das escolas, aos alunos e à Secretaria Municipal de Educação. Abaixo, relatórios indispensáveis para a SME e Escolas:
- 2. Diário O sistema a ser instalado deverá permitir gerar o diário escolar completo, incluindo as informações da data de admissão dos alunos que entraram após o período de efetivação das matrículas, se foram admitidos por remanejamentos ou reclassificações ocorridos na escola ou se foram através de transferências; informações da data de eliminação dos alunos que saíram antes do término do período letivo, se foram eliminados por remanejamentos ou reclassificações ocorridos na escola, através de transferências ou de abandono por parte do aluno.
	- 2.1 O sistema a ser instalado deverá gerar o mapa de apuração de frequência, preenchendo automaticamente os registros de frequência dos alunos, conforme lançamento de faltas. Este registro inicia a contagem da frequência do aluno a partir de sua data de admissão, ignorando os dias anteriores à sua entrada na escola. A frequência para de ser contabilizada a partir da data de eliminação do aluno, ignorando os dias posteriores à sua saída na escola.
	- 2.2 O sistema a ser instalado deverá gerar o registro de conteúdos ministrados e observações, exibidos mensalmente ou diariamente conforme configurado na resolução.
	- 2.3 O sistema a ser instalado deverá gerar a avaliação de desempenho dos alunos, preenchendo automaticamente os registros de notas, incluindo o resultado bimestral, conforme lançado no sistema.
	- 2.4 O sistema a ser instalado deverá gerar a avaliação de desempenho anual dos alunos, preenchendo automaticamente os registros de notas da apuração das etapas, incluindo o resultado final dos alunos e o total de faltas/horas acumulado durante o ano letivo, conforme lançado no sistema.
	- 2.5 A geração do diário deverá ser em formato A4, que permita a impressão em retrato ou paisagem por qualquer impressora que aceite este tipo de papel.
- 3. Declaração de escolaridade O sistema deverá emitir declaração de escolaridade para os alunos que estão matriculados nas escolas, contendo no mínimo o nome do aluno, ID INEP, filiação,

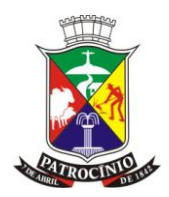

data de nascimento, data de matrícula, turma, ano de escolaridade, horário na qual estuda, e um histórico de frequência mensal para comprovar sua presença em sala de aula.

- 3.1 Este histórico de frequência deverá exibir a quantidade de faltas mensais que o aluno teve, seu percentual de frequência mensal, e o percentual de frequência global.
- 4. Declaração de conclusão O sistema deverá emitir declaração de conclusão para os alunos que finalizaram o ano letivo nas escolas, contendo no mínimo o nome do aluno, ID INEP, filiação, data de nascimento, data de matrícula, turma, e ano de escolaridade.
- 5. Requisição de Transferência O sistema a ser instalado deverá emitir a ficha de requisição de transferência para ser assinada pelo responsável do aluno que solicitou a transferência.
- 6. Ficha de Transferência O sistema a ser instalado deverá permitir emitir a ficha de transferência para comprovar a saída do aluno e ser arquivada.
- 7. Ficha Individual O sistema a ser instalado deverá permitir emitir a ficha individual de cada aluno transferido no sistema, conforme modelo configurado pela secretaria de educação e definido na resolução cadastrada dentro do sistema, gerando com base nas informações inseridas através dos lançamentos de notas e faltas, uma ficha de avaliação no qual irá conter informações pessoais do aluno, informando na grade curricular, os dias letivos anuais, dias letivos cursados pelo aluno, a carga horária anual, a carga horária cursada, faltas em horas e a as notas obtidas pelo aluno até sua transferência.
- 8. Lançamento da ficha individual externa O sistema deverá permitir lançar a ficha individual dos aluno que vieram de escolas dentro ou fora da rede de utilização do sistema, exibindo todos os alunos que possuem data da matrícula superior ao primeiro mês letivo do calendário escolar.
	- 8.1 Caso o aluno possuir transferências no sistema, dentro do ano letivo, e para o mesmo ano de escolaridade da matrícula atual do aluno, o sistema deverá exibir sua última transferência, contendo no mínimo o nome da escola, cidade da escola, data da transferência, dias letivos anuais, dias letivos cursados, carga horária anual, carga horária cursada, faltas/horas, e os valores obtidos nos processos avaliativos finais das etapas, divididos por disciplina.
	- 8.2 O sistema deverá permitir ao usuário aceitar ou rejeitar estas informações exibidas automaticamente pelo sistema, conforme documentação apresentada pelo aluno.
	- 8.3 Caso o secretário escolar aceite as informações geradas automaticamente, o sistema deverá transcrever estas informações nos campos de lançamento da ficha individual do aluno.
	- 8.4 Caso o secretário escolar aceite as informações geradas automaticamente, o sistema deverá exibir as notas do aluno nos devidos campos da funcionalidade gestão de faltas e notas, boletim de papel, boletim online, e diário escolar.
	- 8.5 Caso o secretário escolar descarte as informações geradas automaticamente, o sistema deverá permitir lançar o nome da escola, cidade da escola, data da transferência, dias letivos anuais, dias letivos cursados, carga horária anual, carga horária cursada, faltas/horas, e os valores obtidos nos processos avaliativos finais das etapas, divididos por disciplina.
	- 8.6 O nome da escola e a cidade devem estar previamente cadastrados.
	- 8.7 Caso o nome da escola não seja encontrado no cadastro das escolas, o sistema deverá armazenar o nome da escola nova em um local separado do cadastro.
	- 8.8 Para o lançamento dos valores obtidos nos processos avaliativos finais das etapas, o sistema deverá exibir as disciplinas que compõem o quadro curricular de acordo com o ano de escolaridade da matrícula do aluno, e as etapas cadastradas no calendário escolar, gerando uma tabela com as etapas nas colunas e as disciplinas nas linhas.
	- 8.9 Para o lançamento dos valores obtidos nos processos avaliativos finais das etapas, o sistema deverá identificar através do ano de escolaridade da matrícula do aluno, se serão lançados notas ou conceitos.
	- 8.10 Caso o processo avaliativo seja através de notas, o sistema não deverá permitir lançar notas acima do valor da etapa cadastrada no calendário escolar.

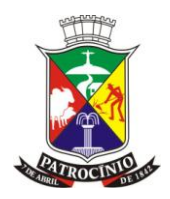

- 8.11 O sistema não deverá permitir lançar os valores obtidos nos processos avaliativos finais das etapas, na qual o aluno já possua estas informações lançadas, através do lançamento de notas.
- 8.12 O sistema deverá permitir anexar o documento original de transferência entregue pelo aluno.
- 9. Histórico Escolar O sistema deverá permitir a impressão do histórico escolar do aluno, conforme modelo previamente configurado e vinculado na resolução vigente.
- 10. Lançamento manual do Histórico Escolar O sistema deverá permitir que seja registrado manualmente o histórico escolar dos alunos que possuem registros antes da implantação do sistema, ou que vieram de fora da rede de ensino.
	- 10.1 O secretário escolar deverá selecionar o nível de ensino e ano de escolaridade que irá registrar, informar a escola de origem, ano, data de conclusão, dias letivos cursados, carga horária anual e total anual de faltas em horas.
	- 10.2 O total anual poderá ser automaticamente preenchido caso o histórico escolar possuir as faltas registradas separadamente por disciplina.
	- 10.3 O secretário escolar poderá registrar qualquer observação vinda no histórico escolar.
	- 10.4 O secretário escolar poderá registrar todas as disciplinas cursadas pelo aluno, informando para cada uma sua respectiva quantidade de faltas em horas e o desempenho obtido na matéria.
	- 10.5 Após o preenchimento manual do histórico escolar, o secretário poderá realizar sua impressão, conforme modelo previamente configurado e vinculado na resolução vigente.
- 11. Histórico de Frequência Deverá exibir o histórico de frequência por aluno, gerando gráficos com porcentagens de frequência para facilitar a análise de faltas dos alunos e suas justificativas.
- 12. Boletim Escolar O sistema a ser instalado deverá permitir emitir o boletim escolar do aluno, gerando com base nas informações inseridas através dos lançamentos de notas e faltas, o resultado obtido pelo aluno nas disciplinas e as faltas obtidas em cada etapa, inclusive o resultado final dos alunos.
- 13. Ficha de Matrícula O sistema a ser instalado deverá permitir emitir a ficha de matrícula dos alunos que entraram a escola, conforme modelo previamente configurado na resolução vigente.
- 14. ATA de resultado final O sistema deverá permitir a impressão da ATA de resultado final de todas as turmas da escola, contendo o cabeçalho com no mínimo o nome da escola, ano letivo, data de encerramento do ano letivo, ano de escolaridade da turma, nome da turma, dias letivos trabalhados na turma, e carga horária anual.
	- 14.1 A ATA também deverá exibir uma relação de todos os alunos que estudaram na turma, contendo no mínimo o nome, data de nascimento, desempenho e faltas obtidas em cada disciplina, total de faltas horas, e sua situação final.
	- 14.2 O sistema deverá permitir registrar observações na ATA.
	- 14.3 A ATA poderá ser impressa em retrato ou paisagem, formato A4.
	- 14.4 Relatório personalizado de profissionais O sistema deverá permitir gerar relatórios personalizados das informações dos profissionais, permitindo filtrar para exibir os profissionais por situação funcional.
	- 14.5 A situação funcional poderá ser ativo, rescindido, removido, demitido, ou exonerado.
	- 14.6 O sistema deverá permitir ao usuário selecionar se deseja imprimir as lotações dos profissionais, permitindo ainda selecionar os seguintes campos da lotação para exibir: cargo, número de matrícula, data admissão, data desligamento, tipo de contratação, ch mensal, e situação Funcional.
	- 14.7 O sistema deverá permitir ao usuário selecionar se deseja imprimir os vínculos dos profissionais, permitindo ainda selecionar os seguintes campos do vínculo para exibir: função, unidade, data início do vínculo, ch mensal, e situação Funcional.

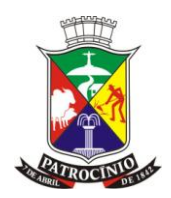

- 14.8 O sistema deverá permitir ao usuário selecionar as seguintes informações extras dos profissionais: Data de nascimento, Documento, Escolaridade, Endereço, Telefone, e e-mail.
- 14.9 O sistema deverá permitir ao usuário selecionar para visualizar quantitativos de profissionais por cargo, função, ou escolaridade.
- 15. Relatório de aniversariantes O sistema deverá emitir um relatório dos aniversariantes de cada mês. Este relatório deverá ser separado entre alunos e professores.
- 16. Emissão de crachás O sistema deverá gerar crachás para alunos e profissionais, contendo no mínimo o nome, filiação, escola, endereço, telefone, e a foto caso tenha no cadastro da pessoa.
- 17. Livro de matrículas O sistema deverá gerar um livro de todas as matrículas já realizadas na escola, contendo no mínimo o número de matrícula, nome do aluno, filiação, data de nascimento, ano de escolaridade, turma, e todas as observações referente a matrícula do aluno, como suas admissões e eliminações.
- 18. Carômetro O sistema deverá gerar um relatório agrupado por turma, contendo todos os nomes dos alunos e a frente suas respectivas fotos, caso esteja previamente anexadas ao cadastro da pessoa.

#### **27.28 - Módulo EJA (Educação de Jovens e Adultos)**

- 1. O sistema a ser instalado deverá permitir atender todas as regras necessárias para o gerenciamento das turmas EJA, diferenciando, através de anos letivos separados e com calendários específicos, conforme os tipos abaixo descrito:
- 2. Gerenciar turmas de EJA semestrais O calendário escolar deverá exibir somente os dias letivos e escolares correspondentes aos períodos de início e fim dos mesmos.
- 3. O sistema a ser instalado deverá permitir gerenciar todas as turmas EJA, de forma a preencher todos requisitos exigido pelo MEC, movimentando todo o fluxo do sistema solicitados nos módulos anteriores.
- 4. Gerenciar turmas de EJA Anuais Caso o ano de escolaridade ultrapassa de um ano escolar para o outro, o sistema a instalar deverá permitir que o período letivo do ano letivo e calendário escolar inicie em um ano e termine no outro.
- 5. O sistema a ser instalado deverá permitir gerenciar todas as turmas EJA, de forma a preencher todos requisitos exigido pelo MEC movimentando todo o fluxo do sistema solicitados nos módulos anteriores.

#### **27.29 - Sistema De Controle Interno**

- 1. Este Aplicativo deverá, necessariamente, contemplar as seguintes exigências:
- 2. Permitir que o Controlador interno e sua equipe possa realizar o "controle" prévio, antes da abertura do processo administrativo de compras;
- 3. Permitir que o Controlador interno e sua equipe possa realizar o "controle" concomitante até a realização do pagamento;
- 4. Permitir que o Controlador interno e sua equipe possa realizar o "controle" fiscalizador, após a realização do pagamento.

#### **28. - SISTEMA DE SANEAMENTO BÁSICO E SISTEMA DE FATURAMENTO DE CONTAS DE ÁGUA E ESGOTO:**

#### **Exigências mínimas para este aplicativo. Este Aplicativo deverá, necessariamente, contemplar e atender as seguintes exigências, sob pena de desclassificação da proposta:**

O Sistema de Saneamento Básico deverá contemplar as seguintes especificações deste Termo: 1 - Permitir o cadastro do mapa municipal: setores, bairros, logradouros.

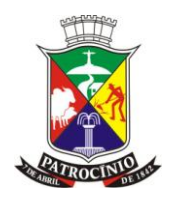

- 2 Permitir o cadastro de Economias informando inclusive o consumo mínimo
- 3 -Permitir a alteração da Situação Cadastral das ligações.

4 - Permitir o cadastro das Estações de Tratamento de Água utilizada.

5 - Permitir o cadastro dos Serviços para execução de acordo com os serviços oferecidos pelo departamento.

6 - Permitir o cadastro de Programas Sociais.

7 - Permitir o cadastro de Vencimentos, com opção de informar valores de referências, mínimo por parcelas, lançar informações de análises de água.

8 - Permitir o cadastro de variáveis para parametrização de Fórmulas de Cálculos.

9 - Permitir o cadastro de Fórmulas de Cálculos, sendo parametrizáveis de acordo da necessidade do Departamento

Permitir o cadastro de Replicação das Fórmulas Cálculo para o próximo Exercício.

10 - Permitir o cadastro dos Tipos de Parcelamentos, possibilitando informar no Cadastro, Divida, descontos na dívida valor mínimo por parcela, início e final destes descontos, tipos de correção dos débitos, dívidas a serem parceladas e taxas inclusas no parcelamento, quantidade de parcelas.

11 - Permitir a cobrança de Serviços fornecidos na Fatura de Água, identificado como serviço

12 - Permitir o cadastro de Contribuições para cobrança na Fatura de Água.

13 - Permitir cadastro de ocorrências com configuração de ação padrão para cada uma delas no momento do calculo das contas seja ela simultânea ou posterior

14 - Possuir rotina que permita a edição das contas para eventuais correções necessárias gravando log do usuário e razão pela qual foi alterada

15 - Permitir o cadastro de Leituras, contendo Exercício, Mês, dados do proprietário, Setor, Inscrição, Pessoa, dados da Leitura Anterior, Consumo médio, mensal, trimestral e anual e opção de informar as ocorrências.

16 - Permitir a Exportação de dados para efetuar as leituras em coletores com tecnologia *Android*.

17 - Possuir aplicativo com o uso da tecnologia *Android* para ser utilizado nos coletores com tecnologia *Android* para coleta, cálculo das contas e impressão para entrega simultânea ao consumidor

18 - Possuir tecnologia que permita a comunicação entre Equipamento Android e Desktop para transferência das informações coletadas no consumidor

19 - Permitir a importação dos dados de leitura coletados em coletores com *tecnologia Android para* o sistema de Saneamento desktop

20 - Possibilitar a emissão de avisos de corte em conta;

21 - Possibilitar a identificação de inconsistências nas leituras

22 - Para a opção de cálculo no sistema desktop possuir Rotina de Emissão das faturas, contendo opções de Impressão, Mensal, informando o cadastro, dívida setor, rota, informar inscrição inicial e final, com tipos de ordenação por, Proprietário, Endereço de entrega, opção de informar a mensagem desejada para ser impressas nas faturas.

23 - Possuir Rotina de Geração do Arquivo de Débito Automático, contendo opções para Informar o Banco para o qual será gerado o arquivo, cadastro, inscrição, dívida, setor, inscrição inicial e inscrição final, exercício e mês e o caminho de geração aonde será gerado o arquivo.

24 - Possuir Rotina de geração de relatório de corte, contendo opções de informar o cadastro, dívida, setor, inscrição inicial e inscrição final e exercício e mês de geração.

25 - Possuir Rotina de leitura do arquivo bancário Febraban, para Baixas Automáticas e Contabilização Automática nas respectivas receitas contábeis, permitindo escolher o banco desejado 26 - Possuir Rotina de leitura do arquivo bancário Febraban, para Baixas Automáticas e Contabilização Automática nas respectivas receitas contábeis, permitindo a leitura do banco a partir do Header do arquivo

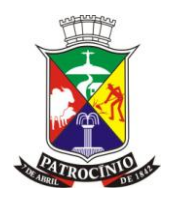

27 - Possuir Rotina de leitura do arquivo bancário que identifique o pagamento em duplicidade de faturas com mesmo código de barras

28 - Possuir rotina que permita a contabilização automática dos valores identificados como pagamento em duplicidade

29 - Possuir mecanismo que permita a identificação no cadastro da dívida daquelas que tenham sido pagas em duplicidade

30 - Possuir mecanismo que permita o lançamento dos valores pagos em duplicidade nas próximas contas como crédito em R\$

31 - Possuir Rotina de Recepção do arquivo bancário de Débito Automático, para Baixas Automáticas e Contabilização Automática nas respectivas receitas contábeis

32 - Possuir Rotina Manual de Baixas, Contendo Data de Liquidação, Data de Contabilização, nas respectivas receitas contábeis.

33 - Possuir Rotina Manual de Estorno de pagamento do arquivo bancário.

34 - Possibilitar a Consulta da Movimentação Financeira dos Contribuintes

35 - Permitir a Emissão de Segunda Via de Faturas e Tributos

Possuir Rotina de Emissão de Certidões da Dívida Ativa, com número e possibilidade de reemissão para atualização sem perda da referência da primeira data de emissão

36 - Possuir mecanismo que permita configuração de legislação em vigor com configuração de benefícios e critérios estabelecidos

37 - Possuir Rotina de Cálculo de Parcelamento da dívida ativa com a configuração da lei em vigor, de acordo com os benefícios e critérios estabelecidos.

38 - Permitir selecionar os débitos a serem parcelados

39 - Possuir o Requerimento de Parcelamento

40 - Possuir a função de Simulação dos valores calculados antes de gerar o parcelamento possibilitando impressão;

41 - Possibilitar a Abertura de Ordens de Serviço, acompanhamento e suas movimentações até a conclusão

42 - Possuir Rotina de Análise dos Consumidores Sociais, com possibilidade de alteração da condição do consumidor após análise

43 - Possuir Rotina de Manutenção de Corte, contendo opção gerencial para suspender o corte tanto por gerencial ou por cadastro individual, informando data do prazo e data do corte;

- 44 Possuir Relação de Cortes, gerados pelo controle de corte.
- 45 Possibilitar reversão da situação de Corte (Cortar/Religar) nas ligações.
- 46 Possuir rotina de Virada de Exercício automática.
- 47 Possuir rotina de Inscrição em Dívida Ativa ao final do exercício.
- 48 Possuir mecanismo de Emissão e impressão do Livro de Dívida Ativa,

49 - Possuir Emissão de Petição de Execução, contendo inscrição inicial e inscrição final, exercício inicial e exercício final, proprietário inicial e proprietário final, ano da certidão, todas as CDA

50 - Emitir Mapa de Corte.

- 51 Emitir Relatório de Demonstrativo Mensal.
- 52 Emitir Relatório de Inadimplentes.
- 53 Emitir Relatório de Dívidas Pagas.
- 54 Emitir Relatório de Movimentação Financeira do Contribuinte.
- 55 Emitir relatórios de estatística de consumo
- 56 Emitir relatório de cadastro geral das ligações

#### **29. - SISTEMA DE GESTÃO E CONTROLE PREVIDÊNCIÁRIO (ESTRUTURANTE)**

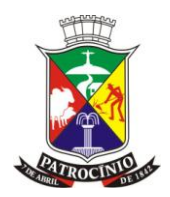

#### **Exigências mínimas para este aplicativo. Este Aplicativo deverá, necessariamente, contemplar e atender as seguintes exigências, sob pena de desclassificação da proposta:**

#### 29.1 - DISPOSIÇÕES GERAIS:

1 - Permitir a troca de senha de acesso pelo próprio usuário do sistema, sem necessidade de envolvimento de terceiros ou de outro aplicativo.

2 - Permitir a atualização e consulta de parâmetros internos do sistema, de forma a reconhecer de forma clara as regras de negócio vigentes.

3 - Permitir a atualização e consulta de textos genéricos no sistema, para emissão de documentos com características peculiares do Instituto.

4 - Permitir a parametrização de modelos variáveis de cheques a serem emitidos pelo sistema.

5 - Permitir a parametrização de modelos variáveis de contracheques a serem emitidos pelo sistema.

6 - Permitir a parametrização de modelos variáveis de documentos a serem emitidos pelo sistema.

7 - Funcionalidade para cálculo e visualização de tempo decorrido entre datas.

8 - Funcionalidade para atualização e consulta de parâmetros utilizados para cálculo do IRRF.

9 - Funcionalidade para atualização e consulta de faixas, percentuais, teto de contribuição e descontos referentes ao INSS.

10 - Funcionalidade para atualização e consulta de cotações de unidades monetárias.

11 - Funcionalidade para parametrização de arquivos a serem importados da Prefeitura e demais autarquias, com informações relativas a servidores ativos, inativos e pensionistas.

12 - Permitir a atualização e consulta de funções internas de cálculo do sistema, Store Procedures, de forma a reconhecer de forma clara as regras de negócio vigentes implementadas sob essa forma de construção.

13 - Funcionalidade para permitir a geração de arquivos em extensão XML, para integração com o SIPREV/Gestão do Ministério da Previdência Social.

14 - Disponibilizar um gerador de relatórios web que permita o acesso à base de dados de produção para elaboração de relatórios sintéticos e analíticos, com a possibilidade de exibição de gráficos.

15 - Permitir que os relatórios gerados no item anterior sejam incorporados ao menu do sistema pelo próprio usuário, sem a necessidade de geração de novas versões do produto.

16 - Permitir a assinatura através de certificado digital padrão ICP-Brasil, certificado A1.

17 - Todos os módulos devem ser disponibilizados em plataforma WEB, em data center de responsabilidade da contratada.

18 - Possibilitar o upload de documentos digitalizados e armazenamento no banco de dados, para segurança da informação.

19 - Possibilitar o controle de acesso aos módulos, itens de menu, formulários e informações, administrando permissões para inclusão, alteração, exclusão e visualização das informações.

20 - Permitir a parametrização de senhas fortes, contendo OBRIGATORIAMENTE caracteres especiais, maiúsculos, minúsculos e numéricos.

21 - Registrar o histórico de todas as intervenções de usuários no sistema (inclusão, alteração, exclusão, tentativas de acesso) e disponibilizar consultas de auditoria via sistema.

#### 29.2 - CADASTROS E RECADASTRAMENTO

1 - O sistema executa as funcionalidades do módulo nativamente em plataforma Web (obrigatório).

2 - Utilizar o mesmo banco de dados (integração forte) dos demais módulos do Sistema de Gestão Previdenciária.

3 - Permitir o cadastro de regras de custeio de planos, mantendo histórico de alterações efetuadas, das contribuições do servidor e patronais.

4 - Permitir o cadastro de etapas do fluxo de concessão de benefícios, mantendo histórico de alterações efetuadas, para todos os benefícios em cada plano oferecido.

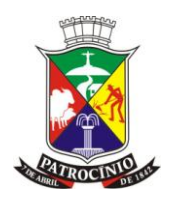

5 - Permitir o cadastro de regras para cada etapa do fluxo de concessão de benefícios, mantendo histórico de alterações efetuadas, para todos os benefícios em cada plano oferecido.

6 - Permitir o cadastro de requisitos para validação de cada regra para todas as etapas do fluxo de concessão de benefícios, mantendo histórico de alterações efetuadas, para todos os benefícios em cada plano oferecido.

7 - Permitir o cadastro de regras para concessão de benefícios, de acordo com o enquadramento legal, mantendo histórico de alterações efetuadas, para todos os benefícios em cada plano oferecido.

8 - Funcionalidades para permitir importação de arquivos do SISOBI – Sistema Informatizado de Óbitos do Ministério da Previdência Social.

9 - Realizar auditoria da base de dados em relação aos registros importados do SISOBI, identificando pessoas falecidas através do CPF, nome da pessoa, data de nascimento e nome da mãe.

10 - Realizar auditoria da base de dados em relação aos registros importados do SISOBI, identificando possíveis óbitos através de parte do nome da pessoa, parte do nome da mãe e fonética do nome da pessoa e da mãe. Ex.: Mateus = Matheus; Stefani = Estefani = Stephani.

11 - Permitir o agendamento para Recadastro de Servidores Ativos, Inativos e Dependentes de acordo com o Ente, Plano, Tipo e/ou Situação de Participação, Matrícula, Sexo, Data de Nascimento, Lotação e DIB.

12 - Permitir a personalização da agenda de atendimento presencial, podendo definir no mínimo dias da semana que ocorrerão o censo, usuário responsáveis, intervalo de horário.

13 - Poder restringir o login dos usuários que realizarão o censo, apenas nos dias definidos na agenda.

14 - Permitir a emissão de Lista de Convocados para Recadastro.

15 - Permitir emitir Carta de Convocação para Recadastro e gerar mala direta para que os participantes sejam notificados.

16 - Permitir a emissão do Comprovante de Recadastramento.

17 - Permitir emissão do comprovante em nome do representante legal que comparecer presencialmente.

18 - Permitir a emissão de Relatórios de Recadastrados por Período.

19 - Permitir a emissão de Relatórios de Não Comparecimento ao Recadastramento.

20 - Permitir a emissão de Relatórios de Acompanhamento de Recadastramento.

21 - Permitir, em funcionalidade única do sistema, o registro de informações pessoais, documentos pessoais, informações profissionais (vida laboral), dados bancários, informações de dependentes, vínculos com RPPS e assentamentos do servidor, de forma a permitir análise contextualizada das informações do servidor.

22 - Permitir a troca da matrícula funcional do servidor em um determinado ente, através de funcionalidade do sistema, com propagação da alteração em todas as tabelas do modelo de dados, sem necessidade de acesso direto ao banco de dados e utilização de ferramentas de manipulação de dados.

23 - Permitir o cadastro de autoridades competentes e respectivas assinaturas.

24 - Permitir cadastro específico de profissionais de saúde.

25 - Permitir o cadastro de grupo, subgrupo, classe e nível salariais, que possam ser utilizados nas funcionalidades de Reajuste Salarial.

26 - Permitir o cadastro de informações de Reajuste Salarial, por ente, informando o Ato Legal de Sustentação.

27 - Permitir o cadastro de Referência Salarial, a partir da combinação das informações referentes ao Grupo, Subgrupo, Classe e Nível Salarial.

28 - Permitir a execução de Avaliação de Desempenho do Servidor, com possibilidade de livre parametrização dos itens a serem avaliados, de acordo com a necessidade específica do Instituto.

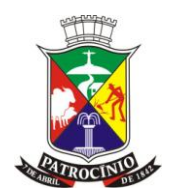

29 - Permitir a execução de funcionalidade para eliminação de duplicidade indevida de informações de servidores ativos e inativos e de dependentes, respeitando as regras de integridade referencial do banco de dados, como medida de saneamento da base de dados.

30 - Permitir a execução de funcionalidade de saneamento de base de dados, que confronte datas de nascimento e de admissão do servidor, de forma a identificar incompatibilidades (ex.: data de admissão anterior à data de nascimento).

31 - Permitir a execução de funcionalidade de saneamento de base de dados, que confronte datas de admissão e de adesão ao plano, de forma a identificar incompatibilidades (ex.: data adesão anterior à data de admissão).

32 - Permitir a execução de funcionalidade de saneamento de base de dados, que identifique CPF inválido.

33 - Permitir a execução de funcionalidade de saneamento de base de dados, que identifique CPF em indevida duplicidade.

34 - Permitir a execução de funcionalidade de saneamento de base de dados, que identifique servidor ou dependente sem cadastro de sexo.

35 - Permitir a execução de funcionalidade de saneamento de base de dados, que identifique servidor sem adesão a plano.

36 - Permitir a execução de funcionalidade de saneamento de base de dados, que identifique data de encerramento de benefício incompatível.

37 - Permitir a parametrização das situações funcionais indicando quais requisitos de concessão serão impactados, descontando tempo, na validação de elegibilidade.

38 - Permitir anexar documentos comprovatórios de tempo exposto a agentes insalubres (laudo médico e PPP).

39 - Permitir a indicação no cargo do segurado de tempo de magistério, saúde e comprovado.

40 - Validação automática de tempos concomitantes, de acordo a legislação vigente, emitindo alerta ao usuário caso o acúmulo seja indevido.

41 - Gerar automaticamente o quadro de frequência, a partir das informações lançadas do cargo.

42 - Funcionalidade que permita a inclusão rápida vários períodos anteriores do segurado.

43 - Permitir vincular um período de uma matrícula em outra, quando o mesmo segurado possuir dois ou mais concursos.

44 - Permitir o cadastro de endereços e telefones vinculados ao segurado.

45 - Permitir a digitalização de documentos pessoais e controle de validade.

46 - Permitir o cadastro do grupo familiar do segurado, com indicação de grau de parentesco, direito à cota de pensão por morte e percentual de rateio.

47 - Permitir o controle de dependentes para fins de Imposto de Renda e Salário Família.

48 - Permitir a inclusão de procurador responsável pelo segurado incapaz, inclusive para efeito de recebimento de benefício.

49 - Permitir o controle de períodos comprovados de moléstia grave por laudos independentes.

#### 29.3 - CONTROLE DE PROCESSOS (PROTOCOLOS)

1 - O sistema executa as funcionalidades do módulo nativamente em plataforma Web(obrigatório).

2 - Utilizar o mesmo banco de dados (integração forte) dos demais módulos do Sistema de Gestão Previdenciária.

3 - Permitir configurar os Setores Responsáveis, que deverão refletir os setores/departamentos dos entes pelos quais um determinado processo deve tramitar.

4 - Possuir configuração de tipos de processos.

5 - Possuir configuração de tipos de documentos.

6 - Possuir configuração das atividades obrigatórios em cada etapa do processo.

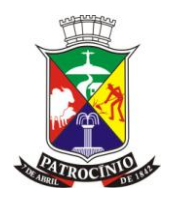

- 7 Emitir checklist de documentos entregues e pendentes do processo.
- 8 Permitir parametrização de latência em dias para controle de cada etapa do processo.

9 - O sistema permite configurar Grupos de Serviços, que poderão ser utilizados para agrupamento de grandes processos desenvolvidos no ente.

10 - O sistema permite o controle do andamento dos processos dentro da organização, observando a ordem de execução previamente cadastrada ou permitindo a alternativa de revisão de determinada etapa, desconsiderando a ordem de execução prévia.

11 - O sistema possui aviso e relatório de processos atrasados.

12 - O sistema possui emissão de capa de processo.

13 - O sistema permite o trâmite interno nas diretorias do RPPS.

14 - O sistema permite o trâmite entre as diretorias do RPPS.

15 - O sistema permite a emissão de relatório de Serviços Pendentes por Servidor.

16 - Permitir vincular um processo a processos produzidos por outros entes ou atribuir-lhe número específico e distinto da numeração gerada no sistema.

17 - Permitir a utilização do conceito de Juntada de Documentos em processos de determinada pessoa, vinculada ou não ao Instituto de Previdência, inclusive com digitalização de documentos.

18 - Permitir emissão de relatórios de processos pendentes por usuário do sistema.

19 - Permitir a produção da numeração de processos específica para um Grupo de Serviços.

20 - Permitir o registro e encaminhamento de Parecer Jurídico, em janela específica para esse tipo de processo.

21 - Permitir o controle de arquivamento de processos, por número de processo e com controle de localização física e código de patrimônio.

22 - Permitir a busca de documentos por código de processo, data de arquivamento, código de patrimônio e código do protocolo do serviço.

23 - Permitir o encaminhamento de processos em lote.

24 - Permitir o recebimento de processos em lote.

25 - Permitir que o usuário emissor de processos protocolados visualize os processos pendentes de recebimento por seus respectivos destinatários.

26 - Permitir que o usuário receptor de processos protocolados visualize os processos pendentes de recebimento.

27 - Permitir que o usuário administrador visualize os processos pendentes de recebimento de todos os demais usuários.

28 - Permitir a assinatura digital dos documentos validada pela senha do usuário no sistema e inclusão de marca no documento com informações do usuário que assinou.

29 - Permitir a assinatura digital dos documentos utilizando o padrão ICP-Brasil, certificado A1.

30 - Permitir a tramitação automática dos processos, onde o usuário poderá escrever o despacho do processo e emissão de documento parametrizado com informações do processo

31 - Permitir a atualização de telefone e e-mail automaticamente na abertura do processo.

32 - Permitir a parametrização de eventos automáticos para atualização de status do processo ou qualquer outra interação de atualização da base de dados. Por exemplo, suspensão de um benefício automaticamente quando houver o indeferimento de um pedido.

33 - Permitir a geração de documento .PDF único com todas informações do processo, capa de processo, documentos digitalizados, setores e atividades tramitados.

34 - Permitir que o usuário parametrize em qual parte do documento a chancela da assinatura digital será exibida.

35 - Permitir a baixa das atividades de uma etapa em lote.

36 - Permitir a emissão de formulários dinâmicos associados à realização de uma atividade da etapa.

37 - Permitir a concatenação de documentos anexados ao processo, de acordo com a necessidade do usuário, ou seja, ele pode escolher quais documentos deseja concatenar.

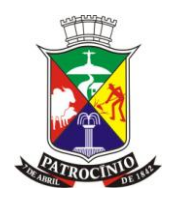

38 - Permitir o controle de agendamento do segurado para abertura de processos presenciais.

39 - Permitir o controle da localização física dos processos arquivados.

40 - Permitir a emissão etiqueta para capa de processo.

41 - Permitir a emissão de portarias e anexos do tribunal de contas.

42 - Permitir a notificação por e-mail ao interessado do processo, com texto genérico parametrizado.

43 - Permitir a atualização cadastral de dependentes, quando o tipo do processo disponibilizar esta opção.

#### 29.4 - CONTROLE DE ARRECADAÇÃO DE CONTRIBUIÇÕES PREVIDENCIÁRIAS

1 - O sistema executa as funcionalidades do módulo nativamente em plataforma Web (Obrigatório).

2 - Utilizar o mesmo banco de dados (integração forte) dos demais módulos do Sistema de Gestão Previdenciária.

3 - Permitir o controle do recolhimento das contribuições do servidor e patronais.

4 - Permitir o cadastro de fundos para armazenamento de contribuições do servidor e patronais.

5 - Permitir o cadastro de parâmetros gerais por plano, permitindo associação por ente e mantendo histórico de informações alteradas.

6 - Permitir a importação de informações de contribuições previdenciárias, oferecendo opções quanto ao grupo de servidores a serem contemplados na importação – por ente, por plano e por ente/plano.

7 - Permitir o tratamento das contribuições previdenciárias importadas, oferecendo as opções de exclusão da contribuição incorreta ou de correção de informações, tornando a contribuição válida.

8 - Permitir processar a contribuição avulsa para a previdência própria municipal dos servidores cedidos sem ônus para outras instituições ou afastado pela licença para Trato de Interesse Particular (TIP).

9 - Permitir a geração de boletos de contribuição para os servidores cujo tipo de participação permitir essa modalidade de arrecadação.

10 - Permitir a emissão de relatórios de conferência das contribuições importadas para a base de dados do sistema.

11 - Permitir a emissão de relatórios das contribuições previstas e não recolhidas.

12 - Permitir a manutenção de informações para geração em lote de boletos de contribuição.

13 - Permitir a emissão de segunda via de boleto de contribuição por servidor.

14 - Permitir a emissão de segunda via de boleto de contribuição em lote.

15 - Permitir o envio de segunda via de boleto de contribuição por e-mail.

16 - Permitir a emissão de extrato de contribuição por servidor, matrícula ou tipo de participação, com visualização em vários formatos (tela, PDF, HTML, Imagem, Excel, RTF e texto).

17 - Permitir a emissão de extrato de contribuição em lote.

18 - Permitir a emissão de relatório para conferência de contribuição por ente ou por ente e plano, com opção de escolha do período e do formato.

19 - Permitir a emissão de relatório para conferência de boletos em atraso por ente, com opção de escolha do período e do formato.

20 - Permitir a emissão de relatório para conferência de contribuição por ente e situação, em determinado período.

21 - Permitir a execução da baixa de guias de pagamentos, com possibilidade de atualização online dos pagamentos a serem baixados.

22 - Permitir a visualização de guias de pagamentos, com possibilidade de atualização online e de geração de relatório em vários formatos.

23 - Permitir a visualização e impressão de boleto através da informação do "Nosso Número de Boleto'.

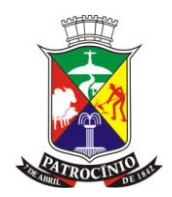

24 - Permitir a geração de relatório de extrato de pagamento de boleto, para determinado período e/ou pessoa e/ou situação de boleto.

25 - Propiciar emissão de extrato individualizado de contribuição previdenciária dos segurados, aposentados e pensionistas.

26 - Permitir registro individualizado das contribuições previdenciárias dos servidores ativos (parte segurado e parte patronal), inativos e pensionistas, para a emissão de extratos e relatórios individualizados mensais e anuais.

27 - Permitir a geração de guias e boletos de contribuição individual.

#### 29.5 - SIMULAÇÃO E CONCESSÃO DE BENEFÍCIOS PREVIDENCIÁRIOS

1 - O sistema executa as funcionalidades do módulo nativamente em plataforma Web (Obrigatório).

2 - Utilizar o mesmo banco de dados (integração forte) dos demais módulos do Sistema de Gestão Previdenciária.

3 - Possui simulador de benefícios parametrizável com todas as regras vigentes.

4 - Possui controle da concessão e cálculos de benefícios de acordo com as regras e critérios de elegibilidade.

5 - Permitir a emissão de relatórios com cenários de concessão de benefícios.

6 - Permitir registro, atualização e consulta dos dados dos órgãos empregadores.

7 - Permitir administrar e registrar a vida funcional do servidor ativo.

8 - Permitir o cadastro do histórico de trabalho dos servidores, destacando o tempo em RGPS e outros RPPS.

9 - Permitir o registro de períodos sem contribuição.

10 - Módulo integrado automaticamente com o Módulo de Folha de Pagamento, sem necessidade de outras intervenções no sistema.

11 - Permite a exportação dos dados para o Cálculo Atuarial.

12 - Permite apurar de Tempo de Contribuição, de acordo com a legislação vigente.

13 - Possuir simulador de Abono de Permanência.

14 - Possuir simulador de aposentadorias especiais por exposição a agentes nocivos.

15 - Permitir a parametrização de limite mínimo de percentual para concessão de benefícios por invalidez.

16 - Possuir simulador exclusivo para validação de elegibilidade nas regras de aposentadoria.

17 - Possuir simulador exclusivo para exibição dos valores de pagamento do benefício, tanto pelo último salário quanto pela média salarial.

18 - Possuir parâmetro indicando se a verificação do salário em relação ao mínimo utilizará o mínimo da época ou o mínimo atual.

19 - Permite a prorrogação em dias para processos de concessão de Auxílio-Doença.

16 - Permite a edição de documentos a partir de modelos parametrizados com campos vinculados aos dados do processo.

17 - Permite a emissão de documentos a partir de modelos parametrizados para cada situação de concessão de benefício.

20 - Permite o registro do histórico de alteração dos documentos emitidos a partir de modelos parametrizados.

21 - Permite a emissão dos documentos (anexos) exigidos pelo Tribunal de Contas do Estado.

22 - Executa a gestão dos assentamentos e afastamentos relativos à vida laboral do servidor.

23 - Permitir a alteração de informações de um benefício já concedido, utilizando janela própria do sistema, sem a necessidade de acesso direto ao banco de dados e utilização de ferramentas de manipulação de dados.

24 - Permitir a emissão da certidão comprobatória de Tempo de Contribuição – CTC.

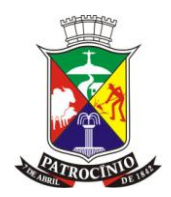

25 - Permitir integração com Módulo de Protocolo, de modo a associar o Número do Processo de Protocolo ao Processo de Concessão.

26 - Permitir a impressão de segunda via da Certidão de Tempo de Contribuição – CTC.

27 - Imprimir na CTC um hash de validação do documento e consequentemente um link no portal onde o cidadão poderá informar o hash e o sistema fará a verificação da autenticidade do documento.

28 - Permitir a emissão de e-mail de Comunicação de Tramitação de Processo de Concessão de Benefício para o beneficiário.

29 - Emitir recibo de entrega da CTC

30 - Permitir a distribuição de um tempo de contribuição do RPPS, na CTC, para mais de um órgão de destino.

31 - Permitir o cancelamento de uma CTC emitida.

32 - Na simulação de benefício, permitir a execução de prévia de primeiro pagamento.

### 29.6 - FOLHA DE PAGAMENTO DE ATIVOS DO RPPS

1 - Controlar do Contrato de Trabalho, permitindo a inclusão das condições do contrato, inclusive com diferenciação da data de início do trabalho para data de início de pagamento;

2 - Programar, Aviso, Cálculo e Pagamento de Férias;

3 - Permitir o adiantamento e efetivação de Décimo Terceiro salário;

- 4 Permitir o cálculo de décimo quarto salário;
- 5 Permitir a rescisão de Contrato de Trabalho, com cálculo automático de férias vencidas;
- 6 Permitir regras de cálculo parametrizadas;

7 - Permitir o cálculo de vencimentos automaticamente a partir de tabelas salariais fornecidas pelos ENTES, sendo obrigatório o controle de benefícios concedidos com e sem paridade;

8 - Emitir Contracheque, Dirf, Informe de Rendimentos, Rais, Sefip;

9 - Permitir recursos de integração com instituições bancárias oficiais, para permitir emissão de contracheques através dos terminais bancários de autoatendimento;

10 - Disponibilizar através de um portal as informações de folha de pagamento, receitas e despesas para atender a legislação sobre a Lei de Transparência fiscal;

11 - Permitir o tratamento de empréstimos consignados junto às instituições bancárias que mantém relacionamento com servidores ativos, inativos e pensionistas da Administração Pública Municipal; 12 - Permitir a geração de arquivos de créditos bancários nos padrões CNAB;

29.7 - FOLHA DE PAGAMENTO DE APOSENTADOS E PENSIONISTAS

1 - O sistema executa as funcionalidades do módulo nativamente em plataforma Web (Obrigatório).

2 - Utilizar o mesmo banco de dados (integração forte) dos demais módulos do Sistema de Gestão Previdenciária.

3 - O sistema permite o cadastro de beneficiários previdenciários por regras legais de aposentadoria, com cálculos de reajustes e demais previsões para cada regra.

4 - O sistema permite a suspensão do pagamento por não comparecimento ao recadastramento.

5 - Permitir o cálculo dos valores de pagamento para os benefícios suspensos, porém não os enviar no arquivo bancário.

6 - Permitir o desbloqueio dos pagamentos suspensos por falta de recadastramento e consequente envio de todos os meses suspensos para o banco.

7 - Permitir o controle de rateio automático de cotas de Pensão por Morte.

8 - Permitir o registro sobre inclusões, alterações e cancelamentos de Pensão por Morte: motivo e data, bem como novo rateio de cotas, se houver.

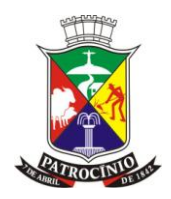

9 - Permitir a gestão de pensões alimentícias, independentemente da regra de cálculo e de pagamento.

10 - Permitir a geração de arquivos bancários em padrão CNAB.

11 - Permitir a geração de arquivos bancários, padrão CNAB, criptografados.

12 - Permitir a exportação/importação de arquivos de convênios.

13 - Permitir a emissão de contracheques no portal do segurado, inclusive controlando de forma parametrizada a quantidade de meses que estarão disponíveis para consulta.

14 - Possuir a funcionalidade para a geração de Informe de Rendimentos.

15 - Possuir funcionalidade para geração de DIRF, com controle individualizado dos parâmetros e informações para geração.

16 - Possuir funcionalidade para emissão do comprovante de rendimentos pela Internet.

17 - Permitir tratamento de empréstimos consignados junto às instituições bancárias.

18 - Possuir funcionalidade para reajustes dos benefícios, com controle individualizado dos parâmetros e informações para cálculo do índice, podendo a aplicação do reajuste se dar nas seguintes instâncias, combinadas ou isoladamente: por ente, plano, grupo de benefício, benefício, cargo, pessoa, considerando a hipótese de paridade.

19 - Possuir funcionalidade para tratamento de Abono Anual (13º terceiro), com controle individualizado dos parâmetros e informações para cálculo do índice, podendo a aplicação do reajuste se dar nas seguintes instâncias, combinadas ou isoladamente: por plano, benefício por plano ou rubrica.

20 - Possuir calendário para pagamentos da folha, por tipo de folha e data de competência.

21 - Possuir relatório para conferência de Margem Consignável, com a possibilidade de utilização de vários filtros, isoladamente ou combinados.

22 - Possuir funcionalidade para tratar o arquivo de retorno do banco, após o envio do arquivo de crédito bancário.

23 - Possuir funcionalidade para tratar a integração com Contabilidade, no nível de rubrica, para um benefício em um plano.

24 - Possuir funcionalidade para promover a integração com Contabilidade, com as opções de contabilização de rubricas consignadas e de liquidação de empenho.

25 - Possuir funcionalidade para geração do arquivo contendo informações sobre processos de concessão de benefícios em determinado período, para posterior envio ao Tribunal de Contas.

26 - Possuir funcionalidade para cálculo de folha complementar, com flexibilidade de escolha do grupo de servidores contemplados.

27 - Possuir relatório para verificação da variação de valores de rubricas entre meses.

28 - Possuir relatórios de folha sintéticos e analíticos.

#### 29.8 - MÓDULO PERÍCIA MÉDICA

1 - Permitir o gerenciamento da agenda de atendimento dos médicos peritos.

2 - Permitir o agendamento, remarcação e cancelamento das juntas agendadas.

3 - Permitir a informação do motivo da junta, bem como a parametrização dos mesmos.

4 - Permitir consulta do agendamento por junta médica.

5 - Permitir o cadastramento de calendário específico para cada junta médica.

6 - Permitir a revisão de juntas já concluídas

7 - Permitir registrar o tipo de doença conforme tabela "CID" para emissão de laudo médico.

8 - Permitir a consulta de informação do CID por código e/ou descrição.

9 - Permitir a consulta do histórico do segurado, garantindo o sigilo de informações que são pertinentes apenas aos médicos peritos.

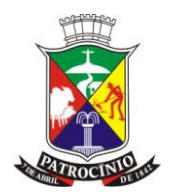

10 - Permitir o registro do prontuário de cada segurado, com histórico de todos os atendimentos, laudos, histórico da doença atual, antecedentes, exame físico, exames complementares e documentos relacionados.

11 - Permitir a emissão de documentos configurados com base em modelos pré-definidos por motivo de junta médica.

- 12 Permitir a emissão de laudo da junta médica
- 13 Permitir a consulta de histórico de atendimentos do dia, ou de um período.
- 14 Permitir a emissão do protocolo de atendimento para o segurado.
- 15 Permitir o cadastro junta médica podendo definir quantidade mínima de peritos e o valor.
- 16 Permitir relatório gerenciais
- 17 Permitir o cadastro de feriados locais.
- 18 Permitir o cadastro dos atestados.
- 19 Permitir o cadastro do médico assistente.

#### 29.9 - AUTOATENDIMENTO (VIA WEB)

1 - O sistema executa as funcionalidades do módulo nativamente em plataforma Web.

2 - O sistema utiliza o mesmo banco de dados (integração forte) dos demais módulos do Sistema de Gestão Previdenciária.

3 - O sistema permite a geração de senha padrão para todos os servidores.

- 4 O sistema permite estabelecer regras de acesso configuradas pelos usuários do Instituto.
- 5 O sistema permite emitir o Informe de Rendimentos.
- 6 O sistema permite emitir o contracheque.
- 7 O sistema permite o preenchimento de dados do recadastramento de servidores.

8 - Permitir que o servidor solicite a efetivação das alterações registradas no recadastramento. Efetivação das informações

- 9 O sistema permite a consulta aos agendamentos de Perícia Médica.
- 10 O sistema permite a consulta aos protocolos registrados para o servidor.
- 11 O sistema permite ao servidor a consulta aos dados cadastrais próprios.
- 12 O sistema permite ao servidor a consulta aos dados cadastrais dos seus dependentes.
- 13 O sistema permite a troca de senha pelo próprio servidor.

14 - O sistema permite a execução de Simulação de Benefícios., inclusive com registo de tempos de serviço anterior, permitindo que os tempos cadastrados por ele sejam utilizados somente no autoatendimento

- 15 O sistema permite a emissão de Extratos de Contribuição.
- 16 O sistema permite a emissão de Boletos de Contribuição.

17 - Abertura de serviços através de protocolo de atendimento on line

#### 29.10 - APLICAÇÃO PARA SMARTPHONES E TABLETS PARA AUTOATENDIMENTO - APP

1 - Disponibilização de informações de interesse dos servidores vinculado ao RPPS através de aplicativo compatível com smartphones e tablets.

- 2 Disponibilidade de obtenção nas lojas PlayStore e Apple Store, sem custo para o servidor.
- 3 Login através de usuário e senha cadastrados para o servidor, em ANDROID E IOS.

4 - Permitir o envio de Notificações Push individualizadas ou para um grupo de servidores, para ANDROID E IOS.

- 5 Permitir a visualização e geração de pdf do contracheque, em ANDROID E IOS.
- 6 Permitir enviar o contracheque gerado para e-mail do servidor.
- 7 Permitir a visualização e geração de pdf do informe de rendimentos, em ANDROID E IOS.
- 8 Permitir enviar o informe de rendimentos gerado para e-mail do servidor, em ANDROID E IOS.

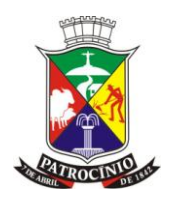

9 - Permitir a visualização e geração de código de barras para boleto de contribuição, em ANDROID E IOS.

10 - Possuir opção de cópia do código de barras para colar em outro APP de pagamento, em ANDROID E IOS.

- 11 Permitir enviar código de barras gerado para e-mail do servidor, em ANDROID E IOS.
- 12 Permitir que o servidor envie mensagens para o instituto, em ANDROID E IOS.
- 13 Permitir a consulta de agendas médicas e sua situação, em ANDROID E IOS.
- 14 Permitir a solicitação de agendamento de perícia pelo aplicativo, em ANDROID E IOS.
- 15 Permitir a consulta de protocolos abertos e sua situação, em ANDROID E IOS.
- 16 Permitir a solicitação de abertura de processos pelo aplicativo, em ANDROID E IOS.
- 17 Enviar Push quando o processo do servidor tramitar no instituto, em ANDROID E IOS.

18 - Enviar Notificação de Push alertando perícias médicas agendadas para o servidor, em ANDROID E IOS. 19Permitir que sejam cadastrados banners informativos e de publicidade de forma parametrizada, em ANDROID E IOS.

20 - Permitir a criação e publicação de eventos que ocorrerão no Instituto, para que o servidor possa fazer sua inscrição pelo aplicativo, em ANDROID E IOS.

21 - Disponibilizar canal de comunicação do servidor com o Instituto através do aplicativo, em ANDROID E IOS.

22 - O aplicativo deverá permitir que o usuário altere seu telefone e senha.

- 23 O Aplicativo deverá permitir recuperar senha.
- 24 Possuir funcionalidade de consulta a Perguntas e Respostas mais frequentes (FAQ).
- 25 Permitir a emissão de Ficha Financeira
- 26 Permitir a realização de prova de vida.
- 27 O aplicativo deve permitir a simulação de benefícios utilizando informações do módulo

#### **30. - SISTEMA DE CONSULTA E GUARDA DE DOCUMENTOS DIGITALIZADOS**

#### **Exigências mínimas para este aplicativo. Este Aplicativo deverá, necessariamente, contemplar e atender as seguintes exigências, sob pena de desclassificação da proposta:**

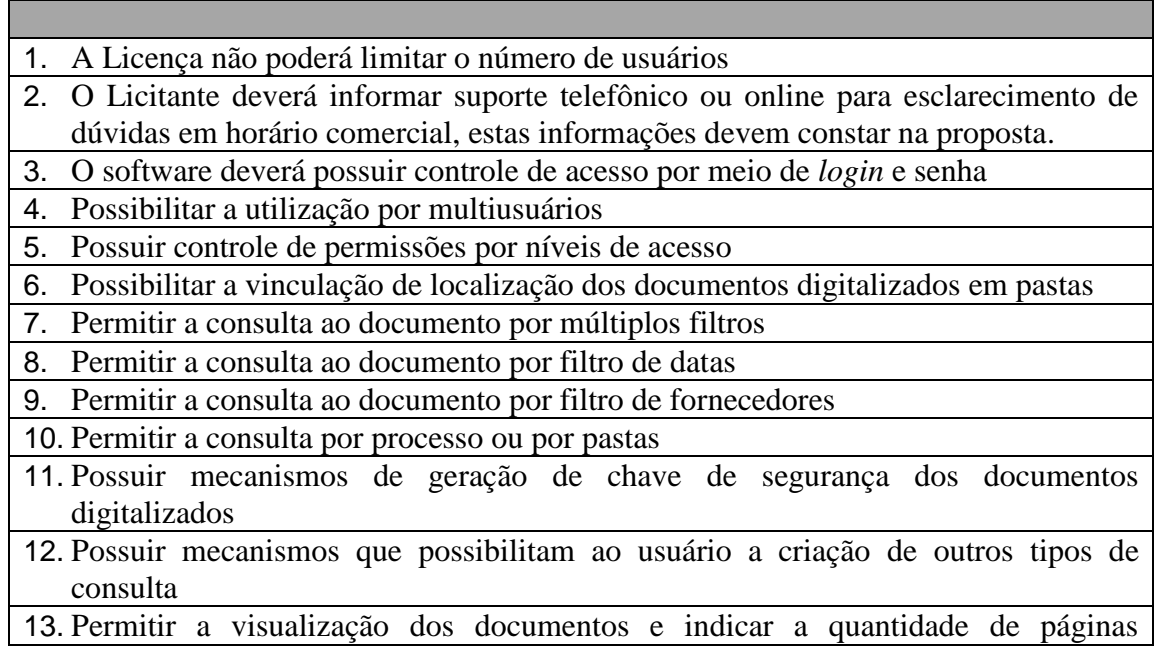

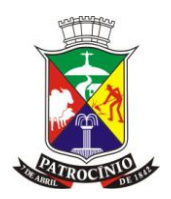

existentes no processo

#### **31. - ETAPAS DE TRABALHO:**

**1ª etapa:** Conversão e conferência da base de dados para o novo sistema:

*a)* Conversão e importação dos dados existentes para a base de dados do novo sistema, seguida de conferência e consistência dos dados, de acordo com relatórios e/ou livros, balancetes, balanços ou outros documentos apresentados e assinados pelos responsáveis;

*b)* Desenvolvimento da metodologia para a complementação da base de dados com novos elementos, constantes em documentos em meio magnéticos, ou não, a serem disponibilizados para importação e/ou digitação, por parte da empresa vencedora e, os documentos não disponibilizados para importação apresentados pelo Município de Patrocínio-MG;

*c)* Capacitação da equipe técnica da Administração Municipal de Patrocínio-MG para assimilar, de forma correta, o novo Patrocínio-MG de sistema a ser implantado e metodologia desenvolvida.

**2ª etapa:** Instalação do Sistema de Administração Pública:

*a)* Instalação e configuração das versões Server dos sistemas no servidor da Prefeitura Municipal de Patrocínio-MG;

*b)* Instalação e configuração das versões cliente do sistema nas estações de trabalho;

*c)* Instalação e configuração do ambiente de trabalho da Prefeitura Municipal de Patrocínio-MG, quanto ao sistema de Administração Pública.

**3ª etapa:** Treinamento dos servidores da Prefeitura Municipal de Patrocínio-MG no uso do software:

*a)* Os treinamentos e capacitações devem ser reconhecidos como oficiais e apresentar resultados práticos dos conhecimentos adquiridos pelos servidores treinados, medido através de testes de avaliação aplicado pela contratada com posterior certificação, cujo conteúdo ministrado será a correta utilização do sistema para a entrada de dados, consulta, processamento e emissão de relatórios;

*b)* Os treinamentos das equipes de servidores da Administração Municipal deverão seguir os seguintes critérios:

*c)* A contratada deverá apresentar o Plano de Treinamento para a Equipe de implantação, abrangendo os níveis técnico e funcional;

*d)* Deverá apresentar o Plano de Treinamento para os Usuários Finais, abrangendo os níveis funcional e gerencial;

*e)* Os *Planos de Treinamento* devem conter os seguintes requisitos mínimos:

*- Nome e objetivo de cada módulo de treinamento;* 

*- Público alvo;* 

*- Conteúdo Programático;* 

*- Material a ser distribuído em cada treinamento, incluindo apostilas documentação técnica, etc.* 

*- Carga horária de cada módulo de treinamento;* 

*- Processo de avaliação de aprendizado;* 

*- Recursos utilizados no processo de treinamento (equipamentos, software, filmes, slides, livros, fotos, etc.)*

*f)* O treinamento para o nível técnico deve abranger todos os módulos implantados.

*g)* As turmas devem ser dimensionadas por módulo, sendo que cada turma não poderá ter mais que 05 (cinco) participantes.

*h)* Apresentar proposta para a realização dos treinamentos que:

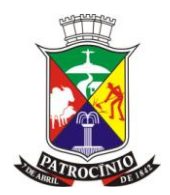

1 - Contemple fornecimento de todo mobiliário e equipamentos de informática quando realizado nas instalações da Prefeitura Municipal;

2 - Contemple despesas relativas à participação dos instrutores e de pessoal próprio, tais como hospedagem, transporte, diária, etc, serão de responsabilidade da Contratada.

3 - Contemple que os equipamentos disponíveis serão no mínimo cinco conjuntos de microcomputadores completos para cada turma, fornecidos pela Contratante durante todo o período de treinamento.

4- Contemple a disponibilidade de uma impressora, na sala de treinamento, para testes de relatórios.

*i)* Será fornecida Certificação aos participantes que tiverem comparecido a mais de 70% das atividades de cada curso e/ou treinamento/capacitação, contendo ainda no referido certificado a sua nota e aproveitamento obtidos nos testes e avaliações realizadas.

*j)* Os treinamentos devem ser realizados na Prefeitura Municipal de Patrocínio-MG, salvo em caso de impossibilidade devidamente justificada e comprovada pela empresa, quando então a Administração disponibilizará outro local.

### **32. - INFORMAÇÕES ADICIONAIS ACERCA DA ESPECIFICAÇÃO DO OBJETO**

1. A especificação acima fornecida refere-se às características básicas, sendo normal que existam acréscimos e diferenças qualitativas e quantitativas entre prestadores diversos. Os códigos, características, especificações e descrições fornecidas podem, eventualmente, divergir das especificações equivalentes no mercado. Neste caso, ou seja, havendo divergências consideráveis quanto às especificações, devem prevalecer as detalhadas neste termo de referência.

2. O critério de mensuração será a unidade SERVIÇO (SV), que deverá envolver todos os custos e encargos inclusos na prestação do serviço (inclusive toda especificação descrita nos módulos integrados do sistema unificado).

3. A "quantidade" do SERVIÇO (SV), 12 (doze) meses, foi definida levando-se em conta a periodicidade mensal para efeitos de remuneração e aferição da execução, uma vez que a complexidade desta espécie de contratação exige, pelo menos, duração prevista até o final do exercício financeiro.

4. A licitante contratada deverá disponibilizar o sistema informatizado de gestão pública em perfeitas condições de utilização, oferecendo suporte técnico à distância via telefone/celular, e-mail ou chat *online.*

5. A licitante contratada deverá providenciar treinamento e capacitação dos servidores e funcionários indicados pela Administração Municipal, de forma que estejam aptos a interagir com a interface do sistema informatizado e operar suas funcionalidades, inserir dados e gerar relatórios técnicos, processar informações de interesse público, promover remessas ao SICOM/TCE-MG, e outros procedimentos técnicos de rotina que se revelem necessários.

5.1. A capacitação a ser disponibilizada aos servidores indicados pela Administração deverá ser realizada de forma presencial, sem custos adicionais, com carga horária mínima de 30h (trinta horas), em local e data a ser determinado pela Administração Municipal.

5.2. A licitante contratada poderá fornecer ambiente *online* para capacitação, bem como metodologia de aprendizado à distância, porém, em caráter complementar à capacitação presencial obrigatória.

5.3. Estando demonstrada a necessidade de nova capacitação ou reciclagem decorrente do avanço da técnica, a contratada deverá providenciar novo treinamento presencial, a fim de sanar as deficiências verificadas.

6 - A licitante vencedora deverá contemplar na relação contratual eventuais procedimentos de adequação às disposições do Decreto Nº 10.540/2020, decorrentes de implementação de nova

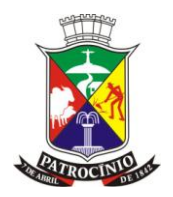

versão, novo desenvolvimento, de nova contratação ou de revisão da contratação com o mesmo fornecedor, assegurando migração integral e tempestiva dos dados e das informações existentes no sistema anterior, a não interrupção da geração de informações contábeis, orçamentárias, financeiras e fiscais e o treinamento dos usuários, de forma que as informações de transparência sejam mantidas integralmente, sem prejuízo dos períodos anteriores.

6.1. A licitante vencedora deverá disponibilizar novas versões (*upgrade*) dos sistemas e aplicativos contratados, nas quais tenham sido agregadas melhorias ou implementadas novas funções, de forma permanente, através da internet, sem ônus adicional para a Administração Municipal.

6.2. Na hipótese de alterações e/ou adições pretendidas pela Administração nos Módulos contratados, *caso não sejam decorrentes de alterações legais*, de forma que modifiquem os quantitativos dos módulos instalados e a adição ou supressão de seus itens e funcionalidades, deverão ser processadas mediante acordo entre as partes até os limites legais permitidos, sendo terminantemente vedado a modificação ou descaracterização do objeto licitado.

7. A licença de uso do software somente poderá ser cobrada por ocasião da instalação inicial do sistema integrado de gestão pública, sendo que na hipótese de eventuais aditivos de prorrogação do serviço, não poderá ser cobrada novamente por já se encontrar instalado.

8. A licitante contratada deverá guardar sigilo sobre dados, informações e documentos fornecidos pela Administração ou obtidos em razão da execução do objeto contratual, sendo vedada toda e qualquer divulgação e reprodução dos mesmos, durante a vigência do contrato e mesmo após o seu término.

9. Todas as informações, resultados, relatórios e quaisquer outros documentos obtidos ou elaborados pela contratada durante a execução do objeto do contrato serão de exclusiva propriedade do Município de Patrocínio-MG, não podendo ser utilizados, divulgados, reproduzidos, apropriados, retidos, ou veiculados, para qualquer fim, senão com a prévia e expressa autorização deste, sob pena de responsabilização administrativa, civil e criminal, nos termos da legislação pátria vigente.

10. As normas ambientais e de segurança do trabalho devem ser rigorosamente observadas pela prestadora, sob pena de responsabilização do(a) contratado(a).

11. A relação contratual decorrente desta contratação, não será de nenhuma forma, fundamento para a constituição de vínculo trabalhista com empregados, funcionários, prepostos ou terceiros que a prestadora contratada venha a empregar na execução do objeto

12. As especificações pautam-se por critérios básicos, sendo referenciadas pelo estado da técnica e as práticas corriqueiras de mercado.

## **33. - DA PROVA DE CONCEITO**

1. A prova de conceito tem por objetivo propiciar a real avaliação das funcionalidades dos Sistemas ofertado pela empresa vencedora da melhor proposta, de modo que possa ser comprovado, na prática, através de Comissão designada para tal finalidade, o atendimento à todas as soluções técnicas especificados neste edital e o processamentos de rotina exigidos pelos protocolos do SICOM/TCE-MG.

2. A licitante classificada em primeiro lugar, detentora da melhor proposta, terá o prazo de até 03 (três) dias úteis para providenciar a demonstração das funcionalidades de seu Sistema Integrado de Gestão Pública, a contar do resultado da sessão do pregão.

3. O local da prova de conceito será na sede da Prefeitura Municipal de Patrocínio-MG, sendo que durante o período de demonstração, a Comissão designada pela Administração para avaliar as funcionalidades do Sistema Integrado de Gestão poderá realizar ou simular todas as soluções técnicas que se espera atendidas pela atual especificação técnica.

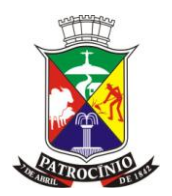

4. A prova de conceito terá duração máxima de dois dias úteis, ajustados ao horário de expediente da Prefeitura Municipal, que tem início às 9:00h com encerramento às 16:00h, de segunda à sextafeira.

5. Poderão ser verificados todos os itens descritos na especificação técnica do Sistema Integrado de Gestão Pública, ou até mesmo por amostragem, sendo que o desatendimento de qualquer um deles, ou a inviabilidade técnica dos relatórios/documentos gerados de acordo com os padrões SICOM/TCE-MG, implicará na desclassificação da proponente.

6. Durante a prova de conceito também será simulada uma situação de rotina relacionada com os protocolos e relatórios exigidos pelo SICOM/TCE-MG, que necessitem do suporte técnico à distância da prestadora de serviço, como forma de averiguar se a licitante avaliada possui capacidade técnica para conferir suporte e assistência técnica à distância. Será considerado o resultado obtido sobre a solução esperada, cujo prognóstico prévio será lacrado em envelope indevassável, a ser conferido após o teste simulado na presença de todos os presentes, de forma que se possa conferir o desempenho obtido com o que era previamente esperado na solução da situação simulada.

7. A reprovação no teste de conceito e a consequente desclassificação da proposta se dará por:

*a)* Não comparecimento no dia e hora marcada;

*b)* Extrapolação do prazo máximo de 03 (três) dias úteis por culpa exclusiva da licitante;

*c)* Desatendimento de qualquer requisito técnico ou item especificado neste edital ou a inviabilidade técnica dos relatórios/documentos gerados de acordo com os padrões SICOM/TCE-MG, que comprometam a funcionalidade e operacionalidade do Sistema ofertado.

8. Somente será concedida uma única oportunidade para a realização da prova de conceito.

9. A licitante detentora da melhor proposta poderá disponibilizar técnicos presenciais para acompanhar a demonstração das funcionalidades do Sistema Integrado de Gestão Pública ofertado, ocasião na qual poderão responder dúvidas, esclarecer procedimentos e demonstrar as soluções esperadas.

10. Todas as despesas inerentes à realização da prova de conceito correrão às expensas exclusivas da licitante que estiver demonstrando a viabilidade técnica e operacional de seu Sistema Integrado de Gestão Pública, tais como transporte, hospedagem e alimentação de funcionários designados para tal mister.

11. Será permitido que a licitante utilize equipamentos próprios, relacionados com a demonstração do Sistema Integrado de Gestão Pública ofertado, contudo, a Comissão de avaliação designada poderá exigir que, em casos de grande disparidade tecnológica entre os equipamentos apresentados e os que serão utilizados pela Administração, a instalação provisória do software nos equipamentos da Administração como medida de verificação das reais condições a que o processamento dos dados será submetida.

12. Após a conclusão dos testes de conformidade do Sistema Integrado de Gestão Pública ofertado, a Comissão de Avaliação emitirá um relatório em até 05 (cinco) dias úteis, informando o resultado e as razões que o motivaram.

13. Após o resultado da prova de conceito, o pregoeiro o divulgará para todas as licitantes interessadas, através de correio eletrônico ou publicação no Diário oficial do Município, facultando a apresentação de recursos nos prazos e condições estabelecidos no edital.

14. Caso a detentora da melhor proposta não tenha seu Sistema Integrado de Gestão Pública aprovado por ocasião da prova de conceito, será desclassificada por desatender às condições deste edital, sendo então chamada a detentora do segundo melhor preço, segunda colocada, para realização da prova de conceito, e, assim sucessivamente com as remanescentes, sempre de acordo com a classificação final obtida por ocasião da fase de lances.

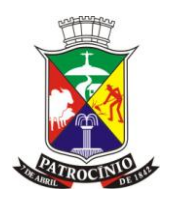

#### **34. - DO PREÇO**

1. No preço proposto, que constituirá a única e completa remuneração, deverão ser computados o lucro e todos os custos, inclusive impostos diretos e indiretos, obrigações tributárias, trabalhistas e previdenciárias, bem como quaisquer outras obrigações e encargos inerentes à execução do objeto, não sendo admitidos pleitos de acréscimos a qualquer título.

2. Os serviços prestados deverão ser garantidos contra imperfeições, imprecisões, deficiências técnicas e desconformidades ao que fora solicitado, sem prejuízo da garantia legal de que trata a Lei nº 8.078/90, a contar da data de seu recebimento pelo Município.

#### **35. - DA RESPONSABILIDADE DA LICITANTE POR SUAS DECLARAÇÕES**

1. A licitante é responsável pela fidelidade e legitimidade das informações prestadas e dos documentos apresentados em qualquer fase desta licitação. A falsidade de qualquer documento apresentado ou a inverdade das informações nele contidas implicará na imediata desclassificação ou inabilitação da licitante, ou a rescisão contratual, sem prejuízo das sanções administrativas, civis e penais cabíveis.

#### **36. - OBRIGAÇÕES DA CONTRATADA**

1. Cumprir fielmente o objeto licitado, de forma que os serviços sejam prestados de acordo com as especificações e em perfeitas condições de admissibilidade.

2. Indicar à Secretaria Municipal de Administração e Desenvolvimento Econômico o preposto ou responsável legal com legitimidade para manter entendimentos e receber comunicações acerca do objeto do contrato.

3. Comparecer à sede do contratante ou responder notificação, sempre que solicitada, por meio do preposto, para esclarecimento de quaisquer problemas relativos aos serviços contratados.

4. Comunicar imediatamente ao Município qualquer irregularidade ou dificuldade que impossibilite execução do objeto contratado na data estipulada e condições previstas.

5. Executar os serviços contratados somente com prévia autorização do Contratante.

6. Responsabilizar-se pelos danos causados diretamente à Administração ou a terceiros, decorrentes de sua culpa ou dolo, quando da execução do objeto desta licitação, não podendo ser argüido, para efeito de exclusão de sua responsabilidade, o fato de a Administração proceder à fiscalização ou acompanhamento dos referidos serviços.

7. Prestar os serviços de acordo com as especificações, prazos e condições avençados no presente instrumento, salvo por serviço de qualidade superior mediante devida justificativa e autorização por parte do órgão interessado.

8. Manter, durante toda relação contratual as obrigações assumidas, as condições de habilitação e qualificação exigidas na licitação.

#### **37. - OBSERVAÇÕES ESPECIAIS SOBRE O CONTRATO**

1. O contrato não poderá ser objeto de cessão ou transferência pela contratada, sem autorização por escrito do Contratante, sob pena de aplicação de penalidades e sanções, inclusive rescisão.

2. É vedada a subcontratação parcial ou total do objeto desta licitação, sem prévia autorização do Contratante.

3. As condições estabelecidas no edital fazem parte integrante do contrato dele decorrente.

4. Acompanhar, fiscalizar e dar recebimento da entrega dos serviços, através do servidor responsável pelo recebimento;

5. Efetuar o pagamento nas condições pactuadas;

6. Sustar o recebimento da prestação de serviços que não estiverem de acordo com as especificações exigidas e com a proposta adjudicada.

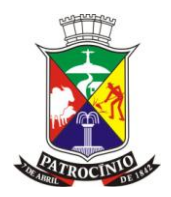

7. Zelar pelas condições de trabalho disponibilizadas à Contratada, promovendo acesso aos dados, repartições e insumos que necessitar para desenvolver as soluções esperadas.

### **38. - CRITÉRIOS DE JULGAMENTO E ADJUDICAÇÃO**

1. Julgamento Global e adjudicação pelo Menor preço global.

### **39. - PRAZO E LOCAL DA EXECUÇÃO:**

1. Prazo para início: O serviço solicitado deverá ser prestado ao respectivo setor conforme estabelecido no edital ou ordem/solicitação de serviço ou instrumento equivalente.

2. Local da execução: O local de execução será determinado por ocasião da expedição da solicitação/ordem de serviço ou instrumento equivalente, tendo em vista a natureza e especificidades do serviço ora referenciado, que demanda uma atuação presencial combinada com o suporte técnico à distância.

3. Prazo de vigência: o contrato decorrente da presente licitação terá o prazo de vigência inicial de 12 (doze) meses, podendo ter sua duração prorrogada nos termos da legislação vigente.

4. Prazo para migração de dados: a licitante terá o prazo de 30 (trinta dias) dias para concluir a migração de dados preexistentes na base atual desde cadastros, movimentações e históricos para a nova base.

5. Prazo para instalação dos módulos: a licitante contratada deverá conferir prioridade aos sistemas interdependentes, cuja funcionalidade seja imprescindível para o regular funcionamento das atividades administrativas (compras, contabilidade, licitação e contratos, tesouraria, tributos etc.), de acordo com levantamento procedido junto à Administração, no prazo máximo de 40 (quarenta) dias, a contar da data de assinatura do contrato.

6. PRAZO DE PAGAMENTO: Em até 5 (cinco) dias úteis do mês subsequente à prestação do serviço, mediante a apresentação da Nota Fiscal.

### **40. - OBSERVAÇÕES ACERCA DO PAGAMENTO:**

1. O pagamento das faturas/notas fiscais seguirá a estrita ordem cronológica das datas de suas exigibilidades, e só será efetuado mediante comprovação de regularidade das obrigações fiscais, trabalhistas, e, em especial junto ao INSS e FGTS.

2. Havendo erro na nota fiscal ou circunstância que impeça a liquidação da despesa, esta será devolvida a contratada e o pagamento ficará pendente até que providencie as medidas saneadoras.

3. Na hipótese a que se refere o subitem acima, o pagamento ocorrerá em até 30 (trinta) dias após a data de nova reapresentação do documento fiscal, não acarretando qualquer ônus ao Município.

4. A contratada deverá faturar os serviços por ordem/solicitação ou instrumento equivalente, sendo vedado acúmulo de pedidos por período superior a um mês, sob pena de não pagamento. Desta forma, fica expressamente proibida a emissão de nota fiscal/fatura com pedidos retroativos ou com acumulado de ordem/solicitação de serviços superior a um mês.

5. As notas fiscais relativas ao mês de dezembro devem ser emitidas, impreterivelmente, até a data de *31.12,* do exercício financeiro corrente, sob pena de não serem aceitas pela Contabilidade Municipal.

6. Não será efetuado qualquer pagamento a CONTRATADA enquanto houver pendência de liquidação da obrigação financeira em virtude de penalidade ou inadimplência contratual.

7. O CONTRATANTE poderá sustar o pagamento a que a CONTRATADA tenha direito, enquanto não sanados os defeitos, vícios ou incorreções resultantes da contratação e/ou não recolhimento de multa aplicada.

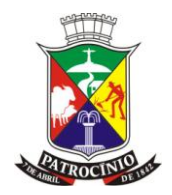

8. Os pagamentos efetuados à CONTRATADA não a isentarão de suas obrigações e responsabilidades vinculadas à execução do contrato, especialmente aquelas relacionadas com a qualidade.

9. O pagamento será efetuado, preferencialmente, por transação bancária eletrônica mediante crédito em conta corrente a ser indicada pela CONTRATADA.

10. As despesas decorrentes desta licitação correrão à conta das dotações orçamentárias vigente para o exercício de 2022 e seguintes:

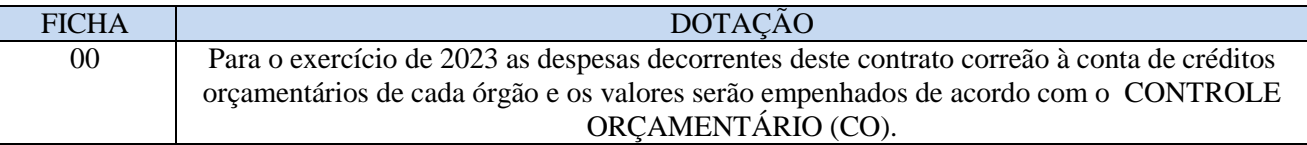

10.1. No(s) exercício(s) seguinte(s), correrão à conta dos recursos próprios para atender às despesas da mesma natureza, cuja alocação será feita no início de cada exercício financeiro, de acordo com a respectiva LOA.

#### **41. - DO VALOR ESTIMADO**

1. O valor estimado para eventuais contratações no presente certame encontra-se autuado no processo. A Administração Municipal, através da Secretaria Municipal de Fazenda, exercerá a gestão e fiscalização do contrato e registrará todas as ocorrências verificadas em relatório, cuja cópia será encaminhada à Contratada, objetivando a imediata correção das irregularidades apontadas.

2. A fiscalização pela Administração não exime quaisquer responsabilidades por parte do prestador de serviços em referência, sendo única, integral e exclusiva da licitante vencedora, no que concerne à regular execução do objeto.

3. A fiscalização pela Administração não exime quaisquer responsabilidades por parte da prestadora de serviços, sendo única, integral e exclusiva da Contratada no que concerne à regular execução do objeto do contrato.

4. Na ocorrência de atrasos ou inobservância das condições contratuais durante a execução, o Município poderá aplicar as penalidades previstas neste contrato.

5. A execução do presente contrato será acompanhada e fiscalizada pela Municipal de Administração e Desenvolvimento Econômico, por meio do servidor Rinaldo Santos de Freitas, conjuntamente com o apoio da fiscalização administrativa e técnica, através do Controle Interno Municipal, observados os artigos 73 a 76, da Lei n.º 8.666/93.

> Ailon Luiz Junior Secretario Municipal de Administração

\_\_\_\_\_\_\_\_\_\_\_\_\_\_\_\_\_\_\_\_\_\_\_\_\_\_\_\_

Rinaldo Santos de Freitas Secretario Municipal de Compras e Licitação

\_\_\_\_\_\_\_\_\_\_\_\_\_\_\_\_\_\_\_\_\_\_\_\_\_

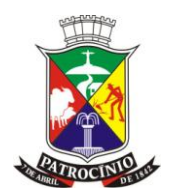

#### ANEXO II

#### **MODELO PARA O CREDENCIAMENTO**

**Processo nº: 2142022 Modalidade: Pregão Presencial Edital nº: 168/2022 Critério de julgamento: Global Critério de adjudicação: Menor Preço Global**

Mediante o presente, credenciamos o(a) Sr.(a) .............................., portador (a) da Cédula de Identidade nº ................ e CPF nº ....................., a participar da licitação instaurada pela Prefeitura Municipal de Patrocínio-MG, na modalidade Pregão, na qualidade de REPRESENTANTE LEGAL, outorgando-lhe plenos poderes para pronunciar-se em nome da empresa ................, CNPJ nº ..............., bem como formular propostas, dar lances verbais e praticar todos os demais atos inerentes ao certame, inclusive assinar contratos.

................, ......... e .................................. de 2022

### \_\_\_\_\_\_\_\_\_\_\_\_\_\_\_\_\_\_\_\_\_\_\_\_\_\_\_\_\_\_\_\_\_\_\_\_\_\_\_\_\_\_\_\_\_\_ IDENTIFICAÇÃO DA LICITANTE

Assinatura do Representante Legal da Empresa

Nome

Nº Cédula de Identidade/CPF (reconhecer firma como pessoa jurídica)

#### **QUEM ASSINAR DEVE OBSERVAR O SEGUINTE:**

1. Este credenciamento deverá vir acompanhado, obrigatoriamente, do estatuto ou contrato social da empresa, caso o reconhecimento de firma vier como pessoa física.

2. Se o reconhecimento da firma do dirigente da empresa for como pessoa jurídica, não há necessidade da apresentação do estatuto ou contrato social.

3. Se o credenciamento for efetuado mediante apresentação de procuração por instrumento público, não é necessária a apresentação do estatuto ou contrato social da empresa.

www.patrocinio.mg.gov.br – (34) 3839-1800 – Praça Olímpio Garcia Brandão 1452, Cidade Jardim 4. Se o credenciamento for efetuado mediante apresentação de procuração por instrumento particular, é necessária, obrigatoriamente, a apresentação do estatuto ou contrato social da

CEP 38747-050

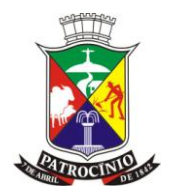

empresa, se o reconhecimento de firma for pessoa física. Se o reconhecimento de firma for como pessoa jurídica, não é necessária a apresentação daqueles documentos da empresa.

5. Caso o contrato social ou estatuto determine que mais de uma pessoa deva assinar o credenciamento ou a procuração, a falta de qualquer uma delas invalida o documento para os fins deste procedimento licitatório.

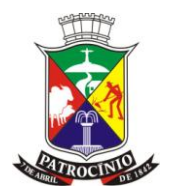

#### **ANEXO III**

## **MODELO DE DECLARAÇÃO DE HABILITAÇÃO PRÉVIA – ATENDIMENTO AO ART. 4º, VII, DA LEI Nº 10.520/2002**

**Processo nº: 2142022 Modalidade: Pregão Presencial Edital nº: 168/2022 Critério de julgamento: Global Critério de adjudicação: Menor Preço Global**

\_\_\_\_\_\_\_\_\_\_\_\_\_, CNPJ \_\_\_\_\_\_\_\_, sediada na\_\_\_\_\_\_\_ , por intermédio de seu representante legal, infraassinado, e para os fins do Pregão nº 168/2022, DECLARA expressamente que: *cumpre plenamente os requisitos de habilitação com todos os termos estabelecidos neste Edital.*

\_\_\_\_\_\_\_\_\_\_\_\_\_\_\_\_\_\_\_\_\_\_\_ , \_\_\_\_\_\_ de \_\_\_\_\_\_\_\_\_\_\_ de 2022.

### \_\_\_\_\_\_\_\_\_\_\_\_\_\_\_\_\_\_\_\_\_\_\_\_\_\_\_\_\_\_\_\_\_\_\_\_\_\_\_\_\_\_\_\_\_ IDENTIFICAÇÃO DA LICITANTE

Assinatura do Representante Legal da Licitante

Nome Nº Cédula de Identidade/CPF CNPJ da pessoa jurídica

OBSERVAÇÃO: ESSA DECLARAÇÃO DEVERÁ SER ENTREGUE AO PREGOEIRO, PELO INTERESSADO OU SEU REPRESENTANTE, FORA DO ENVELOPE, NA ABERTURA DA SESSÃO.

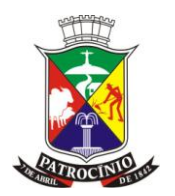

#### **ANEXO IV**

#### **MODELO DE PROPOSTA COMERCIAL**

**Processo nº: 2142022 Modalidade: Pregão Presencial Edital nº: 168/2022 Critério de julgamento: Global Critério de adjudicação: Menor Preço Global**

Apresentamos nossa proposta para prestação dos serviços objeto deste Pregão, acatando todas as estipulações consignadas no Edital, conforme abaixo:

OBJETO: Refere-se à contratação de empresa especializada para o fornecimento de licença de uso de software de gestão, integrado, englobando prestação de serviços de instalação, implantação, conversão, treinamento e manutenção que garantam as alterações legais, corretivas e evolutivas, com atendimento e suporte técnico para os sistemas relacionados, conforme descritos no Termo de Referência, para atender às exigências do Decreto Federal nº 10.540/2020 e as necessidades do Município de Patrocínio - MG.

#### **Item: 01 – SOFTWARE E SERVIÇOS - PREFEITURA**

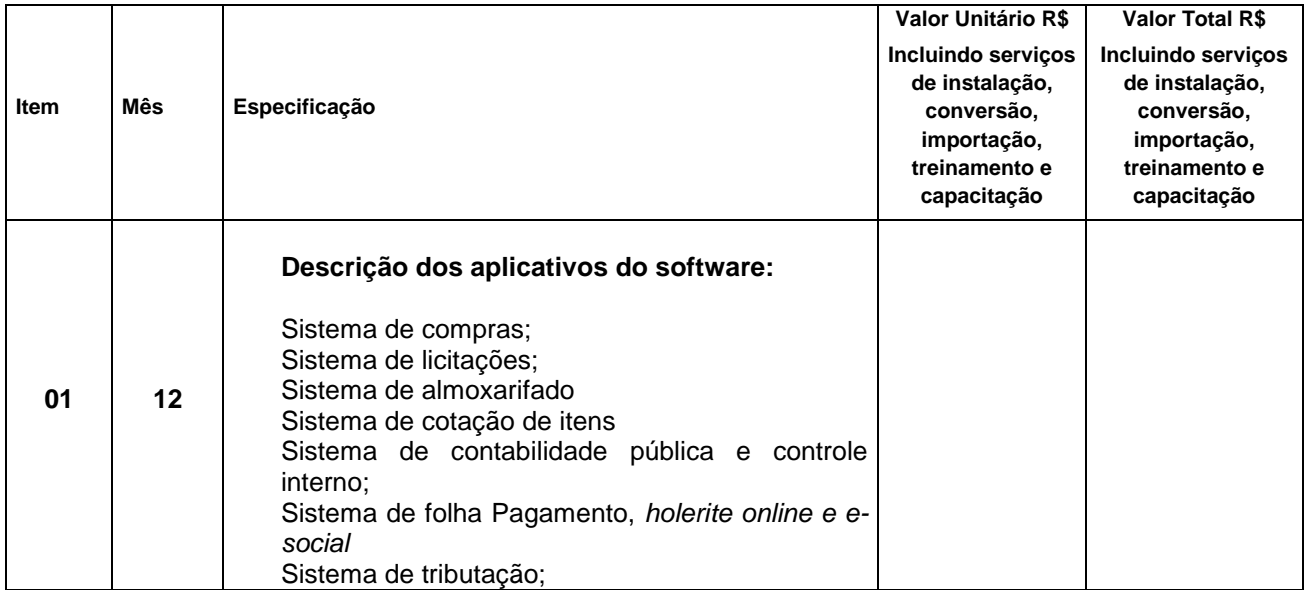

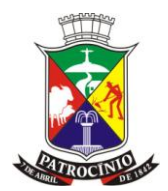

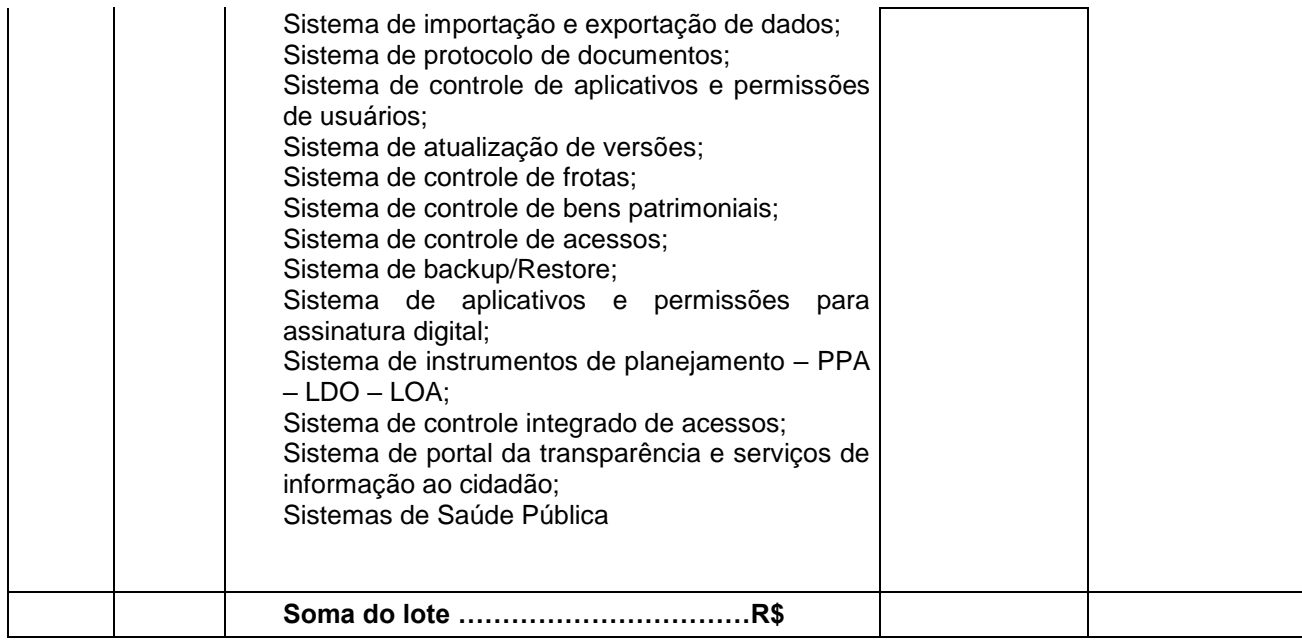

# tem: 02 – SOFTWARE E SERVIÇOS – CÂMARA MUNICIPAL

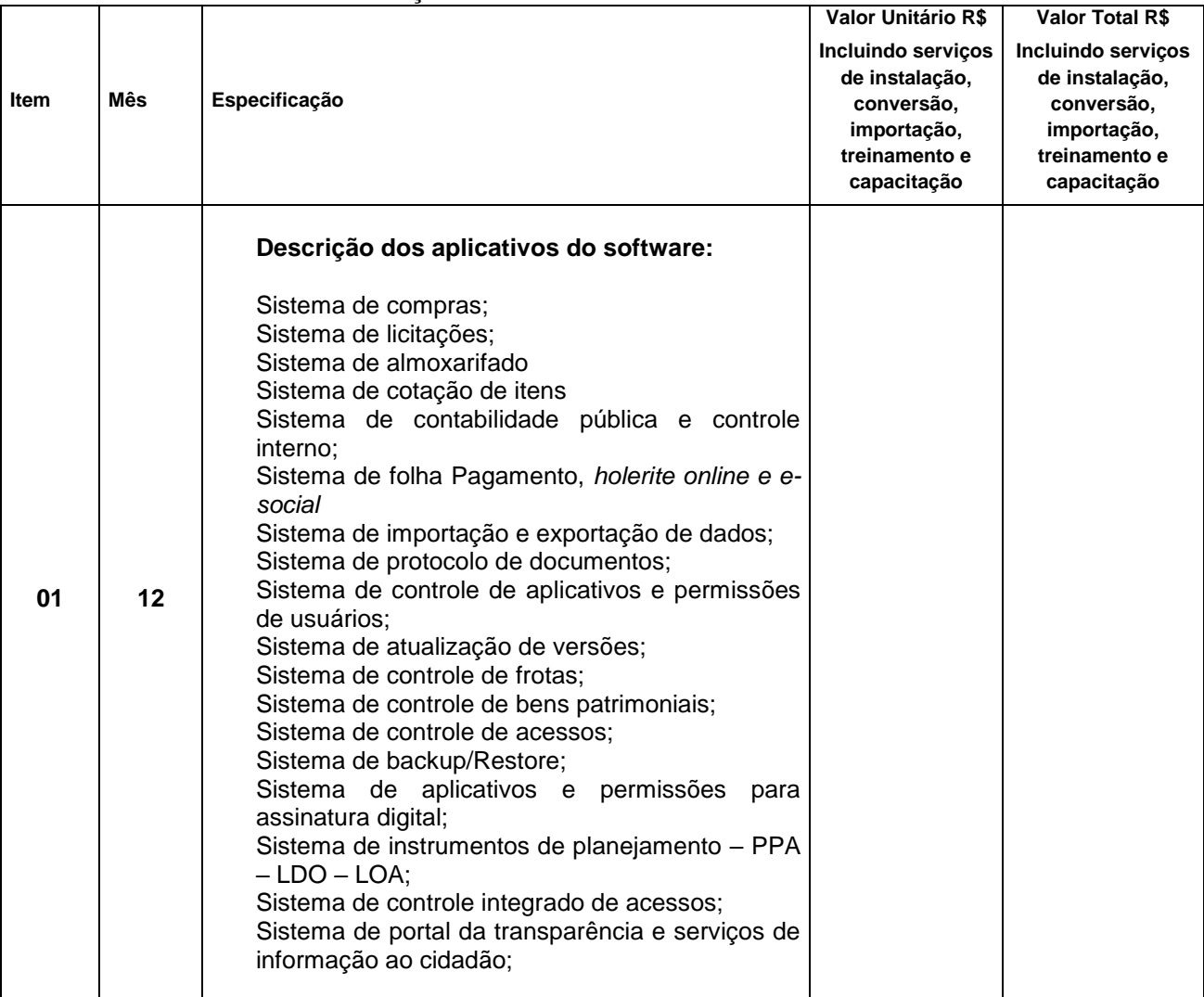
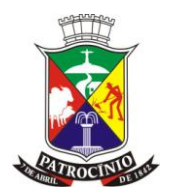

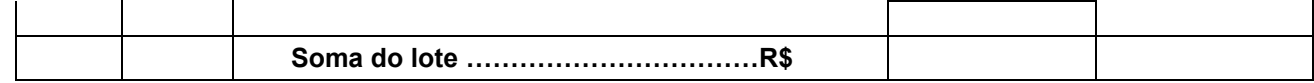

#### **Item: 03 – SOFTWARE E SERVIÇOS - IPSEM**

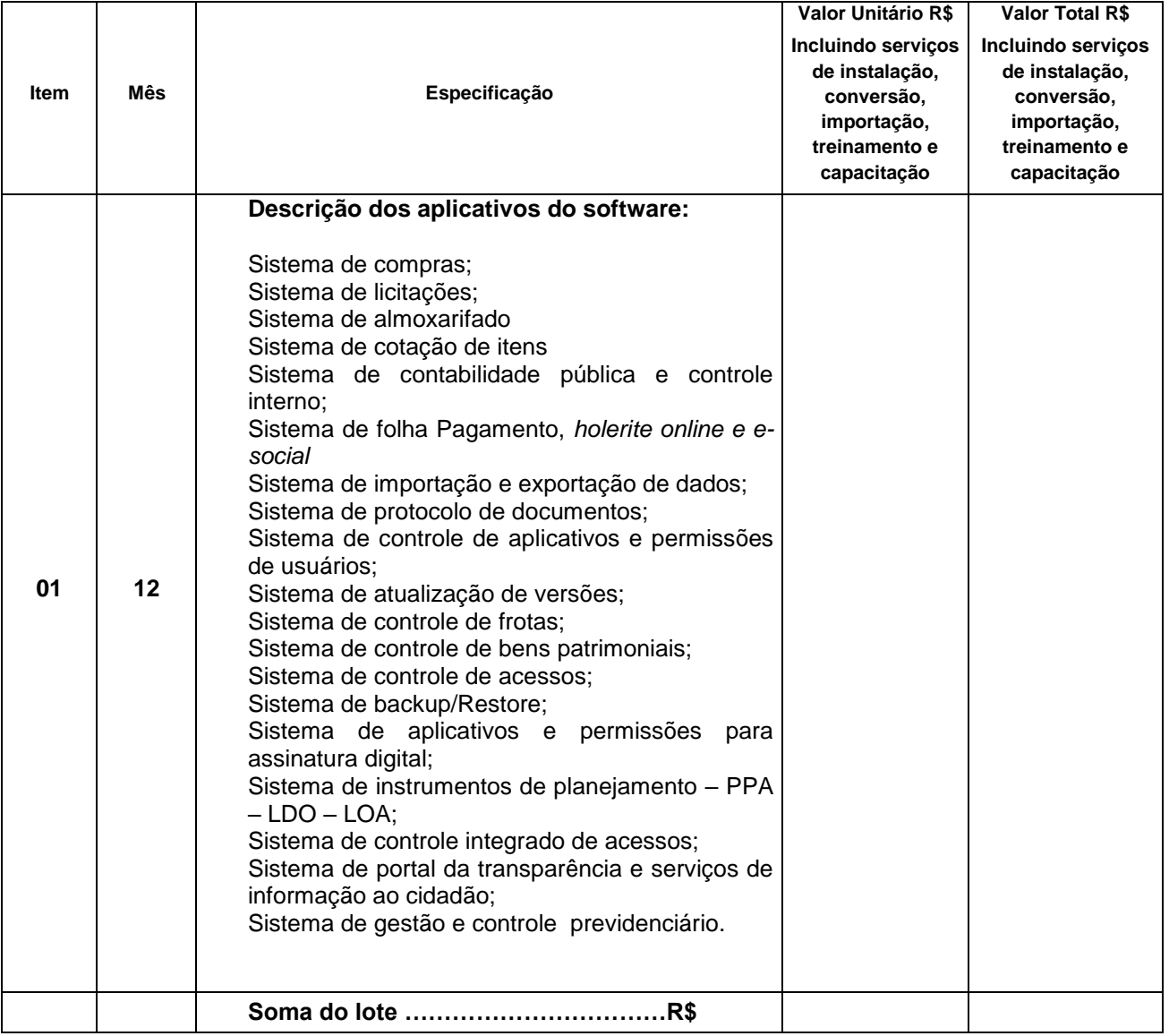

#### **Item: 04 – SOFTWARE E SERVIÇOS - DAEPA**

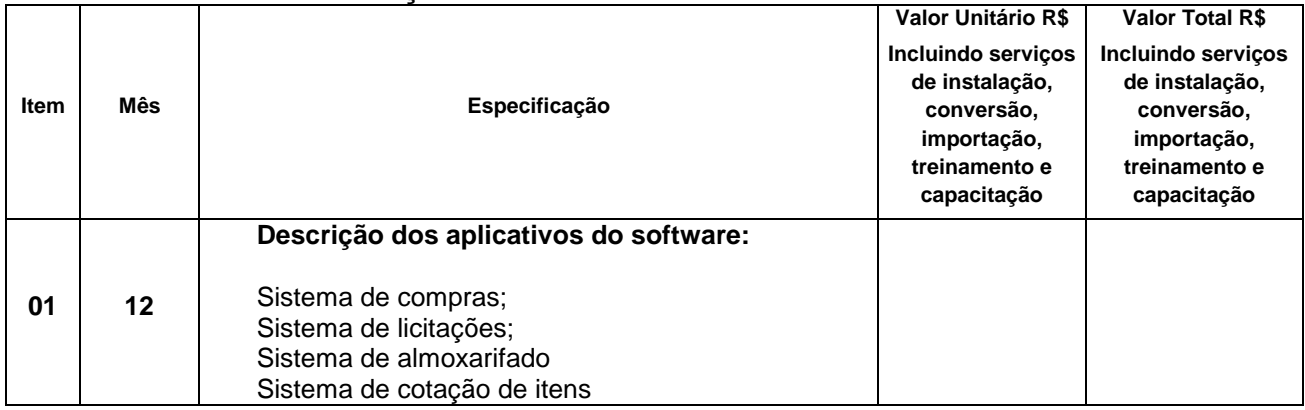

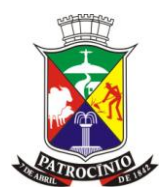

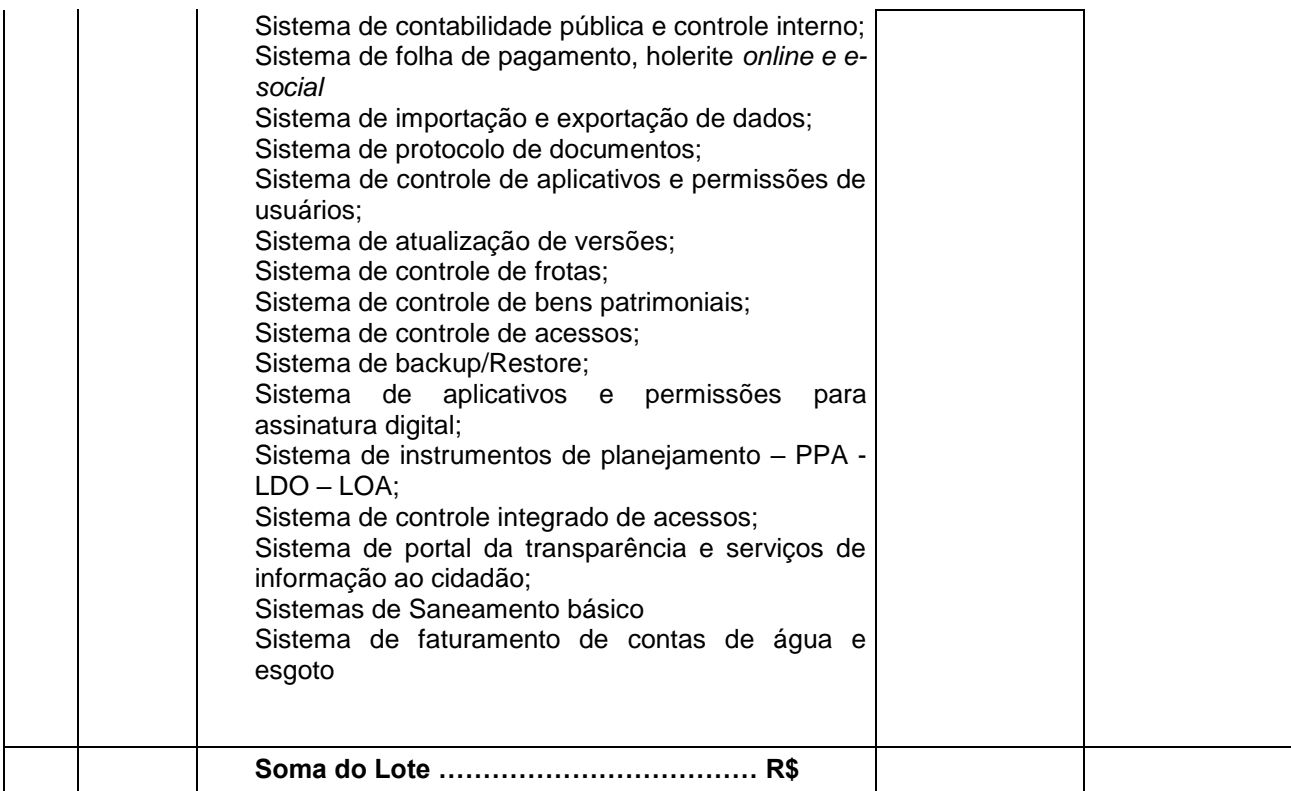

#### **Item: 05 – SOFTWARE E SERVIÇOS GESTÃO EDUCANIONAL**

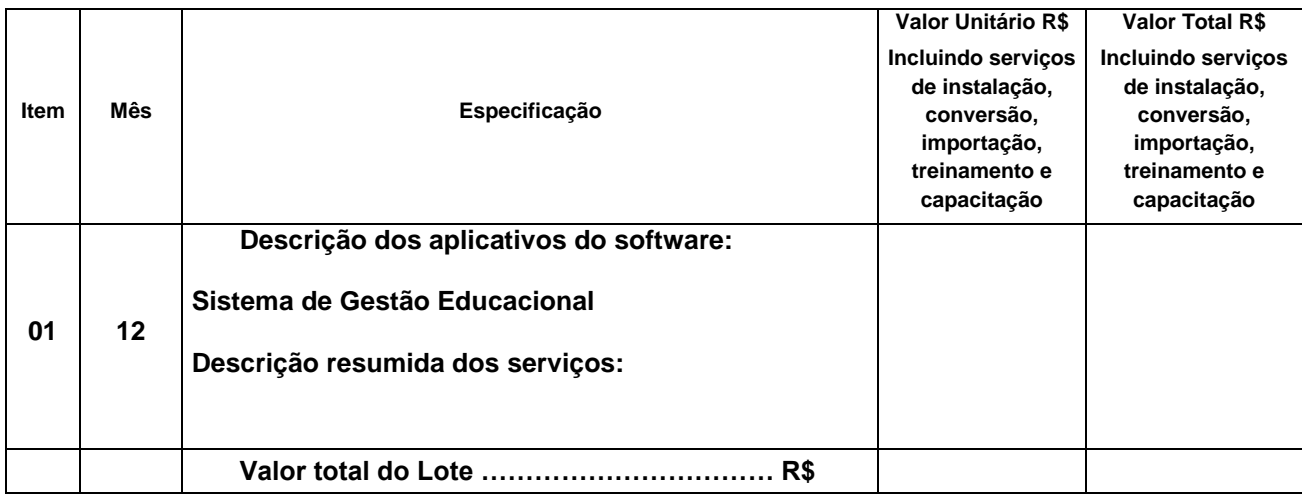

### **Item: 06 – SOFTWARE E SERVIÇOS DE NOTA FISCAL ELETRÔNICA DE SERVIÇOS**

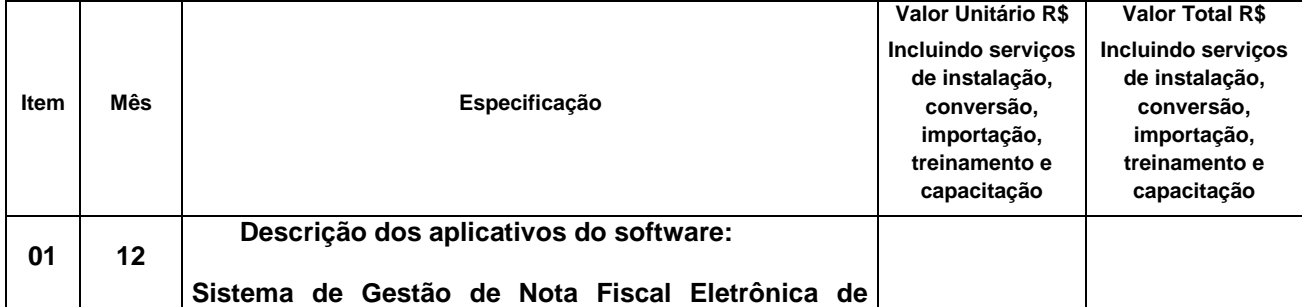

www.patrocinio.mg.gov.br – (34) 3839-1800 – Praça Olímpio Garcia Brandão 1452, Cidade Jardim CEP 38747-050

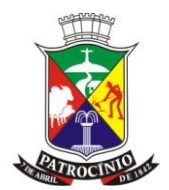

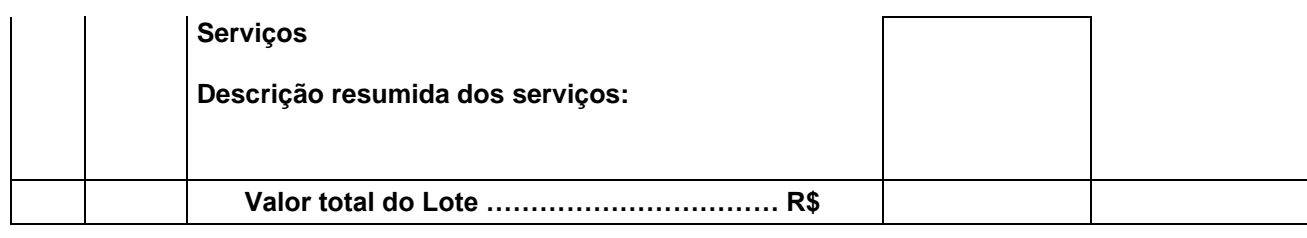

### Preço total do lote  $01 = R$$

A empresa possui conhecimento de todos os locais onde deverá alocar os seus equipamentos de informática a que se refere o presente edital. Não havendo conhecimento deverá efetuar a visita técnica, quando então será demonstrado os locais para instalação e alocação destes.

A empresa concorda em fornecer todos os equipamentos listados no presente edital em quantidades e nas especificações descritas durante a vigência do contrato, declarando estar ciente de que os "custos" de sua disponibilização para uso do órgão, bem como os demais custos relacionados à instalação e alocação nos seus locais de uso estão embutidos no preço proposto, não cabendo à CONTRATADA A COBRANÇA DE NENHUM VALOR ADICIONAL.

Os computadores, impressoras, estabilizadores e demais equipamentos a serem disponibilizados pela empresa contratada poderão ser novos ou usados, desde que possuam as configurações e/ou qualidade igual ou superior aos relacionados no anexo.

\_\_\_\_\_\_\_\_\_\_\_\_, \_\_\_\_\_\_ de \_\_\_\_\_\_\_\_\_\_\_ de 2022.

### IDENTIFICAÇÃO DA LICITANTE

Assinatura do Representante Legal da Licitante

\_\_\_\_\_\_\_\_\_\_\_\_\_\_\_\_\_\_\_\_\_\_\_\_\_\_\_\_\_\_\_\_\_\_\_\_\_\_\_\_\_\_\_\_\_

Nome

Nº Cédula de Identidade/CPF

### **CNPJ**

Critério de julgamento: Global

Critério de adjudicação: Menor preço global

Declaração de que nos preços estão inclusas todas as despesas com:

1 – Instalação conversão e importação do banco de dados de toda a movimentação existente nos respectivos aplicativos:

2 – Conferência dos dados importados com a emissão de relatórios para possível auditoria;

3 – Treinamento e capacitação de todos os usuários relacionados no Edital, divididos em turmas de acordo com a necessidade;

4 – Impostos, taxas, hospedagem e demais despesas inerentes aos serviços e o lucro da licitante. Condições de Pagamento: Conforme definido em edital

Validade da Proposta: 60 (sessenta) dias

Prazo de Início e término do contrato: Conforme definido em edital

www.patrocinio.mg.gov.br – (34) 3839-1800 – Praça Olímpio Garcia Brandão 1452, Cidade Jardim

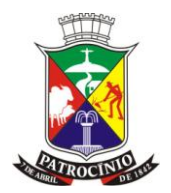

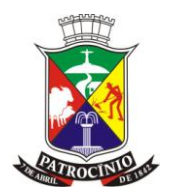

### **ANEXO V**

### **MODELO DE DECLARAÇÃO DE INEXISTÊNCIA DE FATO SUPERVENIENTE**

**Processo nº: 2142022 Modalidade: Pregão Presencial Edital nº: 168/2022 Critério de julgamento: Global Critério de adjudicação: Menor Preço Global**

cNPJ (and a control de seu de la sediada na le por intermédio de seu representante legal, infra-assinado, e para os fins do Pregão nº /2022, DECLARA expressamente que: *até a presente data, inexistem fatos supervenientes impeditivos para sua habilitação no presente processo licitatório, bem como inexiste qualquer aplicação de penalidade de suspensão ou impedimento de licitar por outro ente/órgão da Administração Pública, ciente da obrigatoriedade de declarar ocorrências posteriores, em cumprimento ao que determina o Edital*.

\_\_\_\_\_\_\_\_\_\_\_, \_\_\_\_\_\_\_ de \_\_\_\_\_\_\_\_\_\_\_\_ de 2022.

IDENTIFICAÇÃO DA LICITANTE Assinatura do Representante Legal da Licitante Nome Nº Cédula de Identidade/CPF CNP<sub>J</sub>

\_\_\_\_\_\_\_\_\_\_\_\_\_\_\_\_\_\_\_\_\_\_\_\_\_\_\_\_\_\_\_\_\_\_\_\_\_\_\_\_\_\_\_\_\_

Em anexo à Proposta de Preços (dentro do envelope 1) a empresa deverá apresentar o seguinte documento, sob pena de desclassificação:

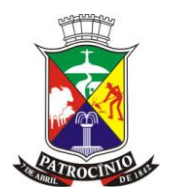

### **ANEXO VI**

### **MODELO DE DECLARAÇÃO DE QUE NÃO EMPREGA MENOR**

**Processo nº: 2142022 Modalidade: Pregão Presencial Edital nº: 168/2022 Critério de julgamento: Global Critério de adjudicação: Menor Preço Global**

................................., inscrito no CNPJ nº..................., por intermédio de seu representante legal o(a) Sr(a)...................................., portador(a) da Carteira de Identidade nº............................ e do CPF nº ........................., DECLARA, para fins do disposto no Art. 27, V, da Lei nº 8.666/93, acrescido pela Lei nº 9.854, de 27 de outubro de 1999, que não emprega menor de dezoito anos em trabalho noturno, perigoso ou insalubre e não emprega menor de dezesseis anos. Ressalva: emprega menor, a partir de quatorze anos, na condição de aprendiz ( ).

de \_\_\_\_\_\_\_\_, de \_\_\_\_\_\_\_\_\_\_\_\_\_ de 2022.

IDENTIFICAÇÃO DA LICITANTE Assinatura do Representante Legal da Licitante Nome Nº Cédula de Identidade/CPF CNPJ

\_\_\_\_\_\_\_\_\_\_\_\_\_\_\_\_\_\_\_\_\_\_\_\_\_\_\_\_\_\_\_\_\_\_\_\_\_\_\_\_\_\_\_\_\_\_

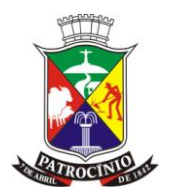

### **ANEXO VII**

### **MODELO DE DECLARAÇÃO DE CONCORDÂNCIA COM TERMOS DO EDITAL**

**Processo nº: 2142022 Modalidade: Pregão Presencial Edital nº: 168/2022 Critério de julgamento: Global Critério de adjudicação: Menor Preço Global**

\_\_\_\_\_\_\_\_\_\_\_\_\_\_\_, CNPJ \_\_\_\_\_\_\_\_, sediada na \_\_\_\_\_\_\_, por intermédio de seu representante legal, infra assinado, e para os fins do Pregão nº 0\_\_/2022, DECLARA expressamente que:

 $\bullet$  *concorda plenamente com todos os termos estabelecidos neste Edital e seus anexos, em observância ao que determina suas condições, prazos e especificações.*

\_\_\_\_\_\_\_\_\_\_\_\_ , \_\_\_\_\_\_ de \_\_\_\_\_\_\_\_\_\_\_ de 2022.

IDENTIFICAÇÃO DA LICITANTE

Assinatura do Representante Legal da Licitante

\_\_\_\_\_\_\_\_\_\_\_\_\_\_\_\_\_\_\_\_\_\_\_\_\_\_\_\_\_\_\_\_\_\_\_\_\_\_\_\_\_\_\_\_

Nome

Nº Cédula de Identidade/CPF

CNPJ

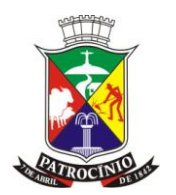

### **ANEXO VIII**

#### **MINUTA CONTRATUAL**

**Processo nº: 2142022 Modalidade: Pregão Presencial Edital nº: 168/2022 Critério de julgamento: Global Critério de adjudicação: Menor Preço Global**

*Pelo presente instrumento, o* MUNICÍPIO DE PATROCÍNIO-MG*, CNPJ \_\_\_\_\_\_\_\_\_\_\_\_\_\_, com sede na \_\_\_\_\_\_\_\_\_\_\_\_\_\_\_\_\_\_\_,\_\_\_\_\_, Bairro Centro, neste ato representado pelo Prefeito Municipal,* Sr. \_\_\_\_\_\_\_\_\_\_\_\_\_\_\_\_\_\_\_\_*; doravante denominado CONTRATANTE, e, de outro lado \_\_\_\_\_\_\_\_\_\_, CNPJ Nº..............., com sede na ................................(qualificação completa), neste ato representada por (qualificação completa), doravante denominada CONTRATADA, de conformidade com a Lei 8.666/93, Lei 10.520/02, Decreto Estadual 44.786/08 e Decreto Municipal 554/2007, resolvem celebrar o presente contrato que será em tudo regido pelos princípios e preceitos de direito público, e, obedecerá, no que couber, às disposições contidas no instrumento convocatório do Processo Licitatório nº 000/2022, na modalidade Pregão presencial nº 000/2022, mediante as seguintes cláusulas e condições:*

### CLÁUSULA PRIMEIRA – DO OBJETO

1.1. OBJETO: Refere-se à contratação de empresa especializada para o fornecimento de licença de uso de software de gestão, integrado, englobando prestação de serviços de instalação, implantação, conversão, treinamento e manutenção que garantam as alterações legais, corretivas e evolutivas, com atendimento e suporte técnico para os sistemas relacionados, conforme descritos no Termo de Referência, para atender às exigências do Decreto Federal nº 10.540/2020 e as necessidades do Município de Patrocínio - MG, conforme as seguintes especificações:

Lote nº 01 - GLOBAL

1.2. As especificações acima não excluem as demais contidas no Termo de Referência, apenas as reitera e complementa.

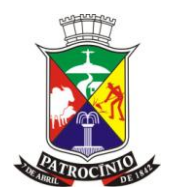

1.3. O critério de mensuração será a unidade SERVIÇO (SV), que deverá envolver todos os custos e encargos inclusos na prestação do serviço (inclusive toda especificação descrita nos módulos integrados do sistema unificado).

1.4. A "quantidade" do SERVIÇO (SV), 12 (doze) meses, foi definida levando-se em conta a periodicidade mensal para efeitos de remuneração e aferição da execução, uma vez que a complexidade desta espécie de contratação exige, pelo menos, duração prevista até o final do exercício financeiro.

1.5 A CONTRATADA deverá disponibilizar o sistema informatizado de gestão pública em perfeitas condições de utilização, oferecendo suporte técnico à distância via telefone/celular, e-mail ou chat *online*.

1.6. A CONTRATADA deverá disponibilizar, além do suporte técnico à distância, a licitante contratada deverá manter um profissional especializado, em caráter de suporte técnico presencial/emergencial, exercendo a função de preposto junto à Administração Municipal, comparecendo presencialmente sempre que se fizer necessário.

1.7. A CONTRATADA deverá atender demandas internas acerca de funcionalidades e protocolos informatizados que se relacionem com a operacionalização de dados e integração dos dados processados pelo sistema, bem como promover todas as diligências necessárias para gerar a remessa correta de dados no âmbito do SICOM/TCE-MG.

1.8. A CONTRATADA deverá providenciar treinamento e capacitação dos servidores e funcionários indicados pela Administração Municipal, de forma que estejam aptos a interagir com a interface do sistema informatizado e operar suas funcionalidades, inserir dados e gerar relatórios técnicos, processar informações de interesse público, promover remessas ao SICOM/TCE-MG, e outros procedimentos técnicos de rotina que se revelem necessários.

1.8.1. A capacitação a ser disponibilizada aos servidores indicados pela Administração deverá ser realizada de forma presencial, sem custos adicionais, com carga horária mínima de 40h (quarenta horas), em local e data a ser determinado pela Administração Municipal.

1.8.2. A licitante contratada poderá fornecer ambiente *online* para capacitação, bem como metodologia de aprendizado à distância, porém, em caráter complementar à capacitação presencial obrigatória.

1.8.3. Estando demonstrada a necessidade de nova capacitação ou reciclagem decorrente do avanço da técnica, a contratada deverá providenciar novo treinamento presencial, a fim de sanar as deficiências verificadas.

www.patrocinio.mg.gov.br – (34) 3839-1800 – Praça Olímpio Garcia Brandão 1452, Cidade Jardim 1.9. A CONTRATADA deverá implementar novas funcionalidades, não previstas inicialmente no presente termo de referência, *quando decorrentes de inovação legislativa, sem custo adicional*. 1.9.1. A CONTRATADA deverá contemplar na relação contratual eventuais procedimentos de adequação às disposições do Decreto Nº 10.540/2020, decorrentes de implementação de nova

CEP 38747-050

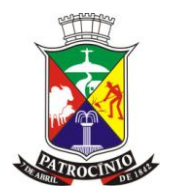

versão, novo desenvolvimento, de nova contratação ou de revisão da contratação com o mesmo fornecedor, assegurando migração integral e tempestiva dos dados e das informações existentes no sistema anterior, a não interrupção da geração de informações contábeis, orçamentárias, financeiras e fiscais e o treinamento dos usuários, de forma que as informações de transparência sejam mantidas integralmente, sem prejuízo dos períodos anteriores.

1.9.2. A CONTRATADA deverá disponibilizar novas versões (*upgrade*) dos sistemas e aplicativos contratados, nas quais tenham sido agregadas melhorias ou implementadas novas funções, de forma permanente, através da *internet,* sem ônus adicional para a Administração Municipal.

1.10. Na hipótese de alterações e/ou adições pretendidas pela Administração nos Módulos contratados, *caso não sejam decorrentes de alterações legais*, de forma que modifiquem os quantitativos dos módulos instalados e a adição ou supressão de seus itens e funcionalidades, deverão ser processadas mediante acordo entre as partes até os limites legais permitidos, sendo terminantemente vedado a modificação ou descaracterização do objeto licitado. .

1.11. A CONTRATADA deverá guardar sigilo sobre dados, informações e documentos fornecidos pela Administração ou obtidos em razão da execução do objeto contratual, sendo vedada toda e qualquer divulgação e reprodução dos mesmos, durante a vigência do contrato e mesmo após o seu término.

1.12. Todas as informações, resultados, relatórios e quaisquer outros documentos obtidos ou elaborados pela contratada durante a execução do objeto do contrato serão de exclusiva propriedade do Município de Patrocínio-MG, não podendo ser utilizados, divulgados, reproduzidos, apropriados, retidos, ou veiculados, para qualquer fim, senão com a prévia e expressa autorização deste, sob pena de responsabilização administrativa, civil e criminal da CONTRATADA, nos termos da legislação pátria vigente.

1.13. As normas de segurança do trabalho devem ser rigorosamente observadas pela prestadora CONTRATADA, sob pena de responsabilização exclusiva.

1.14. De acordo com a legislação vigente a prestadora de serviços CONTRATADA é obrigada a reparar, corrigir, remover, reconstituir ou substituir, às suas expensas, no total ou em parte, o objeto do contrato em que se verificarem vícios, defeitos ou incorreções resultantes da execução de serviço ou de materiais empregados.

1.15. A relação contratual decorrente desta contratação, não será de nenhuma forma, fundamento para a constituição de vínculo trabalhista com empregados, funcionários, prepostos ou terceiros que a prestadora contratada venha a empregar na execução do objeto

1.16. PRAZO PARA INÍCIO: O serviço solicitado deverá ter início a partir da assinatura do contrato.

www.patrocinio.mg.gov.br – (34) 3839-1800 – Praça Olímpio Garcia Brandão 1452, Cidade Jardim CEP 38747-050 1.17. LOCAL DA EXECUÇÃO: o local de execução será determinado por ocasião da expedição da solicitação/ordem de serviço ou instrumento equivalente, tendo em vista a natureza e

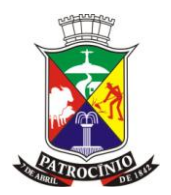

especificidades do serviço ora referenciado, que demanda uma atuação presencial combinada com o suporte técnico à distância.

CLÁUSULA SEGUNDA – DO PREÇO E DA FORMA DE PAGAMENTO

2.1. O CONTRATANTE pagará a CONTRATADA o valor unitário mensal de R\$\_\_\_\_\_\_\_\_\_\_\_\_\_\_\_\_\_\_\_\_\_\_\_\_\_, correspondente a cada item contratado, em até 05 (cinco) dias úteis após a devida prestação do serviço, mediante a apresentação da Nota Fisca, perfazendo o importe total de R\$\_\_\_\_\_\_\_\_\_\_.

2.1.2. O valor global do contrato, no importe de R\$ (), concernente ao pagamento de 12 parcelas iguais e sucessivas de R\$ ().

2.2. O preço referido na cláusula "2.1", incluem todos os custos (inclusive com deslocamento), tributos, benefícios decorrentes da prestação dos serviços, encargos previdenciários e trabalhistas, de modo a constituírem a única e total contraprestação pela execução do contrato.

2.3. Os pagamentos serão efetuados, preferencialmente, por transação bancária eletrônica mediante crédito em conta corrente a ser indicada pela CONTRATADA.

2.4. Os pagamentos das Notas Fiscais/Faturas seguirão a estrita ordem cronológica das datas de suas exigibilidades, e só será efetuado mediante comprovação de regularidade das obrigações fiscais, trabalhistas e em especial junto ao INSS, relativamente à competência imediatamente anterior àquela a que se refere a remuneração auferida.

2.5. Em caso de irregularidade na emissão dos documentos fiscais, o prazo de pagamento será de 5 (cinco) dias úteis contado a partir da regularização dos mesmos e sua reapresentação.

2.6. Não será efetuado qualquer pagamento a CONTRATADA enquanto houver pendência de liquidação da obrigação financeira em virtude de penalidade ou inadimplência contratual.

2.7. O CONTRATANTE poderá sustar o pagamento a que a CONTRATADA tenha direito, enquanto não sanados os defeitos, vícios ou incorreções resultantes da contratação e/ou não recolhimento de multa aplicada.

2.8. Os pagamentos efetuados à CONTRATADA não a isentarão de suas obrigações e responsabilidades vinculadas à execução do contrato.

CLÁUSULA TERCEIRA – DO REAJUSTE

3.1. Por força das Leis Federais nº 9.069/95 e 10.192/01, os preços poderão ser reajustados após a vigência contratual de 12 (doze) meses, salvo autorização de aumento concedida pelo Governo Federal.

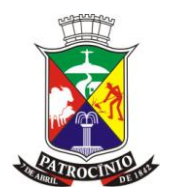

3.2. Decorrido o prazo acima estipulado, os preços unitários serão corrigidos monetariamente pelo INPC (IBGE) ou outro índice que venha a substituí-lo por força de determinação governamental. 3.3. A aplicação do índice dar-se-á de acordo com a variação ocorrida entre o mês da assinatura do contrato e do 12º mês de execução do contrato, passando a vigorar o novo preço a partir do 13º mês.

CLÁUSULA QUARTA – DA GESTÃO E FISCALIZAÇÃO DA EXECUÇÃO

4.1. A Prefeitura Municipal, o DAEPA, o IPSEM e Câmara Municipal de Patrocínio/MG , exercerá a gestão e fiscalização do contrato e registrará todas as ocorrências verificadas em relatório, cuja cópia será encaminhada à CONTRATADA, objetivando a imediata correção das irregularidades apontadas.

4.2. Os serviços serão prestados nas condições estabelecidas pelo instrumento convocatório do processo nº 214/2022, Edital 168/2022, concomitante com as cláusulas deste contrato, mediante solicitação/ordem de serviço ou instrumento equivalente emitida pelo setor de compras dos respectivos órgãos – (Prefeitura, Câmara, Daepa e Ipsem)

4.3. O recebimento dos serviços será efetuado pelo Órgão requisitante, após a verificação da quantidade e qualidade dos mesmos e consequente aceitação, obrigando a CONTRATADA a reparar, corrigir, substituir, refazer às suas expensas, no todo ou em parte, o objeto da contratação em que se verifiquem defeitos ou incorreções.

4.4. A fiscalização pela Administração não exime quaisquer responsabilidades por parte da CONTRATADA, sendo única, integral e exclusiva da prestadora no que concerne à regular execução do objeto do contrato.

4.5. Na ocorrência de atrasos ou inobservância das condições contratuais durante a execução, o CONTRATANTE poderá aplicar as penalidades previstas neste contrato.

4.6. A execução do presente contrato será acompanhada e fiscalizada por Servidor indicado pela Prefeitura Municipal de Patrocínio e através do Controle Interno Municipal, observados os artigos 73 a 76, da Lei n.º 8.666/93.

### CLÁUSULA QUINTA – DAS OBRIGAÇÕES DAS PARTES

5.1. São obrigações das partes:

I – DO CONTRATANTE:

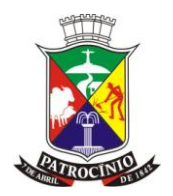

*a)* Efetuar os pagamentos devidos à CONTRATADA, na forma convencionada, dentro do prazo previsto, desde que atendidas as formalidades necessárias;

*b)* Proceder às advertências, multas e demais cominações legais pelo descumprimento dos termos deste contrato;

*c)* Zelar pelas condições de trabalho disponibilizadas à CONTRATADA, promovendo acesso aos dados, repartições e insumos que necessitar para desenvolver as soluções esperadas.

II – DA CONTRATADA:

*a)* Promover a execução do objeto nos termos do edital e anexos.

*b)* Cumprir fielmente o objeto licitado, de forma que os serviços sejam prestados de acordo com as especificações delimitadas pelo termo de referência e em perfeitas condições de admissibilidade e proveito pela Administração.

*c)* Executar os serviços contratados somente com prévia autorização do Contratante;

*d)* Indicar à Prefeitura Municipal de Patrocínio, o preposto ou responsável legal com legitimidade para manter entendimentos e receber comunicações acerca do objeto do contrato.

*e)* Responder, em relação aos seus empregados, por todas as despesas decorrentes da execução dos serviços, tais como: salários, contribuições, indenizações, transporte, diárias, e outros encargos que porventura venham a ser exigidos.

*f)* Assumir a responsabilidade por todos os encargos previdenciários e obrigações sociais previstos na legislação social e trabalhista em vigor, obrigando-se a saldá-la na época própria, vez que os seus empregados não manterão nenhum vínculo empregatício com o CONTRATANTE.

*g)* Comunicar imediatamente ao CONTRATANTE qualquer irregularidade ou dificuldade que impossibilite a execução do objeto contratado na data estipulada e condições previstas.

*h)* Manter durante toda a vigência do contrato, em compatibilidade com as obrigações por ela assumidas, todas as condições de habilitação e qualificação exigidas na licitação, devendo comunicar, imediatamente, qualquer alteração que possa comprometer a manutenção do contrato.

*i)* Comparecer à sede do CONTRATANTE ou responder notificação, sempre que solicitada, por meio do preposto, para esclarecimento de quaisquer problemas relativos à execução do objeto do contrato.

*j)* Manter a continuidade da prestação do serviço em perfeitas condições, em razão de seu caráter essencial à Administração, mesmo em casos de possível atraso de pagamento por parte do CONTRATANTE.

### CLÁUSULA SEXTA – DA DOTAÇÃO ORÇAMENTÁRIA

6.1. As despesas decorrentes do presente contrato correrão à conta das dotações previstas no orçamento para o exercício de 2023 e seguintes, de acordo com os Órgãos requisitantes..

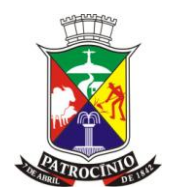

#### FICHA **DOTAÇÃO**

6.2. No(s) exercício(s) seguinte(s), correrão à conta dos recursos próprios para atender às despesas da mesma natureza, cuja alocação será feita no início de cada exercício financeiro, de acordo com a respectiva LOA.

### CLÁUSULA SÉTIMA – DA VIGÊNCIA

7.1. O prazo de vigência deste contrato terá início a partir da assinatura do contrato.

7.2. A prorrogação do prazo contratual poderá ocorrer, a critério do CONTRATANTE, nos termos do Art. 57, II, da Lei 8.666/93, por se tratar de serviço de natureza contínua, desde que haja autorização formal da autoridade competente e observados os seguintes requisitos:

*a)* Os serviços tenham sido prestados regularmente;

*b)* Esteja formalmente demonstrado que a forma de prestação dos serviços tem natureza continuada;

*c)* Seja juntado relatório que discorra sobre a execução do contrato, com informações de que os serviços tenham sido prestados regularmente;

*d)* Seja juntada justificativa e motivo, por escrito, de que a Administração mantém interesse na realização do serviço;

*e)* Haja manifestação expressa da CONTRATADA informando o interesse na prorrogação;

f) Seja comprovado que a CONTRATADA mantém as condições iniciais de habilitação.

### CLÁUSULA OITAVA – DA RESCISÃO

8.1. O CONTRATANTE poderá rescindir o Contrato, independente de interpelação judicial ou extrajudicial e de qualquer indenização, nos seguintes casos:

*a)* O não cumprimento ou o cumprimento irregular de cláusulas contratuais, especificações ou prazos, por parte da CONTRATADA;

*b)* A decretação de falência ou a instauração de insolvência civil da CONTRATADA;

*c)* O conhecimento de infrações à Legislação Trabalhista por parte da CONTRATADA;

*d)* Razões de interesse público de conformidade com o disposto nos arts. 77 a 80 da Lei nº 8.666/93;

8.2. Na hipótese de ocorrer a rescisão administrativa prevista no Art. 79, I, da Lei 8.666/93, ao CONTRATANTE são assegurados os direitos previstos no Art. 80, I a IV, §1º a 4º, do mesmo diploma.

8.3. As hipóteses de rescisão contratual, quando incidentes por fato causado pela CONTRATADA, poderão ser cumuladas com as respectivas penalidades, sem prejuízo da cumulação de eventuais multas pertinentes ao caso.

www.patrocinio.mg.gov.br – (34) 3839-1800 – Praça Olímpio Garcia Brandão 1452, Cidade Jardim CEP 38747-050

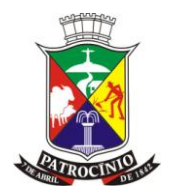

8.4. Em caso de rescisão, a CONTRATADA não poderá reter o banco de dados do CONTRATANTE, devendo disponibilizar todos os dados coletados e processados, ou que estejam armazenados, de forma que a continuidade dos serviços administrativos relacionados com o presente objeto não sejam comprometidos.

### CLÁUSULA NONA – DAS SANÇÕES ADMINISTRATIVAS

9.1. Em caso de inexecução parcial ou total das condições fixadas no contrato, erros ou atrasos no cumprimento do contrato e quaisquer outras irregularidades, o CONTRATANTE poderá, garantida a prévia defesa, aplicar a CONTRATADA as seguintes sanções:

*I* - Advertência: comunicação formal, por notificação escrita com aviso de recebimento, versando sobre alguma desconformidade quanto à inobservância de deveres contratuais e/ou outras obrigações assumidas, com determinação da adoção das necessárias medidas de correção e adequação da relação contratual;

*II* - Multa de 1% (um por cento) por hora de atraso na execução solicitada, a contar do prazo máximo para atendimento do chamado técnico, sobre o valor informado na ordem de serviço ou instrumento equivalente ao mês de serviço do ocorrido, por ocorrência;

*III* - Multa de 2% (dois por cento) sobre o valor contido na ordem de serviço ou instrumento equivalente ao mês de serviço do ocorrido.

*IV - desistir do contrato ou der causa à rescisão, sem justificativa prévia e fundamentada, devidamente aceita pela Administração;*

*V - suspensão temporária de participação em licitação e impedimento de contratar com a Administração Municipal de Patrocínio, por prazo não superior a 2 (dois) anos.*

9.4. As hipóteses de rescisão contratual, quando incidentes por fato causado pela CONTRATADA, poderão ser cumuladas com as respectivas penalidades, sem prejuízo da cumulação de eventuais multas pertinentes ao caso.

9.5. O valor das multas aplicadas deverá ser pago por meio de guia própria ao Município de Patrocínio/MG, no prazo máximo de 05 (cinco) dias úteis a contar da data da sua aplicação ou poderá ser descontado dos pagamentos das faturas devidas pelo Município à CONTRATADA, quando for o caso.

### CLÁUSULA DÉCIMA – DA PUBLICAÇÃO

10.1. O presente contrato será publicado pelo Município na forma que dispõe a legislação vigente.

### CLÁUSULA DÉCIMA PRIMEIRA – DA ALTERAÇÃO CONTRATUAL

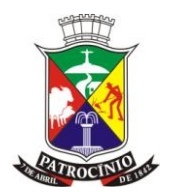

11.1. A Contratada fica obrigada a aceitar, nas mesmas condições contratuais, os acréscimos ou supressões que se fizerem no objeto, até 25% (vinte e cinco por cento), de acordo com o que determina o Art. 65, §1º, da Lei Federal nº 8.666/93.

### CLÁUSULA DÉCIMA SEGUNDA – DA NOVAÇÃO

12.1. Toda e qualquer tolerância por parte da CONTRATANTE na exigência do cumprimento do presente contrato, não constituirá novação, nem muito menos, a extinção da respectiva obrigação, podendo a mesma ser exigida a qualquer tempo.

CLÁUSULA DÉCIMA TERCEIRA – DA LEGISLAÇÃO APLICÁVEL

13.1. O presente contrato observará os princípios e normas de direito público e tem amparo na Lei 8.666/93, Lei 10.520/02, Decreto 3555/00, Decreto Estadual 44.786/08, Decreto Municipal 554/2007, LC 123/06 e legislação pertinente à matéria.

### CLÁUSULA DÉCIMA QUARTA – DAS DISPOSIÇÕES GERAIS

14.1. Qualquer aceitação, prorrogação, ou tolerância do CONTRATANTE, em relação às obrigações assumidas na presente relação contratual, será em caráter precário e limitado, não constituindo *alteração* ou *novação contratual*.

14.2. Quaisquer alterações neste instrumento terão validade apenas se feitas mediante assinatura de termos aditivos.

14.3. Os *casos omissos* serão resolvidos de comum acordo pelos contratantes, em reunião da qual se lavrará ata, que integrará o presente contrato para todos os fins de direito.

14.4. O contrato não poderá ser objeto de cessão ou transferência pela CONTRATADA, sem autorização por escrito do CONTRATANTE, sob Pena de aplicação de penalidades e sanções, inclusive rescisão.

14.5. As condições estabelecidas no edital fazem parte integrante do contrato.

CLÁUSULA DÉCIMA QUINTA – DO FORO

15.1. Fica eleito o foro da comarca de Patrocínio-MG para solucionar quaisquer dúvidas quanto à execução do presente contrato.

E, por estarem justas, as partes firmam o presente instrumento em 02 (duas) vias de igual teor e forma, na presença das testemunhas abaixo.

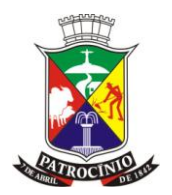

PATROCÍNIO, MG, \_\_\_\_\_ de \_\_\_\_\_\_\_\_\_\_\_\_\_\_\_\_\_\_\_\_\_\_\_\_ de 2022.

\_\_\_\_\_\_\_\_\_\_\_\_\_\_\_\_\_\_\_\_\_\_\_\_\_\_\_ Prefeito Municipal

\_\_\_\_\_\_\_\_\_\_\_\_\_\_\_\_\_\_\_\_\_\_\_ Superintendente do DAEPA

\_\_\_\_\_\_\_\_\_\_\_\_\_\_\_\_\_\_\_\_\_ Superintendente do IPSEM

\_\_\_\_\_\_\_\_\_\_\_\_\_\_\_\_\_\_\_\_\_\_\_\_\_\_\_\_\_\_\_\_\_\_ Presidente da Câmara Municipal de Patrocínio

> CONTRATADA (Qualificação completa)

\_\_\_\_\_\_\_\_\_\_\_\_\_\_\_\_\_\_\_\_\_\_\_\_\_\_\_\_\_\_\_\_\_\_

*Testemunhas:*

1) \_\_\_\_\_\_\_\_\_\_\_\_\_\_\_\_\_\_\_\_\_\_\_\_\_\_\_\_\_\_\_\_\_\_\_\_\_\_\_\_\_

CPF nº:

2) \_\_\_\_\_\_\_\_\_\_\_\_\_\_\_\_\_\_\_\_\_\_\_\_\_\_\_\_\_\_\_\_\_\_\_\_\_\_\_\_\_

CPF nº:

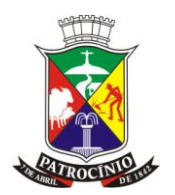

### **ANEXO IX**

### **MODELO DE DECLARAÇÃO DE ENQUADRAMENTO ME/EPP**

**Processo nº: 2142022 Modalidade: Pregão Presencial Edital nº: 168/2022 Critério de julgamento: Global Critério de adjudicação: Menor Preço Global**

(OBS: PREFERENCIALMENTE EM PAPEL TIMBRADO DA EMPRESA E/OU COM CARIMBO )

DECLARAÇÃO OBRIGATÓRIA DE ENQUADRAMENTO COMO MICROEMPRESA OU EMPRESA DE PEQUENO PORTE OU MICROEMPREENDEDOR INDIVIDUAL PARA FRUIÇÃO DOS BENEFÍCIOS DA LEI COMPLEMENTAR N° 123/2006.

Eu........................(nome completo)......................................., representante legal da empresa ..................., com sede na .................................., inscrita no CNPJ sob nº ....................................................., interessada em participar da licitação em epigrafe, da Prefeitura Municipal de Patrocínio-MG, declaro, sob as penas da Lei, o que se segue:

*a)* que em plena conformidade com o previsto no artigo 3º, da LC 123/06, ter a receita bruta equivalente a uma microempresa ou empresa de pequeno porte, em perfeito enquadramento no regime jurídico estabelecido pela LC 123/06, com as devidas alterações promovidas pela LC 147/14.

*b)* que não há nenhum dos impedimentos previstos no §º 4º, do artigo 3º da LC 123/2006.

Patrocínio-MG. de  $\overline{a}$ 

\_\_\_\_\_\_\_\_\_\_\_\_\_\_\_\_\_\_\_\_\_\_\_\_\_\_\_\_\_\_\_\_\_\_\_\_\_\_\_ (nome, CPF e assinatura do representante legal)

OBSERVAÇÃO: esta declaração deverá ser apresentada ao pregoeiro na fase de credenciamento, fora de qualquer envelope.

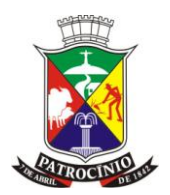

### **ANEXO X**

**MODELO DE DECLARAÇÃO DE COMPATIBILIDADE DO SISTEMA**

**Processo nº: 2142022 Modalidade: Pregão Presencial Edital nº: 168/2022 Critério de julgamento: Global Critério de adjudicação: Menor Preço Global**

London and CNPJ n.º \_\_\_\_\_\_\_, com sede na \_\_\_\_\_, por meio de seu representante legal, declara para todos os fins de direito e sob as penas da lei, que: possui sistema informatizado de gestão pública que compreende os módulos e funcionalidades especificados no termo de referência do edital em epígrafe, em plena conformidade com os protocolos e documentos exigidos para remessa de dados no ambiente SICOM/TCE-MG.

Patrocínio-MG, de contra de 2022.

IDENTIFICAÇÃO DA LICITANTE CNPJ assinatura do representante legal CPF

\_\_\_\_\_\_\_\_\_\_\_\_\_\_\_\_\_\_\_\_\_\_\_\_\_\_\_\_\_\_\_\_\_\_\_\_\_\_\_\_\_\_\_\_\_

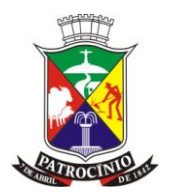

#### **ANEXO XI**

### **MODELO DE DECLARAÇÃO DE OBRIGATORIEDADE DE FORNECIMENTO DE EQUIPAMENTOS DE INFORMÁTICA**

**Processo nº: 2142022 Modalidade: Pregão Presencial Edital nº: 168/2022 Critério de julgamento: Global Critério de adjudicação: Menor Preço Global**

\_\_\_\_\_\_\_\_\_\_\_\_\_\_\_\_\_, CNPJ\_\_\_\_\_\_\_\_\_\_, sediada na \_\_\_\_\_\_\_\_\_ , por intermédio de seu representante legal, infra-assinado, e para os fins do Pregão nº \_\_/2022, DECLARA expressamente que:

1 - A empresa possui conhecimento de todos os locais onde deverá alocar os seus equipamentos de informática a que se refere o presente edital. Não havendo conhecimento deverá efetuar a visita técnica, quando então será demonstrado os locais para instalação e alocação destes.

2 - A empresa concorda em fornecer todos os equipamentos listados no presente anexo XI em quantidades e nas especificações descritas durante a vigência do contrato, declarando estar ciente de que os "custos" de sua disponibilização para uso do órgão, bem como os demais custos relacionados à instalação e alocação nos seus locais de uso estão embutidos no preço proposto, não cabendo à CONTRATADA A COBRANÇA DE NENHUM VALOR ADICIONAL.

3 – Os computadores, impressoras, estabilizadores e demais equipamentos a serem disponibilizados pela empresa contratada poderão ser novos ou usados, desde que possuam as configurações e/ou qualidade igual ou superior aos relacionados no anexo.

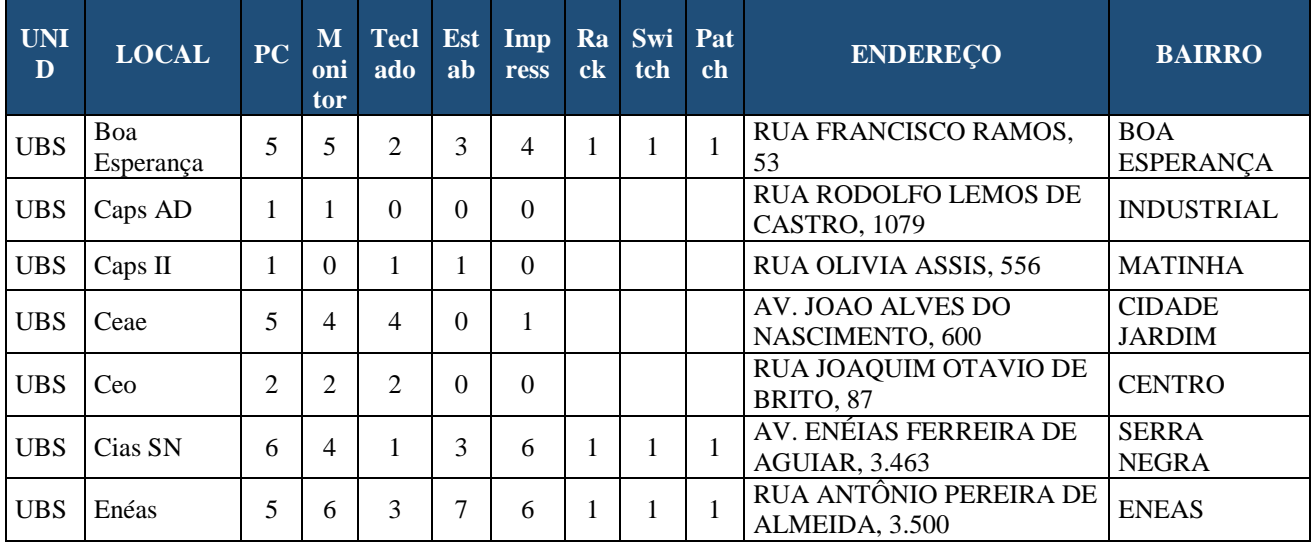

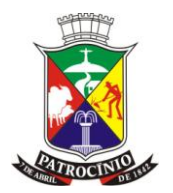

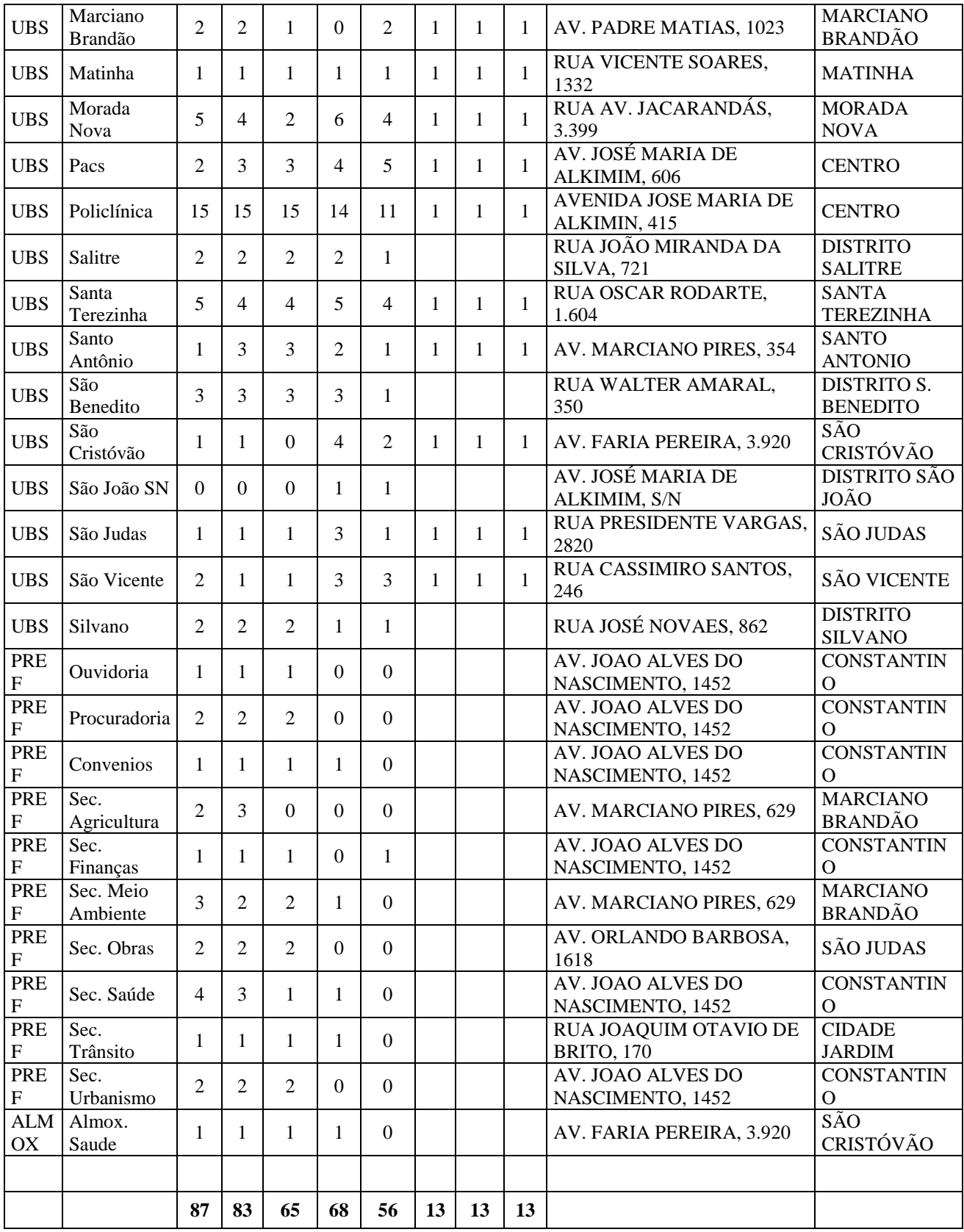

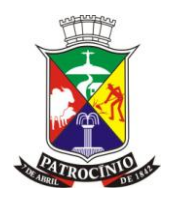

de \_\_\_\_\_\_\_\_\_, de \_\_\_\_\_\_\_\_\_\_\_\_\_ de 2022.

IDENTIFICAÇÃO DA LICITANTE Assinatura do Representante Legal da Licitante Nome Nº Cédula de Identidade/CPF

\_\_\_\_\_\_\_\_\_\_\_\_\_\_\_\_\_\_\_\_\_\_\_\_\_\_\_\_\_\_\_\_\_\_\_\_\_\_\_\_\_\_\_\_\_

**CNPJ** 

Em anexo à Proposta de Preços (dentro do envelope 1) a empresa deverá apresentar

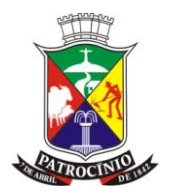

### **ANEXO XII**

### **ANEXO XII - CRITÉRIOS DE AVALIAÇÃO - PLANILHA DE AVALIAÇÃO DE ATENDIMENTO DOS REQUISITOS MMÍNIMOS A QUE SE REFERE O ANEXO I – TERMO DE REFERÊNCIA**

**Processo nº: 2142022 Modalidade: Pregão Presencial Edital nº: 168/2022 Critério de julgamento: Global Critério de adjudicação: Menor Preço Global**

Os softwares serão analisados pela equipe de apoio.

A duração da avaliação será de até 20 (quarenta) horas, podendo ser prorrogado a critério exclusive da Comissão. O tempo de paralisação durante a apresentação, que não seja de responsabilidade da licitante será devidamente descontado no cálculo do tempo de duração da apresentação.

Os requisitos mínimos dos sistemas, conforme descrito no Termo de Referência, Anexo I, poderão ser avaliados sequencialmente a critério da Comissão responsável pela avaliação do atendimento de cada item.

O resultado da avaliação será fornecido imediatamente após a apresentação total do aplicativo, sendo que as anotações serão efetuadas pela comissão após cada requisito apresentado pelo licitante. A Comissão de Avaliação apresentará o resultado da avaliação expresso por CONFORME ou NÃO CONFORME após a conclusão de cada aplicativo.

A "NÃO CONFORMIDADE" com um ou mais requisitos avaliados resultará na DESCLASSIFICAÇÃO da licitante. Após a atribuição de um resultado NÃO CONFORME, fica a critério da licitante a decisão de continuidade ou não da avaliação.

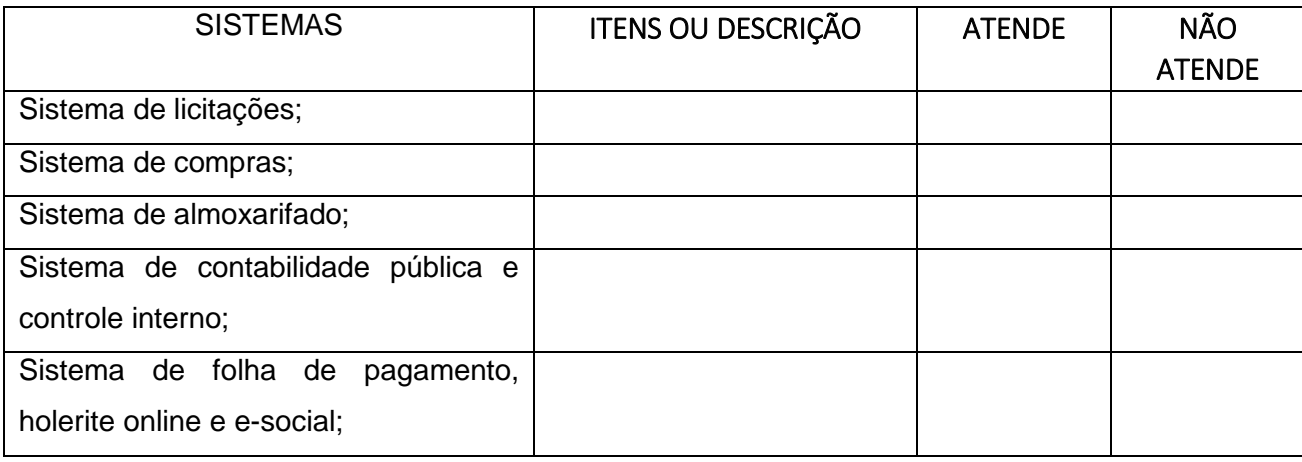

Não existe peso diferenciado por item e/ou aplicativo.

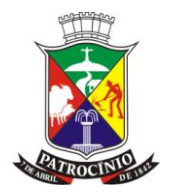

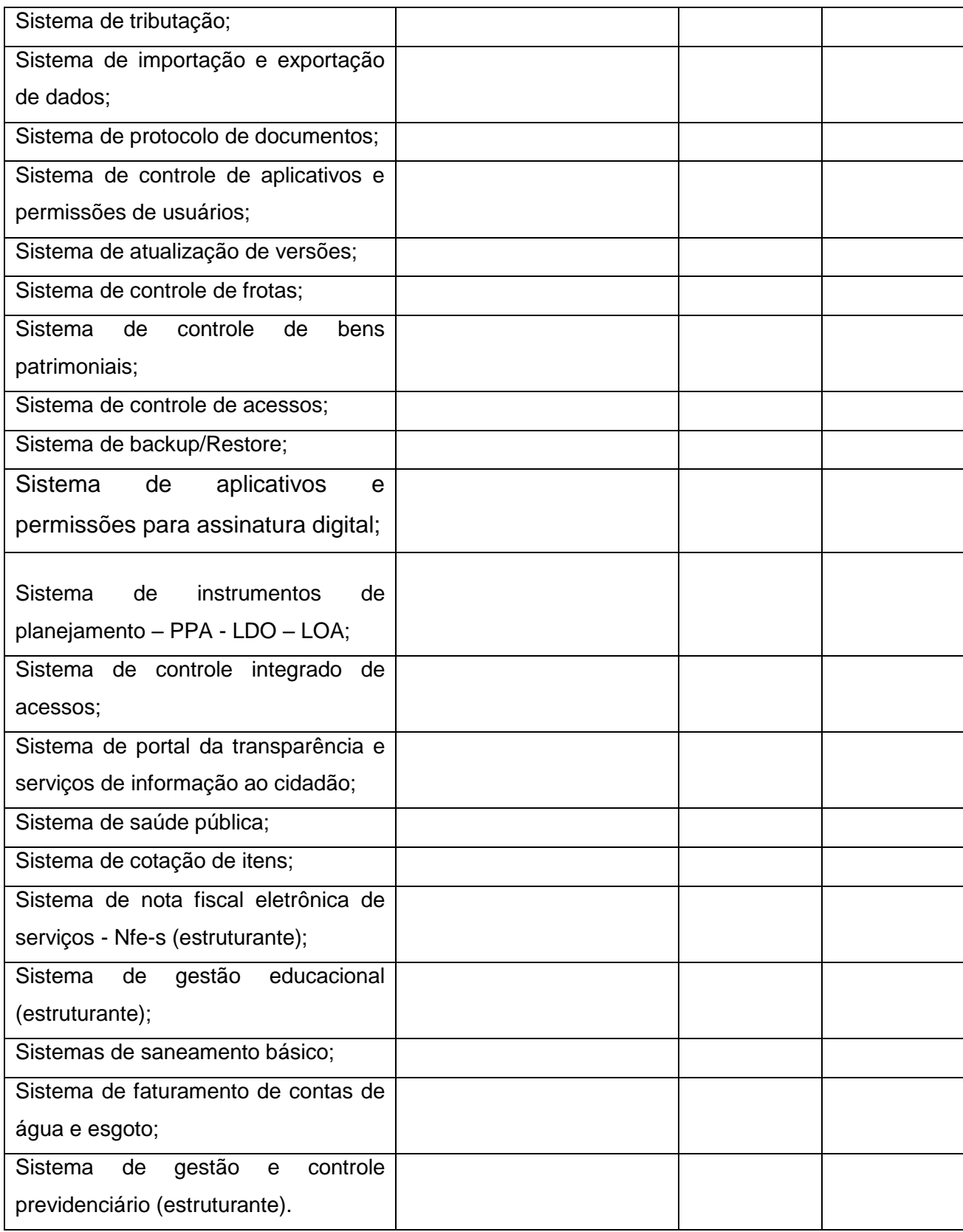

Razão social da empresa:\_\_\_\_\_\_\_\_\_\_\_\_\_\_\_\_\_\_\_\_\_\_\_\_\_\_\_\_\_\_\_\_\_\_\_\_\_\_\_\_\_\_\_\_\_\_

Avaliação:

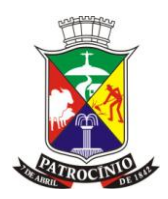

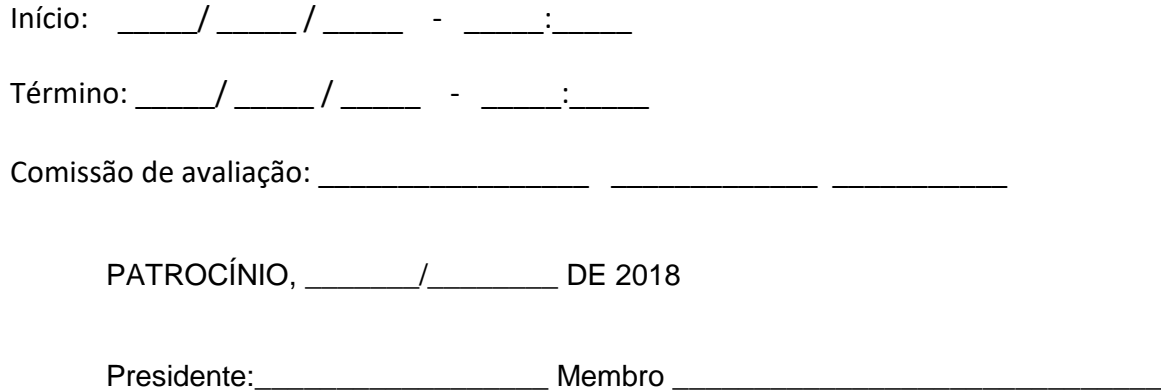

Sistema

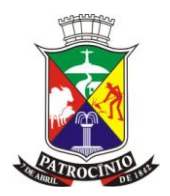

### **ANEXO XIII**

**RELAÇÃO DAS UNIDADES DE ESTABELECIMENTOS DE SAÚDE DO MUNICIPIO.**

**Processo nº: 2142022 Modalidade: Pregão Presencial Edital nº: 168/2022 Critério de julgamento: Global Critério de adjudicação: Menor Preço Global**

#### **Unidades de Saúde na Zona Urbana e Rural**

Inclui unidades informatizadas e parcialmente informatizadas.

#### **1- Centro Integrado de Atenção à Saúde Dr. José Figueiredo - CIAS (zona urbana)**

Endereço: Avenida Enéias Ferreira Aguiar, 3463 - Serra Negra / Tel: (34) 3832 - 1412 Quantidade aproximada de usuários do serviço: 18.952 pessoas

#### **2- UBS Marino Santos - Boa Esperança (zona urbana)**

Endereço: Rua Francisco Ramos, 53 - Boa Esperança / Tel: (34) 3832 - 0586 Quantidade aproximada de usuários do serviço: 10.915 pessoas

### **3- UBS Enéas Ferreira de Aguiar (zona urbana)**

Endereço: Rua Antônio Pereira de Almeida, 3500 - Enéas / Tel: (34) 3831 - 5867 Quantidade aproximada de usuários do serviço: 12.212 pessoas

### **4- UBS São Vicente (zona urbana)**

Endereço: Rua Cassimiro Santos, 236 - São Vicente / Tel: (34) 3832 -4738 Quantidade aproximada de usuários do serviço: 8.783 pessoas

### **5- UBS Santa Terezinha (zona urbana)**

Endereço: Rua Oscar Rodarte, 1604 - Santa Terezinha / Tel: (34) 3832 - 1870 Quantidade aproximada de usuários do serviço: 10.898 pessoas

### **6- UBS Morada Nova (zona urbana)**

Endereço: Avenida Jacarandás, 3399 - Morada Nova / Tel: (34) 3831 - 5928 Quantidade aproximada de usuários do serviço: 10.898 pessoas

### **7- UBS São Cristóvão (zona urbana)**

Endereço: Avenida Faria Pereira, 3920 - São Cristóvão / Tel: (34) 3831 -4293 Quantidade aproximada de usuários do serviço: 4.604 pessoas

### **8- UBS Santo Antônio (zona urbana)**

Endereço: Avenida Marciano Pires, 354 - Santo Antônio / Tel: (34) 3831 -4920 Quantidade aproximada de usuários do serviço: 9.193 pessoas

www.patrocinio.mg.gov.br – (34) 3839-1800 – Praça Olímpio Garcia Brandão 1452, Cidade Jardim CEP 38747-050

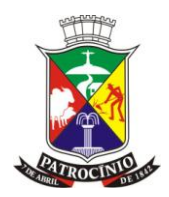

### **9- UBS MATINHA (zona urbana)**

Endereço: Rua Vicente Soares, 1332 - Matinha / Tel: (34) 3831 - 324 Quantidade aproximada de usuários do serviço: 3.479 pessoas

### **10- UBS São Judas (zona urbana)**

Endereço: Rua Presidente Vargas, 2820 - São Judas / Tel: (34) 3832 - 439 Quantidade aproximada de usuários do serviço: 4.633 pessoas **11- UBS Dr. José Garcia Brandão - PACS (zona urbana)** Endereço: Avenida José Maria Alckmin, 606 - Centro / Tel: (34) 3831 -396 Quantidade aproximada de usuários do serviço: 12.832 pessoas

### **12- UBS São João da Serra Negra (zona rural)**

Endereço: Rua José Maria Alckmin, s/nº - Centro / Tel: (34) 3836 - 5128 Quantidade aproximada de usuários do serviço: 2.704 pessoas

### **13- UBS Dr. José Rodrigues de Souza (zona urbana)**

Endereço: Avenida Padre Matias, 1023 - Marciano Brandão / Tel: (34) 3831 - 4149 Quantidade aproximada de usuários do serviço: 4.375 pessoas

### **14- Policlínica (zona urbana)**

Endereço: Avenida José Maria de Alckimin, s/nº / Tel: (34) 3832 - 4474 Quantidade aproximada de usuários do serviço: Todos os usuários do Sistema de Saúde de Patrocínio.

### **15- Centro de Especialidades Odontológicas Dr José Nunes Filho (zona urbana)**

Endereço: Joaquim Otavio de Brito, 87, Centro Quantidade aproximada de usuários do serviço: Todos os usuários do Sistema de Saúde de Patrocínio.

### **16- CAPS II**

Endereço: Rua Olívia Assis, s/n, Marciano Brandão / Tel: (34) 3839-1800 **Parcialmente informatizado - utilizam apenas a parte da Farmácia**

### **17- CAPS AD III**

Endereço: Rua Rodolfo Lemos de Castro, 1079, Boa Esperança / Tel: (34) 3831-5582 **Parcialmente informatizado - utilizam apenas a parte da Farmácia**

### **18- Secretaria Municipal de Saúde**

Endereço: Avenida João Alves do Nascimento, 1452, Centro / Tel: (34) 3839-1818 Quantidade aproximada de usuários do serviço: Todos os usuários do Sistema de Saúde de Patrocínio.

### **19- Pronto Socorro Municipal**

Endereço: Rua Otavio de Brito, S/N, Centro / Tel: (34) 3831-1800

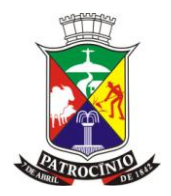

Quantidade aproximada de usuários do serviço: Todos os usuários do Sistema de Saúde de Patrocínio.

### **20- Posto de Saúde de Salitre de Minas**

Endereço: Rua João Miranda n° 721 (zona rural) / Tel: (34) 3836-1162 Quantidade aproximada de usuários do serviço: 1.187 pessoas

### **21- Posto de Saúde Silvano**

Endereço: Rua Professor José Novais n° 862 (zona rural) / Tel: (34) 3839-7024 Quantidade aproximada de usuários do serviço: 2.612 pessoas

#### **22- Posto de Saúde São Benedito**

Endereço: Rua Valter Amaral, 350 (zona rural)/ Tel: (34) 3836-1230 Quantidade aproximada de usuários do serviço: 1.088 pessoas

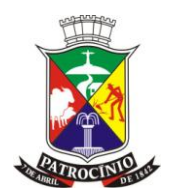

#### **ANEXO XIV**

### **RELAÇÃO DOS ESTABELECIMENTOS DE ENSINO DO MUNICÍPIO**

**Processo nº: 2142022 Modalidade: Pregão Presencial Edital nº: 168/2022 Critério de julgamento: Global Critério de adjudicação: Menor Preço Global**

**Escolas Municipais na Zona Urbana 1- Colégio Municipal Prof. Olímpio dos Santos - INEP:** 31200221 **Endereço**: Av. José Maria de Alkimim, 398. **Bairro:** Centro **Fone**: (34) 3831- 4811 Quantidade de alunos do 6° ao 9° Ensino Fundamental: 829 alunos

**2 - Escola Municipal Casimiro de Abreu - INEP:** 31199001 **Endereço**: Rua Secundino de Faria Tavares, 1211 **Bairro**: Centro **Fone**: 3831-2761 Quantidade de alunos (I e II Período) Ensino Infantil: 124 alunos Quantidade de alunos do 1° ao 5° Ensino Fundamental: 459 alunos

**3- Escola Municipal Conceição Eloi dos Santos - INEP: 31368890** Rua José Afonso da Cunha, 391 - Jardim Eldorado. Quantidade de alunos (I e II Período) Ensino Infantil: 42 alunos Quantidade de alunos do 1° ao 5° Ensino Fundamental: 09 alunos

**4- Escola Municipal Dona Mulata - INEP:** 31199028 **Endereço**: Rua Joaquim Carlos da Silva, 153. **Bairro**: Cidade Jardim **Fone**: (34) 3831-2816 Quantidade de alunos (I e II Período) Ensino Infantil: 90 alunos Quantidade de alunos do 1° ao 5° Ensino Fundamental: 291 alunos

**5- Escola Municipal Honorato Borges - INEP:** 31199052 **Endereço**: Praça Honorato Borges s/nº. **Bairro**: Centro **Fone**: (34) 3831-1628 Quantidade de alunos (I e II Período) Ensino Infantil: 151 alunos Quantidade de alunos do 1° ao 5° Ensino Fundamental: 377 alunos

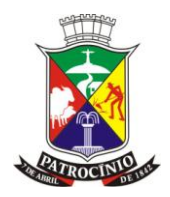

**6- Escola Municipal João Beraldo - INEP:** 31199079 **Endereço**: Rua Cesário Alvim, 1901. **Bairro**: Centro **Fone**: (34) 3831-2954 Quantidade de alunos (I e II Período) Ensino Infantil: 124 alunos Quantidade de alunos do 1° ao 5° Ensino Fundamental: 434 alunos

**7- Escola Municipal Maria Isabel Queiroz Alves - CAIC - INEP:** 31248291 **Endereço**: Av. Brasil, 900. **Bairro**: Bairro Serra Negra **Fone**: (34) 3832 - 492 Quantidade de alunos (I e II Período) Educação Infantil: 176 alunos Quantidade de alunos do 1° ao 5° Ensino Fundamental: 364 alunos Quantidade de alunos do 6° ao 9° Ensino Fundamental: 316 alunos

**8- Escola Municipal Profª Walma de Oliveira - INEP:** 31276286 **Endereço**: Rua Levino José da Silva, 19. **Bairro**: Amir Amaral **Fone**: (34) 3831-9392 Quantidade de alunos (I e II Período) Educação Infantil: 39 alunos Quantidade de alunos do 1° ao 5° Ensino Fundamental: 59 alunos

### **9- Escola Municipal Judite Costa Furtado - INEP: 31370126**

Endereço: Rua Pinto Dias, 1871 Bairro: Olímpio Nunes Quantidade de alunos (I e II Período) Educação Infantil: 45 alunos Quantidade de alunos do 1° ao 5° Ensino Fundamental: 04 alunos

### **10- Escolas Municipais na Zona Rural**

**Escola Municipal Elisa Viana Botelho - INEP:** 31199818 **Endereço**: Zona Rural - Santo Antônio do Quebranzol **Fone**: 9957-0055 Quantidade de alunos (I e II Período): 19 alunos Quantidade de alunos do 1° ao 5° Ensino Fundamental: 34 alunos Quantidade de alunos do 6° ao 9° Ensino Fundamental: 48 alunos

**11- Escola Municipal Francisco Alves Pereira - INEP:** 31199613 **Endereço**: Zona Rural - Mata do Silvano **Fone**: 8881-1976 // 8856-1552 Quantidade de alunos (I e II Período): 11 alunos Quantidade de alunos do 1° ao 5° Ensino Fundamental: 36 alunos

### **12- Escola Municipal João Batista Romão - INEP:** 31199630

**Endereço**: Zona Rural - Chapadão de Ferro **Fone**: 3515-5160

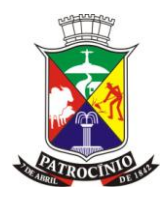

Quantidade de alunos do 1° ao 5° Ensino Fundamental: 54 alunos Quantidade de alunos do 6° ao 9° Ensino Fundamental: 47 alunos

**13- Escola Municipal Joaquim Martins - INEP:** 31199737 **Endereço**: Zona Rural - Comunidade Córrego Feio **Fone**: 9940-7765 Quantidade de alunos (I e II Período) Ensino Infantil: 37 alunos Quantidade de alunos do 1° ao 5° Ensino Fundamental: 108 alunos Quantidade de alunos do 6° ao 9° Ensino Fundamental: 77 alunos

**14- Escola Municipal Prof. Afrânio Amaral - INEP:** 31261726 **Endereço**: Zona Rural - Macaúbas de Baixo **Fone**: 9920-7136 Quantidade de alunos (I e II Período) Ensino Infantil: 37 alunos Quantidade de alunos do 1° ao 5° Ensino Fundamental: 120 alunos Quantidade de alunos do 6° ao 9° Ensino Fundamental: 88 alunos

### **15- CEIM Chapadão de Ferro - INEP:** 31352837

**Endereço**: Rua São Benedito, s/n. **Fone**: 3515-2393 Zona Rural: Comunidade Chapadão de Ferro Quantidade de alunos (0 a 3 anos) Creche: 05 alunos Quantidade de alunos (4 a 5 anos) Educação Infantil: 25 alunos

### **16- CEI São Sebastião - INEP:** 31344214

**Endereço**: Rua Prof. José Novaes, 646. **Fone**: 3839-7054 Zona Rural: Silvano Quantidade de alunos (0 a 3 anos) Creche: 18 alunos

### **Centros de Educação Infantil**

### **17- CEIM Profª. Geralda Pereira - INEP:** 31368881

**Endereço**: Alameda das Gameleiras, s/nº - Morada Nova **Fone**: 3831-6812 Quantidade de alunos (0 a 3 anos) Creche: 64 alunos Quantidade de alunos (4 a 5 anos) Educação Infantil: 79 alunos

**18- CEIM João Ananias - INEP:** 31297941 **Endereço**: Rua Miguel Coelho Marra, nº 3200 - Serra Negra **Fone**: 3832-1984 Quantidade de alunos (0 a 3 anos) Creche: 65 alunos Quantidade de alunos (4 a 5 anos) Educação Infantil: 50 alunos

**19- CEIM Leonor de Castro Magalhães - INEP:** 31366340 **Endereço**: Rua México s/n - Nações

www.patrocinio.mg.gov.br – (34) 3839-1800 – Praça Olímpio Garcia Brandão 1452, Cidade Jardim CEP 38747-050

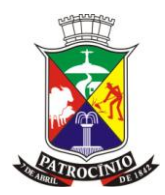

**Fone**: (34) 3832-3098 Quantidade de alunos (0 a 3 anos) Creche: 70 alunos Quantidade de alunos (4 a 5 anos) Educação Infantil: 86 alunos

**20- CEIM Marco Túlio Cruz Novaes - INEP:** 31289710 **Endereço:** Rua Padre Modesto, 66 - São Vicente **Fone:** (34 ) 3832- 4352 Quantidade de alunos (0 a 3 anos) Creche: 49 alunos Quantidade de alunos (4 a 5 anos) Educação Infantil: 34 alunos

#### **21- CEIM Maria Conceição Borges Paiva - INEP:** 31348627 **Endereço**: Praça São Benedito, S/N.

**Fone**: (34) 3836-1141 Quantidade de alunos (0 a 3 anos) Creche: 27 alunos

### **22- CEIM Maria Vicentina Aguiar Lili - INEP:** 31366358

**Endereço**: Rua Oito, s/n - Enéas Ferreira Aguiar **Fone**: (34) 3832 6691 Quantidade de alunos (0 a 3 anos) Creche: 71 alunos Quantidade de alunos (4 a 5 anos) Educação Infantil: 86 alunos

### **23- CEIM São João da Serra Negra - INEP:** 31349640

**Endereço:** Rua Jacinto Alves Pereira, 67 - Centro. **Fone:** (34) 3836 - 5206 Quantidade de alunos (0 a 3 anos) Creche: 31 alunos

### **24- Creche Renascer - INEP:** 31289728

**Endereço:** Av. Brasil, 900 - Serra Negra **Fone:** (34) 3832 - 4758 Quantidade de alunos (0 a 3 anos) Creche: 111 alunos

### **25- CEIM Pedro Bernardes Dias - INEP:** 31315940

**Endereço:** Rua Aprígio Alves da Cunha, 3455 - Amir Amaral **Fone:** 38311544 Quantidade de alunos (0 a 3 anos) Creche: 56 alunos

### **26- CEI Irmã Maximiliana - INEP:** 31292206

**Endereço:** Rua Manoel Damas, 82 - São Judas. **Fone:** (0xx34) 3831- 4242 Quantidade de alunos (0 a 3 anos) Creche: 113 alunos

### **27- CEI Recanto Feliz - INEP:** 31289761

**Endereço**: Rua Iracy, 1111 - Boa Esperança **Fone: (**0xx34) 3831- 8143 Quantidade de alunos (0 a 3 anos) Creche: 53 alunos

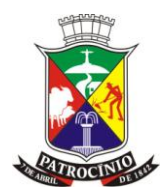

**28- CEI Santa Terezinha - INEP:** 31289752 **Endereço**: Rua Professor Oscar Rodarte , 1576 - Santa Terezinha **Fone**: (0xx34) 3831-1975 Quantidade de alunos (0 a 3 anos) Creche: 46 alunos

**29- PEM - Pré Escolar Municipal - INEP:** 31252387 **Endereço**: Avenida Brasil, 900 **Bairro** Serra Negra **Email**: educacaoinfantil@patrocinio.mg.gov.br Quantidade de alunos (4 a 5 anos) Educação Infantil: 882 alunos

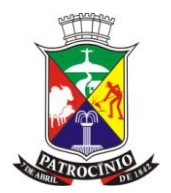